OCTOBER **1987** 1 **\$2.50** 

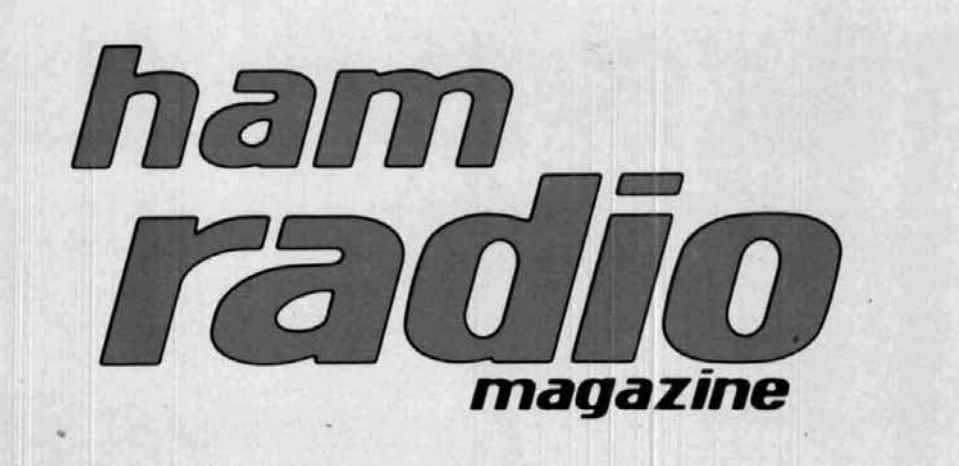

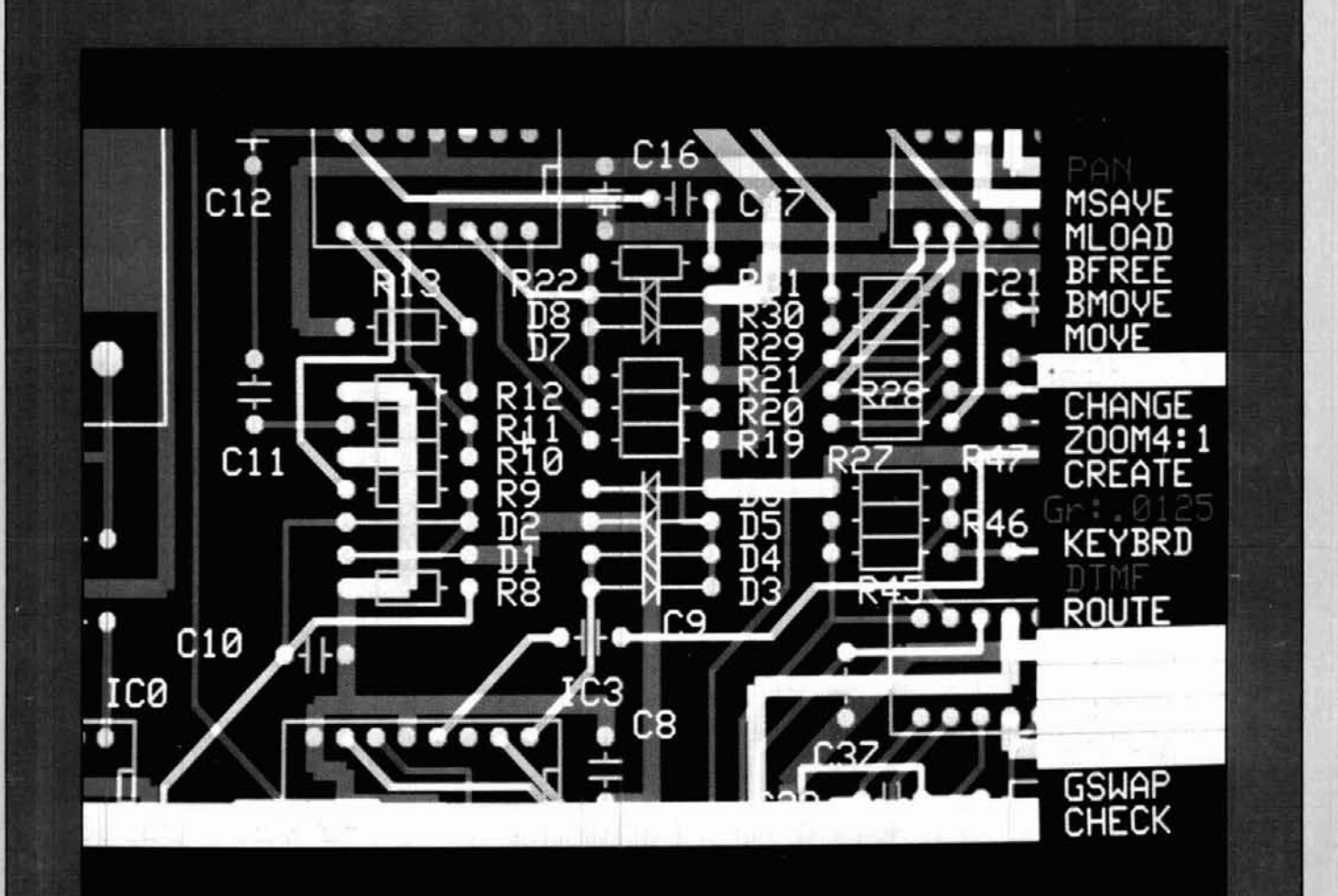

## professional layout software for amateur radio applications

# **Six Bands in One Mobile! ICOM IC-900<br>
BER OPTIC<br>
M MOBILE<br>
ICOM introduces the Controller Renote Controller<br>
ICOM introduces the Controller trans-<br>
Dutionary IC-900 multi-<br>Ver. ICOM, first in**

#### **ICOM IC-900 FIBER OPTIC FM MOBlLE**

ceiver. ICOM, first in utilizing fiber revolutionary IC-900 multiband FM mobile trans-

 $r_{\text{radio, en}}$   $\overrightarrow{\text{total}}$ optic technology in amateur

 $\footnotesize \underbrace{\underbrace{\text{order}}_{\text{nology in}}}_{\text{table, you can consider the value of the data of the data.} } \underbrace{\text{for the data of the data of the data.}}_{\text{to create your own model communications}}$ system. Six band combi-<br>
nations...10M FM, 6M,<br>
dance of information and 1.2GHz. It's the most Interface<br>advanced, versatile, com-<br>advanced, versatile, com-<br>Band Units are Band Units are

Features Galore. The each memory.<br>IC-900 is an operator's memory and program-<br>dream...Listen on two mable band scan, and all inches wide by I inch deep, able are: dream... Listen on two mable band scan, and all inches wide by 1 inch deep, bands simultaneously or subaudible tones in actual the remote controller can bands simultaneously or subaudible tones in actual<br>transmit on one band and Hz readout. transmit on one band and **HZ readout.** be installed on your car's receive on a different band The IC-900 includes an dash or sun visor with the receive on a different band The IC-900 includes an dash or sun visor with the when using a second ultra compact remote con-<br>when using a second ultra compact remote con-<br>youplied velcro. And, if speaker (true full duplex troller, an Interface A unit, you want, take the controller crossband operation), 10 Interface B unit, SP-8 with you when you leave memories per band, inde-<br>pendent PL tones and DTMF mic, **fiber optic** and tures a super large, highly

per **DTMF** mic, **fiber optic** and tures a supe<br>controller cables, the visible LCD.

Features Galore. The each memory.<br> **Example 1999** Measuring only 2 plied mounting bracket.

Speaker

Interface Unit A is installed in a location near the driver's seat.

Interface Unit B controls

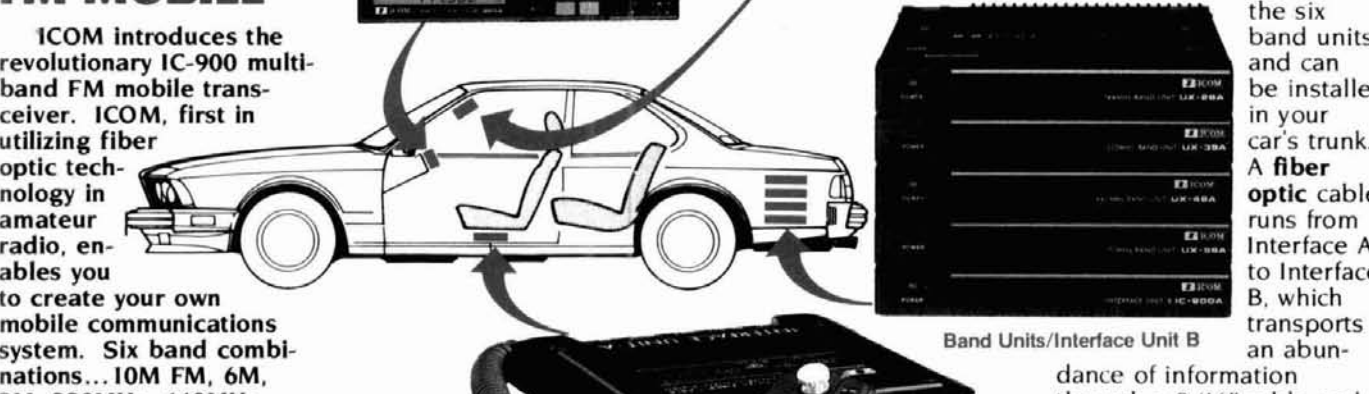

the six band units and can be installed<br>in your A **R** ber optic cable<br>runs from **1 1 Interface** A to Interface<br>B. which

Band Units are<br>Remote "stacked" onto the Inter-<br>Controller. face B Unit via the sup-**Controller.** face B Unit via the sup-<br>Measuring only 2 plied mounting bracket.

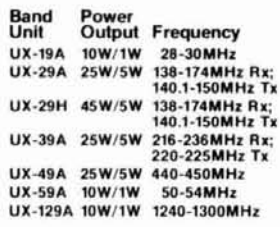

 $-110$ 

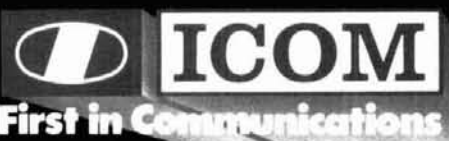

100M America, Inc., 2380-116th Ave. N.E., Bellevue, WA 98004 Customer Service Press, 3150 Premier Drive, Suite 126, trying, TX 75063 / 1777 Phoenix Parkway, Suite 201, Altantic 3150 Premier Drive, Suite 126, trying, TX 750 Il stated specifications are approxim

#### **NOW - ALL KANTRONICS KPCs and KAM ARE TCP/IP NETWORKING COMPATIBLE INCLUDE THE PACKET MAILBOX AND COME WITH 32K RAM**

#### **EXTRA FEATURES — NO EXTRA CHARGE**

That's right! Now all Kantronics packet units\* include the Personal Packet Mailbox<sup>1</sup>, come with 32K RAM, and are TCP/IP Networking compatible - ALL AT NO EXTRA CHARGE. And

there's more . . .<br>KAM and KPC owners\*\* — you can add the Packet Mailbox and TCP/IP compatibility for the special low price of just \$15.00.

At Kantronics we're committed to keeping you current. Check below and **see** - we offer **more** features and the best customer support around.

KPC-2™ This low cost/high performance Kantronics TNC features a built-in HF/VHF modem, the Personal Packet Mailbox, full duplex operation, and multiple connect capability. The serial RS-232/TTL port allows easy interfacing with all computers, even Commodores. KPC-2 is TCP/IP Networking compatible, includes 32K RAM, and uses only five front panel indicators for easy operation. Like all Kantronics units, KPC-2 is fully compatible with existing TNCs.

**KAMTM** KAM is the fully programmable All Mode unit that lets you operate VHF Packet, HF Packet, CW/RTTY/ASCII/<br>and AMTOR. But that's not all

Only KAM's dual VHF/HF radio ports work together for simultaneous Connects, Digipeating, and VHF/HFGATEWAY operations. And now KAM is TCP/IP Networking compotible, comes with 32K RAM, and has the Personal Packet Mailbox Imailaneous Connects, Digipearing, and Virgin Concern.<br>
Deperations. And now KAM is TCP/IP Networking compatible,<br>
NALL STANDARD.<br> **IAM includes watchdog times on each port** an

KAM includes watchdog timers on each port, an RS-232/TTL serial port, and a bargraph tuning indicator for HF operation. KAM even comes with an external modem connection point for optional 2400 b/s packe For the greatest degree of sensitivity and flexibility, turn to **KAM, Kantronics All Mode.** 

**KPC-4<sup>™</sup>** Only KPC-4 features simultaneous Connects, Digipeating, and Gateway functions on two fully functional VHF radio ports - each of which includes a watchdog timer. What's more - you can add 2400 b/s operation to port 2 with Kantronics optional 2400 Modem<sup>™</sup>.

KPC-4 includes the Personal Packet Mailbox and 32K RAM (expandable to 64K), and is TCP/IP Networking<br>compatible. The RS-232/TTL serial port assures easy interfacing with any computer. Make KPC-4 your GATEWAY into packet flexibility.

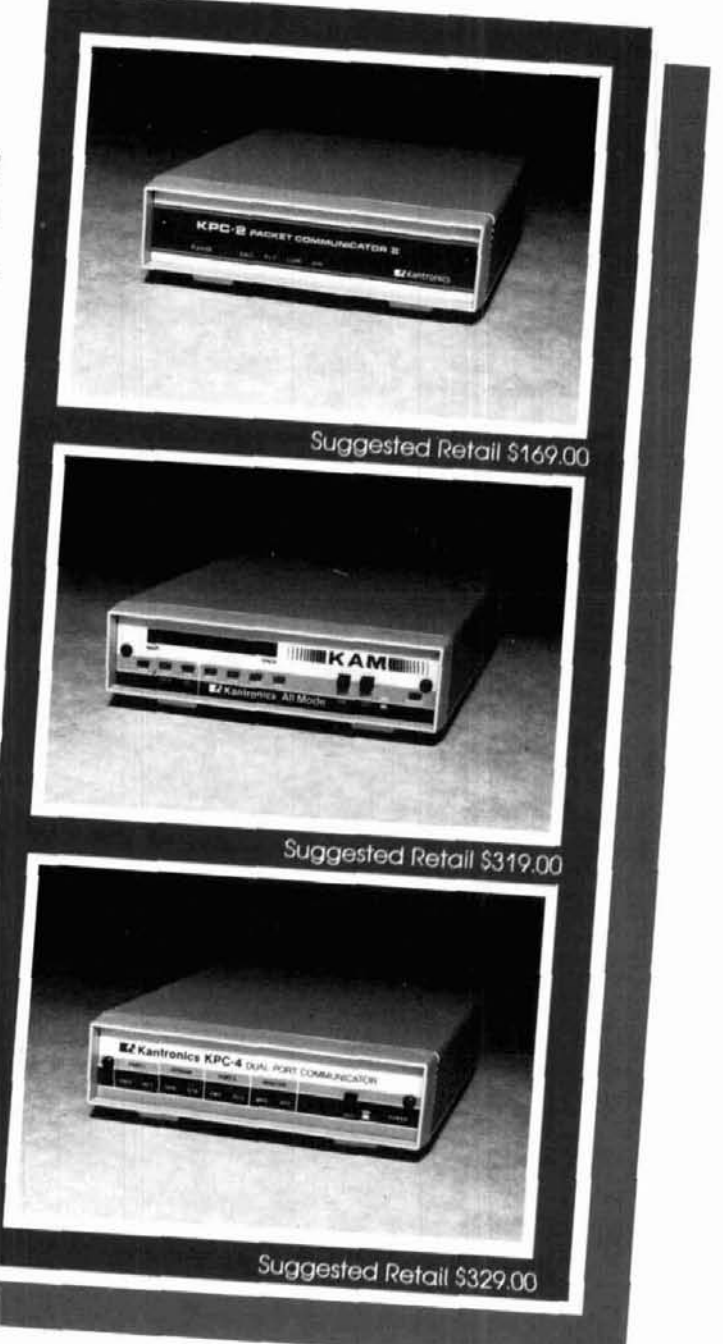

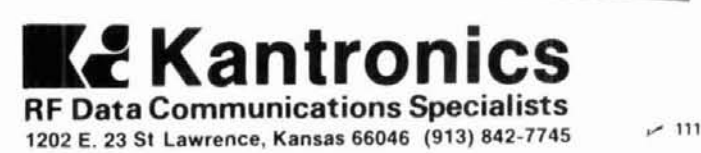

. **KAM. KPC-2. KFCd and KFC-2403 units hi 741-87** rx **l0tw**  " **KFC-1 (Rnket** C&rnunicotor). **KFC-2. KF&?FC-?dm** 

## **KENWOOD**

... pacesetter in Amateur Radio

## **First A**

#### W-4100A 2 m/70 cm FM Dual Bander

A Kenwood original just got better! Kenwood was the first to develop a 2 m/70 cm mobile radio in a single, compact package. Since then, other companies have imitated the concept, but still have not done it the "Kenwood way" The all-new TW-4100A is more compact, more powerful, and packed with more features than ever before! With many new features and accessories, and backed by Kenwood's experience, the all-new Kenwood Dual Bander is light years ahead of the rest!

· Selectable full duplex cross band ("telephone style") operation. Remote base or cross band repeater function possible (a control operator is needed for remote or repeater peration").

45 watts on 2 m. 35 watts on 70 cm. 5 watts (adjustable) low FTBGUGNOV COMMANDER CHARTAGE MHZ (allows operation on certain MARS and CAP frequencies) and 440-449.995 MHz.

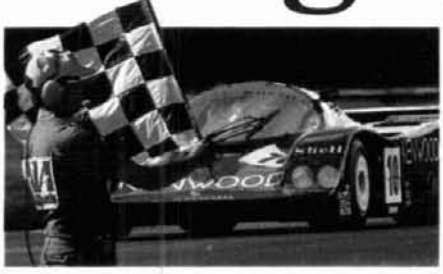

- . New compact size! Only 5.9" W x 1.97" H x 7.87" D and weighs less than 4 pounds!
- · Proven high performance Kenwood GaAs FET front end receiver.
- . Easy to operate! Only 3 knobs and 8 keys on the front panel.
- · Separate antenna ports for VHF and UHF. Minimizes loss and increases reliability and performance!
- . 10 memory channels. Lithium battery backs up memory. Store frequency. offset, subtone. Two channels store the transmit and receive frequencies independently for odd split or cross band operation.
- · Front panel-selectable CTCSS tone (when optional TU-7 is installed.)
- · Non-volatile operating system. Even after memory back up cell dies, all operating features remain intact! No re-programming or "boardswapping" necessary!
- · Programmable band scan and memory scan with memory channel lock-out.
- · Large, illuminated LCD display and main knob. For excellent visibility in direct sunlight or darkness.
- · Selectable frequency step for quick and easy QSY.
- · Voice synthesizer VS-2 option.
- Optional accessories:

**PS-50/PS-430 DC power supplies** . MU-1 DCL modem unit . TU-7 CTCSS encoder . VS-2 Voice synthesizer . SW-100B SWR/Power/Volt meter 140-450 MHz for mobile use . SW-200B SWR/Power meter for base station use 140-450 MHz. 0-200 W in 2 ranges . SWT-1/SWT-2 2 m and 70 cm antenna tuner . SP-40 Compact speaker · SP-50B Mobile speaker · PG-2N Extra DC cable . PG-3B DC noise filter . MC-60A, MC-80, MC-85 Base station mics. . MC-55 (8-pin) Mobile microphone . MA- 4000 Dual

KENWOOD U.S.A. CORPORATION

2201E. Dominguez St., Long Beach, CA 90810

P.O. Box 22745, Long Beach, CA 90801-5745

band mobile antenna with duplexer (shown)\*\* **MB-11** Extra mobile mount

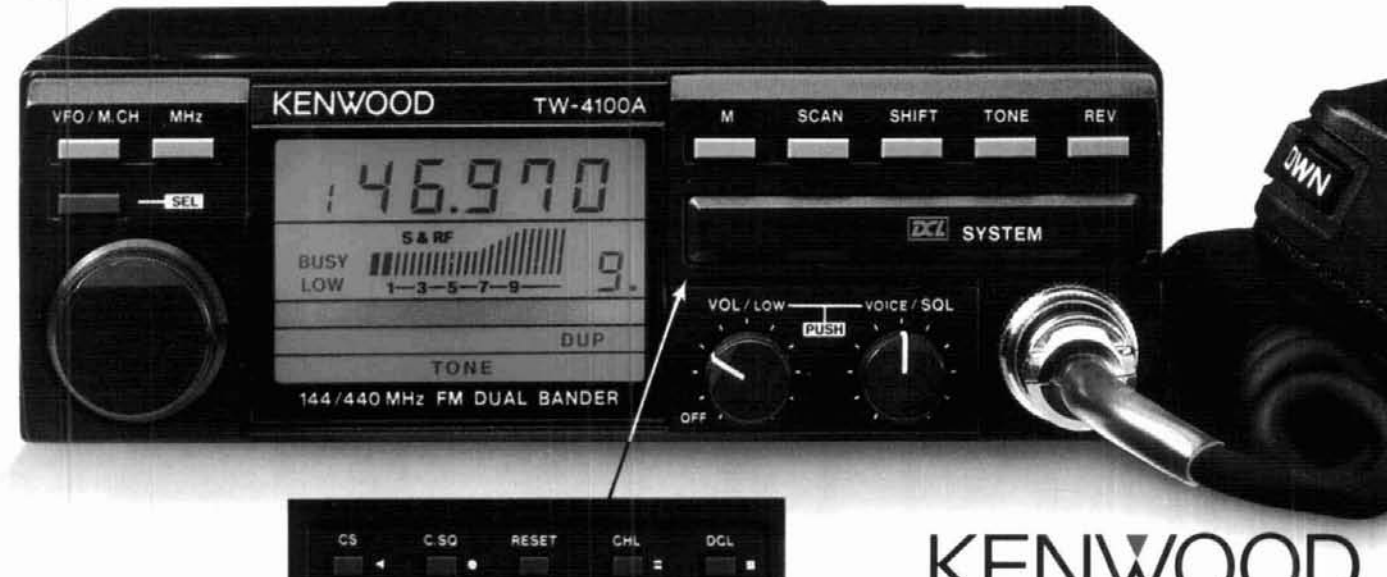

· Digital Channel Link (DCL) option.

\*Please check FCC regulations on repeater operation

\*\* Mag mount is not Kenwood supplied Minor modification necessary for repeater operation

Specifications and prices subject to change without notice or obligation.<br>Complete service manuals are available for all Kenwood transceivers and most accessories.

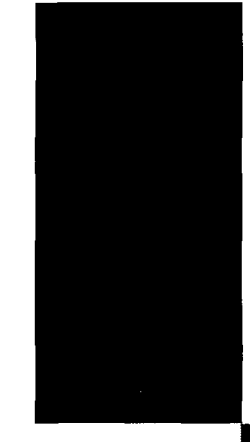

#### **OCTOBER 1987**

volume 20, number 10

T. H. Tenney, Jr., W1NLB publisher

> Rich Rosen, K2RR editor-in-chief and associate publisher

Dorothy Rosa, KA1LBO managing editor

> Tom McMullen, W1SL<br>Joseph J. Schroeder, W9JUV<br>Alfred Wilson, W6NIF associate editors Susan Shorrock editorial production

#### editorial review board

Peter Bertini, K1ZJH Forrest Gehrke, K2BT<br>Michael Gruchalla, P.E. Michael Greus, W2EBS<br>Bob Lewis, W2EBS<br>Mason Logan, K4MT<br>Vern Riportella, WA2LQQ<br>Ed Wetherhold, W3NQN

publishing staff J. Craig Clark, Jr., N1ACH assistant publisher Rally Dennis, KA1JWF director of advertising sales

> Dorothy Sargent, KA1ZK<br>advertising production manager Susan Shorrock circulation manager Therese Bourgault circulation Visionics

cover

 $\bm{\hbar}$ 

ham radio magazine is published monthly by radio magazine is politicial rechnology, Inc.<br>Communications Technology, Inc.<br>Greenville, New Hampshire 03048-0498

#### subscription rates

**United States:** one year, \$22.95; two years, \$38.95; three years, \$49.95<br>Europe (via KLM air mail) \$37.00<br>Canada, Japan, South Africa and other countries (via surface mail) one year, \$31.00; two years, \$55,00; three years, \$74.00 All subscription orders payable in U.S. funds, via international<br>postal money order or check drawn on U.S. bank

#### international subscription agents: page 98

Microfilm copies are available from<br>University Microfilms, International Ann Arbor, Michigan 48106 Order publication number 3076 Cassette tapes of selected articles from ham radio

example to the blind and physically handicapped<br>are available to the blind and physically handicapped<br>from Recorded Periodicals,<br>919 Walnut Street, Philadelphia, Pennsylvania 19107 Copyright 1987 by Communications Technology, Inc.

Title registered at U.S. Patent Office

Second class postage paid<br>at Greenville, New Hampshire 03048 0498 and at additional mailing offices ISSN 0148-5989

Send change of address to ham radio Greenville, New Hampshire 03048-0498

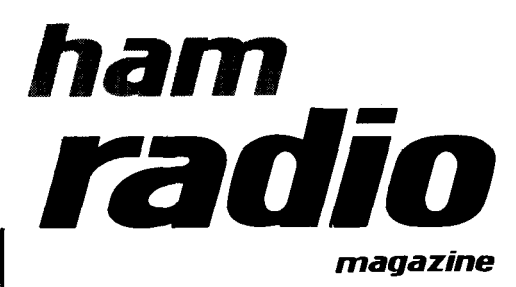

#### **contents**

- 8 low-cost pc board layout software Eva Freeman
- 17 antenna relay sequencing Mark Mandelkern, KN5S
- 27 VHF/UHF world: impedance-matching techniques Joe Reisert, Wl JR
- 41 return of the 360-degree propagation prediction Henry Elwell, N4UH
- 57 practically speaking: troubleshooting dc power supplies with an oscilloscope Joe Carr, K41PV
- 65 pulse width modulated dc-to-dc converters William R. Hennigan, W3CZ
- 79 ham radio techniques: white noise revisited Bill Orr, W6SAI
- 89 locator field list Folke Rosevall, SM5AGM
- 100 Elmer's notebook: packet radio Tom McMullen, WlSL
- 106 advertisers index 98 ham mart and reader service 91 new products 6 comments 4 reflections<br>
5 DX forecaster 97 short circuits **85 DX forecaster** 96 flea market
	-
	-
	-
	-
- 

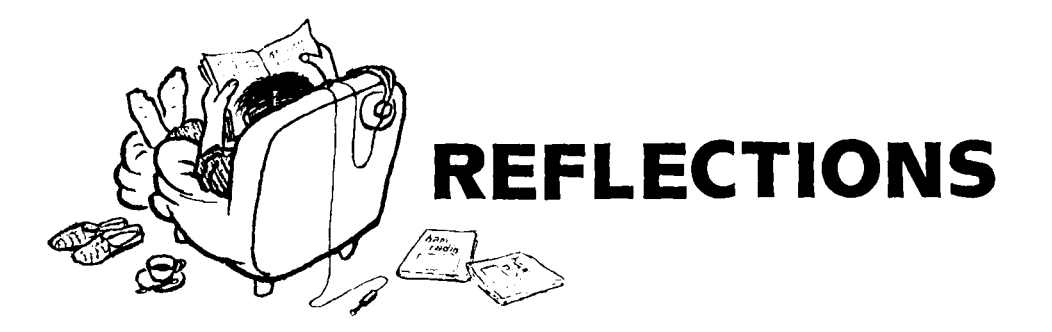

#### **the possessed**

During the anything-goes sixties, while attending City College, I shared an apartment with two roommates on the upper west side of Manhattan. This editorial is dedicated to one of them. Without naming names (let's just call him "Mr. A"), this roommate was the antithesis of what most of us Radio Amateurs have become.

We're like magnets. Anything we see that might be remotely useful, even in the far-distant future, will come to us to be saved for that eventuality. Now, I'm not talking about just nuts and bolts. I'm talking real quantity and diversity. Look around your shack, which in some cases might be considered the entire house. If you're like me, you've probably spread out all over.

What was that sound? The one just before that awful grinding noise and the smell of burning motor? Was it that What was that sound? The one just before that awful grinding noise and the smell of burning motor? Was it that<br>1-percent precision, 141.7-ohm resistor you've been looking for since Labor Day — the part you needed to finish 1-percent precision, 141.7-ohm resistor you've been looking for since Labor Day — the part you needed to finish your<br>super-deluxe noise bridge — being sucked up into the vacuum cleaner? Well, it's history now. The vacuum c has claimed another victim.

"Just a darn minute!" you exclaim. "That resistor was carefully placed on the dining room table!"

Come on. Follow me. Starting from the shack, let's take a quick walk  $-$  in our mind's eye  $-$  around the house. It's probably impossible, even dangerous, to walk around any other way because of the overcrowding or perhaps because of those three 6-foot racks of tube equipment you've built over the years. All those dangling jumper cables (control, audio, digital, and rf) seem to want to reach out and trip people. Come on, don't let me hear that argument you give your spouse about how keeping all that equipment going helps keep the house warm, thereby cutting the the fuel bill, and hasn't she noticed how nice and dry it is down in the basement when all those pretty tubes are lit? I've heard all those justifications before. In fact, I've used some of them myself.

As painful as it may be, let's leave the shack and move on. No point stopping at the kitchen or dining room tables; we all know what we'll find there.

If you're at all like me, you have many different interests and probably subscribe to a number of magazines that address those interests. Are the magazines all neatly stacked on a bookshelf in the radio room  $-$  just as pictured in any of the operating manuals that show what the typical ham station looks like? Naah. Who are you kidding? Those magazines are strewn all over the place  $-$  scattered atop the TV and on side tables and even chairs, heaped in piles in corners, in the attic, in the hallway, the bathroom, the garage, and, of course, on the floor. Did you ever consider the possibility that your spouse might consider this an encroachment on *her* living space?

Speaking of the garage, that's a story in itself. It's amazing to consider how seven sections of Rohn 45 can fit in there so nicely. But the XYL's car? Well, that's a different matter. Maybe winter won't be so bad after all.

I won't even mention those drums of surplus wire, cable, or whatnot that you picked up at that flea market in 1979. What a deal! Heck, you're going to help her shovel the snow off the car this winter anyway, right?

Moving outside, did you know that the great outdoors offers almost unlimited storage capability? Of course you do. Why, there's the evidence: more rusting tower sections, some sturdy anchors, a hundred feet of guy line, and a 6-foot dish! Too good to sell, give away, or discard, they're also too big for the garage. But they're not too big for the great outdoors!

"All right!," you protest. "Maybe there's some truth to what you've been saying. But what's the point?"

This is it: perhaps October's the time to take another look at what we possess, or more appropriately, what possesses us. Maybe this is the time to go through the entire house, gather all our treasures together, and decide what's really important, what we really want to keep. Let's sell the rest, or better yet, donate it to a worthy cause like that Novice down the block. After all, we've gotta start 'em right on this acquisition madness, don't we?

I hope you appreciate the gravity of the chance I'm taking by writing this editorial. If my XYL ever reads this, I might have to practice what I preach. As a friend of mine is wont to say: "End of message."

And what about the legendary Mr. A, to whom this editorial is dedicated? Well, Mr. A owned exactly two shirts and two pairs of shoes, pants, and socks -- and barely anything else. When the time came to move, I had to rent a trailer to cart my possessions. Mr. A put everything he owned into his attache case and walked away.

> Rich Rosen, K2RR Editor-in-Chief

## KENWOOD

... pacesetter in Amateur Radio

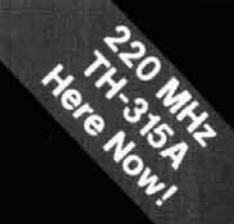

## This HT Has Id. 4 TH-215A/315A/415A Full-featured Hand-held Transceivers

Kenwood brings you the greatest hand-held transceiver ever! More than just "big rig performance" the new TH-215A for 2 m. TH-315A for 220 MHz, and TH-415A for 70 cm pack the most features and the best performance in a handy size. And our full line of accessories will let you go from hamshack to portable to mobile with the greatest of ease!

- · Wide receiver frequency range. Receives from 141-163 MHz. Includes the weather channels! Transmit from 144-148 MHz. Modifiable to cover 141-151 MHz (MARS or CAP permit required).
- TH-315A covers 220-225 MHz. TH-415A covers 440-449.995 MHz.
- . 5, 2.5, or 1.5 W output, depending on the power source. Supplied battery pack (PB-2) provides 2.5 W output. Optional NiCd packs for extended operation or higher RF output available.
- · CTCSS encoder built-in. TSU-4 CTCSS decoder optional.
- · 10 memory channels store any offset, in 100-kHz steps.
- · Odd split, any freqency TX or RX, in memory channel "0"
- · Nine types of scanning! Including new "seek scan" and priority alert. Also memory channel lock-out.
- · Intelligent 2-way battery saver circuit extends battery life. Two battery-saver modes to choose. with power saver ratio selection.
- · Easy memory recall. Simply press the channel number!
- . 12 VDC input terminal for direct mobile or base station supply operation. When 12 volts applied, RF output is 5 W! (Cable supplied!)
- · New Twist-Lok Positive-Connect<sup>-</sup>locking battery case.
- · Priority alert function.
- . Monitor switch to defeat squelch. Used to check the frequency when CTCSS encode/decode is used or when squelch is on.

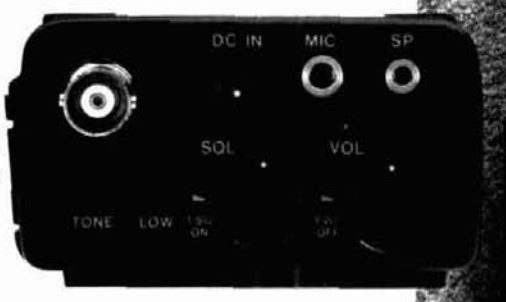

- · Large, easy-to-read multi-function LCD display with night light.
- · Audible beeper to confirm keypad operation. The beeper has a unique tone for each key. DTMF monitor also included.
- · Supplied accessories: Belt hook, rubber flex antenna, PB-2 standard NiCd battery pack (for 2.5 W operation), wall charger, DC cable, dust caps.

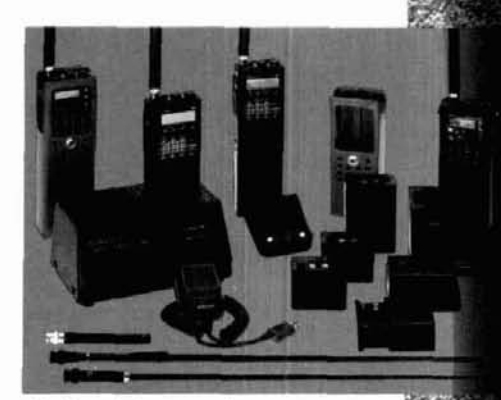

Optional Accessories:

- PB-1.12 V, 800 mAH NiCd pack for 5 W output · PB-2: 8.4 V, 500 mAH NiCd pack (2.5 W output) + PB-3: 7.2 V, 800 mAH NiCd pack (1.5 W output) - PB-4: 7.2 V. 1600 mAH NiCd pack (1.5 W output) \*BT-5 AA cell manganese/alkaline battery case . BC-7 rapid charger for PB-1, 2, 3, or 4 . BC-8 compact battery charger - SMC-30 speaker microphone - SC-12, 13 soft cases . RA-3, 5 telescoping antennas -RA-8B StubbyDuk antenna - TSU-4 CTCSS decode unit +VB-2530: 2m, 25 W amplifier (1-4 W input) +LH-4, 5 leather cases . MB-4 mobile bracket . BH-5 swivel mount . PG-2V extra DC cable · PG-3D cigarette lighter cord with filter

Complete service manuals are available for all Kenwood transceivers and most accessories. Specifications and prices are subject to change without notice or obligation

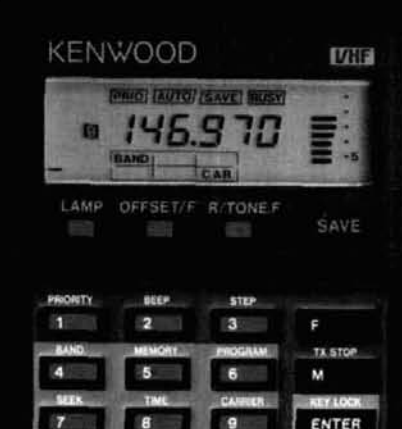

W

am

io.

**THEFT** 

TH-215A

SCAN

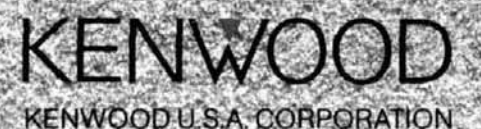

201E. Cominguez St. Long Beach, CA 90810

P.O. Box 22745, Long Beach CA 20801-5746

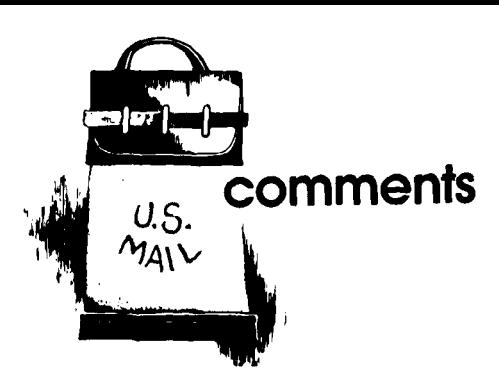

#### **ground plane antennas Dear HR:**

I was rather taken aback at a recent ham club meeting when a couple of friends informed me that according to a letter to the editor in ham radio, my "offset drooper" ("The Offset Drooper: An Improved Ground Plane," January, 1986, page 43), had been invented years ago by a Frenchman.

DJ0TR/OE8AK's letter in the June. 1987 issue, in which he discusses the origins of the venerable ground plane antenna, states, immediately following his reference to my article, "This VHF/UHF antenna was invented sevvnr/Onr anterina was invented set<br>eral years before in France . . . . .<sup>''</sup>

A careful reading of the letter, however, makes it quite clear from the context that the statement "This VHF/ UHF antenna was invented several years before . . ." applies to the earlier mentioned classic ground plane credited to Dr. George Brown. But apparently, if one hurriedly skims the letter, the remark can be mistakenly applied to the "offset drooper" version of the ground plane antenna.

While on the subject of originality, I'm surprised that the matter of French prior art pertaining to ground plane type antennas has taken 50 years to surface. I do know that I certainly am not in a position to pass judgement as to worldwide prior art. My information was taken from the article, "The Ground Plane Antenna: Its History and Development," by Harold Vance, Sr., W2FF (now deceased), which appeared in the January, 1977 issue of ham radio.

George Brown and Harold Vance were both highly respected VIPs at RCA during World War II. As section head and project officer on some new USMC electronic equipment under development, I used to visit Harold

Vance and his crew of key engineers at the RCA Camden plant frequently. He was a fine gentleman, with exceptional electronics savvy and management know-how. I regret I didn't get a chance to meet George Brown, who, I believe, was at RCA Labs (elsewhere) at the time.

In hindsight, my offset drooper article could have been more accurately titled "An Improved Drooping Ground Plane." For over three decades, drooping radials have been widely used by the ham fraternity to permit direct connection of 50-ohm coax. However, this aggravates antenna effect. The Offset Drooper configuration provides a substantial reduction in antenna effect without adding a detuning sleeve or an extra set of radials, while still maintaining a 50-ohm match.

> **Woody Smith, W6BCX Anaheim, California 92804**

#### **is nothing sacred?**

#### **Dear HR:**

With this rather untimely heading  $[''ls$  Nothing Sacred?"  $-$  Ed.], The New York Times recently reported slight changes in more than 100 of the fundamental constants used in science. These changes represent a consensus of scientific opinion by the world's leading measurements laboratories, including those in the Soviet bloc and our National Bureau of Standards as well.

It is gratifying to learn that the speed of light hasn't changed, and remains at 299,792,458 meters per second. I shall leave it to some computer whiz to translate that into feet and inches; my hand calculator is inadequate.

However, whereas this number was previously termed "approximate," it is now defined as "exact," and the second is considered constant. The meter is then defined in terms of the velcity of light and the second  $-$  a nice Catch-22! Greater accuracy will be achieved with future improvements in measurement.

The meter, as originally proposed by a French vicar in 1670, was defined as 1 ten-millionth of the distance between the equator and the North Pole. It was subsequently translated into two scratches on a platinum bar kept at 23 degreees C. (Now that we deal in subatomic distances, this is gross measurement indeed.) Thus the scientists have defined the meter as the distance that light will travel in 11299,792,458 second!

Obviously, you won't have to throw away your tape measure when you put up that new beam!

> **Josef Darmento, W4SXK Merritt Island, Florida 32952**

#### **bird chaser**

#### **Dear HR:**

Noticed the letter from Bernard Kirschner in the May issue ("Comments," page 6).

He's having troubles using an owl as a bird chaser, is he? Perhaps he should use one of those inflatable snakes from the local garden shop instead. Tie one end of it about halfway out along the boom and the other end on the pole so it looks like it's just climbing onto the boom. Those things would scare me off  $-$  as well as all manner of feathered creatures.

> **Charles Chrestien Sunnyvale, California 94086**

#### **neighborly gesture**

**Dear HR:** 

There's a very useful technique for dealing with neighbors who complain of TVI. Instead of making critical comments about their television receivers, try lending them a table model color receiver fitted with the proper filters. Then ask them to help you perform a simple test.

Three or four days later they'll ask you to tell them how they can fix their receivers. Amazingly, even the most formerly rabid neighbor will approach you in a very friendly and reasonable frame of mind.

As proof of the effectiveness of this method, how many Amateurs do you know who have ground radial systems covering not only their yards, but a side neighbor's yard and the yard of the neighbor in the back as well?

> **John Labaj, W2YW Elsmere, New York 12054**

#### *New* **MFJ-1274 lets you work VHF and HF packet with built-in tuning indicator for \$169.95 ...**<br>... you get MFJ's latest clone of TAPR's TNC-2. TAPR's VHF/HF modem and

built-in tuning indicator that features 20 LEDs for easy precise tuning

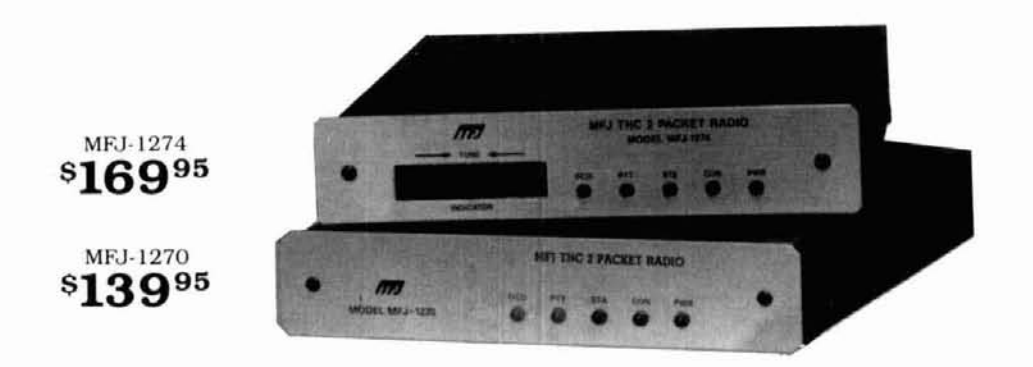

#### **Now you can join the exciting world of packet radio on both VHF and HF bands with a precision tuning indicator.** . . **for an incredible \$169.951**

- G

You get MFJ's top quality clone of the highly acclaimed industry standard TAPR TNC-2. We've made TAPR's modem selectable for both VHF.and HF operation, added their precision 20 segmcnt LED tuning indicator, a TTL serial port. an easily replaceable lithium battery for memory back-up and put it all in a new cabinet.

If you don't need the tuning indicator or the convenience of a switchable VHF/HF modem, choose the affordable MFJ-1270 for \$139.95.

All you need to operate packet radio is a MFJ-1274 or MFJ-1270. your rig. and any home computer with **a** RS-232 serial port and terminal program.

If you have a Commodore 64. 128. or VIC 20 you can use MFJ's optional Starter Pack to get on the air immediatelv. The Starter Pack includes interfacing cable, terminal software on disk or tape and complete instructions . . .everything you need to get on packet radio. Order MFJ-1282 (disk) or MFJ-1283 [tape). \$19.95.

Unlike machine specific TNCs you never have to worry about your MFJ- 1274 or MFJ- 1270 becoming obsolete because you change computers or because packet radio standards change. You can use any computer with an RS-232 serial port with an apropriate terminal program. If packet radio standards change, software updates will be made available as TAPR releases them.

Also speeds in excess of 56K bauds are possiblc with a suitable external modem! Try that with a

**Order any product from MFJ and try it -**<br> **A**  $\blacksquare$  **To Order or for Your Nearest Dealer**<br> **SOO-647-1800**<br> **Contract on the Californian in the SOO-647-1800**<br> **Contract Californian in the Californian in the Californian in** 

machine specific TNC or one without hardware HDLC as higher speeds come into widespread use.

You can also use the MFJ-1274 or MFJ-1270 as an excellent but inexpensive digipeater to llnk other packet stations.

Both feature AX.25 Level 2 Version 2 software. hardware HDLC for full duplex. true Data Carrier Detect for HF, multiple connects, 256K EPROM, 16K RAM (expandable to 32K with optional EPROM). simple operation, socketed ICs plus much more.

You get an easy-to-read manual, a cable to connect your transceiver (you have to add a connector for your particular radio). a connector for the TTL serial port and a power supply for 1 10 VAC operation (you can use 12 VDC for portable, remote or mobile operation).

Help make history! Join the packet radio revolution now and help spread this exciting network throughout the world. Order the top quality and affordable MFJ-1274 or MFJ- 1270 todav.

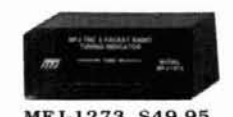

#### **Now you can tune in HF, OSCAR and other non-FM packet stations fast!**

This MFJ clone of the TAPR **MF.J. 1273. 549.95** tuning indicator makes

tuning natural and easy  $-$  it shows you which direction to tune. All you have to do is to center a single LED and you're precisely tuned in to within 10 Hz. 20 LEDs give high resolution and wide frequency coverage.

The MFJ-1273 tuning indicator plugs into the MFJ-1270 and all TNC-1s, TNC-2s and clones that have the TAPR tuning indicator connector.

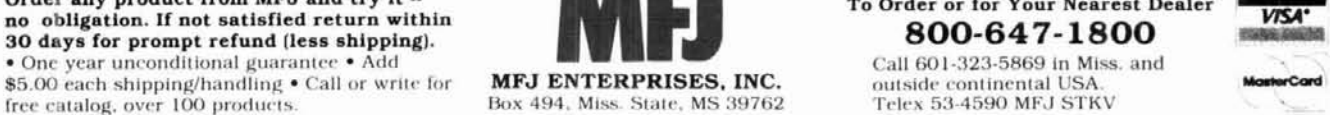

Reader Service CHECK-OFF Page 106 r/ **112 October 1987 7** 

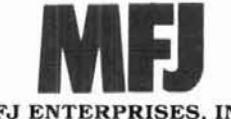

**MFJ ENTERPRISES,**<br>Box 494, Miss. State, MS 3  $494$ , Miss. State, MS  $39762$ 

**INC.** outside continental USA.  $T$ elex 53-4590 MFJ STKV

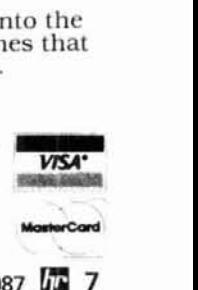

## **low-cost pc board layout software**

The price has dropped - but watch out for those options!

**The price of sophisticated printed circuit board layout packages** has plummeted. For less than \$1000  $-$  often *much* less  $-$  you can buy an easy-to-use package that can handle almost any board layout. Even if you've never used computer-aided design (CAD), you can master any of these packages quickly.

Until recently, pc board designers had to choose between sending their designs to pc board service bureaus or using expensive layout packages that ran on dedicated work. stations. CAD packages priced at less than \$1000 were drafting tools at best. But all that's changed; today's relatively low-cost pc board layout software packages provide almost the same features as work station-based systems. What's more, they run on personal computers, which means they're now within reach of clubs and individual Amateurs.

All packages aren't equally suited for all applications, however. For analog designs, a package should provide an area-fill capability, which you'll need for constructing irregularly shaped ground planes. Some packages are tailored for digital designs and consequently don't provide a way to create copper planes of arbitrary shape.

Most of the low-cost packages, however, offer tools for filling in copper areas. For example, area fill is a standard feature of Accel Technologies' Tango-PCB<sup>®</sup> program for IBM PCs and compatible personal computers. Together with the package's I-mil grid, the area-fill command enables you to create copper areas and thick tracks for microstrips and ground planes. Its \$495 price includes software, documentation, a function key overlay, a sample pc board, and a 30-day money-back guarantee.

Procad xtra®, from Interactive CAD Systems, features filled areas for ground planes and lets you select up to seven fill patterns and styles of lines. Complex symbols such as standard power-supply layouts or memory bus structures can be stored in the program's library for repeated use. Procad xtra costs \$695; it runs on IBM PCs and on Digital Equipment Corporation's VAX minicomputers.

Similar features are found in  $QTech's$  Qwik Tek<sup>®</sup> package. That's not too surprising  $-$  they were developed by the same programmers. Like Procad xtra, Qwik Tek runs on IBM PCs and on DEC VAXs; the base price of Qwik Tek is \$695.

#### **automatic layout software**

Qwik Tek and Procad xtra aren't alike in all respects. Procad xtra is a purely interactive system, which is all you'll need for most analog applications. But for designs with large numbers of components, you'd need a program that could position them on a layout and draw interconnections among them. A \$7900 version of Qwik Tek includes these capabilities, offering a schematic editor, interactive layout, automatic placement, and an autorouter.

An autorouter interconnects the components on a layout automatically. The sophistication of the autorouters in low-cost pc board layout packages approaches that of autorouters in the most advanced work stations and mainframe-based layout systems. Yet the price of an IBM PC-based autorouter can be relatively low. For \$750, CAD Software's Pads-Route® autorouter provides three routers: power-and-ground, memory, and maze. The power-and-ground and memory routers specialize in power supply and RAM interconnections; the maze router interconnects all other digital and analog components.

**By Eva Freeman, 108 Trapelo Road, Lincoln, Massachusetts 01773** 

#### Table 1. Low-cost pc board layout packages.

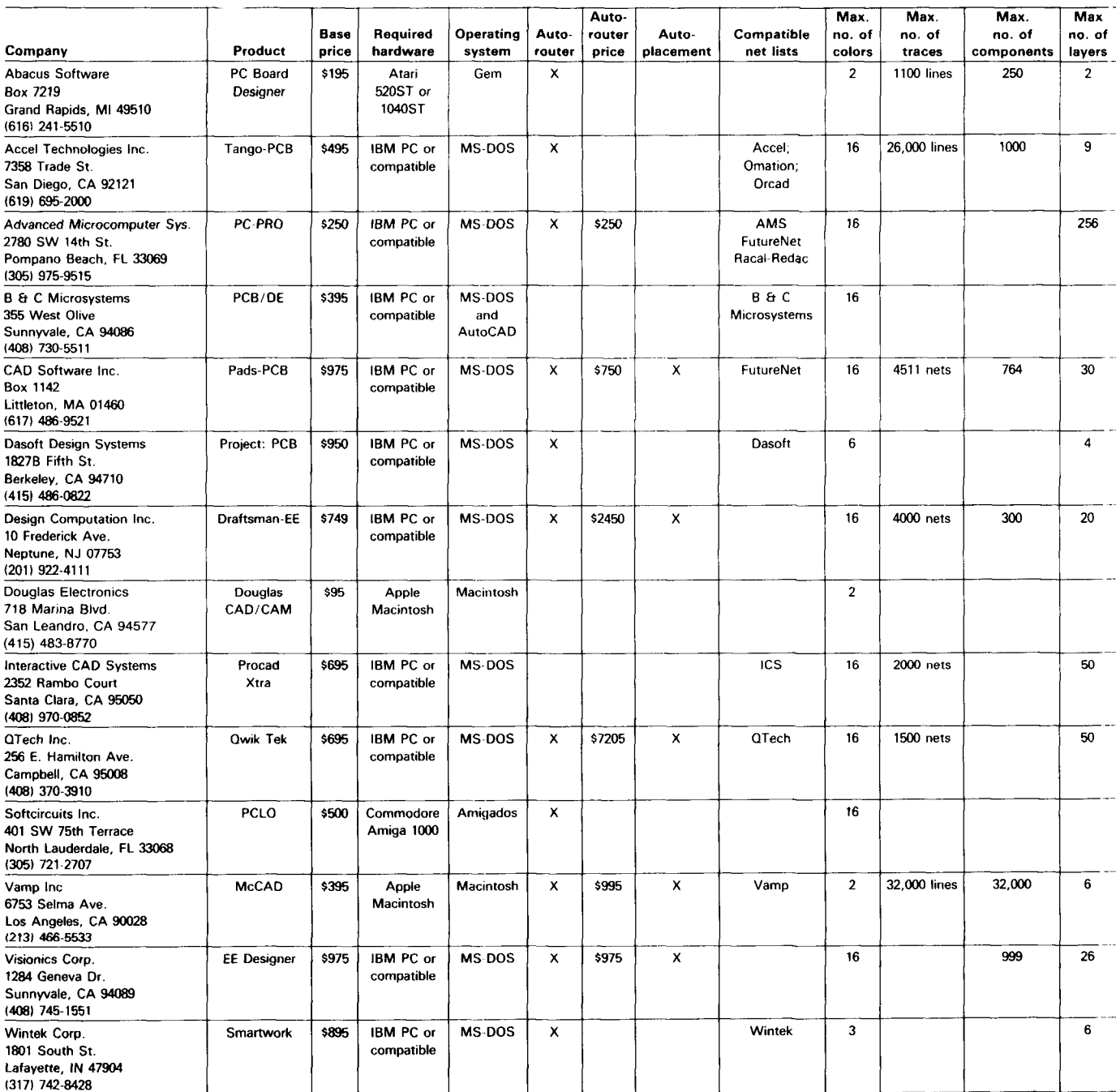

It's not reasonable to expect too much of pc board autorouters priced at under \$1000. They can't match the speed of mainframe or work station-based autorouters, nor can they consistently route all boards to completion, as can some mainframe or work stationbased autorouters.

Though these packages are certainly more than adequate for typical Amateur projects, you shouldn't expect, for example, to use a PC-based package to design an eight-layer, 500-IC board. Although several of the PC-based layout programs listed in table 1 do permit eight layers and 500 components, their autorouters just can't route boards of such complexity. If you do find your designs limited, they'll be limited not by the maximum number of components or layers, but instead by the maximum number of traces your software package will allow.

Table 1 lists the maximum number of traces each package can handle. Note that vendors differ in the way they specify this capability. Some specify a maximum number of nets; others, a maximum number of lines. A net links all pins that are to be connected to-

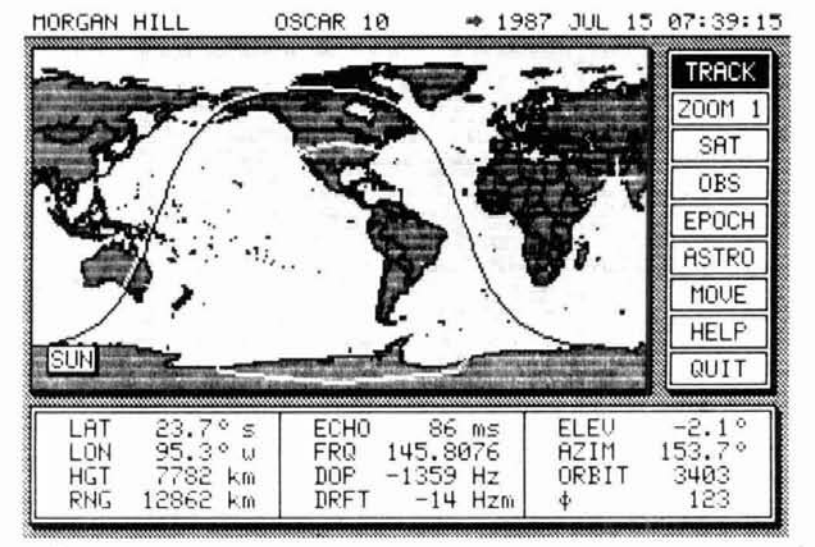

#### FEATURES INCLUDE:

- SWITCH SELECTABLE ELEVATION FROM 0° 90° AND 0° 180°
- ELEVATION SCALING X1 OR X2
	-
	- $-$  MANUAL OR AUTOMATIC MODE
- 
- 100 PAGE DETAILED MANUAL
- 

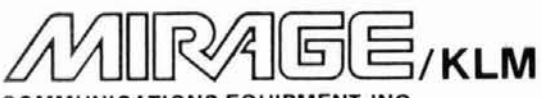

#### COMMUNICATIONS EOUIPMENT,INC.

P.O. BOX **1000** MORGAN HILL, CA **95037 CALL YOUR DEALER**  (408) 779-7363<br>(800) 538-2140 (outside CA) **DRESENTS (800) 538-2140 (outside CA) PRESENTION BY CU2M CLASS CU2M CLASS CLASS CLASS CLASS CLASS CLASS CLASS CLASS CLASS CLASS CLASS CLASS CLASS CLASS CLASS CLASS CLASS CLASS CLASS CLA** 

#### **440-6X**

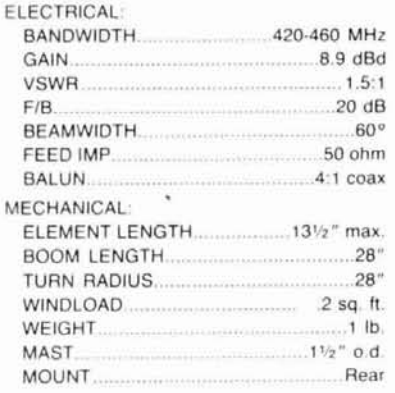

#### **440-10X**

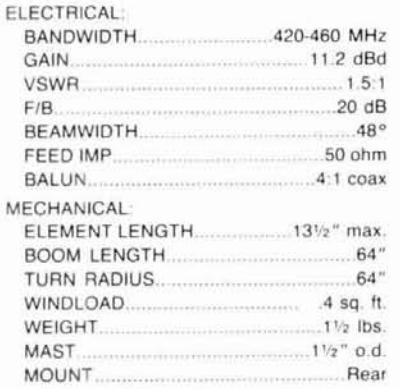

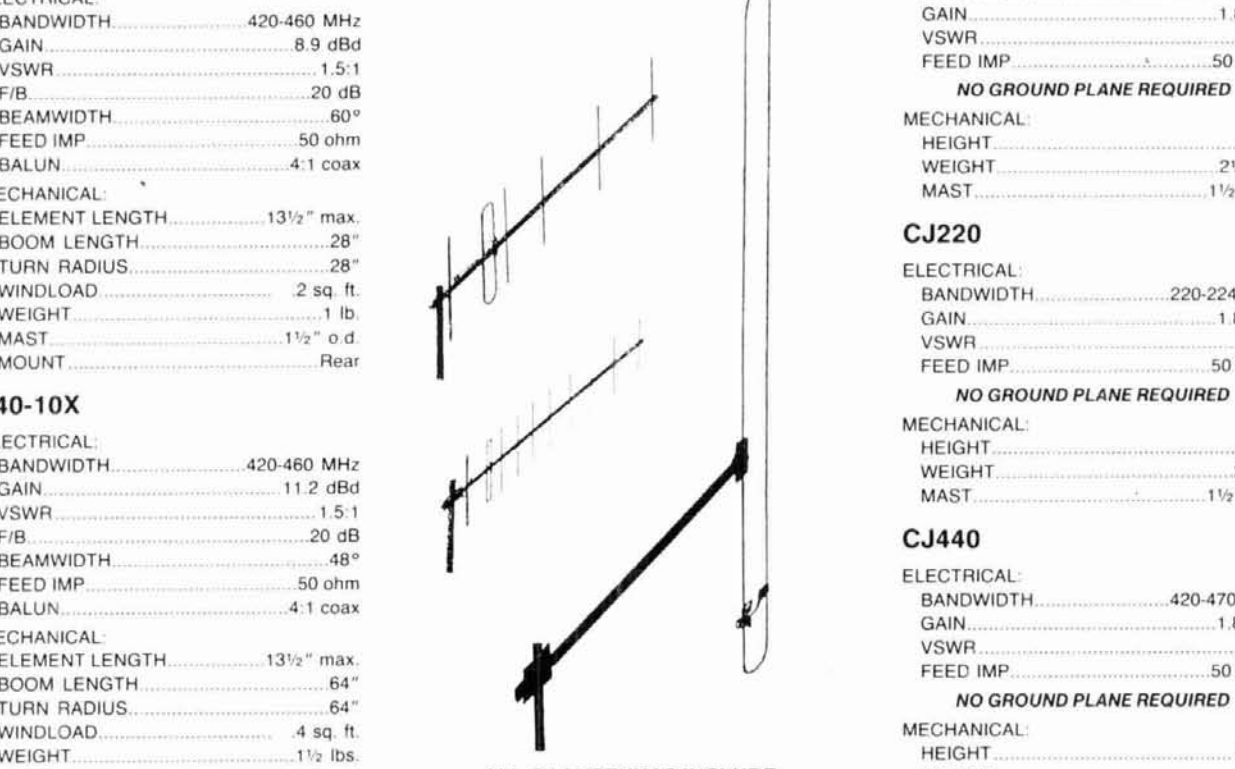

**ALL CJ ANTENNAS INCLUDE** INSULATED SUPPORT MAST

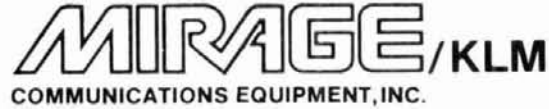

P.O. BOX **1000** MORGAN HILL, CA **95037** 

#### **MIRAGE** TRACKING INTERFACE

"MTI" IS THE ONLY SMART INTER-FACE BOX THAT WORKS WITH SILI-CONE SOLUTIONS1\* SOFTWARE.

"MTI" OFFERS AUTOMATIC TRACK-ING OF ANY ORBITING BODY.

"MTI" KEEPS ANTENNAS AIMED CORRECTLY AT ALL TIMES.

"MTI" COMES WlTH A ONE YEAR WARRANTY FROM MIRAGE/KLM.

"MTI" OFFERS ONE YEAR SOFT-WARE SUPPORT TO REGISTERED OWNERS.

- NORTHERN OR SOUTHERN HEMISPHERE "MTI" IS AVAILABLE FROM<br>- MANUAL OR AUTOMATIC MODE MIRAGE/KLM ONLY. CALL FOR<br>- BAUD RATE (300 - 2400) MORE DETAILS

CABLE FOR KENPRO'S'" "A" SERIES CONTROLLER **(408) 779-7363** or outside **CA, (800) 538-2 1 40** 

 $~113$ 

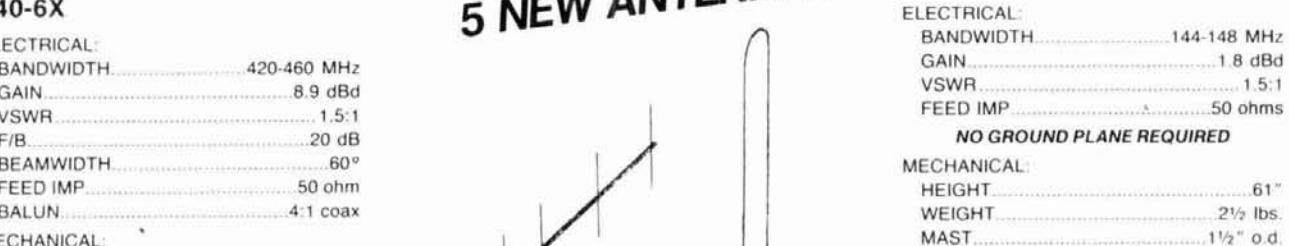

#### CJ220

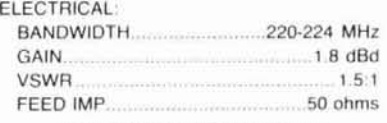

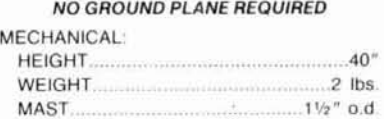

#### **CJ440**

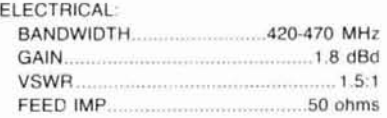

**NO GROUND PLANE REQUIRED** 

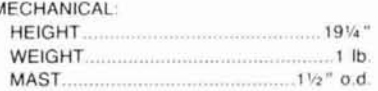

#### **10 October 1987**

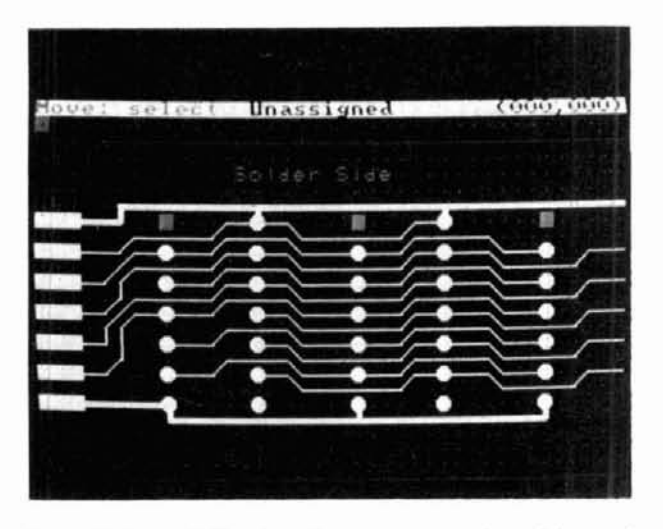

**fig. 1. PCPro, a \$250 pc-board layout program from Advanced Microcomputer Systems, accepts schematic designs from either the package's own schematic editor or from Future-** . **Net's IBM PC-based schematic-capture program.** 

gether; a line simply connects two points. A line doesn't even necessarily connect two components; if a connection includes a 90-degree bend, some vendors consider the connection to be two lines. A typical design contains roughly five lines per net. Thus, it's safe to assume that a package that specifies a 2000-net maximum is equivalent to one that specs a 10,000-line maximum.

Caution: the specifications provided in table 1 can be misleading. Although a package might permit 1000 nets, 300 components, and 50 layers, it's best to stay away from the specified limits, because as a design approaches the limits of a package, the software starts to run more slowly and the autorouter generally fails to complete all the interconnections.

Any limitations of the low-cost packages are largely attributable to the limitations of the computers on which they run. The MS-DOS operating system used by the IBM PC, for example, can address only 640K of memory. Thus low-cost packages that run on IBM PCs and compatible personal computers can't handle databases of greater size.

Those working in especially demanding applications can add an extended-memory board to overcome this limitation. Although most PC-based layout packages can't yet take advantage of extended memory, CAD Software's programs can: their \$250 Pads-Large-SW option increases the maximum number of components from 539 to 764, and increases the number of connections from 2711 to 4511. This package is the first to use extended memory, but you'll soon be seeing other layout programs that use it.

It's possible to accelerate IBM PC-based layout packages by running them on 80286 or 80386-based personal computers. Most vendors of PC-based layout packages have written their software to run on most compatible PCs (see table 1 for details).

Whether routed manually or automatically, a layout can be only as good as component placement permits. If you don't optimize the placement of components on your board, your board will have more "vias" (plated-through holes) and longer interconnections than should be necessary. In many cases, the autorouter will simply fail to route the board completely. In all cases, pc board fabrication costs will be higher and system speed will be lower than they might be.

Even if you don't use an autorouter, you'll find that pc board layout packages can assist you in interconnecting components. Most of the packages include a rat's-nest utility that displays straight-line connections between components. With it, you can shift components on your layout to minimize the length of interconnections.

#### **the bottom line: price, practicality**

For Amateurs, the most important feature of a pc board layout system is likely to be its price. The least expensive package available for the IBM PC is Advanced Microcomputer Systems' \$250 PC PRO<sup>®</sup> (fig. **1**). This program gives users extensive control over designs; for example, it offers trace widths from 0.001 to 0.255 inches, and a single net can include a combination of trace widths. Similarly flexible, the symbol ibrary includes footprints for standard ICs, connectors, and discrete components - and offers tools for creating new pad shapes.

Some of the less expensive packages were designed for computers other than the IBM PC. Table 1 lists four such programs. The \$195 **PCBoard** Designer" from Abacus Software (fig. **2)** provides pc board layout tools for Atari users. The package offers component rotation in 90-degree increments and a choice of 45- or 90-degree routing paths; output is configured for Epson dot-matrix printers.

Softcircuits' \$500 **PCLO'** package for the Commodore Amiga provides pan capabilities and fast screen redraws to keep the overall layout coherent while you're working. Ten work-area memories provide instant movement among disjoint areas.

Apple Macintosh users can choose between two programs: Vamp's **McCAD"** and Douglas Electronics' Douglas CAD/CAM.<sup>®</sup> The graphics-manipulation capabilities of the Macintosh are particularly attractive for analog applications; the line-and-pad-array generators in McCAD, for example, cut down on the time you need to create ground planes.

You can buy a Douglas CAD/CAM for as little as \$95, but it won't provide automatic layout features or schematic capture. The basic package doesn't include interfaces to pen plotters or photoplotters; you have to send your layout to Douglas and have them fabri-

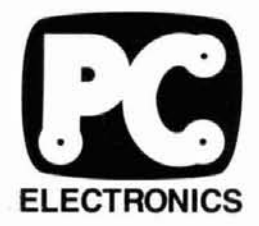

P.C. ELECTRONICS 2522 S. PAXSON LN. ARCADIA CA 91006 (818) 447-4565 TOM W6ORG MARYANN WB6YSS Compuserve 72405.1207

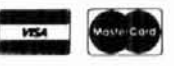

 $TC70-1$ TRANCEIVER  $420 - 450$  MHZ AUDIO GAIN  $A 20 - A 50$  $CAM$ ON POWER ON **VMIT** VIDEO GAIN CAMERA e **RFC** C. ELECTRONICS AMATEUR **FELEVISION** 

#### **ATV MADE EASY WlTH OUR SMALL ALL IN ONE BOX TC70-1 TRANSCEIVER AT A SUPER LOW \$299 DELIVERED PRICE!**  CALL 1-818-4474565 AND YOURS WILL BE ON **ITS** WAY **IN** 24 **HRS** (VIA UPS SURFACE IN CONT. USA).

- 
- 
- 
- 
- 
- 
- 
- 

Sensitive downconverter tunes whole 420-450 mHz band down to video if you have a home satellite receiver. See the ARRL<br>channel 3. Specify 439.25, 434.0, or 426.25 mHz transmit Handbook chapt. 20 & 7 for more info & Repeate frequency. Extra transmit crystal add \$15.

Transmitting equipment sold only to licensed radio amateurs verified in the Callbook for legal purposes. If recently licensed or upgraded, send copy of

#### TC70-1 FEATURES:<br>Sensitive UHF GaAsfet tuneable downconverter for receiving Any Tech class or higher amateur can get on ATV. If v

Sensitive UHF GaAsfet tuneable downconverter for receiving Any Tech class or higher amateur can get on ATV. If you have a<br>\* Two frequency 1 watt p.e.p. transmitter. 1 crystal included camera you used with a VCR or SSTV & a Crystal locked 4.5 mHz broadcast standard sound subcarrier be the TC70 and antenna system. If you are working the AMSAT<br>\* 10 pin VHS color camera and RCA phono jack video inputs satellites you can use the same 70cm antenna 10 pin VHS color camera and RCA phono jack video inputs satellites you can use the same 70cm antennas on ATV.

PTL (push to look) T/R switching DX with TC70-1s and KLM 440-27 antennas line of sight and<br>Transmit video monitor outputs to camera and phono jack snow free is about 22 miles, 7 miles with the 440-6 normally used Transmit video monitor outputs to camera and phono jack snow free is about 22 miles, 7 miles with the 440-6 normally used<br>Small attractive shielded cabinet - 7 x 7 x 2.5"<br>for portable uses like parades, races, search & res Small attractive shielded cabinet - 7 x 7 x 2.5" for portable uses like parades, races, search *8* rescue, damage Requires 13.8vdc @ 500 ma. + color camera current accessment, etc. For greater DX or punching thru obstacles: 15 watt p.e.p. Mirage D15N or 50 watt p.e.p. D24N or D1010N-ATV.

Just plug in your camera or VCR composite video and audio. 70cm The TC70-1 has full bandwidth for color, sound, like broadcast. antenna, 12 to 14 vdc, and you are ready to transmit live action You can show the shack, home video tapes,computer color or black and white pictures and sound to other amateurs. programs.repeat SSTV, weather radar, or even Space Shuttle Handbook chapt. 20 & 7 for more info & Repeater Directory for local ATV repeaters.

PURCHASE AN AMP WlTH THE TC70-1 & SAVE! Callbook for legal purposes. 11 recently licensed or upgraded, send mpy of **50 WATT WlTH D24N-ATV..** . . **\$4 9 9**  All prices include UPS surface shipping in cont. USA

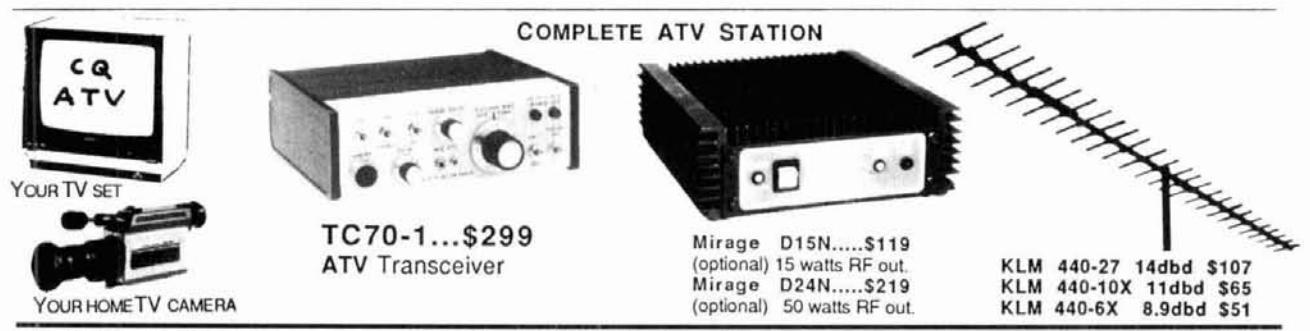

HAMS! **Call or write for our** full **line** ATV **catalog** ... **Downconverter boards start at only \$39** 

cate your pc board\*  $-$  or make it yourself from the image you see on the screen. You can buy a penplotting option or a combined pen-plotting and photoplotting option, but they'll cost you \$300 and \$500, respectively.

Although the least expensive package runs on the Macintosh, most low-cost layout programs were designed to run on the IBM PC. One vendor, B&C Microsystems, has held down the cost of its IBM PC-based **PCB/DF'** program by linking the software to Autodesk's **AutoCAD"** drafting package. Strictly speaking, the total package costs more than \$1000 because you must purchase AutoCAD; but if you already own AutoCAD, you'll find that the \$395 program provides more features than comparable packages that include drafting software.

Most PC-based packages don't require AutoCAD or any other additional drafting software; it's included with the pc board software. Wintek's \$895 **SmartworK"'** program, for example, includes all the graphics tools you need for pc board layouts. Though the program doesn't have an autorouter, it does offer an interactive router that finds the best possible connection between each successive pair of interconnections. Besides its layout package, the company offers an \$895 schematic-capture program and is introducing an automatic router.

Visionics has recently added a \$975 automatic router to its \$975 *EE Designer<sup>®</sup>* pc board layout package (fig. **3).** The autorouter can route not only two-layer boards but surface-mount devices and multilayer boards as well.

#### **what options do you need?**

Each one of these low-cost pc board layout packages comes with a "catch." The least expensive product that most vendors sell is the basic program; the optional programs and hardware dramatically increase the total'cost. Like automobile manufacturers, vendors of low-cost pc board layout software often derive their profits not from the basic package, but from the options that accompany it.

Unfortunately, these "optional" programs aren't always optional. For example, Design Computation's basic **Draftsman-EE"** provides only a graphics editor, a component library, and bill of materials and parts list utilities. To generate a rat's nest display and to check for design rule violations, you'll have to purchase the optional DC/Check<sup>®</sup> program. An autorouter is yet another option. Often, these options are necessary.

Draftsman-EE is priced at \$749, DC/Check costs \$398, and the autorouter lists for \$2450. For about \$4000 you can purchase all of these tools, as well as

**'Eslimaled (>#Ice for 3 1;2** . **4 1 '2 ~nch hoard. 250 holes, no gold. \$193 for**  setup, \$7.80 per board in small quantities. Price decreases for larger quantities.

#### UNADILLA REYCO/INLINE™

#### **Amateur Antenna Baluns**

**For 20 years, preferred by Amateur, Commercial and Military Operators. First with built-in lightning** 

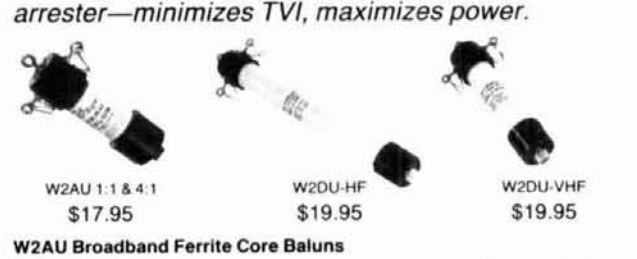

#### **For medium power** (1000 **wans** RF **min.) and broadband operation 3-40 MHz.**

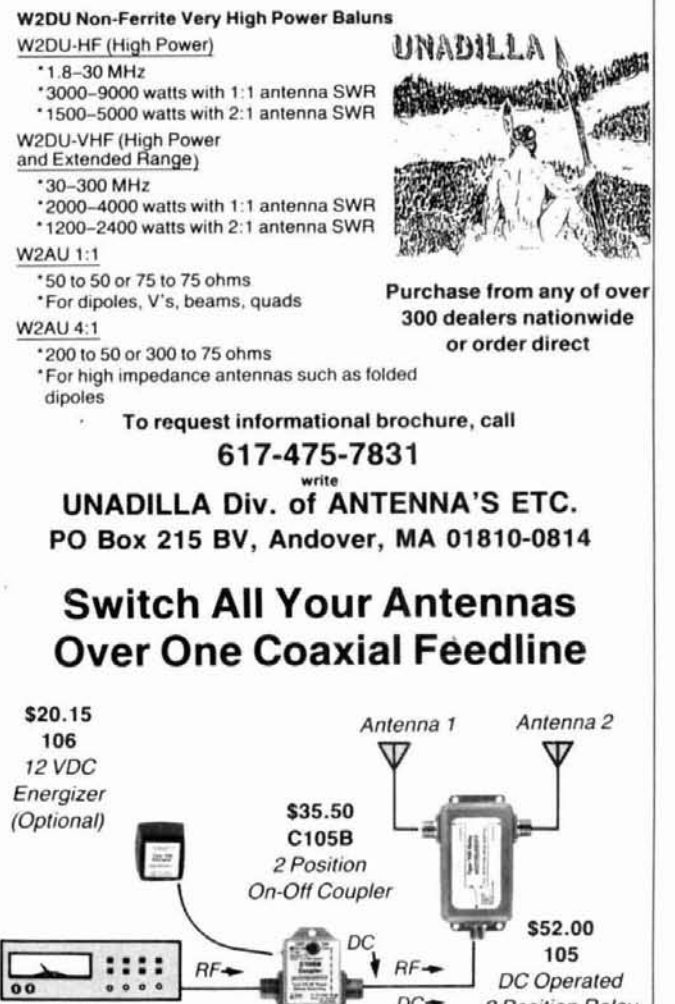

(injects DC *(inside your)*<br>
ante again *shack*)

**30 day MONEY BACK GUARANTEE on all products UnadillalReycollnllne is now a Dlvislon of ANTENNA'S ETC.** 

Radio DC<sup>+</sup> 2 Position Relay<br> *DC<sup>+</sup>* 2 Position Relay

 $onto cos x)$ **This system operates lrom 1.5 to 180 MHz and handles 1250 RF walls. Use our antenna switching kit and eliminate excess coax runs. With this kit and a single run of coax, you can switch between your antennas remotely. Use to add an antenna at modest cost.** 

**or change array direction.** 

**coax runsl** 

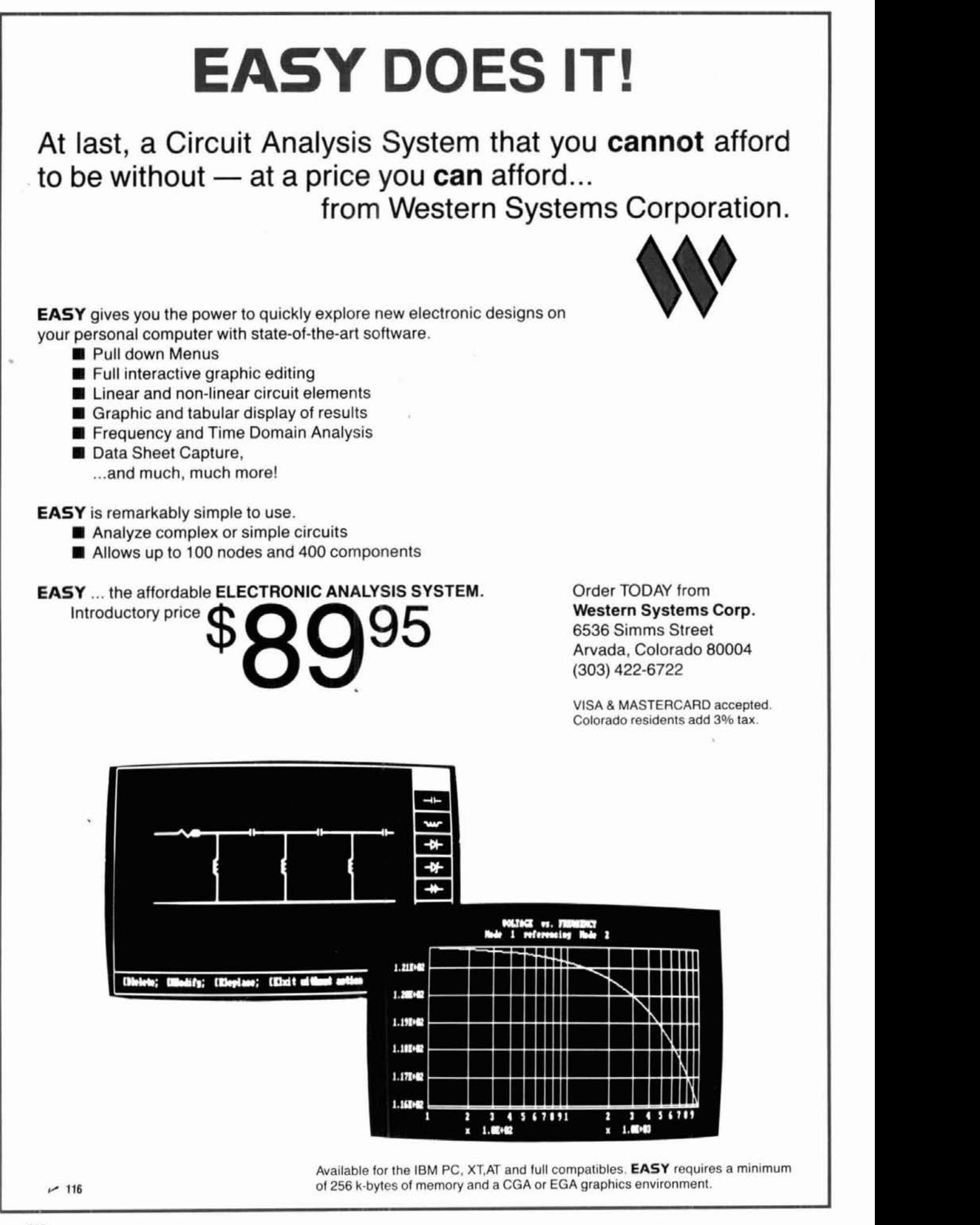

**14** lil **October 1987** 

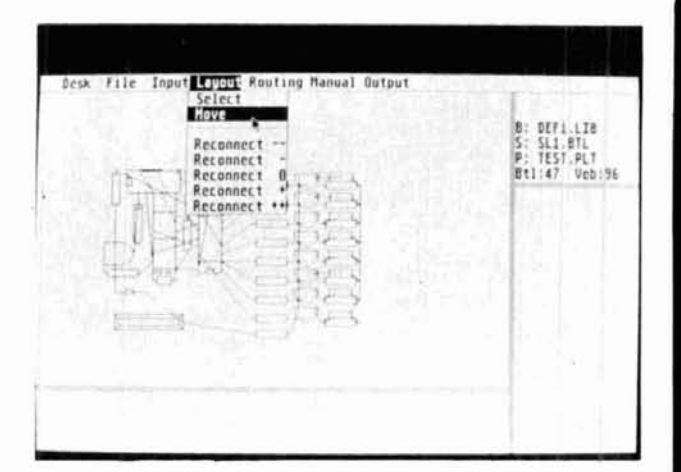

fig. 2. This rat's nest display shows direct connections among all components. Using the rat's nest display in Abacus Software's PCBoard Designer, you can interactively complete any one- or two-sided pc board.

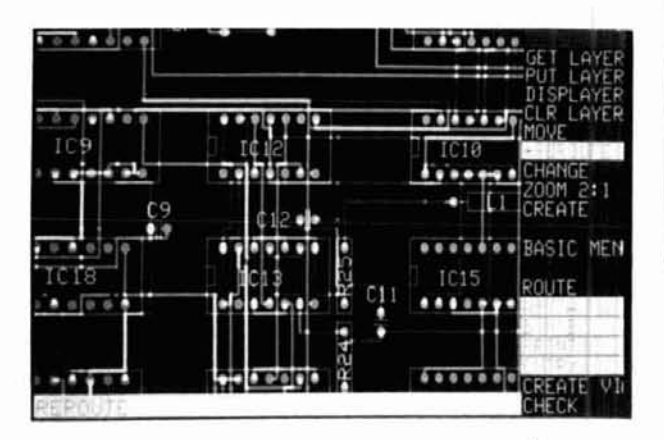

fig. 3. Even inexpensive packages can handle mixed analog and digital designs. EE Designer, from Visionics, routed an 88-component analog/digital board with 269 interconnections to 100-percent completion in six minutes.

12 months of telephone assistance; while it's a modest price for a complete professional pc board layout system, it's still more than five times the cost of the basic program alone - and far more than most Amateurs would probably be willing to spend.

Even though these options, especially for packages that list for less than \$1000, greatly increase the cost of pc board software, the total cost  $-$  in professional applications - is still far less than the cost of using pc board service bureaus or work station-based layout systems. In considering the purchase of pc board layout software for Amateur applications, then, it's probably best to keep in mind the advice of the United States Postal Service: "If an offer sounds too good to be true, it probably is."

#### reference

1. Eva Freeman, "Low-cost pc board layout software," EDN, March 18, 1987, page 138

ham radio

## coaxial R.F.<br>antenna switches

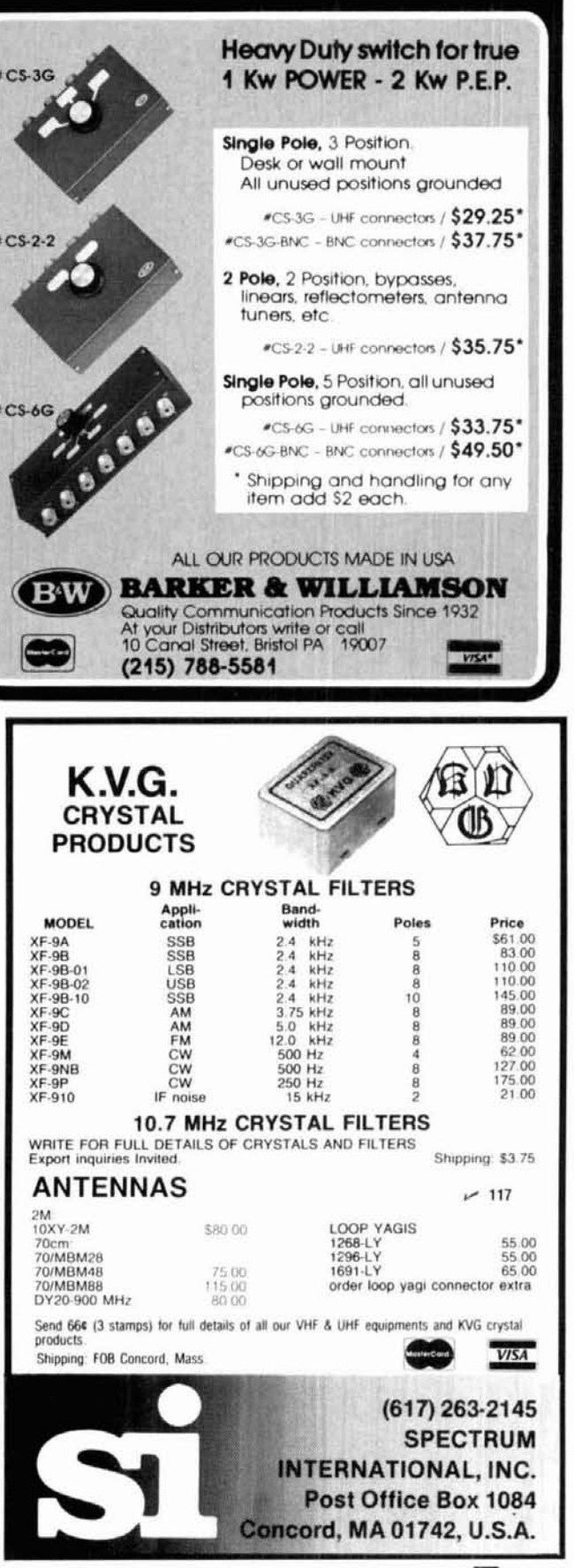

October 1987 F 15

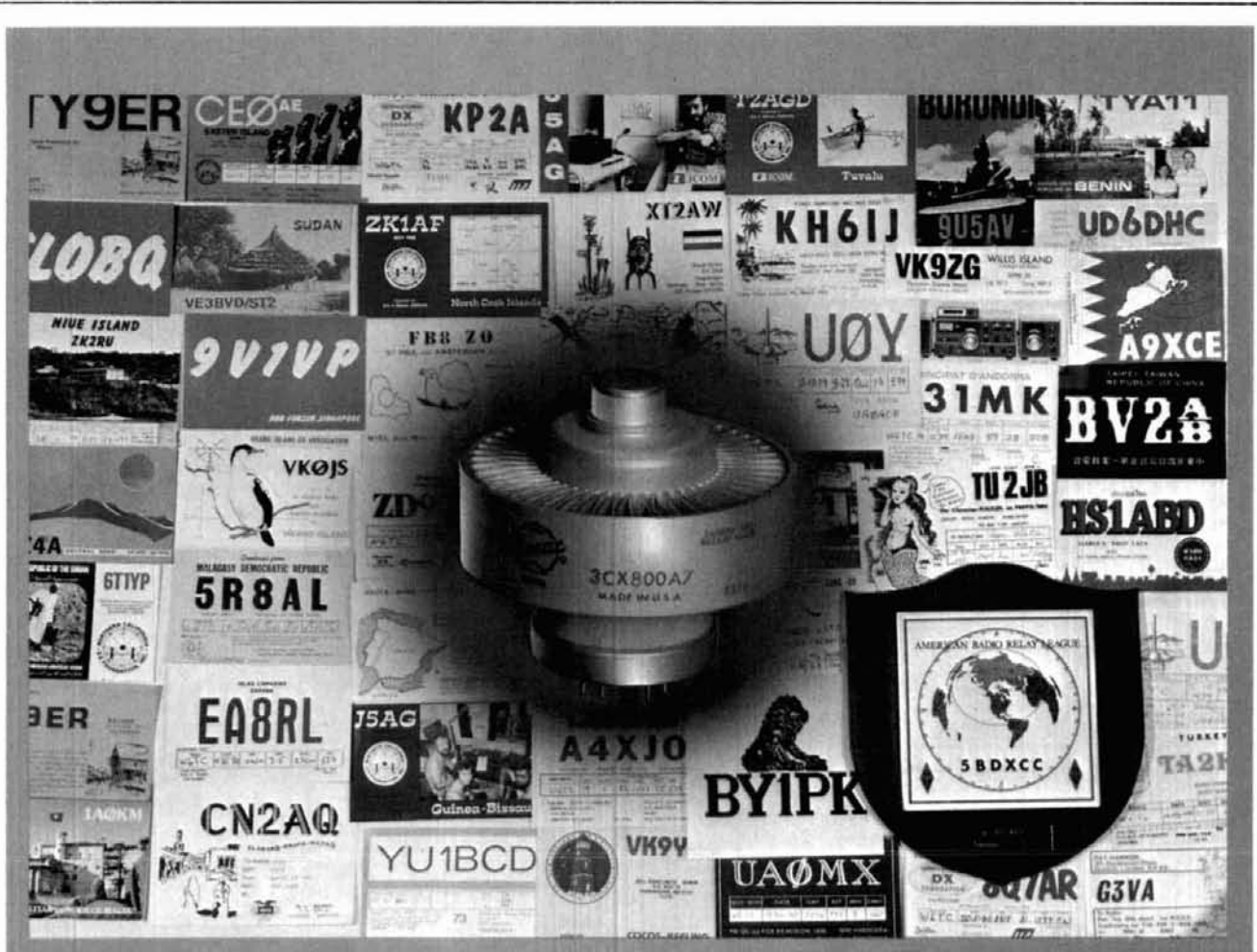

**Cards and plaque courtesy W6TC** 

## **EIMAC's** new DX champion! **The 3CX800A7.**

Varian EIMAC continues to commit its development of reliable tubes for HAM radio.

The new, rugged 3CX800A7 power triode provides 2 kW PEP input for voice service or 1 kW cw rating up to 30 MHz. Two tubes will meet the new, higher power ratings authorized by the FCC.

Designed for today's low profile, compact linear amplifiers, the 3CX800A7 powerhouse is only

21/<sub>2</sub> inches (6.35 cm) high. Cooling requirements are modest and a matching socket, air chimney and anode clamp are available.

A data sheet and more information is available from Varian **EIMAC.** Or the nearest Electron Device Group sales office. Call or write today.

**Varian EIMAC** 301 Industrial Way San Carlos, California 94270 Telephone: 415-592-1221

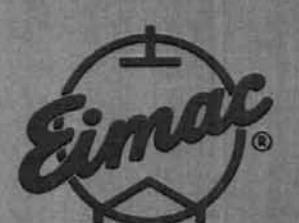

### **antenna relay sequencing**

Use one basic protection circuit for normal switching or full break-in

**Antenna relays are very expensive,** and while bargains can sometimes be found on the surplus market and at swap meets, it takes time to find them.

Running 1500 watts into 50-ohm coax means that more than 5 amperes of rf current flows at almost 300 volts. Coax relays, with their contacts and spacing kept relatively small to preserve the impedance match, are definitely not designed to hot-switch this kind of rf power. If you try using them for this, you'll burn out the contacts; in fact, Murphy's Law ensures that transmit contacts will burn out completely just as you hear the rare DX country or VHF grid square you've been looking for.

Another form of antenna relay failure that's as common as burning out the contacts is arcing from the transmitter connector to the relay shell. This is caused by abnormally high rf voltage output from a highpower amplifier under open-circuit conditions.

A power amplifier also needs protection from any open-circuit condition, even for just a fraction of a millisecond. If a tube-type amplifier sees an open load at any time, either at the beginning or the end of a transmission, plate circuit arcing and damage to the components may occur. In solid-state amplifiers, an open load can destroy the transistors instantly.

The need for sequencing a mast-mounted VHF preamplifier is well known. GaAsFETs certainly aren't designed to handle several hundred watts, even for the few milliseconds it takes for a relay to switch.

This article discusses the most common case of a power amplifier and an ordinary coaxial antenna relay. The same basic circuit is used for full break-in with vacuum relays; in such a situation, the delay periods<br>will simply be shorter. The same circuit can also be<br>used to sequence mast-mounted VHF preamplifiers,<br>together with an interface circuit to delay the exciter. will simply be shorter. The same circuit can also be used to sequence mast-mounted VHF preamplifiers, together with an interface circuit to delay the exciter.

#### **design criteria**

To protect the relay and amplifier when the pushto-talk (PTT) line is closed, the amplifier turn-on should be delayed long enough for the relay contacts to close<br>
- and, most important, to have settled down after bouncing. To protect the relay and amplifier when the PTT line is opened, the relay contacts should be held in long enough for the amplifier output to have dropped to zero.

Each unit should, as much as possible, "take care of itself." This means, for example, that the relay should not depend upon a certain capacitor in the exciter or amplifier for a delay. Because you might want to use a different exciter or amplifier later on, the sequencing circuit should be treated as an integral part of the antenna switching mechanism.

#### **circuit specifications**

The timing functions of amplifier hold-off at the beginning of a transmission and relay hold-in at the end of a transmission are separated, greatly simplifying the selection of timing capacitors.

The control line for the circuit conforms to the following standards, which I've adopted for all the equipment in my shack: the open-circuit voltage on the control line is negative, and does not exceed  $-1$  volt; the closed-circuit current on the control line does not exceed 1 mA; and the control line is diode-isolated. The first two standards ensure that the control line may be easily controlled by other such circuits, using inexpensive, easily obtainable, low-voltage PNP transistors, without the need for complicated interface circuits or relays. The result is that everything in the shack (except the antenna and other rf circuits) is controlled by solid-state switching. The final standard al-

**By Mark Mandelkern, KN5S,** 5259 Singer Road, Las Cruces, New Mexico 88005

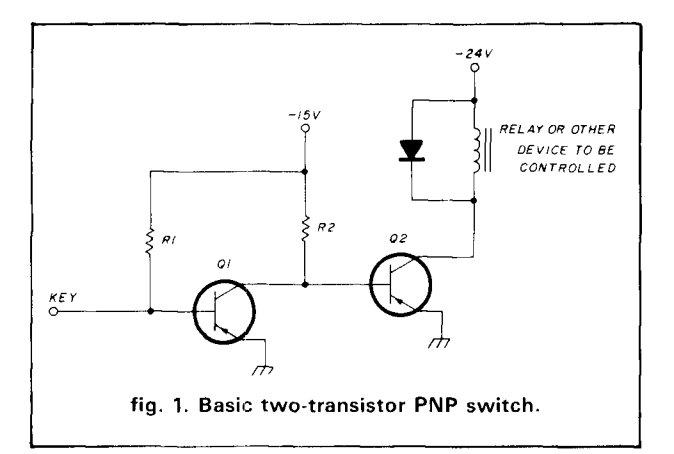

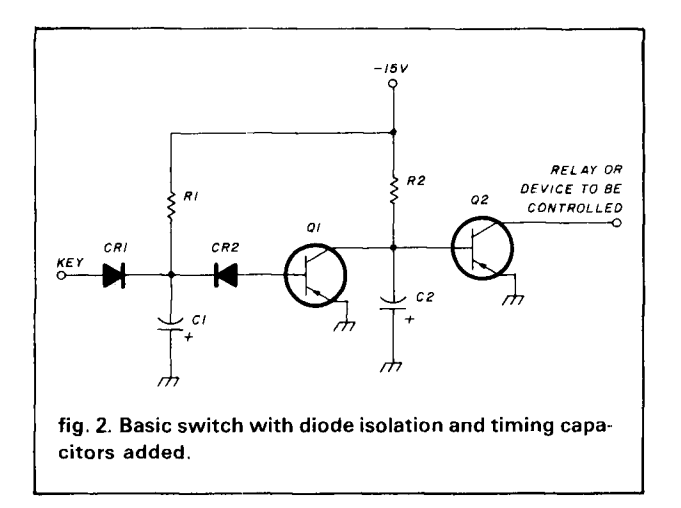

lows the control lines of any number of such relay circuits, power amplifiers, drivers, transverters, pre- **diodes provide isolation**  amplifiers, or other items to be tied in parallel, with no interaction. If the exciter's PTT line conforms to these standards, or is fitted with an appropriate interface circuit so that it does conform, it may be tied in parallel with the control lines of any number of other pieces of equipment, along with the PTT switch on the mike stand and the foot switch. A master band switch on the operating bench allows you to select which amplifiers, transverters, or antennas are to be tied in at the same time.

Since my exciter has a negative voltage on the PTT line, and my tetrode amplifiers use negative bias standby switching, I've used negative relay supplies and PNP switches for everything in the shack. However, this circuit can also be used with positive supplies by merely substituting NPN transistors and flipping over all the electrolytic capacitors.

A basic two-transistor PNP switch is illustrated in **fig. 1.** I use dozens of these switches in my shack. Most of the transistors are available for about ten cents. The relay drivers (which must handle high cur-<br>rent) and the tetrode amplifier bias switches (which we key, and even then we'd usually be referring to the output of an electronic<br>rent) and the tetrode amplifier bias must handle high voltage) cost a bit more. I've used whey' terminal of the switch.

this circuit to convert all the gear I've built with relays over the last 40 years to solid-state switching; none has ever failed.

#### **circuit description**

The switching operation shown in **fig. 1** is very simple. Were it not for 01, resistor R2 would supply enough base current to saturate Q2. This lowers the collector voltage to a very low value, which energizes the relay and enables the amplifier or other circuits. In the unkeyed state, resistor R1 supplies enough base current to saturate Q1, lowering the voltage at the collector of Q1 to about  $-0.1$  volts, much lower than the  $-$  0.6 volts needed at the base of Q2 to turn it on. Thus, in the normal state, 01 is on and Q2 is off. Now what happens when the key is closed?\* Keying the circuit grounds the base of 01, turning it off. This removes the grounding (by the collector of  $Q_1$ ) from the base of **Q2,** allowing R2 to turn it on. Now the collector of  $Q2$  drops to about  $-0.1$  volts, enabling the relay or other device. Having the top of the relay coil always hot is one clue to the simplicity of this circuit. The transistors all have their emitters grounded and are either on or off, so their collectors either present a ground to the next stage or do not. Everything in the shack is enabled by simply grounding a terminal. There's no need for making two-wire connections when you want to apply a voltage to something.

The basic circuit shown in **fig. 1** needs only diode isolation and timing to become a full working device. These features have been added in **fig.** 2.

Diode isolation is provided by inserting CR1 in the key line. If two or more of these switches have their key lines all tied together, the diodes CR1 in each switch will prevent any current flow between switching circuits. There's only one problem: with CR1 in the key line, closing the key reduces the voltage at the low end of R1 only to the forward voltage drop of the diode, which is just about the same as the  $-0.6$  volts required to turn on the base-emitter junction of 01. Thus, 01 may or may not turn off, depending on the characteristics of the diodes and transistors, the temperature, and other such details. Diode CR2 saves the day by producing a 0.6-volt drop between the low end of R1 and the base of  $Q1$ . Now the voltage at the low end of R1 must be about  $-1.2$  volts to turn on Q1. Closing the key drops it to  $-0.6$  volts, and Q1 goes off with absolute certainty. Thus CR2 fixes the problem caused by the isolating diode, CRI.

<sup>&</sup>quot;"Key" is a generic term used here for the point in any solid-state switch, relay circuit, exciter, or amplifier which is grounded in order to enable the<br>device. Only in a CW keying circuit would "key" indicate a real telegraph

**Figure** 2 shows the general form of the switch, with two timing capacitors, although we use only one capacitor in each of the separate antenna relay and amplifier switching circuits. (Both capacitors could be used in certain applications, when both turn-on and turn-off delays are desired.) Capacitor C2 provides a turn-on delay (which we will use for the amplifier), while capacitor C1 provides a turn-off delay (which we will use for the relay). When the key is closed, C1 discharges immediately through CRI, and 01 turns off. This allows R2 to turn on Q2, but not instantaneously. It must charge C2 up to about  $-0.6$  volts, and this takes a bit of time. Thus C2 provides a turn-on delay, but C1 doesn't affect the turn-on. Now when the key is let up, this allows R1 to turn on  $Q1 -$  but, again, not instantaneously. It must charge C1 up to about  $-1.2$  volts, and this provides the turn-off delay. As soon as Q1 turns on, its collector discharges C2 immediately, so C2 doesn't affect the turn-off time.

#### **separate relay and amplifier switching**

It's the clean separation of functions between C1 and C2 that makes the use of two separate switching  $circuits - for relay and amplifier - well worth the few$ extra parts. In the relay switching circuit, there's no C2 and the turn-off delay capacitor C1 doesn't delay the turn-on. In the amplifier switch, there's no C1 and the turn-on delay capacitor C2 doesn't delay the turnoff. Although there may be circuits that will do all this with one transistor, the adjustment of turn-on and turn-off times is much more complicated, there's no isolation (so key lines can't be tied together), and hot two-wire connections are often required. The sequencing could also be done with timer ICs, but this circuit seems simpler and may be less susceptible to rf pickup problems. Instead of comparators and timer threshholds, this circuit simply uses the base-emitter junctions of the transistors, which have sharp threshholds at about 0.6 volts with hard turn-on currents, resulting in a very sharp positive action. Timer IC circuits would still need the timing capacitors, transistors for relay drivers, and transistors or relays in interface circuits to match PTT lines and amplifier control lines.

#### **selection of bias resistors**

The basic switching circuit shown in **fig. 1** doesn't show the values of the bias resistors R1 and R2. These depend on the load current to be switched. Take first an antenna relay switch. A typical 24-Vdc antenna relay draws about 80 mA  $-$  let's say no more than 100 mA. We don't need the exact relay coil current, but rather just an upper limit for design purposes; our circuit will work well with any relay drawing less than this limit. To ensure that Q2 turns on hard at this col-

lector current, a good rule of thumb is to provide a base current of about 10 percent of the collector current. This is like asking the transistor to have a gain of 10; the transistors we'll be using have typical gains in the 50 to 200 range, so this is quite a conservative rule. For 02 to turn on hard means that with the 100-mA collector current, the collector voltage should drop quite low, to about 0.1 or 0.2 volts. This is not to ensure that the relay coil will get the full 24 volts (it will probably work fine at only 20 volts), but instead to keep the Q2 collector dissipation low. At 0.2 volts this will be only 0.02 watts, but if Q2 doesn't turn on hard, and the collector voltage drops only to 4 volts, the dissipation will be 0.4 watts, more than the rating of a typical ten-cent transistor. So for a 100-mA collector current, we'll provide a base current of 10 mA. The bias resistor R2 should then have the value  $R = E/I = 15/0.01 = 1500$  ohms. The power in R2 will be  $P = I^2R = (0.01)^2$  • 1500 = 0.15 watts, so a 1/2-watt resistor will be satisfactory.

01 has to sink the 10-mA current in R2 in order to keep Q2 off until we push the PTT button. The collector voltage of  $Q1$  should be as low as 0.1 to 0.2 volts, well below the 0.6 volts required by the base of 02, so that Q2 will stay off. We apply the same rule of thumb as before; 01 needs only 1-mA base current in order to sink 10 mA in the collector circuit. Thus for R1 we need a value of  $R = 15/0.001 = 15$  k. Of course, the voltage across R1 isn't the full 15 volts, because of the small voltage drop in CR1 and the baseemitter junction of Q1. But there's no need here for mathematical precision. The power in R1 will be only 0.015 watts, so we'll use a 1/4-watt resistor. (Whenever the required current comes out less than 1 mA, I always provide 1 mA anyway; this avoids unusually low currents, thereby lessening any possibility of problems from leakage in the PTT line or rf pickup, and ensures that the output transistor in any switch, even if built to switch only another I-mA line, will sink at least 10 mA, and will thus switch several I-mA lines simultaneously if necessary.)

The current gain of the two transistors together is the product of the individual gains. Thus, to be safe, we assume a combined gain of 100, although 10,000 would be a more typical value. It's this gain of at least 100 that allows the 100 mA relay coil to be controlled with only 1 mA on the PTT line.

The amplifier switch bias resistors are even easier to select. If the amplifier bias switching circuit follows the standards listed above, you'll need to sink only 1 mA on the amplifier control line. So 15-k, 114-watt resistors will be acceptable for both R1 and R2. We'll leave the bias switching problem to the amplifier itself. This will keep the bias, up to  $-300$  volts, off our control lines and out of our station band switch. The bias switch will be discussed below.

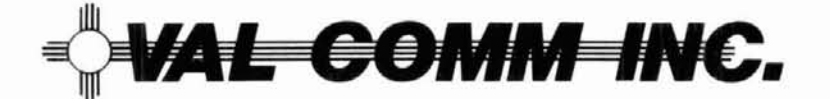

## **MOBILE OMNI-DIRECTIONAL HORIZONTAL EGGBEATER ANTENNA**

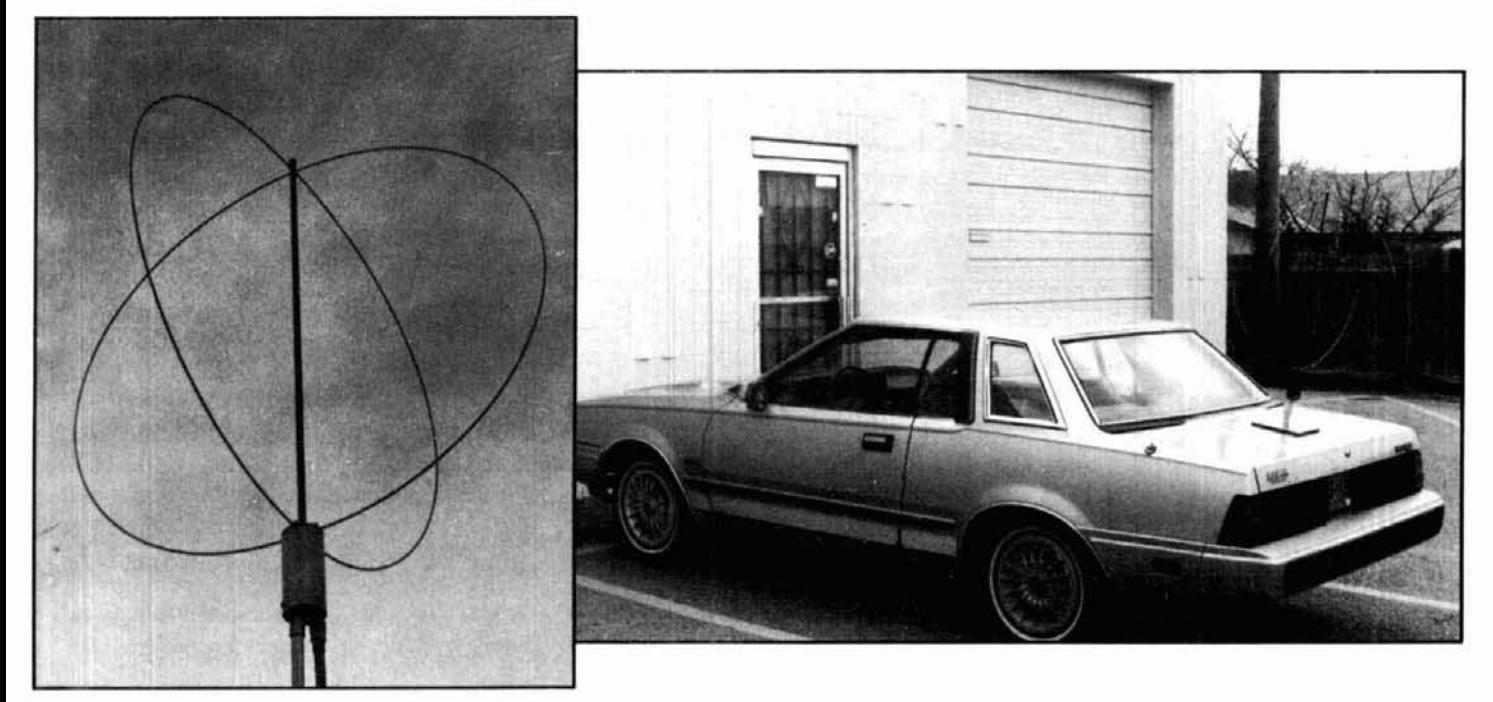

Val Comm Inc. offers an exciting New Mobile Antenna for2 meter operations for the SSB/FM mode. The original antenna, designed by Mike Staal in conjunction with Val Comm Inc. was to produce a mobile antenna in the VHF band for government satellite communication networks. Its outstanding performance is now offered to the amateur operator for mobile or fixed communications.

Orientation of the Eggbeater is unimportant as it produces an omnidirectional horizontally polarized pattern. As an omni-directional satellite antenna, the Eggbeater is very effective as it produces a right hand circular polarization off the top. When placed 1/8 wavelength over a metallic surface, such as a vehicle roof top, the signal level off the top portion of the antenna increases by as much as 6 dB. No rotation or steering is necessary. Circularity is optimized in the 144 to 146 MHz region, ellipticity will increase either side of that range but the antenna is still effective from 135 to 150 MHz.

Base station, contest and field day use of the Eggbeater willallow rapid fire communications in all directions with other horizontally polarized stations. While the Eggbeater won't replace a good directional antenna, it is certainly a valuable addition to any mobile or fixed station.

#### EGG BEATER SPECIFICA TIONS:

Usable Freq. Range Impedance **50** OHMS VSWR Max. 1.5:1

Spec. Freq. Range 144 to 148 MHz<br>Usable Freq. Range 135 to 150 MHz Pattern **Omni-directional at horizon**tal, circular off the top.

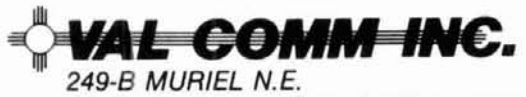

ALBUQUERQUE, NEW MEXICO 87123 · (505) 292-7509 <sup>''</sup>Let us help you meet your requirements."

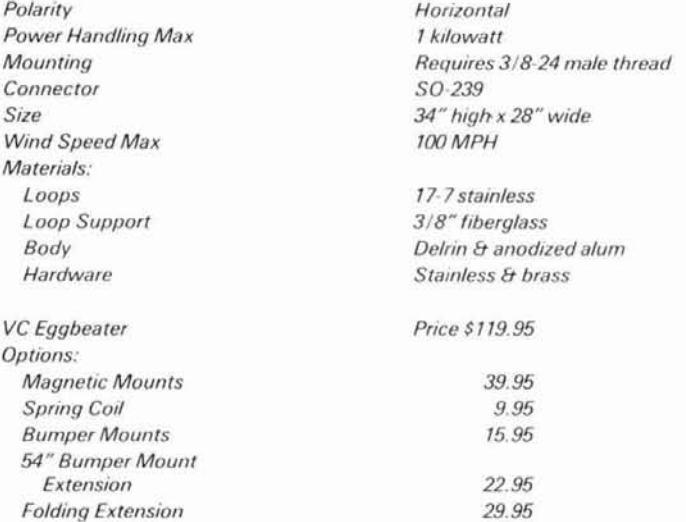

Warranty: This product is guaranteed for a period of one year from date of purchase against defective workmanship and materials. It is the option of Val Comm Inc. or M2 Enterprises to repair or replace the defective part. This specialty antenna product has been carefully manufactured by M2 Enterprises, (408) 683-2067, and serviced and marketed thru Val Comm Inc.

Val Comm Inc. is a small business, woman-owned corporation specializing in design and fabrication of prototype special applications communications systems in RF links, video transmitters, data communications and security communications.

 $120$ 

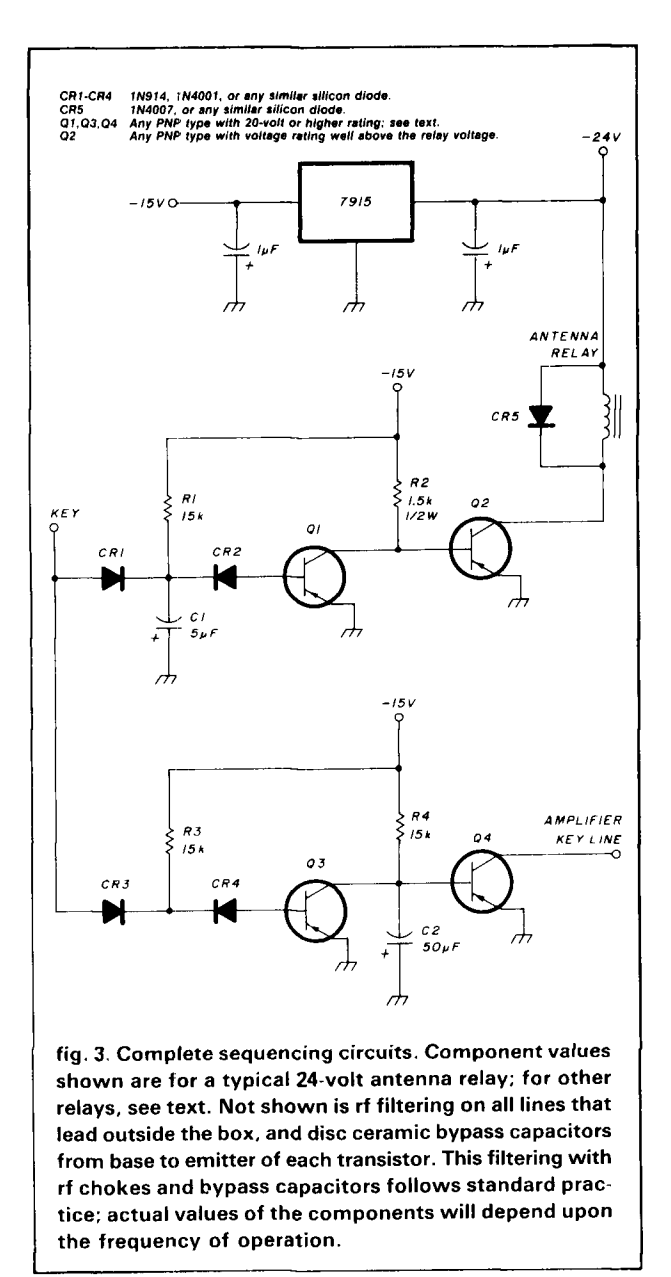

#### selecting the timing capacitors

Figure 3 shows a typical complete sequencing circuit  $-$  in this case, for a 24-volt relay. The  $-24$  volt relay supply is further dropped to  $-15$  volts for the timing circuits. Since the voltage used affects the timing, this ensures that if the relay is changed to one with a different coil voltage, the timing circuits need not be readjusted.

Because of variations in the actuating time of different relays, it won't be sufficient to merely provide component values; the method of calculation must be explained. The time constant formula  $T = RC$  is usually used to choose circuit values in an R-C timing circuit, as in fig. 4. The units are seconds, ohms, and farads, but if kilohms and microfarads are used for R and C, the formula conveniently gives the time, T, in milliseconds (ms). The time constant, T, is the time required to charge the capacitor to about 63 percent of the applied voltage, V. In the circuit used here, however, the capacitors never charge beyond about  $-0.6$ or  $-1.2$  volts. To find the exact time to reach this voltage requires a complicated exponential-growth formula. But in this situation the level of charge is less than 10 percent of the applied voltage, so a much simpler formula will suffice:

$$
v \approx \frac{t}{T} V \tag{1}
$$

This is a straight-line approximation to the exact voltage. Here,  $V$  is the applied voltage,  $v$  is the voltage reached after time  $t$ , and  $T$  is the time constant. The formula indicates a simple proportionality between the time and the voltage. Thus, in a circuit with a time constant,  $T = 500$  ms, and an applied voltage of  $V = 15$  volts, the capacitor will charge to about  $y = -0.6$  volts (4 percent of the applied voltage) in about  $t = 20$  ms (4 percent of the time constant). For a 10-ms antenna relay, this delay would be enough to hold off the amplifier while the relay closes.

Once we have the required time constant, it's easy to find the value of the capacitor needed in each bias circuit. With a 20-ms relay, we may wish to delay the amplifier for 30 ms, in order to allow for contact bounce. Using the relationship

$$
t \approx \frac{v}{V} \, T \tag{3}
$$

with the values  $v = 0.6$  volts and  $V = 15$  volts, we find we need a time constant of

$$
T \approx \frac{15}{0.6} \cdot 30 = 750 \text{ ms}
$$
 (3)

The delay capacitor C2 is on the base of Q4. If the switching circuit in the amplifier follows the standards

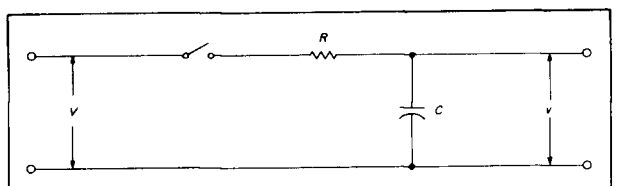

fig. 4. RC timing circuit. The time constant of this circuit is defined by  $T = RC$ , which is the time required for the voltage v on capacitor C to reach about 63 percent of the applied voltage V. The exact time required for the voltage on capacitor C to reach a specified voltage v is given by  $t = -T \ln (1 - v/V)$ . However, it is not necessary to use such a precise formula. The approximate time required for the voltage on capacitor C to reach a low specified voltage v is given by:  $t \approx \left(\frac{V}{V}\right)$  • T. This approximation is within 6 percent of the exact time, as long as v is less than 10 percent of the applied voltage V.

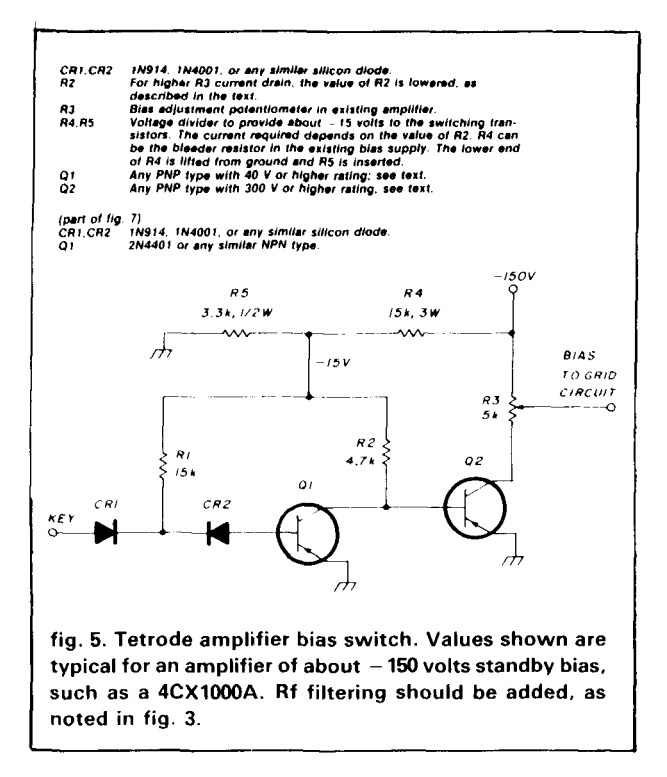

listed above (for example, the circuit shown in **fig. 51,**  the bias resistor R4 will have the value 15 k. Thus, we obtain

$$
C = \frac{T}{R} = \frac{750 \text{ ms}}{15 \text{ k}} = 50 \text{ }\mu\text{F}
$$
 (4)

Although one could calculate all this precisely, the final adjustment is best made empirically with an oscilloscope, as described below.

Now that we have the amplifier delay timing capacitor chosen, we can work on the antenna relay holdin timing. On voice, one usually stops talking a fraction of a second before letting up the PTT switch. The delay is provided by our human reaction time, which is pretty slow compared to the speed of the electrons we're pushing up to the antenna. Still, one might release the PTT button in the middle of the last syllable, or take the foot off the foot switch while keying, and we have to provide for any such possibility. A good exciter continues to transmit for 3 to 5 milliseconds after the key is let up; this allows gradual decay of the keying waveform and prevents key clicks. If the antenna relay opens during this time, arcing will result, and in the case of QSK operation, key clicks will be generated.

For these reasons we provide a short delay in opening of the antenna relay when the PTT line is opened. In **fig.** 3, this is done with C1 at the base of **Q1** in the relay switching circuit. When the PTT line is opened, Q1 won't turn on until C1 charges through R1 up to about  $-1.2$  volts. This is 8 percent of the applied  $-15$ volts, so we need a time constant  $T = RC$  about 12.5

times the required delay. For a 6-ms relay hold-in time,  $T = 75$  ms will be about right. If R1 is 15 k, C1 will need a value of  $C = T/R = 75$  ms/15 k = 5  $\mu$ F.

#### **antenna relays**

Since the best bargains for coaxial relays on the surplus market, or at swap meets, are 24-volt dc types, **fig.** 3 shows the circuit for these. The dc relays offer the advantages of quiet operation, solid-state control, and the convenience of using the relay supply to power the sequencing circuit. However, the circuit is easily adapted for an ac antenna relay by adding a small reed relay as shown in **fig. 6.** The reed relay switching time is quite small compared to that of the coax relay. We can add a few milliseconds to our computations, or just let it be absorbed in the final scope test.

Because of the high cost of antenna relays, I've followed the old-fashioned custom of using only one relay, at the amplifier output, with the receiver antenna line running to a separate jack on the exciter. This minimizes losses on VHF and alleviates the need for double

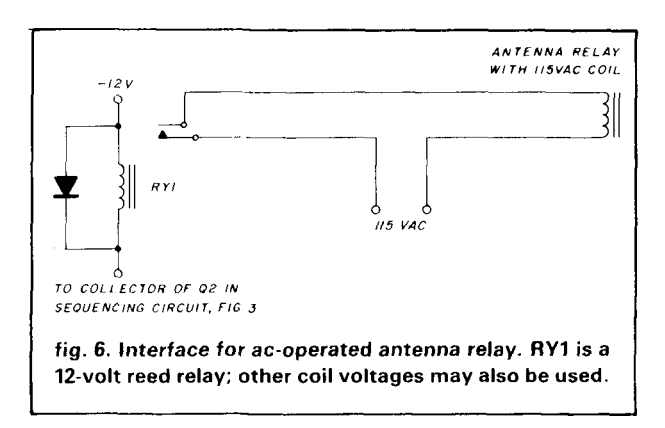

relays on every preamplifier, attenuator, transverter, and driver down the line. This method is also highly recommended by some GaAsFET preamplifier manufacturers for safest operation. However, if you want to use two relays, switching the input and output simultaneously, just connect the coils in series or parallel, depending on the operating voltage available.

In the complete sequencing circuit shown in **fig.** 3, both the relay switch and amplifier switch are limited to I-mA closed-circuit current, but the circuit as a whole requires the PTT line to sink 2 mA. The design standards can be implemented a bit loosely; in fact, the 1-mA limit was chosen for just this reason. If each individual circuit conforms to this limit, then any reasonable number of such circuits can be tied in parallel, and the total current will remain small.

In one of my relay sequencing circuits, extra protection is provided by inserting one set of the coax relay auxiliary contacts at the input to the amplifier delay

circuit at the base of 03 in **fig.** 3, and the other set at the output at the collector of Q4. This keeps the amplifier disabled in the event of failures such as an open relay coil or a shorted or open transistor. This also provides some mechanical delay so that C1 need provide delay only during the bounce time. However, this mechanical method doesn't eliminate the need for the amplifier sequencing circuit. Oscilloscope tests on typical antenna relays show considerable antenna contact bounce times, continuing long after the auxiliary contacts close. Incidentally, the "hot-shot" method (providing double the coil voltage for about 50 ms) often seems to make the bounce worse!

#### **amplifier switching**

For tetrode amplifiers with negative grid bias standby switching, amplifier switching is done with a separate switching circuit installed in the amplifier, as shown in **fig. 5.** In principle, the amplifier bias adjustment control could be connected directly to the collector of **02** in the sequencing circuit of **fig.** 3, but this would have several disadvantages. The voltage rating of 04 would have to be high enough to handle the full standby bias of the amplifier, as high as  $-300$ volts or more. This high voltage would be on the cable between the amplifier and the sequencing circuit, violating the standards set forth at the opening of this article. If the control lines of both the driver and final amplifier are tied together at  $Q4$ , the  $-300$  volts from the amplifier would appear at the driver switching circuit and in the station band switch. The isolating diodes would have to be the high-voltage type and there would be dangerous voltages in unexpected places. I much prefer to have the bias switching circuit inside the amplifier, even though it may seem a bit strange to find four transistors between the PTT switch and the amplifier bias circuit. All but the last  $one - a$  required high-voltage type  $-$  are inexpensive.

For amplifiers with screen voltage standby switching, a small reed relay with a solid-state driver can be installed in the amplifier. For zero-bias triode amplifiers, the solid-state interface circuit shown in **fig. 7** may be used.

#### **connection to the exciter**

The PTT jack on the sequencer can be connected in parallel with the PTT line of the exciter if the exciter PTT line is also negative and isolated. If the exciter PTT line is negative but not isolated, isolation can be easily provided by using the basic circuit of **fig.** 2, with no timing capacitors. If the exciter PTT line is positive, and you want to use negative switching for most gear in the shack, the interface circuit shown in fig. 7 can be used. For full break-in, the exciter can be delayed using another two-transistor switching circuit.

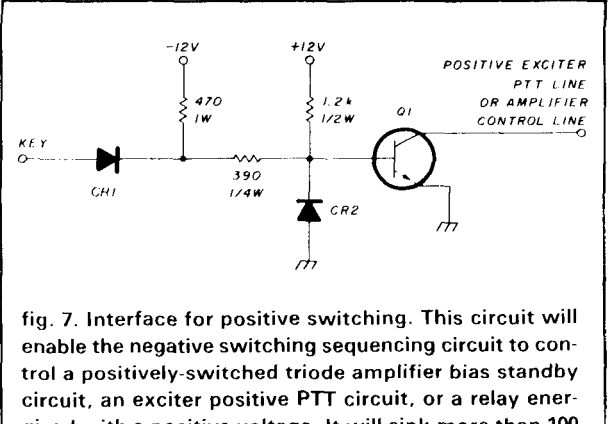

**gized with a positive voltage. It will sink more than 100 mA. Rf filtering should be added as noted in the caption for fig. 3. To reduce the current and voltage on the keyline, to conform with the standards suggested in the text, insert the basic circuit of fig. 2, without timing capa citors, in place of diode CR1.** 

#### **testing and adjustment**

The antenna relay can be tested to determine the actuating and bounce time before building the sequencing circuit, but it's easier to build the circuit using estimates of the delays required and then test the whole system afterwards. An amplifier delay of 50 ms and a relay hold-in time of 10 ms would be good figures to start with.

One possible test setup using a dual-trace triggered scope is shown in **fig. 8.** Although this illustration shows a battery, any available voltages from test supplies can be used. The antenna relay is controlled by the sequencing circuit, but the amplifier isn't used for the test. The external scope trigger connection, connected to the PTT line, is used. Thus the left edge of the scope trace represents closing of the PTT line. A foot switch, straight key, or push-button on the PTT line is convenient for repeated, manually triggered tests. The closing and opening transitions can be observed separately by changing the trigger polarity. One trace is used for the antenna relay contacts, and the other for the amplifier switching circuit. The testing is done with very small voltages and currents, so no damage results while you try different timing capacitors or parallel combinations of whatever capacitors are on hand in an effort to obtain the desired delays.

The timing capacitors should be selected so that the amplifier switch doesn't turn on until about 5 ms after the relay contacts cease bouncing and the contacts remain closed until about 10 ms after the amplifier shuts down. After initial adjustment, the antenna relay contact test current can be increased to several amperes; more bounce sometimes appears.

A single-trace scope can be used to see what's happening at two or more different places simultaneous-

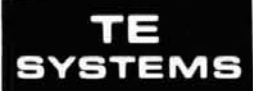

#### **RF POWER AMPLIFIERS**

- Lowest NF GaAs FET Preamp
	- **Finest Quality Military Construction** 
		- Off-The-Shelf Dealer Delivery

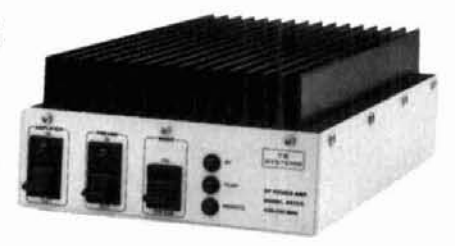

For the past five years, Amateurs worldwide have sought quality amplifier products from TE Systems. Renowned for the incorporation of high quality, low-noise GaAs FET preamplifiers in RF power amplifiers, TE Systems offers our fine line of products through select national distributors.

All amplifiers are linear (all-mode), automatic T/R switching with adjustable delay and usable with drive levels as low as 1/2 Watt. We incorporate thermal shutdown protection and have remote control capability. All units are designed to ICAS ratings and meet FCC part 97 regulations. Approx. size is 2.8 x 5.8 x 10.5" and weight is 5 lbs.

Consult your local dealer or send directly for further product information.

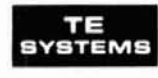

**TE SYSTEMS** P.O. Box 25845 Los Angeles, CA 90025 (213) 478-0591

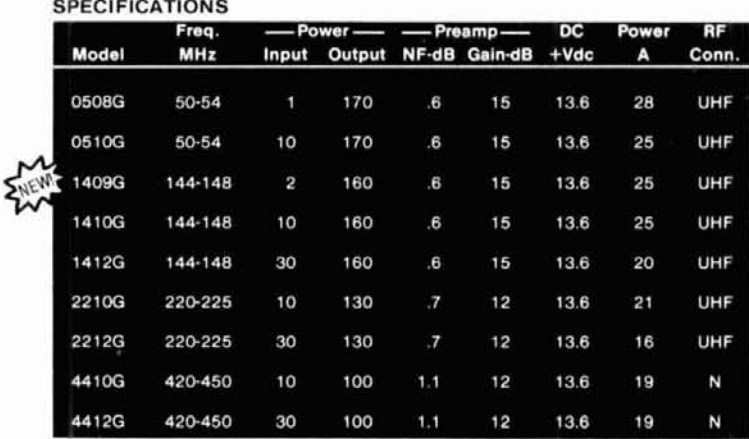

Models also available without GaAs FET preamp (delete G suffix on model #). All units cover full amateur band - specify 10 MHz bandwidth for 420-450 MHz amplifier.

Amplifier capabilities: 100-200 MHz, 225-400 MHz, 1-2 GHz, Military (28V), Commercial, etc. also available - consult factory.

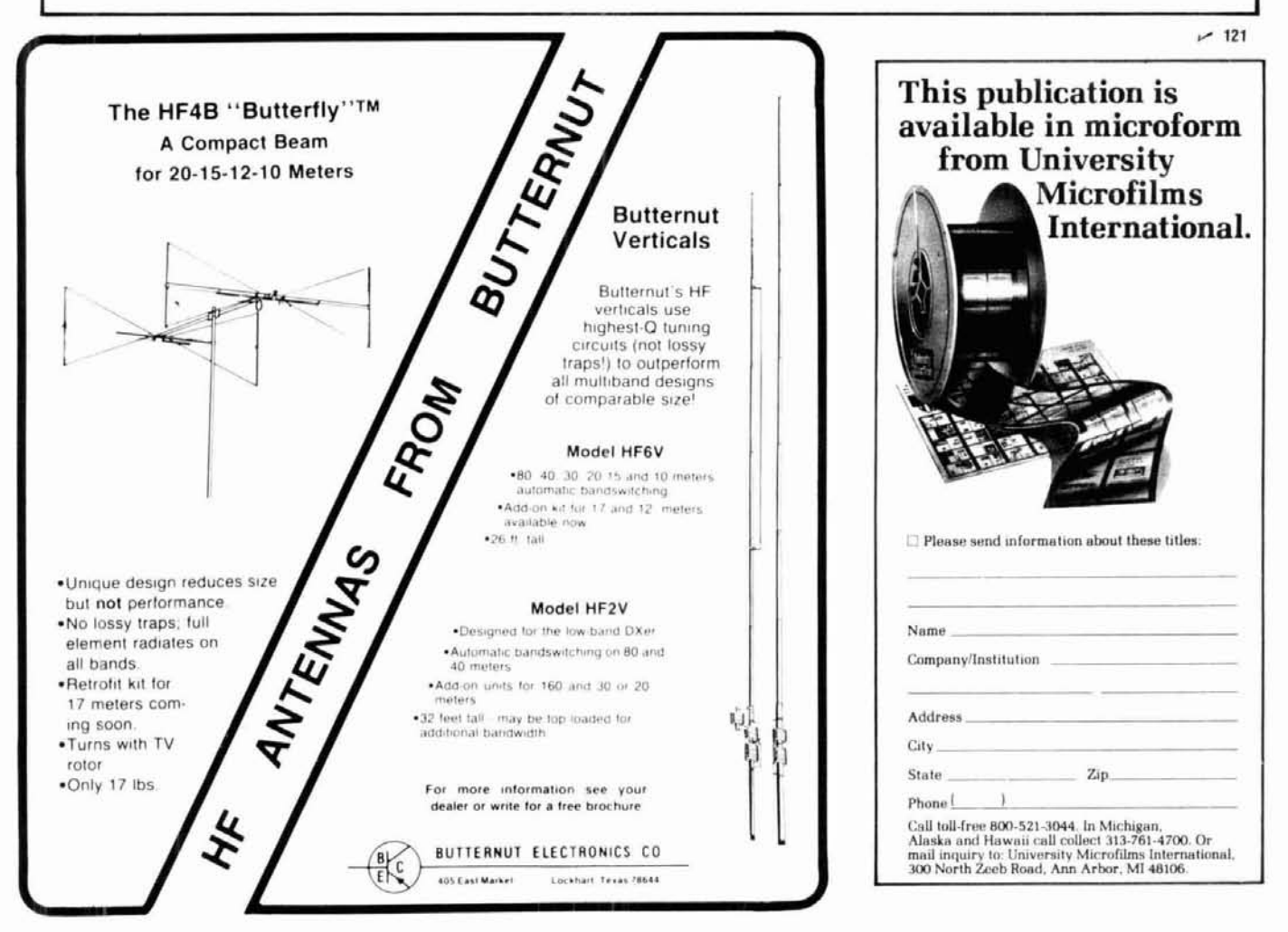

ly, although it requires the special test circuit shown in **fig. 9.** A triggered sweep is still needed. The battery and the resistors establish various voltages, which the relay contacts and the amplifier switching circuit alter in such a way that can be observed on the scope. With the PTT line open,  $-9$  volts will be seen on the scope. It stays at  $-9$  volts while the relay contacts close. As soon as the relay closes, it climbs to  $-6$ volts, then to  $-3.6$  volts when the amplifier switching circuit turns on. If the amplifier switch turns on before the antenna relay closes, the trace will climb to  $-4.5$  volts without going through the  $-6$  volt stage, indicating that more amplifier delay is needed. Contact bounce before the amplifier switch turns on is seen on the scope as a fluctuation between  $-9$  and - 6 volts. Contact bounce after the amplifier switch turns on (to be avoided!) is seen on the scope as a fluctuation between  $-3.6$  and  $-4.5$  volts. Now when the PTT line opens, the amplifier switching circuit turns off instantly; the trace drops to  $-6$  volts and stays there while the relay holds in, then drops back to the full  $-9$  volts.

#### **obtaining components**

Inexpensive PNP transistors are available from the suppliers listed below.\*\* For most circuit positions the 40-volt, 200-rnA 2N3905 will do well. A good 24-volt relay driver is the slightly more expensive 120-volt 2N5400. Rated at 600-mA collector current, it will handle a 100-mA relay coil current with a nice safety factor. For higher coil current, such as we'd have with relays in parallel or 6-volt relays, the MPS-U57 (rated for 2 amperes) can be used. For tetrode amplifier bias switching in the circuit shown in **fig. 5,** the 300-volt MPS-A92 is available from BCD Electro.\*\* These choices of transistor types are quite arbitrary; any available PNP types can be used as long as you check the manufacturer's ratings and compare these with the circuit voltage and current requirements.

For the timing capacitors, it's essential to use only tantalum electrolytics rather than ordinary filtering types. Tantalum will remain stable, with negligible leakage, over a very long time. Tantalum electrolytics usually have a 10 percent tolerance, which is satisfactory for sequencing purposes. On the other hand, the ordinary aluminum types often have tolerance ratings such as  $-20$  percent to  $+100$  percent. Because of this, and their leakage and unreliability, they are unusable in this application. Notice that in these circuits the capacitors never see more than 1.2 volts, so inexpensive 6-volt units may be used. One source for tantalum electrolytics is, again, BCD Electro.\*\*

#### **performance**

For several years I've used two of these units with two homebrew amplifiers. One uses a 4CX1000A on

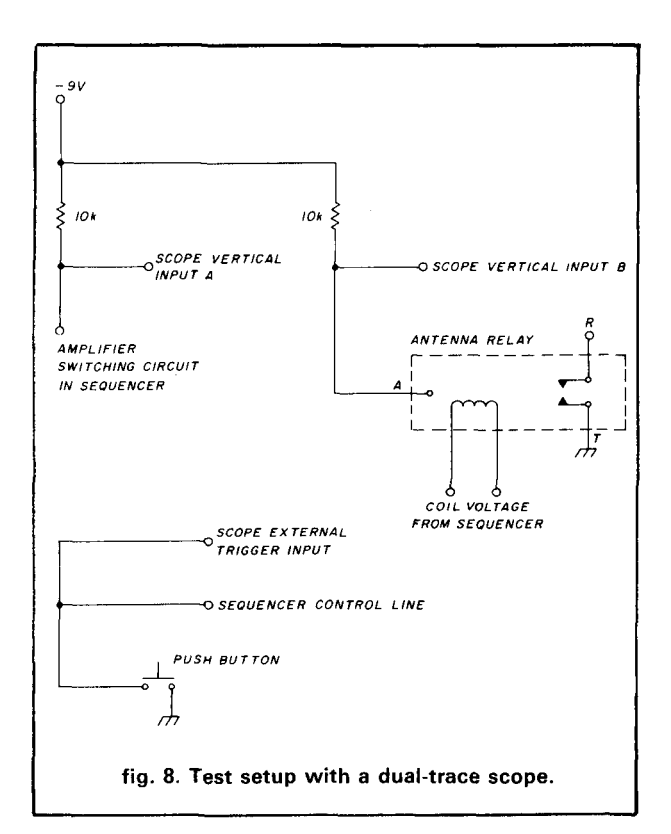

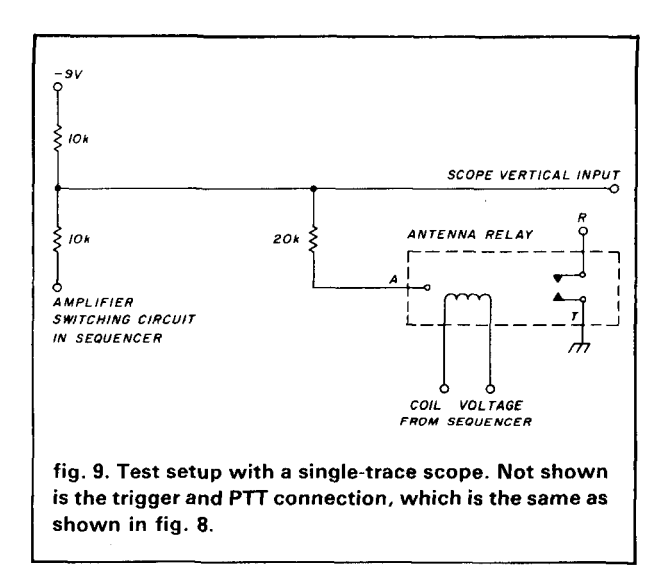

1.8 through 50 MHz; the other uses push-pull 4-400A's at 144 MHz. There's no arcing at the contacts, and I believe the antenna relays will last a long time.

Many antenna relays have an inspection port at one end, with a snap-in cover, for checking the contacts and connectors, which can be cleaned or replaced if necessary. It's interesting to remove this cover, turn off the shack lights, and watch for arcing. Without the sequencing circuit, the arcing can be seen clearly

<sup>\*\*</sup> BCD Electro, P.O. Box 830119, Richardson, Texas 75083, Parts also available from Circuit Specialists, P.O. Box 3047, Scottsdale, **AZ 85257.** 

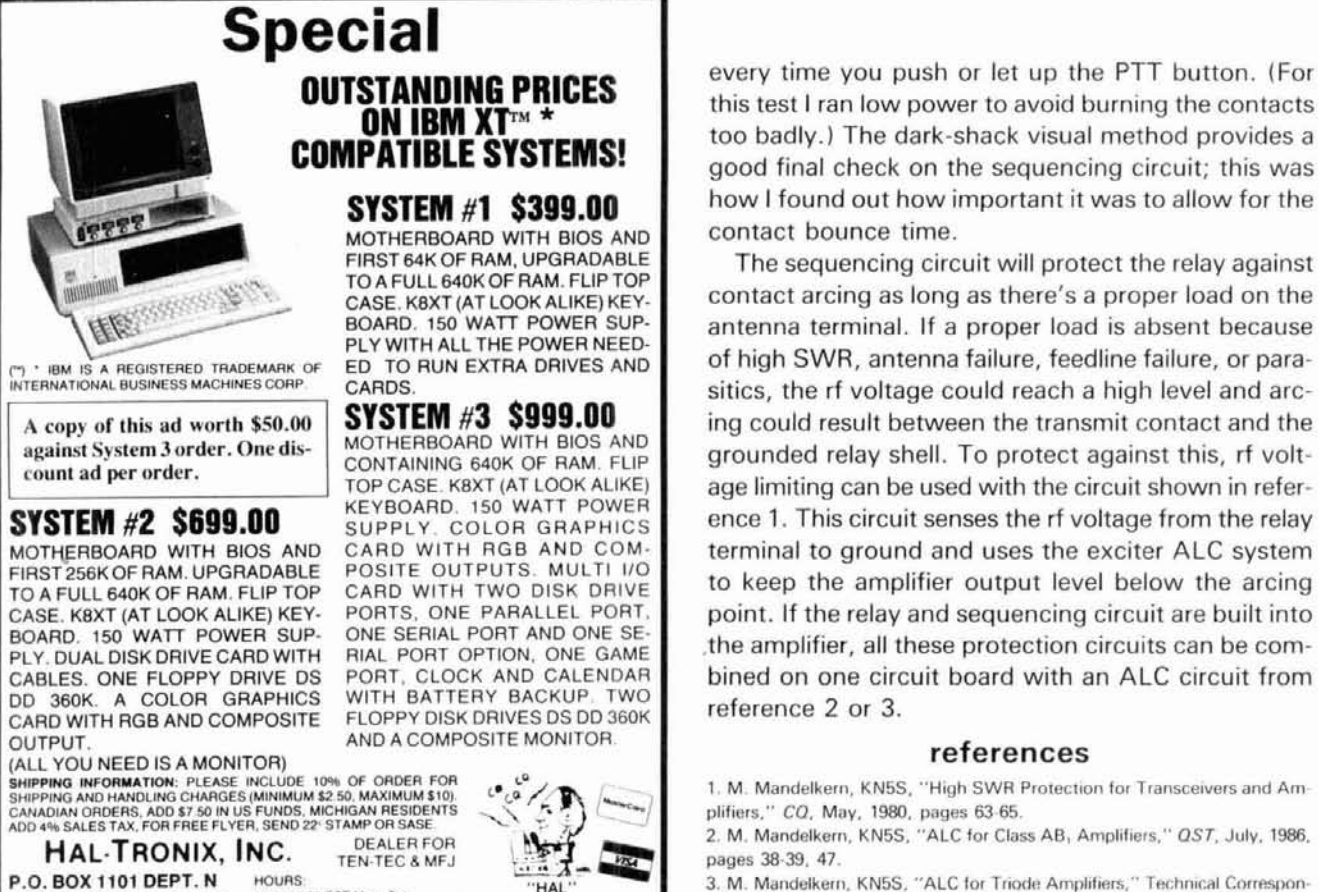

HAROLD C. NOWLAND

**WRZXH** 

3. M. Mandelkern, KN5S, "ALC for Triode Amplifiers," Technical Correspondence, QST, December, 1986, pages 46 47.

#### ham radio

The APS-1 is a self-contained control head designed to allow remote polarity switching of circular antennas such as the Mirage/KLM range of crossed yagis.

**ANTENNA POLARITY SWITCHER MODEL APS-1** 

12:00-6:00 EST Mon-Sat

SOUTHGATE, MICH. 48195 PHONE (313) 281-7773

**NEW PRICE!** 

MIR⁄IEE "...

12671 DIX-TOLEDO HWY

 $-122$ 

The APS-1 may be powered by the power adaptor (included) or may alternately be powered from a vehicle or other 13-17 VDC source.

In addition to switchable outputs for two antennas, the APS-1 also contains a 6-13 volt regulated DC power supply. This feature is designed for powering items such as preamplifiers, VHF/UHF converters, etc., but may also be used whenever a low-current stabilized variable voltage source is required.

#### **SPECIFICATIONS:**

Power Requirement (AC)..................................117V ± 10% AC 50/60 Hz 15 Watt 

One 6-13 VDC variable regulated auxiliary supply.

Total output current 500 mA with AC transformer that is included, 1 amp with optional high current transformer or external DC supply. This unit has our popular five (5) year warranty.

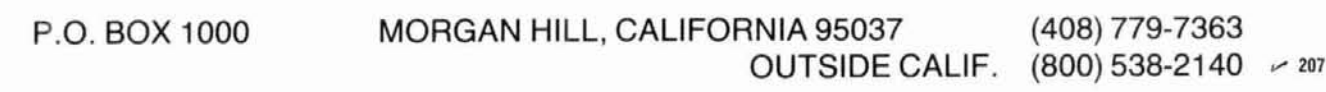

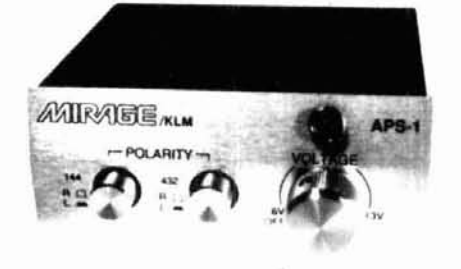

\$50.00

## VHF/UHF WORLD 200 Reis

#### **impedance-matching techniques**

**Because hardly a month goes by**  that I don't receive at least one question about impedance matching, this month's column will first address the subject generally and then describe some specific techniques.

#### **impedance matching in general**

When impedance matching is discussed, it usually refers to matching to an antenna. Often the only question is "How do I get a low VSWR?"

For years Amateurs have had the notion that if the VSWR isn't close to unity **(1:1),** valuable power is being lost. They seldom consider the insertion loss of the transmission line, the accuracy of the measurement gear, or the mismatch loss (if any).

It's true that if the VSWR on a transmission line isn't 1:1, there's an additional line loss over and above that of the insertion loss of the feed line.' This is often referred to as "mismatch loss." For many years a graph published in several Amateur journals and the ARRL's Antenna Book has shown how to estimate the mismatch loss if the VSWR at the load and the nominal insertion loss of a transmission line are known.2 Because I didn't know how precise it was, and because using it involves a two-step addition process (another possible source of error), and because it doesn't include low transmission line losses such as typically encountered at **EME,** I haven't had much confidence in it.

Thanks to Dick Turrin, W21MU, I now have the mismatch loss mathe-

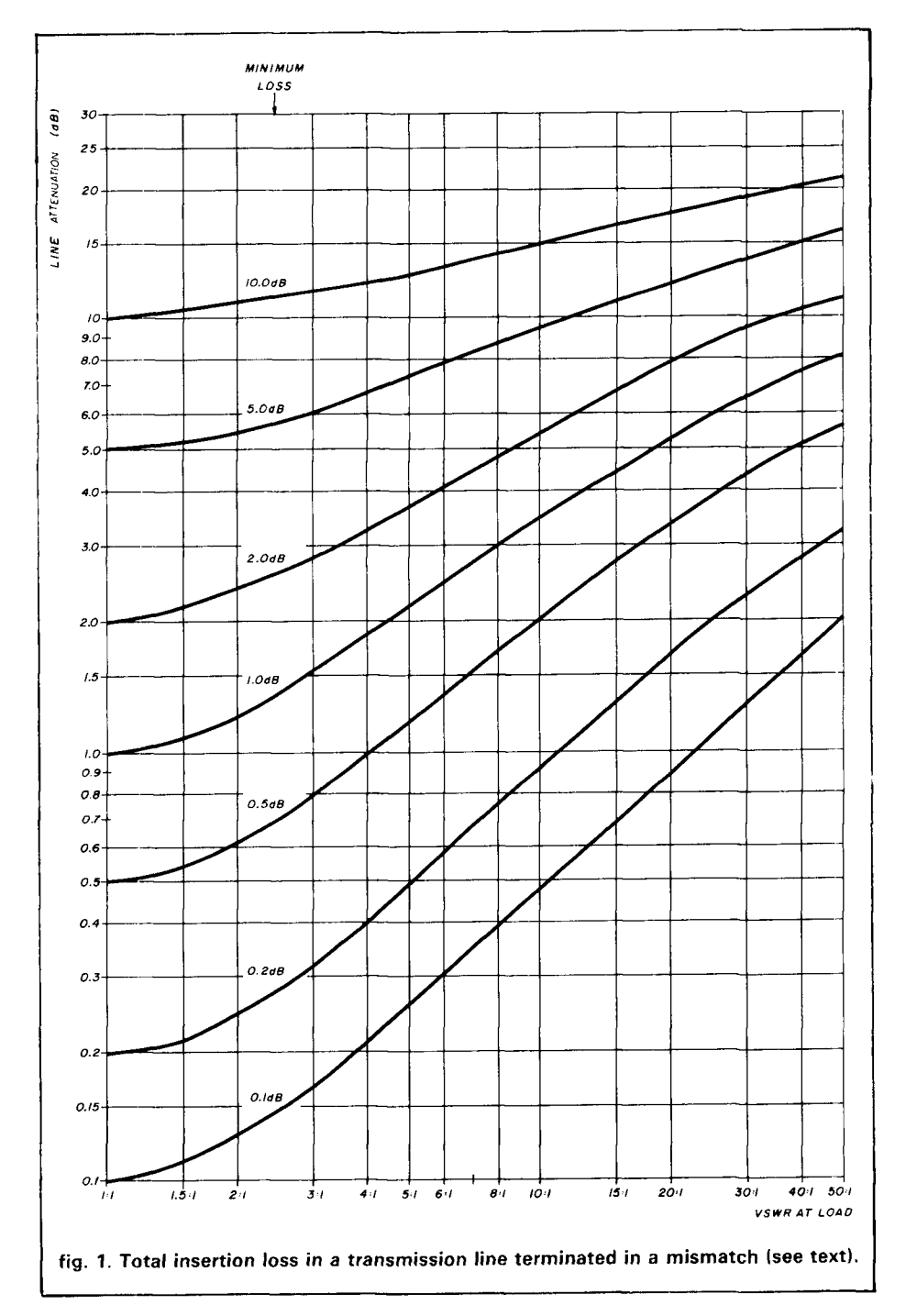

matical equations, but they are lengthy. Dick pointed out to me that a mismatch loss graph using a different format was published in the  $1940s<sup>3</sup>$ Sure enough, I'd had the information in my files all these years and hadn't noticed it!

I've verified the math. The older and, in my opinion, rnore useful graph for mismatch loss is shown in **fig. 1.**  Note that this graph stands alone, in that the loss indicated is the total loss, not just an incremental amount which then has to be added to the nominal insertion loss. As with the former graph, you still have to know the VSWR at the load as well as the nominal insertion loss of the transmission line. The latter quantity, however, is readily available.<sup>1,2</sup>

For example, using **fig. 1,** if the VSWR at the load is **5:l** and the nominal transmission line insertion loss is  $0.2$  dB, the total insertion loss  $-$  including the mismatch loss  $-$  will be 0.5 dB. Furthermore, if the VSWR at he load is 3:1 and the nominal insertion loss of the line is 5 dB, the total insertion loss will be 6 dB. I feel that **fig. 1** is easier to use and more realistic than the graph most Amateurs are presently using.

lmpedance matching is especially important nowadays because of the proliferation of solid-state power amplifiers that will shut down or decrease power in the presence of VSWR above 1.5 or **2:l.** However, the subject of impedance matching extends beyond antenna systems, since impedance matching can also refer to matching into or out of a low-noise, medium, or high power amplifier. lmpedance matching can be narrowband as well as broadband and between resistive or reactive loads.

#### **categories of impedance matching**

Before we go any further, we should discuss what I feel are the three major categories of impedance matching: nonreflective, conjugate, and optimum source. Nonreflective matching is probably the most common type. In this scheme, an impedance matching

network or "antenna tuner" is placed somewhere in the line between the source and load. This network is then tuned for minimum VSWR looking into the load. In a worst-case scenario, a large attenuator could be placed between the source and load to yield a good impedance match. (More on this shortly.

Conjugate matching is often used in the design of solid-state power amplifiers where gains are typically low and therefore losses must be kept at a minimum, both in the input matching network and in the components involved.<sup>4</sup> In order to accomplish a conjugate match, all reactive components must be cancelled and the resistive component of the load made equal to the input line impedance.<sup>5</sup> Conjugate matching is often used in applications where wider bandwidth or no tuning is desired.

Optimum source matching usually refers to providing the impedance required for best operation of the load. In the case of a vacuum tube power amplifier, if a conjugate output match is used, at least one-half of the **rf** output power generated would have to be<br>dissipated in the tube — a very inefficient condition.<sup>5</sup> Therefore, conjugate matching is usually not used in highpower amplifier designs.

In a similar manner, the input circuit of a low-noise preamplifier is often tuned to an impedance that produces the lowest noise figure, which seldom yields a good impedance match. Therefore a device or circuit that requires optimum source matching will usually have a moderate to poor input and/or output VSWR.

#### **simple impedancematching techniques**

There are many ways to perform impedance matching. Resistors, transformers, reactive elements, transmission lines, and stubs are some commonly used VHF/UHF/SHF techniques. The optimum choice depends on whether the load is resistive or reactive, whether any insertion loss is allowable, and how broadband the match must be.

If loss isn't a problem, the load is resistive and doesn't have to see an impedance match looking back at the source; a simple resistor or resistor network is all that's necessary for a wideband impedance match. Several examples of resistor matching are shown in **fig. 2.** 

In **fig. 2A,** the impedance of the amplifier must be resistive and less than the source impedance. The matching resistor, R, will be the difference between the source and load impedance. For example, if you want to match a source of 50 ohms and the load is 40 ohms, R should be 10 ohms.

If the load impedance is higher than the source, use a shunt resistance as shown in **fig. 2B.** With a load of **75**  ohms, the shunt R will have to be 150 ohms to provide a match to a 50-ohm source. In either case, the matching resistor will dissipate power and decrease overall gain. Furthermore, the source will see a good impedance match but the load looking back toward the source will see a mismatch. The larger the impedance difference between the source and load, the larger the insertion loss and the lower the gain.

Sometimes it's desirable to have both the source and load see a good impedance match. In this case, the socalled "minimum loss pad" can be used for impedance matching (see **figs. 2C** and **2D).** This type of impedance matching provides a match looking both ways but has a higher insertion loss than the single resistor matching shown in **figs. 2A** and **2B.** 

For example, using **fig. 2C** with a source impedance of 50 ohms and a load of 40 ohms, R1 should be 22.4 ohms and R2 89.4 ohms. The overall insertion loss will be 4.2 dB. If the load impedance is higher than the source, use the circuit in **fig. 2D.** With a source impedance of 50 ohms and the load at **75** ohms, R1 will be 86.6 ohms and R2 43.3 ohms. The overall insertion loss will be **5.7** dB.

If gain is of no consequence, typical "T" or "PI" attenuator pads can be used for impedance matching as shown in **figs. 2E** and **2F.** If the at-

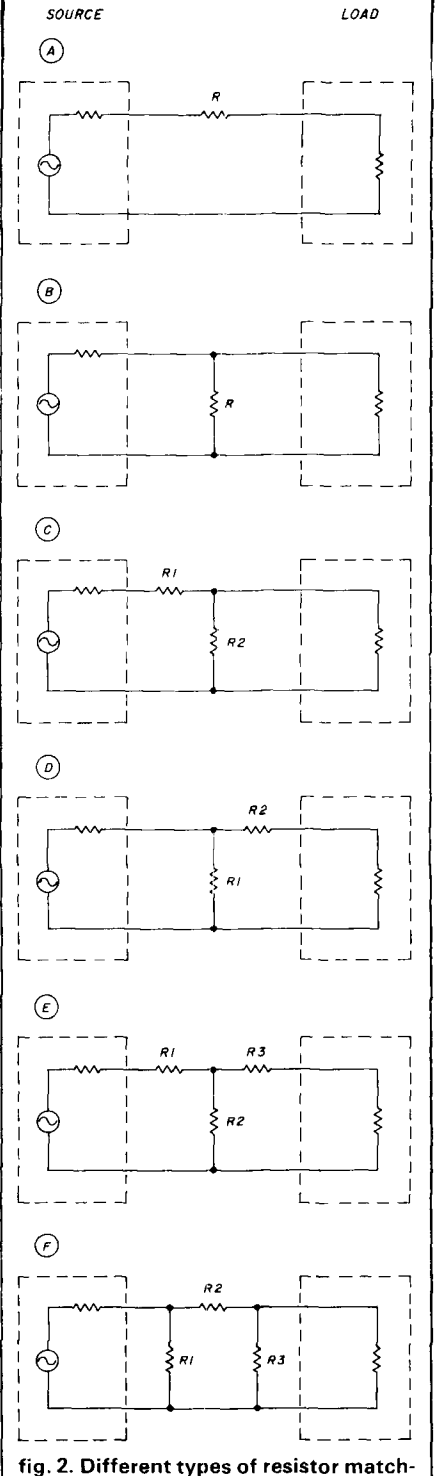

ing for cases in which the source and load impedance are resistive: (A) source impedance is higher than load; (B) load impedance is higher than source; (C) minimum loss pad with source impedance higher than load; (D) minimum loss pad with load impedance higher than source; (E) typical symmetrical "T" pad attenuator; **(F)** typical symmetrical "PI" pad.

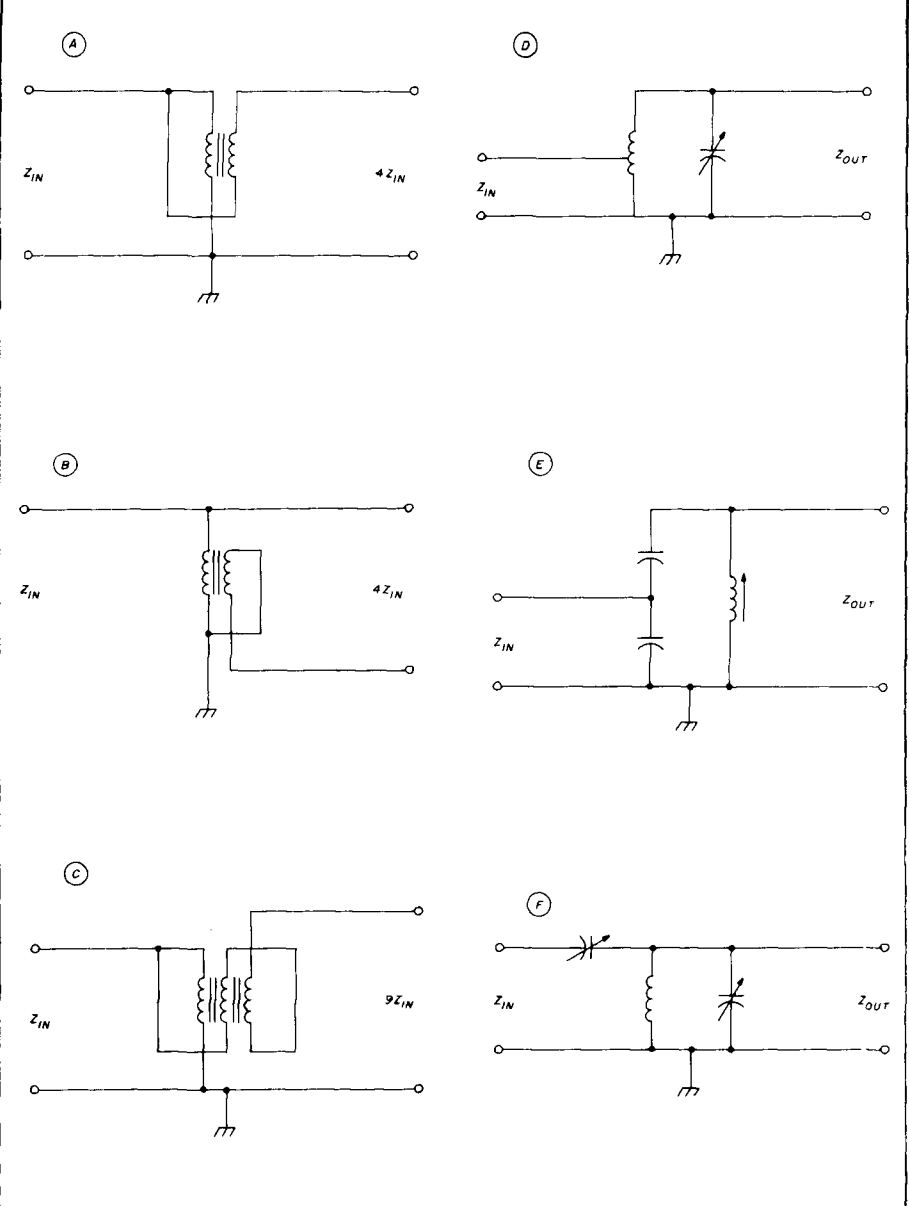

fig. 3. Typical transformer matching techniques: **(A)** simple **4:l** bifilar wound transformer; IB) typical 4:1 balun transformer; (C) trifilar wound **9:l** transformer; (D) typical resonant step-up/step-down transformer; (E) step-up/step-down transformer using tapped capacitor configuration; **(F)** variable tap transformer.

tenuation of the pad is high enough, for example 10 dB, the source and load will typically see a VSWR equal to or better than 1.2:l. Values for a 10-dB pad are 26, 35, and 26 ohms for R1, R2, and R3, respectively, in fig. **2(E)**  and 96, 71, and 96 ohms, respectively, in fig. **2(F).** 

Finally, even lossy coax cable can act as an attenuator. For example, RG-58AlU coax has a loss of approxi- **transformer matching**  mately 11 dB per 100 feet at 400 MHz. Another method of impedance

Therefore, about 90 feet of RG-58A/U would make an excellent 10-dB attenuator for the 70-cm (432 MHz) band with a power rating of 85 watts to boot.' Equations for designing minimum loss and matched attenuator pads are available in most design handbooks.<sup>6</sup> Typical computer programs are also available.'

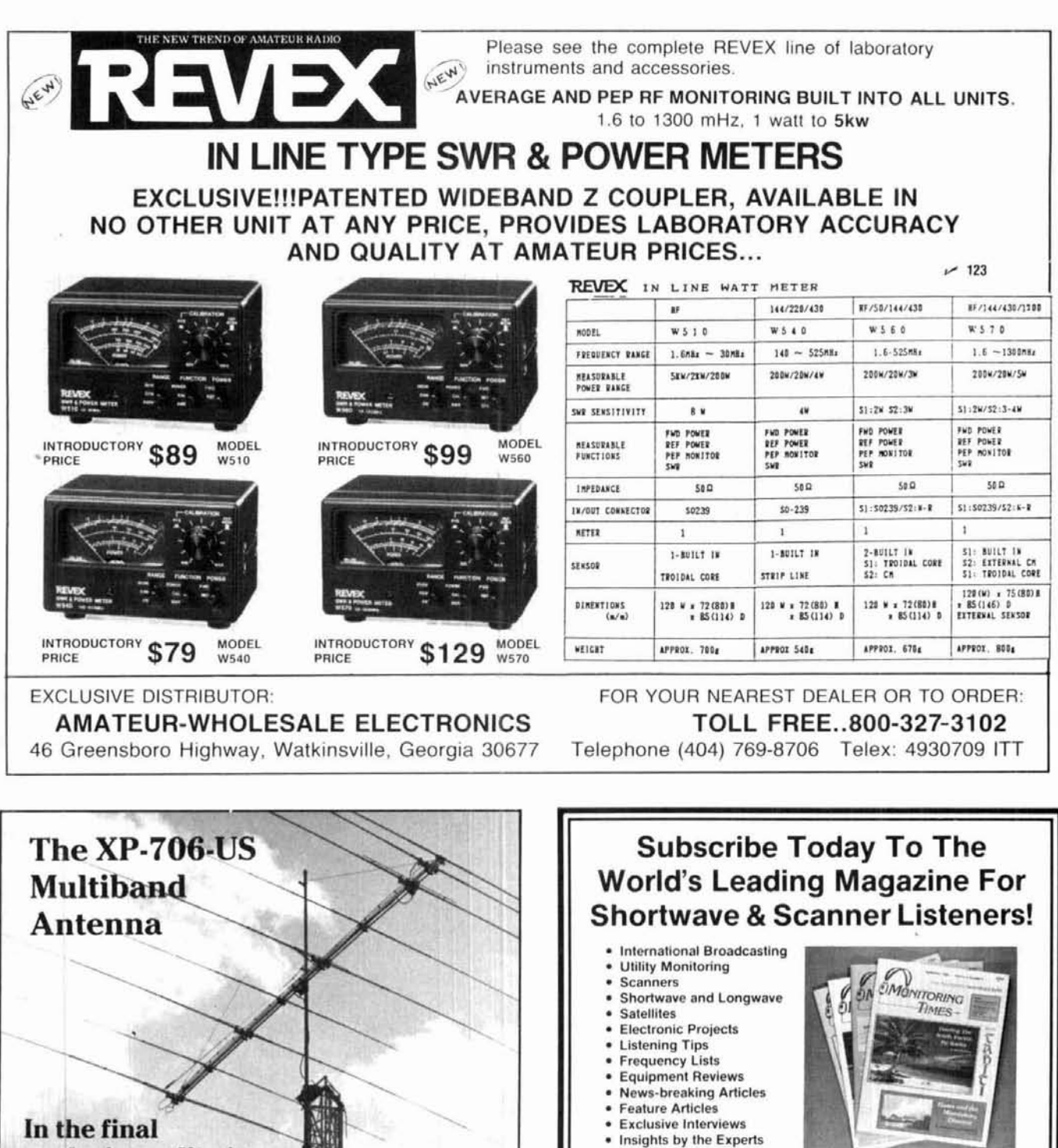

· New Products

issue (foreign send 2 IRCs).

analysis quality is less expensive

The unique design of the XP-706-US antenna system gives you MONOBAND PER-FORMANCE in a Multiband beam. The antenna USES NO TRAPS of loading coils that<br>rob power and limit bandwidth. Sommer Antennas use the FULL surface area of the elements on ALL bands

Our commitment to use only the finest materials insures that your investment will last for years. Our system uses a Double rectangular boom. CAST aluminum element mounting brackets, all stainless hardware and a high power balun.

Monoband performance on a Multiband beam is yours when you move up to Sommer the last beam you'll have to buy. We believe Sommer is your best antenna value when compared to the construction and performance of other multi and monoband antenna systems

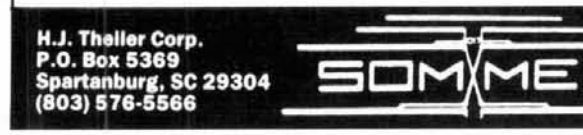

 $-124$ 

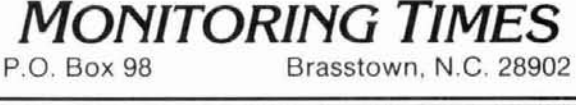

Each month MONITORING TIMES, the first widespectrum listener's publication and still the best, brings you 64 giant tabloid pages of late-breaking information

Fast-paced and information-packed, MONITORING

ORDER YOUR SUBSCRIPTION TODAY before another issue goes by: only \$15 per year (U.S. and

Canada), \$22 per year (foreign) or send \$1 for a sample

on every aspect of monitoring the radio spectrum.

TIMES consistently scoops the publishing industry.

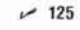

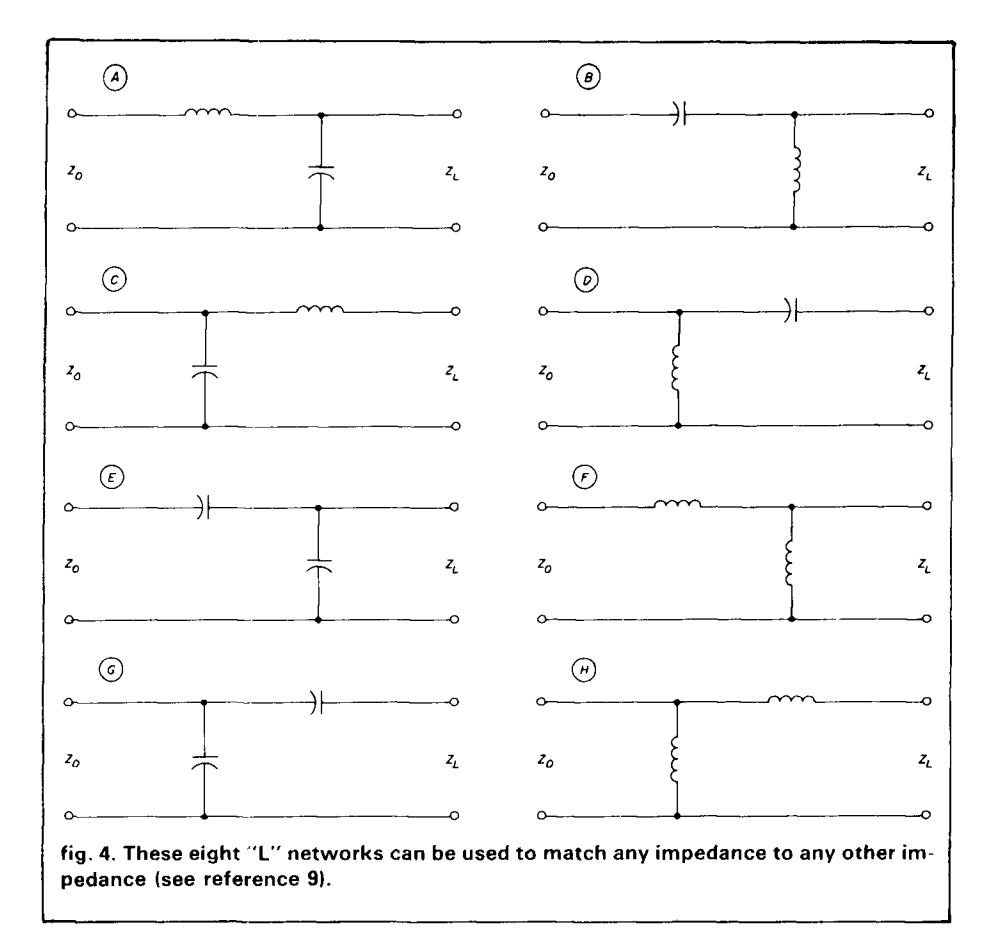

matching is through the use of transformers. The **4:l** transformer is particularly popular with Amateurs. It will conveniently match a resistive source to a resistive load that is four times the impedance. A bifiiar wound transformer is often used, as shown in **fig. 3A.**  This technique was recently suggested by Bob Sutherland, W6P0, for matching out of GaAsFET amplifiers.<sup>8</sup> Bifilar wound transformers are also very popular for toroidal baluns **(fig. 38).** Trifilar wound transformers can also be used to match resistive impedances that are a ratio of nine times **(fig. 3C).** 

Another popular form of transformer is the resonant step-up/step-down type that is often used at the input of low-noise receivers. It has many forms, but those shown in **figs. 30** and **3E**  are the most popular. **Figure** 3F is a somewhat simpler but more obscure transformer configuration that's popular where the goal is to optimize the impedance in the circuit without changing taps or components. Resonant transformers are often used in reverse to match the output of a highimpedance small signal amplifier to a lower impedance. Other types of transformers using coaxial techniques will be discussed shortly.

#### **reactive impedance matching**

So far I've been discussing mostly resistive matching networks. At the lower VHF/UHF frequencies, especially when low-loss impedance matching is required over only a narrow bandwidth, simple "L" networks using inductors and capacitors are often used, especially when the load impedance is reactive.

This is probably the time to mention the venerable "Smith Chart," a tool used mainly by professionals to impedance match from any one impedance to any other impedance if the impedances of the source, load, and reactive components are known.<sup>9</sup> Smith points out in Chapter 10 of his can be matched to any complex imbook that any resistive impedance, Zo, pedance, Z1, using a simple L-net-

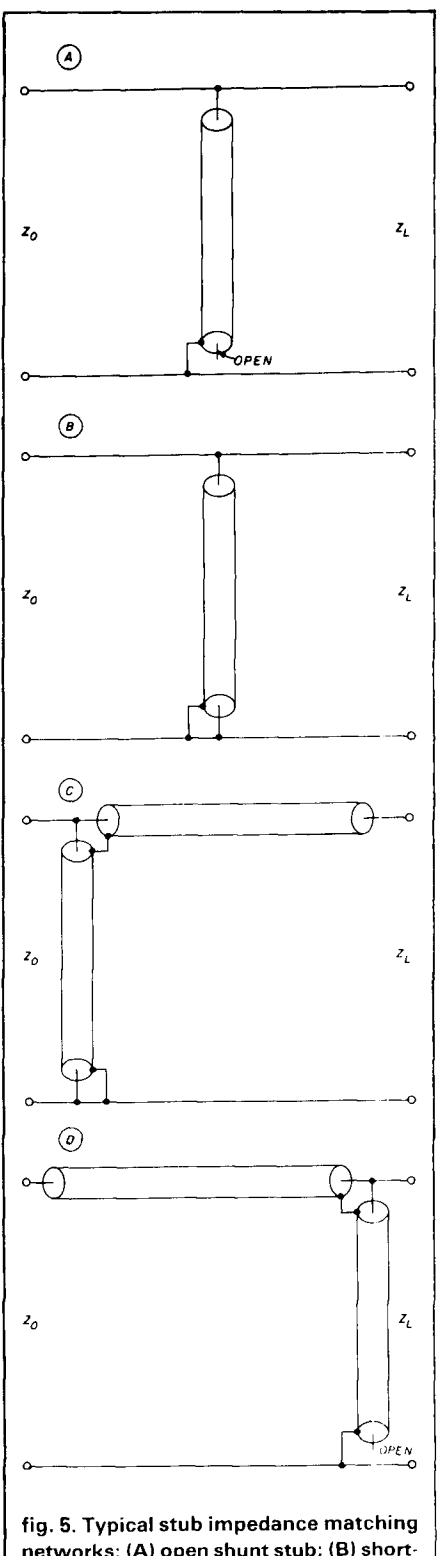

**networks: (A) open shunt stub; (6) shorted shunt stub; (CI shorted shunt and series transformer; (D) series transformer and open shunt stub.** 

work. The eight required circuit topologies are shown in **fig. 4.** Smith shows the recommended network based on the portion of the Smith Chart where the load is present.

#### **stub matching**

Impedance matching can also be accomplished using coaxial stubs. The most common configurations are the  $\frac{1}{2}$ open **(fig.** 5A) and the shorted **(fig.**  58) shunt types. In most cases the stub is less than one-quarter wavelength. If a shunt stub isn't sufficient to complete the match, a tandem transmission line, also usually less than onequarter wavelength, may be added ahead of or behind the shunt stub as shown in **figs. 5C** and **5D.** The Smith Chart is particularly useful for performing stub matching.

Use of the Smith Chart has been described many times in the Amateur literature<sup>10,11,12</sup> so I won't dwell on it here. Instead, I'll refer you to these references and use the rest of this month's column to show simple impedance-matching techniques that can be easily implemented by Amateurs.

Probably one of the most widely used impedance matching techniques in the VHF/UHF spectrum is the "quarter-wavelength transformer" as shown in **fig.** 6A. In its simplest form it can match virtually any two resistive impedances. The impedance of the line is the geometric mean between the input and output impedances as shown below:

$$
Z_t = \sqrt{Z_{in} Z_{out}} \qquad \qquad \text{eqn. 1}
$$

Where  $Z_t$  is the impedance of the quarter-wavelength transformer,  $Z_{in}$  is the input impedance, and  $Z_{\text{out}}$  is the output impedance, all in ohms. For example, let's say that we want to match a 50-ohm resistive line to a 75-ohm resistive line. Using equation 1, the optimum impedance of the quarter-wavelength transformer,  $Z_t$ , is 61.24 ohms.

The length, as stated above, must be one-quarter wavelength at the oper-

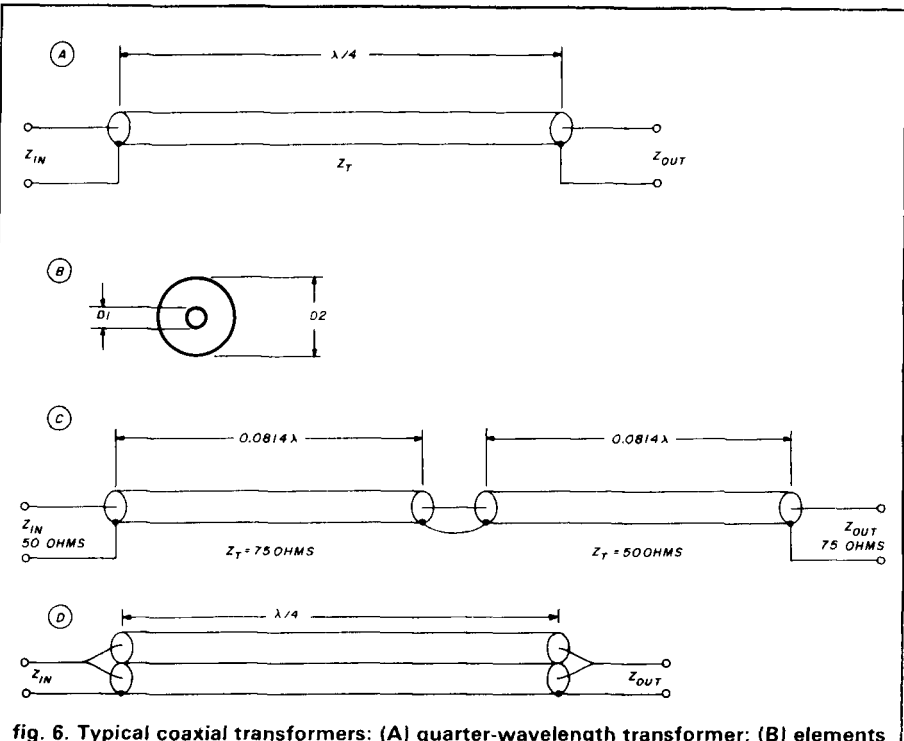

**of the physical properties of a coaxial line; (CI example of a 50- to 75-ohm non**synchronous transformer. (D) Coaxial cables can be paralleled to half the nominal **impedance.** 

$$
L = \epsilon_r (2951/f)
$$
 eqn. 2

Where L is the length in inches, *6,* is the dielectric constant, 1.0 for air, and f is the frequency in MHz. Therefore a quarter-wavelength transmission line at 432 MHz using air dielectric is approximately 6.83 inches long.

Now all you have to do is to build a coaxial line section one-quarter wavelength long that has a characteristic impedance of 61.24 ohms. The impedance can be determined using equation 3:

$$
Z = 138 \log (D2/D1)
$$
 eqn. 3

Where Z is the impedance of a coaxial line, Dl is the outer diameter of the inner tubing, and D2 is the inner diameter of the outer tubing (see **fig.** 6B). For an impedance of 61.2 ohms, the ratio of  $D2/D1$  is approximately 2.78:1.

A suitable coaxial transmission line

ating frequency. This can be deter- can be made using hobby shop brass **coaxial transformers** mined using equation 2: or copper tubing.13 Half-inch household plumbing uses copper tubing that has an approximate inside diameter of 0.532 inches. Therefore, a 3/16-inch outside diameter tube, such as you'll find in hobby shops, would make a good match for the inside tube in this particular application.

 $\overline{\mathsf{I}}$ 

Yet another transformer matching<br>scheme – the "non-synchronous" scheme  $-$  the "non-synchronous"<br>transformer  $-$  is an outgrowth of the work of Frank Reiger, OD5CG14,'5.16.'7 offering similar matching properties. **Figure** 6C shows a particularly fine example of this kind of transformer using two lengths of coax of the same impedance as that to be matched but inverted. No longer is there a need for an "oddball" line impedance. The overall length is 0.1628 wavelengths, which is 35 percent shorter than an equivalent quarter-wave transformer.

Another trick is to parallel coax. For instance, if two identical pieces of coax are paralleled, the new impedance is half the individual value **(fig. 6D).** 

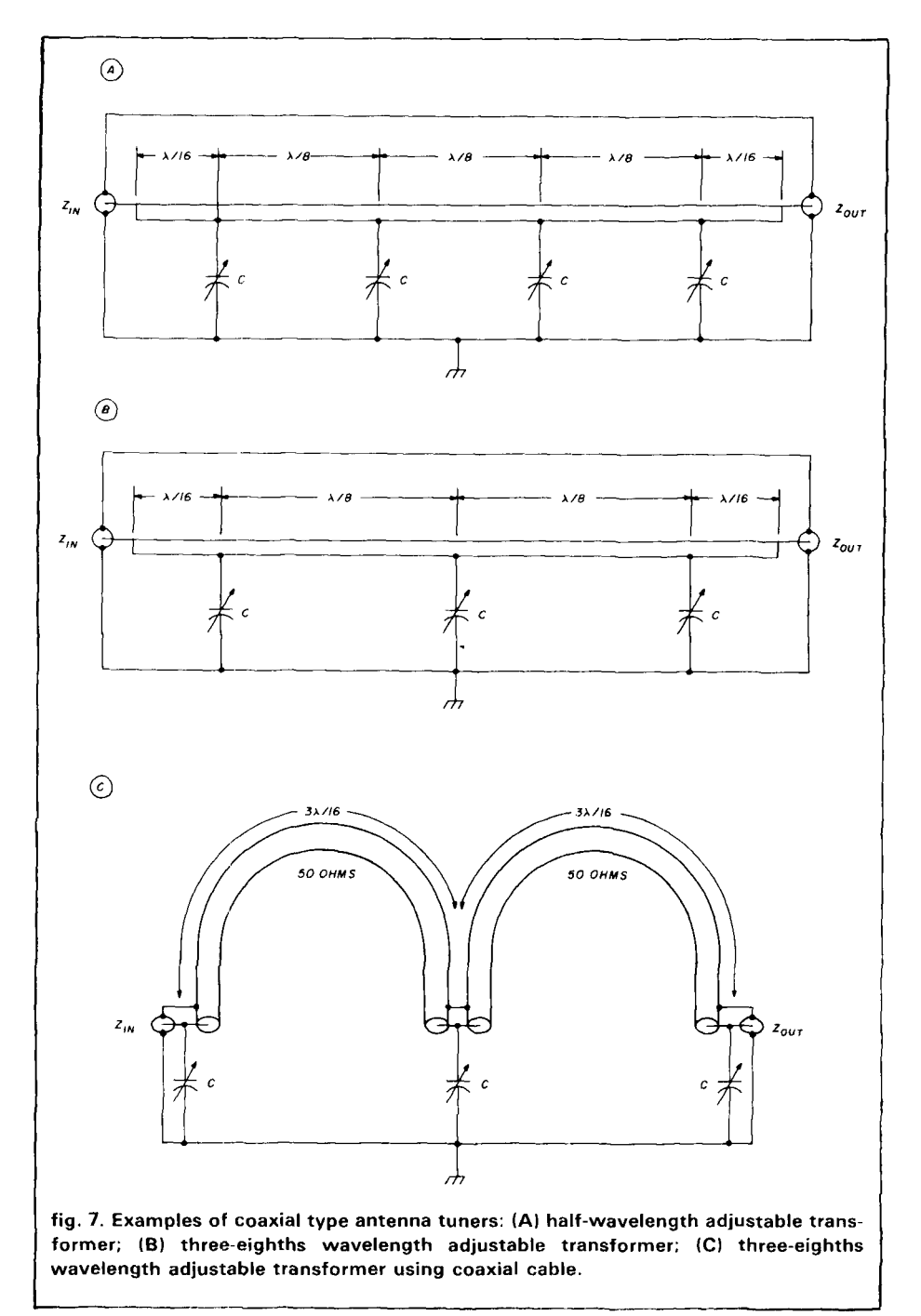

Therefore, two quarter-wavelength pieces of 70-ohm coax in parallel would equal 35 ohms and could be used to match 25 ohms to a 50-ohm line. Likewise, two quarter-wavelength pieces of 50-ohm coax in parallel would have an impedance of 25 ohms and would be good for matching from 50 to 12.5 ohms.

#### **variable impedance matchers**

Some of the matching techniques just described are fine, especially when the impedances to be matched are resistive. But what do you do when you want to impedance match to a reactive load? The answer is that you need some sort of antenna tuner.

At VHF/UHF/SHF frequencies this doesn't have to be the coil and variable capacitor type typically used at hf. Instead, you can build a very simple tuner using a section of coaxial line with a few small variable capacitors properly spaced along the line and shunted to ground.

**Figure 7** shows some recommended types of coaxial line impedance matchers. The first, **fig. 7A,** is the most complex.<sup>18</sup> Basically speaking, a half wavelength of 50-ohm line is constructed in a trough, enclosure, or even in a microstrip line. Four variable capacitors are shunted to ground along the line at specific wavelength intervals as shown. **Figure 78** shows **a** slightly simpler three-eighths wavelength matching scheme that probably has a little less tuning range.<sup>19</sup>

**Figure 7(C)** shows another scheme developed by one of my former colleagues, Dick Thurston. It originally used standard coax cable, so it has slightly higher loss than the schemes just described, but it's inexpensive and easy to construct. If standard coax is used, the line sections must also be shortened because of the dielectric constant of the line. At lower frequencies the coax can be coiled up. Thus a very compact, inexpensive impedance-matching transformer is possible.

The typical maximum capacitance required for the tuners shown in **fig. 7** can be determined empirically or by using equation 4 below:

$$
C_{\text{max}} = 9,000/f \qquad \text{eqn. 4}
$$

Where  $C_{\text{max}}$  is in pF and f is in MHz. For example, 60 pF and 20 pF are typical maximum values for 144 and 432 MHz, respectively. In any case, the minimum capacitance should be no greater than 10 percent of C<sub>max</sub> or 6 and 2 pF, respectively.

In all of these coaxial type tuners, the capacitors must be physically small, have low inductance, and have very short leads. Mica compression trimmers similar to the types used in transistor power amplifiers are quite suitable. Air variables such as the E. F. Johnson type "U" or piston trimmers made by Johanson and others are excellent for low.-power applications, especially at UHF frequencies.

On 220 MHz, I have a cathodedriven final that has a moderate input VSWR. Normally this wouldn't require any attention, but my solid-state driver doesn't care for the input mismatch. Hence a tuner similar to the one in fig. 7C is now used with three 4- to 40-pF mica compression trimmers and two pieces of  $RG-58A/U$  coax, each  $6-1/2$ inches long. This tuner now provides a good input VSWR to my final.

All that's necessary to adjust this kind of tuner is to connect it in the line with a VSWR bridge (fig. 8A). First set all capacitors at minimum capacitance. Then tune one capacitor at a time, starting with the one closest to the load, alternating combinations until a satisfactory match is obtained. It probably takes less time to do than explain it!

One final thought om coaxial tuners. As I pointed out earlier, additional mismatch loss will be incurred if a transmission line has even a moderate (2: 1 or higher) VSWR. However, if a tuner is placed close to or at the load instead of the source, the mismatch loss may be entirely eliminated  $-$  a double bonus!

#### **UHF/SHF tuners**

When you go higher in frequency, capacitors become inductive; consequently, the tuners mentioned above are probably usable only to about 1.3 GHz, provided that care is taken to select a good capacitor type. Above 1 GHz, impedance matching is often accomplished using variable shorted (or open) stubs, "line stretchers," and dielectric slug tuners.

Figure 9A shows the simplest type of stub tuner, usually fitted with a connector so that it can be easily inserted into a coaxial line, perhaps via a "T" fitting. If the stub won't decrease the VSWR sufficiently, a line stretcher (fig. 9B) may be inserted between the load and the stub so that the distance of the stub tuner from the load can be varied (fig. 9C).

Another common type of impedance matcher is the double-stub tuner (fig. 9D), which consists of two

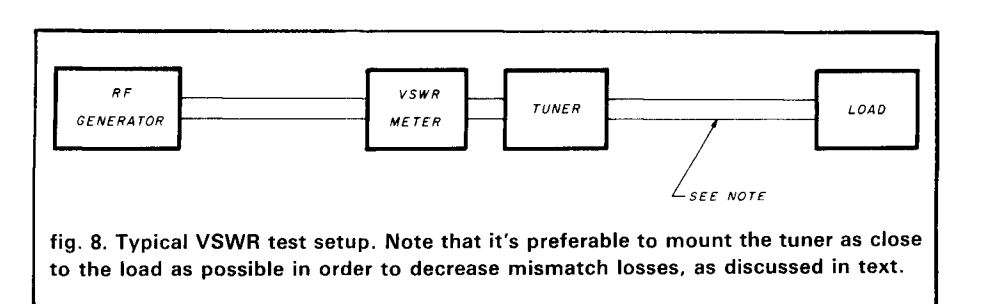

variable-length shorted (or open) stubs typically adjustable up to one-half wavelength and separated by the distance, D, one-eighth to three-eighths of a wavelength at the operating frequency. Double-stub tuners can match impedances only over a limited frequency range.

The triple-stub tuner shown in fig. 9E is more complex to use because it has more independent variables than the double-stub tuner. However, it will virtually match any impedance to any other impedance. It has one major drawback in that some settings will incur very high losses, so use it accordingly.

Stub tuners are in wide use, particularly where a quick impedance match is desired until a final circuit can be configured. However, most stub tuners employ some type of mechanical short circuit. This short sometimes increases insertion loss or causes intermittents due to high circulating currents, especially after extended tuner use. The construction of a suitable double-stub tuner is described in reference 20. Both double and triple stub tuners are manufactured by many companies, so they often turn up at flea markets.

Because of the mechanical problems associated with stub tuners as just described, dielectric slug tuners are sometimes used. A typical slug tuner is shown in fig. 9F. It usually consists of a 50-ohm air-type transmission line with electrical quarter-wavelength pieces of low-loss dielectric (such as PTFE/Teflon RTM) or metal slugs (covered with a low-loss insulating dielectric) placed along the line. Slug tuners don't have the tuning range of a stub tuner, but they will fit most applications and are usually easier to construct and use. Some recommended construction techniques for slug tuners are described in reference 21.

A variation on the slug tuner is the "multi-screw" tuner, which may be used in coax (fig. 9G) but is especially useful in waveguide (fig. 9H). It works on the same principle of operation as the coaxial tuner. The greater the number of screws available, the greater the tuning range. Brass or silver-plated screws are recommended, with appropriate nuts soldered to the housing for low-impedance, lowloss rf contacts. Some recommended construction techniques are described in reference 22.

Most of you are probably familiar with microstrip transmission lines which are very popular, especially above **1** GHz. Microstrip is often used where impedance matching is required. The quarter-wavelength transformer (fig. 10A) or shorted and open stubs (fig. **10B)** are easily implemented. Microstrip is great for production equipment. However, it does require a thorough knowledge of the circuit elements and much tweaking with expensive test equipment before optimum performance can be achieved.

This explains the recent popularity  $-$  particularly above 2 GHz  $-$  of what I call the "empirical matching tuner." Figure 10C shows a typical configuration. A 50-ohm microstrip transmission line perhaps one-half wavelength long is etched on the pc board either ahead of or behind the device to be matched. Then thin narrow strips (0.1 to 0.5 inches wide) of brass or copper shim stock perhaps 0.05 to 0.25 wavelength long are slid along the line until an optimum match occurs.

When using this empirical technique, sometimes the size and/or shape of the metal strip has to be altered many times. Often more than
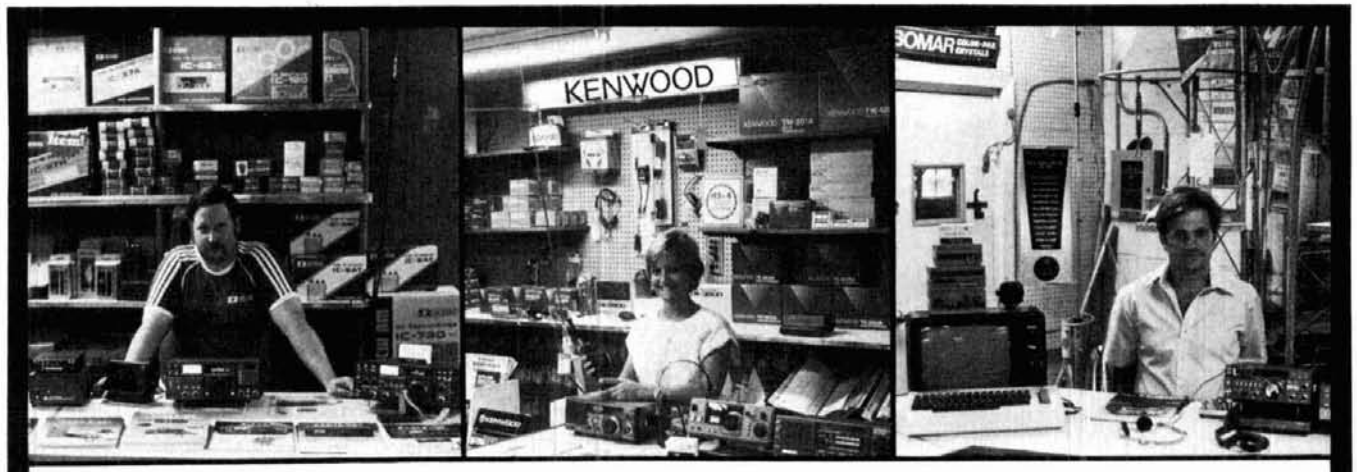

**Rob. WABQLS Katherine,** KA3lYO **Paul, WABQPX** 

Delaware<br>Amateur Supply

71 Meadow Road, New Castle, Del. 19720 302-328-7728 **Factory Authorized Dealer 9-5 Daily, 9-8 Friday, 9-3 Saturday** 

**AEA • ALINCO • AMERITRON • CUSHCRAFT • ICOM KANTRONICS • KENWOOD • MOSLEY • SANTEC TELEX HY-GAIN • TENTEC • YAESU • AND MORE!** 

# **800-441-7008 New Equipment Order** & **Pricing**

**Prices are subject to**  Large Inventory **change without notice** Daily UPS Service **or obligation. Products are not sold for evaluation.** 

> **NO Sales Tax in Delaware! one mile off 1-95**

**SERVICE, USED GEAR INFO: 302-328-7728** 

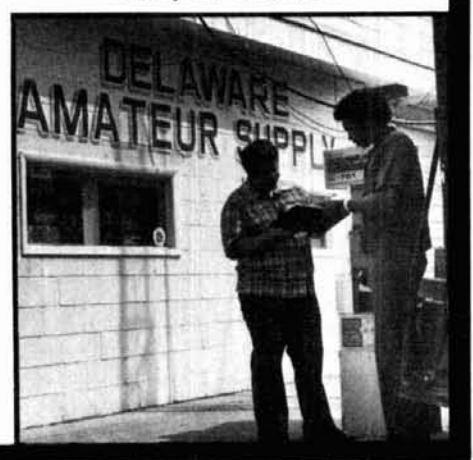

Reader Service CHECK-OFF Page 106 **July 118 July 118 October 1987** 1987 **July 35** 

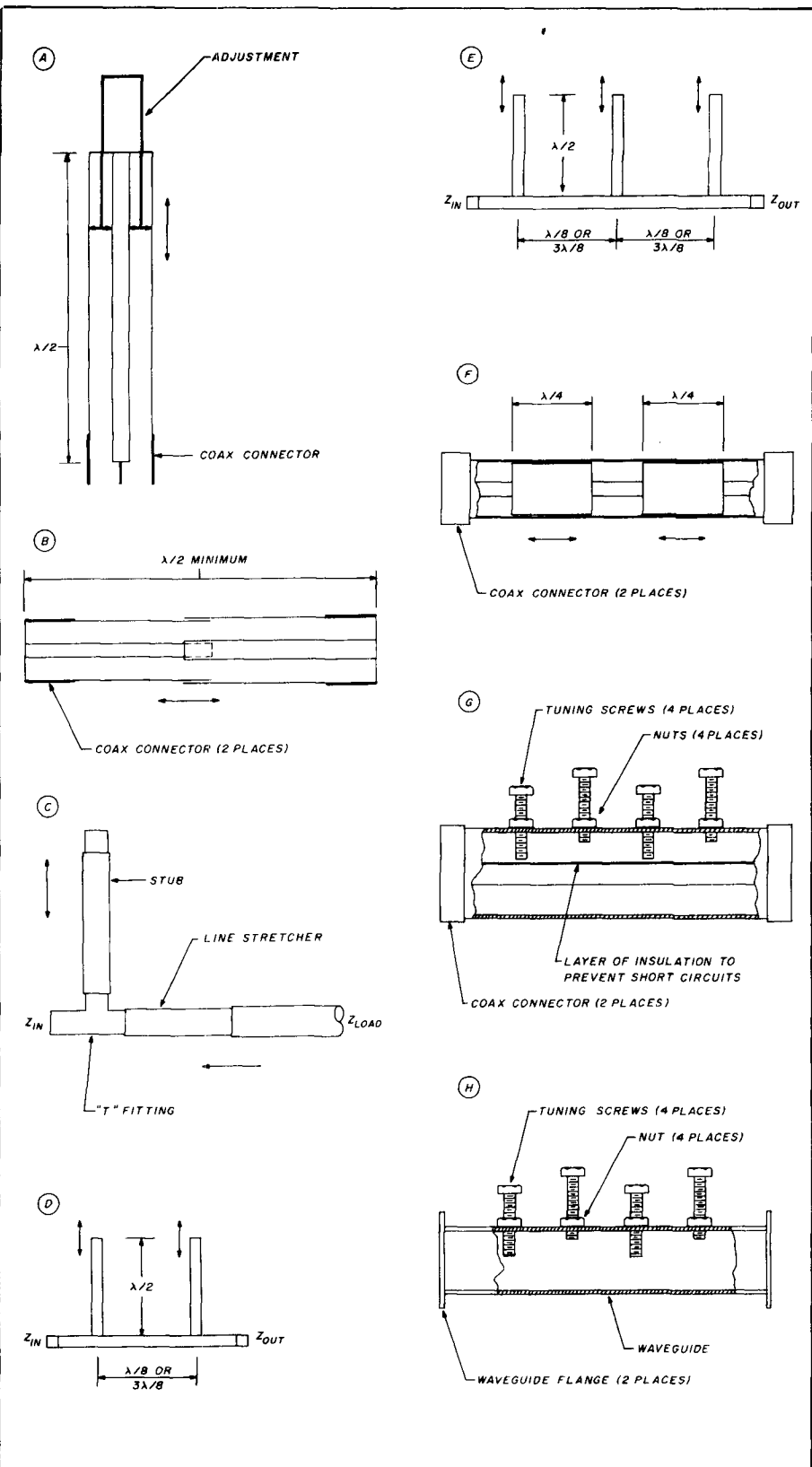

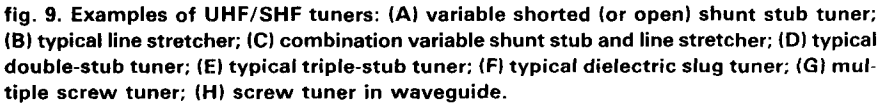

one strip is required. These "tuners" can be slid along the main line with a small-diameter insulated material such as a wooden dowel from a cotton swab. When the optimum spot is located on the line, the strips are soldered in place and perhaps glued to the pc board so that they won't move. This approach is simple and inexpensive and can be quite effective.

## **wideband matching techniques**

So far I've mentioned mostly narrowband matching techniques, since they're usually all that Amateurs need. Most wideband techniques require more hardware, several matching sections in cascade (rather than a single section, as previously discussed) and often have higher insertion loss.

Other wideband techniques involve the use of hybrid couplers, ferrite isolators, and circulators, but these usually aren't necessary in Amateur applications and are therefore beyond the scope of this month's column. For those interested, I'd recommend references 23 and 24 for some wideband impedance-matching transformers.

# **antenna impedance matching**

By now you're probably wondering why I haven't covered any information directly related to antennas. The subject of antenna matching has been addressed many times in the literature. References 13 and 26 describe not only recommended techniques but also typical test equipment.

Basically, matching an antenna is largely a matter of setting up a measurement system similar to the setup in **fig. 8.** Then the length, spacings, and diameters of the driven element and matching section are adjusted until an optimum impedance match is obtained. If you have any specific questions about antenna impedance-matching techniques, let me know and they can be covered in a future column.

## **summary**

The subject of impedance-matching techniques has been widely addressed in Amateur literature. New techniques  $-$  some simple, some complex  $-$  are constantly being presented. The material presented in this month's column reflects a summary of some of the information that should be most useful for Amateurs, especially those interested in the VHF/UHF/SHF frequencies. I hope I've described some new or interesting technique that will be of help to newcomers and oldtimers alike.

## acknowledgments

I'd like to particularly thank Dick Turrin, W21MU, for deriving the formulas necessary for me to calculate mismatch loss, and for providing appropriate references.

### new records

Just as I completed this column, an important milestone in radio propagation occurred: the first two-way contact via sporadic E propagation on the 135-cm (220 MHz) Amateur band. As I've mentioned before, this has been a big plum, with at least two prior oneways. (Yes, I was on one end of one of them! )

All that changed during the June ARRL VHF QSO Party, when sporadic E propagation was super on 6 and 2 meters in the southern portions of the United States. Finally, after a few unsuccessful attempts, on June 14, 1987, Bill Duval, K5UGM, of Irving, Texas (EM 12MS) completed a two-way contact with John Moore, W5HUQ/4, of Orange Park, Florida (EM90GC), on  $220.1$  MHz  $-$  for a record 932 miles (1499 km). Both CW and SSB were used, and signals were much greater than S9. Congratulations to Bill and John. Another Amateur Radio propagation first! Now that it's been done, let's see how long it takes to do it again!

During this same contest, apparent double-hop sporadic E contacts took place on 2 meters. However, some of them that have been reported to me so far either were short of the present North American record (1891 miles or **3043** km) or were incomplete contacts. I would particularly like to hear from

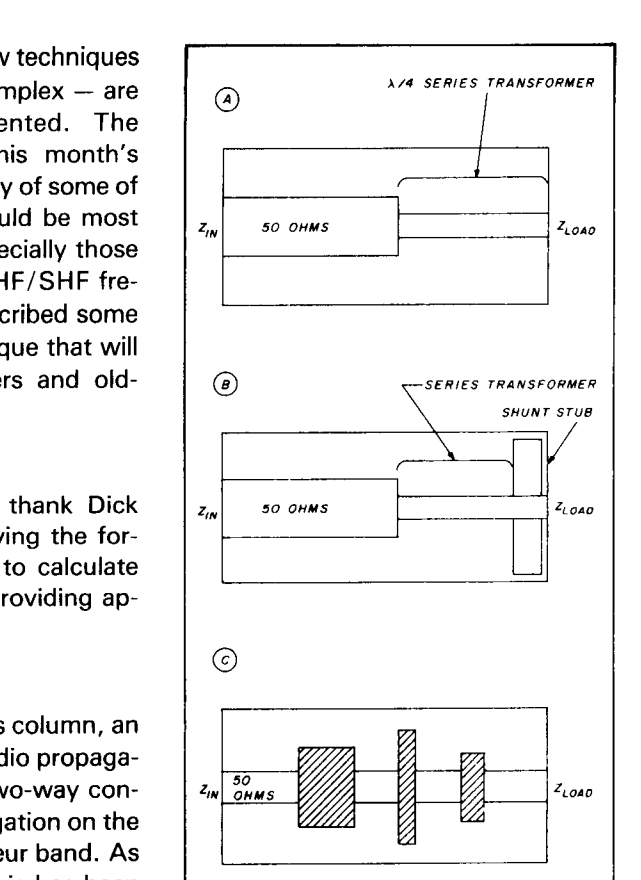

fig. 10. Examples of typical microstrip matching techniques: **(A)** series quarterwavelength transformer; **(6)** series and shunt stubs; **IC)** empirical matching tuner.

anyone who can better the existing record.

### **important VHF/UHF events:**

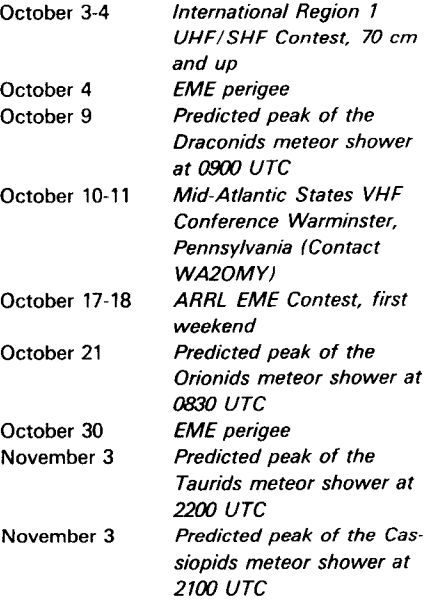

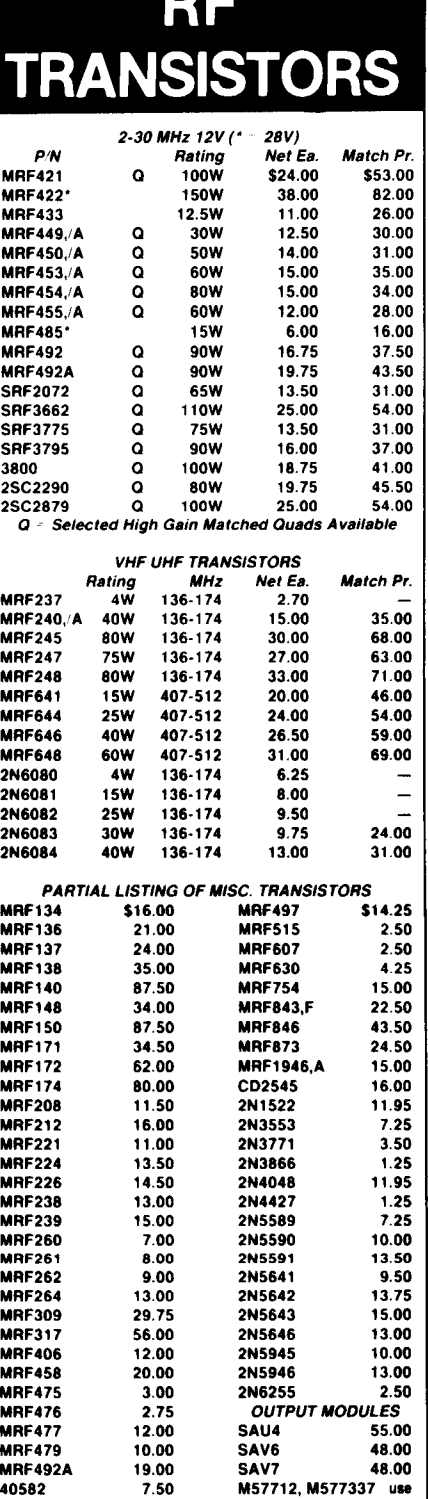

**We stock RF Power transistors for Atlas, KLM. Collins, Vaesu, Kenwood, Cubic.Mirage.Motorola.Regency, Heathkit. Drake, TWC. Wilson. GE, etc.** 

**NE41137 2.50 M57737, SC1019 SAV7** 

**Cross-reference on CD, PT, SD, SRF, JO, and 2SC PINS. Orders received by 1 PM are shipped UPS same day. Minimum order twenty dollars. COD/VISA/MC** 

**Foreign Orders Accepted** 

# **Call: (619) 744-0728**

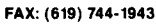

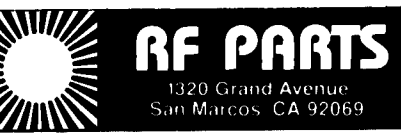

**November 14-15 ARRL EME Conresr. second weekend November 17 Predicted peak of the**  Leonids meteor shower at **15m** UTC **November 24 EME perigee** 

### **references**

1. Joe Reisert, W1JR, "VHF/UHF World: Transmission Lines." ham radio. October. 1985. page 83. 2. Gerald Hall, K1TD, The ARRL Antenna Book, available from ham radio's Bookstore; \$8.00 plus \$3.50 shipping and handling.

3. Theodore Moreno, Microwave Transmission Design Data. Dover Publications. 1958.

4. Joe Reisert. WIJR. "VHF/UHF World: Medium Power Amplifiers," ham radio, August. 1985, page 39. 5. M. Walter Maxwell, W2DU/W8KHK, "Another Look at Reflections - Part II," QST, June, 1973, page 20.

6. Reference Data for Radio Engineers, Sixth Edition. Howard W. Sams Company.

7. Joe Reisen. WIJR, and Gary Field. WAlGRC. "RF-CAD Electronics Design Program"; available for the IBM PC from ham radio's Bookstore: \$39.95 plus \$3.50 shipping and handling.

8. Joe Reisert, W1JR, VHF/UHF World: Low-Noise GaAsFET Technology." ham radio. December. 1984. page 99.

9. Phillip H. Smith. "Electronic Applications of the Smith Chart." McGraw-Hill Book Company. 1969.

10. Gerald L. Hall, K1PLP, "Smith Chart Calculations for the Radio Amateur - Part I." QST, January, 1966. page 22.

11. Gerald L. Hall, K1PLP, "Smith Chart Calculations for the Radio Amateur - Part II," OST, February, 1966 page 30.

12. Jim Fisk, W1DTY, "How To Use The Smith Chart." ham radio, November, 1970, page 16.

13. Joe Reisert, W1JAA, "VHF/UHF Techniques: Feeding and Matching Techniques for VHF and UHF Antennas," ham radio, May, 1976, page 54.

14. Frank A. Regier, "Impedance Matching with a Series Transmission Line Section." Proceedings of the IEEE. Volume **59.** No. 7. July 1971, pages 1133-1134. 15. Frank A. Regier. OD5CG. "Series-Section Transmission-Line Impedance Matching," QST, July 1978. page 15.

16. Pat Hawker, G3VA. "Technical Topics: Transmission Line Transformers." Radio Communications. December, 1971. page 841.

17. Henry Keen. W5TRS. "Non-Synchronous Im pedance Transformer," ham radio, September, 1975, page **66.** 

18. William L. Smith, W3GKP/A3GKP, "The C-Line Matcher." *QST.* September, 1968, page 23.

19. Robert D. Shriner, WA0UZO, "A Coaxial Line Matcher for VHF Use," QST, July, 1969, page 20.

20. George Harterell. K6LK. "Double-Stub Tuner." ham radio. December. 1978, page 72.

21. Dick Turrin, W2IMU, "Technical Reports from the Crawford Hill VHF Club." available from W21MU. P.O. Box 65, Colts Neck, New Jersey 07722 (\$24.00).

22. A. B. Bereskin, "Multi-Screw Tuner for Any Mismatch." Microwave Journal. August. 1983. page 133. 23. George L. Matthaei. "Tables of Chebyshev Impedance-Transforming Networks of Low-Pass Filter Form." Proceedings of IEEE, August. 1964. page 939. 24. George L. Matthaei. "Short-Step Chebyshev Impedance Transformers." IEEE MTT. August, 1966, page 372.

25. Joe Reisert, W1JAA, "VHF/UHF Techniques: Matching Techniques for VHF/UHF Antennas," ham radio, July. 1976, page 50.

**ham radio** 

# **QRO?**

This is the first"QRO?"column, a collection of notes and anecdotes concerning ALPHA amplifiers, ETO, and RF power in general. We plan to print ORO? irregularlywhenever we think we have something of interest.

QRO? as you probably know, means."Shall I increase power?" Some of our staff prefer the name "Power Lines" for this new column. If you'll help us settle the issue by dropping me a note before November 1 with your vote and the name of the magazine where you read this, we'll send you an ETO keychain as a token of our appreciation. (It may take a month or two. so please be patient.) Meanwhile. keep an eye out for ORO? (or "Power Lines" ) opposite ETO's regular ad.

# Where have we been?

You may have wondered why ETO's monthly ad disappeared abruptly from the ham magazines in mid 1983. Well. at Dayton that year, representatives of one of the world's largest electronics companies saw our ALPHA 85 microprocessor-controlled RF linear amplifier (since superseded by the forthcoming ALPHA 88) and recognized the applicability of its basic technology to an imminent requirement of theirs.

The upshot is that ETO is now the principal supplier world-wide of the RF power amplifiers used in high field magnetic resonance imaging (MRI) systems. These sophisticated linear amplifiers typically deliver 15+ kW and cover 10-87 MHz automatically under remote computer control.

The incredibly complex medicaldiagnostic MRI systems inwhich our amplifiers are used can peer into the living human body and display images of the brain, spinal column-even the beating heartwith clarity and detail that rivals the illustrations in med school anatomy texts. Suffice to say for now, the opportunity to become involved in MRI was something ETO couldn't pass up, and we spent three years totally immersed in that challenge.

# Today's ETO is a different company.

We're five times bigger than we were in 1983. A new building tripling our floor space was added in 1985. In the ETO tradition of investing heavily in new technology, our engineering group (mostly

I I

hams) has grown five-fold. We may even have a ham station on the air by the time you read this!

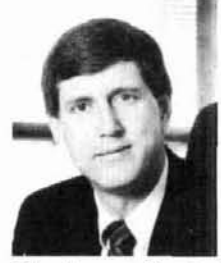

Meet our Technical Director.

Last year. Don Fowler (WlGRV, ex-W4YET/K6YXC) joined ETO as director of all technical activities including engineering, quality, and manufacturing. Those with long memories will remember Don as the young chief engineer of Signal/<br>One, responsible for the original CX7 transceiver back in 1968-69. That design nearly two decades agointroduceda bevyof newtechniquesand features that since have become de rigueur in virtually all up-scale amateur transceivers.

Don spent the intervening years in increasingly responsible engineering management jobs with GenRad, Narco Scientific, and Sensormatic. There is absolutely no one I would rather have in charge<br>of technological progress at ETO. and our new products will demonstrate why.

For now, please take a close look at the ALPHA 86 and all the truly new features and capabilities it incorporates. The '86 is FCC type accepted and shipments should be going out the door by the time you read this. Why not give us a call so we can send you a detailed brochure? Better yet, order now for earliest delivery of your new ALPHA 86!

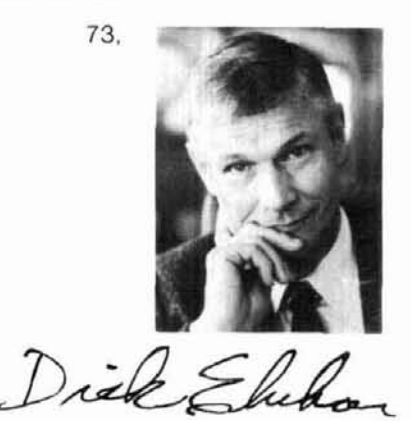

**Dick Ehrhorn W4ETO** 

# Alpha 86 offers these very special reasons to buy one now:

- 1500 watts RF output power -no time limit in any mode.
- Silent, lightning-fast QSK -new PIN diode T/R system.
- **•** Pre-tuned input on all bands -easy drive and high efficiency.
- Five-function instant metering-four separate LED bargraphs.

 $~126$ 

Quick, easy tune-up.

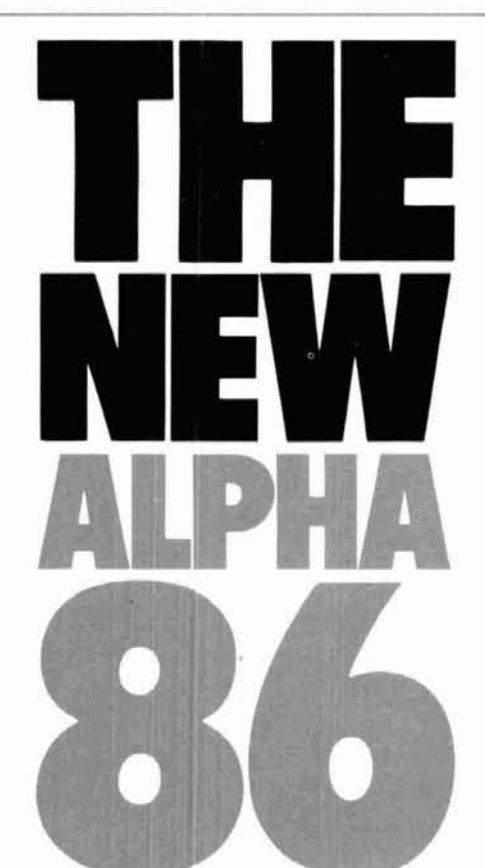

**PROVING AGAIN THAT THE** PO. Box 888<br> **ONLY GOOD REASON TO** Canon City, CO 81212 **ONLY GOOD REASON TO** Canon City, CO 81212<br>CIVE HD YOUD OLD ALDHA Telephone (303) 275-1613 **GIVE UP YOUR OLD ALPHA<br>IS A NEW ALPHA** 

by

Plus the traditional virtues of all Alpha amplifiers:

- Ruggedness and quality -synonymous with Alpha.
- Compact and lightweight  $-$ exceptional power/ weight ratio.
- $\bullet$  3 year limited warranty -exclusive with ETO.
- **ETO factory service** -renowned for helpfulness.
- **Satisfaction of ownership** -goes with every Alpha.

*Contact ETO direct for detailed* literature and delivery information. **EHRHORN TECHNOLOGICAL OPERATIONS, INC.**<br>P.O. Box 888

Alpha 86: \$2995 delivered in<br>North America

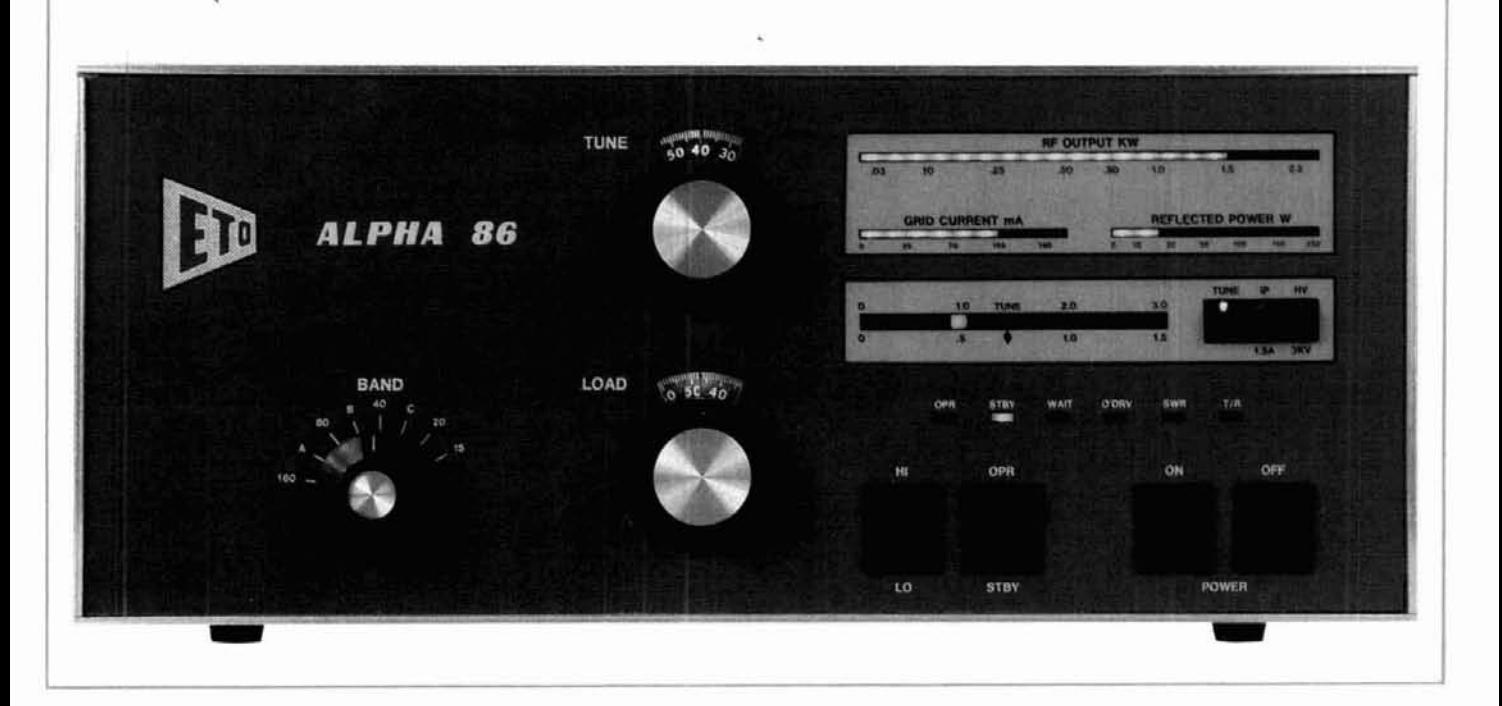

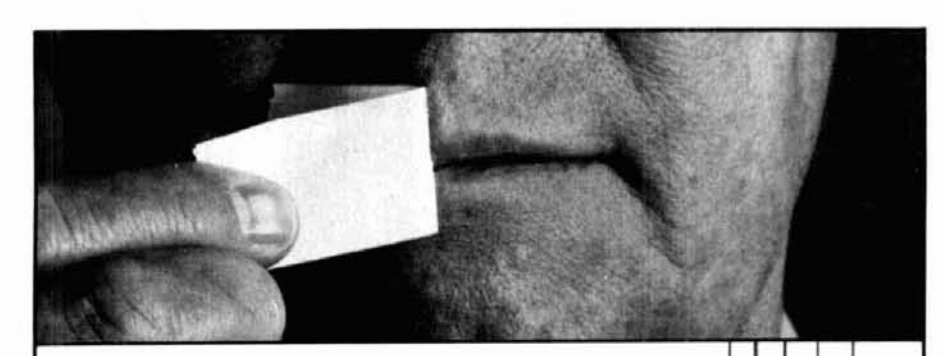

# Now that you can speak,<br>talk to Larsen.

Novice Enhancement opens up a whole new way for novices to communicate. To make the most of it, talk to Larsen Electronics.

We'll tell you how Larsen antennas can greatly improve your powers of communication. We'll also explain how Larsen 220 and 1296 MHz antennas are designed to give you the best performance.

Talk to your Larsen amateur dealer today, and see if Larsen performance doesn't speak for itself.

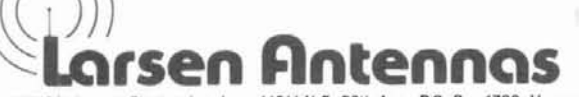

IN USA: Larsen Electronics, Inc., 11611 N.E. 50th Ave., P.O. Box 1799, Vancouver, WA 98668 206-573-2722.

IN CANADA: Canadian Larsen Electronics, Ltd., 149 West 6th Avenue, Vancouver, B.C. V5Y 1K3 604-872-8517

 $-128$ 

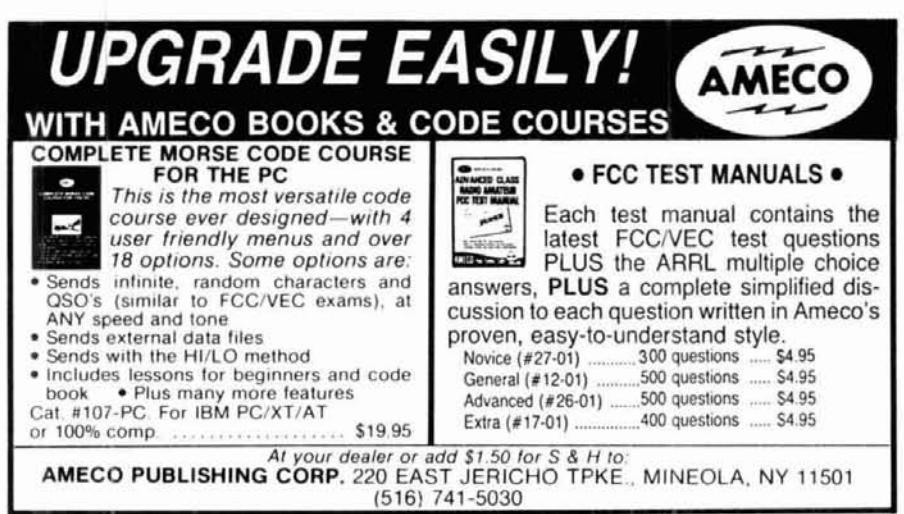

## R-7000 Widespan Panadaptor

Panadaptor especially designed for the R-7000 receiver. For use with a standard scope. Variable span width from 1 to 10 Mhz. Uncover unknown elusive signals. Complete with all cables, & 90 day warranty. \$349.95 Shipped. Pa. res. add 6%.

# **GTI Electronics**

**RD 1 BOX 272** Lehighton, Pa. 18235 717-386-4032

 $-129$ 

# **KENNEDY ASSOCIATES** Stocking all major lines. San Antonio's Ham Store. Great Prices-Great Service. Factory authorized sales and service. Hours: M-F 10-6; SAT 9-3

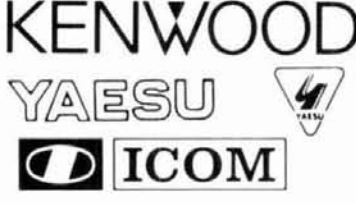

**Amateur Radio Division** 5707A Mobud San Antonio, TX 78238 Telephone: 512-680-6110

**VISA** 

 $-130$ 

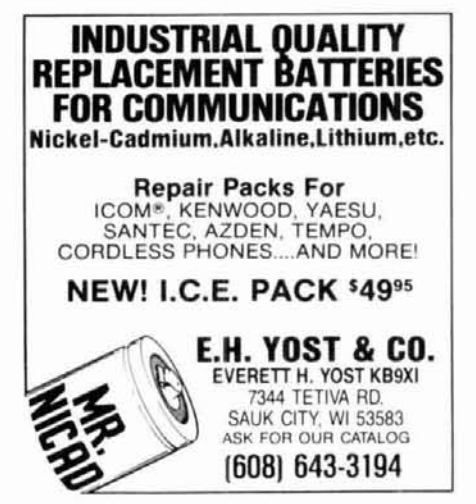

# **return of the 360-degree propagation prediction**

l mproved coding combines 24-hour MUF and point-to-point programs

My February, **1987,** article, "360-degree MlNlMUF Propagation Prediction"' described a computer program for producing a 360-degree propagation prediction for any stated hour of the day. That article generated considerable interest in the program; unfortunately, there was a fault in the program for locations other than North Carolina, and that fault brought lots of mail from those interested in using the program but mystified as to why it would crash at the 180 degree computation of their latitude/longitude.

Several Alaskan hams, particularly AL7HU, discovered a problem in the computation of the longitude at zero bearing in that northern latitude, and others (WAIWPJ, **VK1** BGG, and Glenn Skaggs of the Naval Research Laboratories in Washington, DC) explained an apparent anomaly at certain MUF computations in southerly directions.

The main problem was the syntax error that occurs when you try to compute the latitude and longitude at the 180-degree bearing. I knew that the equations don't permit computations along the line of equal longitude, and therefore included an IF statement to make the 180-degree bearing "your home longitude  $+ 1$ .". That statement was useless. Interestingly enough, however, the problem doesn't occur for all latitude/longitude computations. The quick fix was to insert two additional lines:

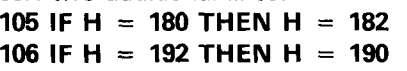

While that addition made the program work, the cause of the problem was still in question.

I added a temporary line to the program asking for the printout of the "Y" computation of line **180** (see table **1** of the original article). The test was done using the latitude/longitude for Lodi, California, the QTH of WAGFKM, one of several readers having trouble with the program.

As the bearing approaches 180 degrees, the computation for Y approaches 1. At 180 degrees the value of Y is 1.00000599. The next line, **190,** computes the longitude and has a term using 1-Y\*Y. When Y is greater than 1, a negative term results and the computer can't take the square root of a negative number, so that produces the syntax error. A better way of handling the problem is to delete lines **105** and **106**  and insert the following statement instead. **185 IF ABSIY)** = > **1-1E-9 THEN Y** = **.999999**  This will **always** work! If line **185** is added, then lines **105, 106,** and **205** through **207** may be omitted.

The problem occurring at the high latitudes is that the zero-bearing **4000-km** distance from Anchorage, Alaska, for example, is over the North Pole and down on the other side of the world. An IF statement at line 200 says:

IF **H** = **0 THEN PRINT** # . . . **"HOME LONG.**   $+$   $.1"$ 

Thus, the actual distance by a calculator is 2161 km. When I eliminated the **HOME LONG.** + **.1** statement and let the computer do its own thing, I discovered that it computed and printed the correct answer. So lines **199** through **201** should be deleted.

The anomaly of the lower MUFs at certain southern bearings was explained by the fact that the MlNlMUF program goes into a two-hop mode at ranges slightly greater than 4000 km. In my program

**By Henry Elwell, N4UH,** Route **2,** Box **20G,**  Cleveland, North Carolina 27013

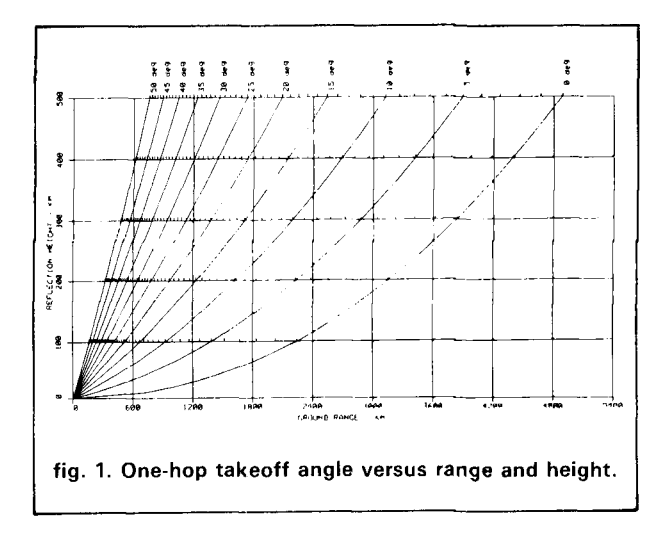

it's attributable to a lack of precision (only one decimal point) in the results of the latitude/longitude program generation of the 4000-km periphery. Also, the 4000-km periphery for the first hop isn't practical for all stations because it's based on a vertical propagation angle of about 5 degrees or less. It's very practical for those with antennas producing such low angles of vertical radiation.

However, the average ham with, say, a tribander at 60 feet, has a takeoff angle of about 12 degrees on 20 meters. Thus a first-hop distance would be no more than 3000 km, depending upon the reflection height of the ionosphere. **Figure 1** shows the relation of onehop takeoff angles vs. range and ionosphere height. Using the 3000-km first-hop great circle periphery requires substituting the following lines for **lines 110** and **180:** 

## **110** L2 = **.002261'7638\*cos(L1\*.01745) +cos(H+.01745)** + **(-.9999974422)\*sin(L1\*.01745) 180 Y = (-.9999974422)-(sinL1\*.01745\* [same as** original to its end]

Any other distance may be used and the sin and cos values of  $D/60$  substituted, but remember that  $D$  is in nautical miles and is found from kilometers by dividing the km by 1.852. Of course, if you want to reach way out, leave the 4000-km computation as is.

## **combining programs**

In my original article I said that it should be easy to combine the point-to-point prediction with the 360-degree prediction because both methods employ the basic MINIMLJF program. Because I'd found that at times I wanted to know the 24-hour prediction from North Carolina to somewhere else while I was still in the 360-degree program, I went ahead and combined the two.

One of the first steps was to combine the latitude/longitude program with the main program; with only 10 to 11 lines required, it was an obvious thing to do. I often felt the need to use a different transmitter location than the one built into the program as DATA, and it was a nuisance to write it in for different locations all the time.

The new program permits the user to select any first-hop distance. The program then sets up a latitude array and a longitude array, both of which are tied in with the bearing (heading). It's interesting to see how the MUF retreats as you decrease the length of the first hop to less than 4000 km. You can see how a range of 900 km, for example, would restrict you to the 40-meter band or lower if there were no other layers, because the F2 layer doesn't support higher frequency transmissions for those distances under all circumstances. Note that the MINIMUF program is based only on the F2 layer.

This would be a good place to mention some of the factors upon which the MlNlMUF program is based, as detailed in the technical report (TR-186) referenced by K6GKU in his article in **QST,2** which Glenn Skaggs duplicated and sent to me.

The MUF is principally controlled by the critical frequency of the F2 layer of the ionosphere. The critical frequency is that frequency which will be reflected from the ionosphere when a signal is transmitted vertically. Unlike propagation from the E and F1 layers, which can be modeled as a function of the angle of the sun from the zenith, F2 propagation prediction is more complex. The F2 layer has diurnal (day/night), seasonal, and geographical variations. It also has socalled anomalies: the MUF can be higher in midday in winter than in summer, although in the Northern Hemisphere the summer sun is further north and suggests higher ionization; also, the MUF can peak in the late afternoon rather than at midday on certain days.

**Figure 2** shows the E-layer 2000-km MUF in megacycles for a particular day. The horizontal scale is local time, and the vertical scale is latitude. Note that for your latitude, the MUF starts out very low, peaks at noontime, and decreases as the day continues. Thus, you can predict E-layer MUF by the angle of the sun from its zenith. TR-186 says let's start from there, using the zenith angle as a forcing function to "drive" a semi-empirical model; we'll use a single-lag linear system such as an RC circuit as the model. Allowing the lag time constant to be long (about ten hours in the summer) and short (one hour in winter) at middle and equatorial latitudes, one could then at least partially reproduce both the seasonal and diurnal anomalies. The lag time constant during the day is a function of the midday solar zenith angle. The time constant at night is two hours, regardless of season or geographical location.

All this adds up to an equation which the authors of the article called the ionosphere as foF2:

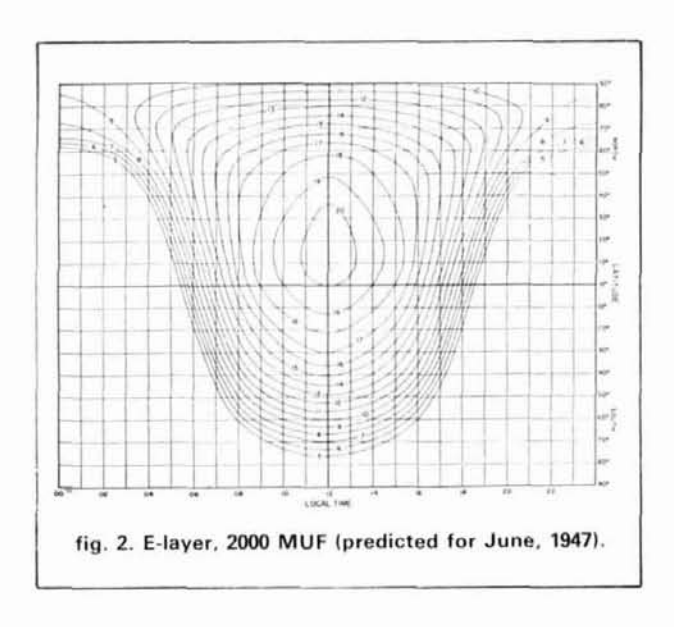

$$
f_oF2 = \left[\frac{(1 + R/R_o)\sqrt{A_o + A_I} \sqrt{cos X_{eff}}}{(1 + R/R_o)\sqrt{cos X_{eff}}}\right]
$$

where:  $R =$  sunspot number,  $cosX_{\text{eff}}$  is the cos of the effective solar zenith angle, and Ro, Ao and **A1** are constants independent of geographic location and time.

Of course the technical report includes pages of equations for calculating those seemingly simple symbols which consider sunsets, sunrise, relaxation time, daytime duration, calculations of local noon, sunrise and sunset times, and the noon value of the solar zenith angle. Then we have to compute control points and two-hop paths if a 4000-km distance is exceeded. There's an M-factor that considers the ionosphere height of 290 km (which must change from winter to summer) and includes a factor for transequatorial paths, which increases MUF, a factor regarding increases in F2 layer heights observed at high northern latitudes during the summer, and others.

I chose MlNlMUF 3.5 for the 360-degree propagation prediction because compared with advanced programs of its kind, it's very simple. I recommend that those who have more advanced prediction programs substitute them for MICROMUF 3.5. The subroutine for the MICROMUF program goes from line 1140 to 2060. When I first considered doing this revision, I thought a complete renumbering of the program would be neater and more desirable; however, recalling previous efforts, I decided to leave the numbering as it appeared in the orginal article for the benefit of others who may want to update their copies of the program.

I've eliminated a lot of unnecessary material in the new program. It starts out with a menu that asks whether you want a 360-degree or a point-to-point pre-

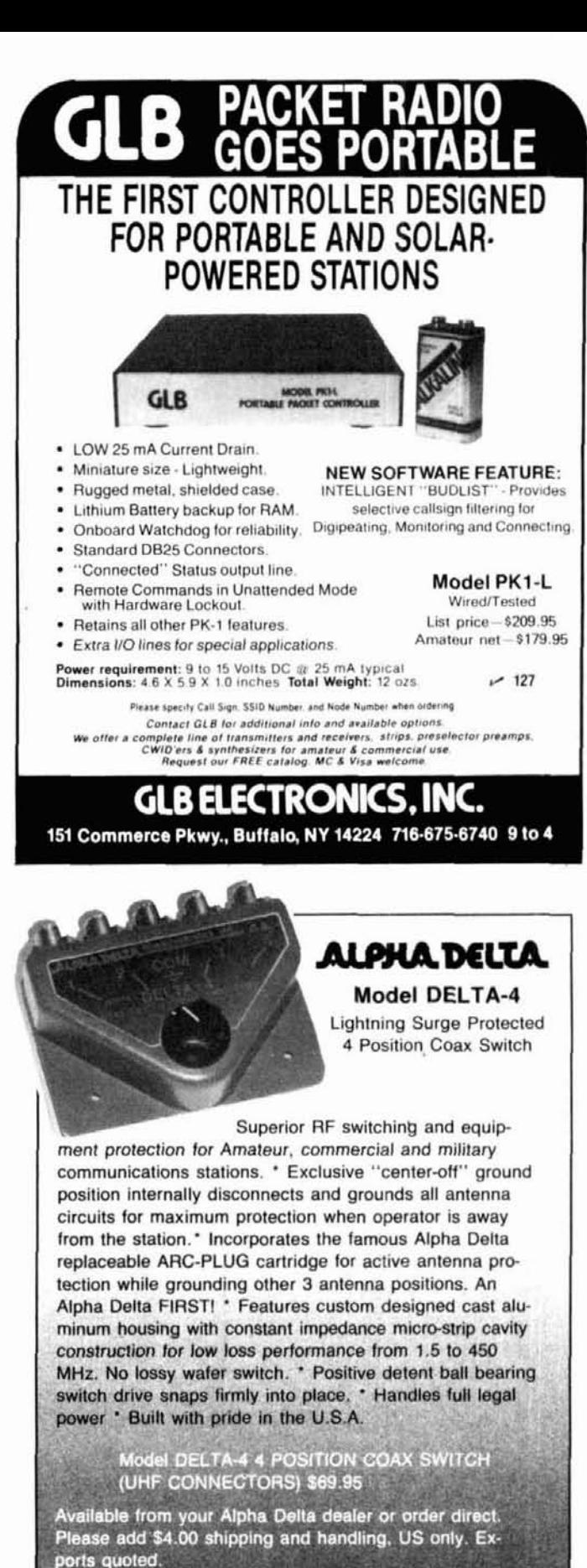

ALPHA DELTA COMMUNICATIONS, INC.

current solutions to current problems

Centerville, OH 45459 (513) 435-4772

 $-132$ 

**PO Box 571** 

# **HOUR=lOZ DAY =6 MONTH** = **JUN SF= 74 DATE:DAY 6 MONTH JUN**

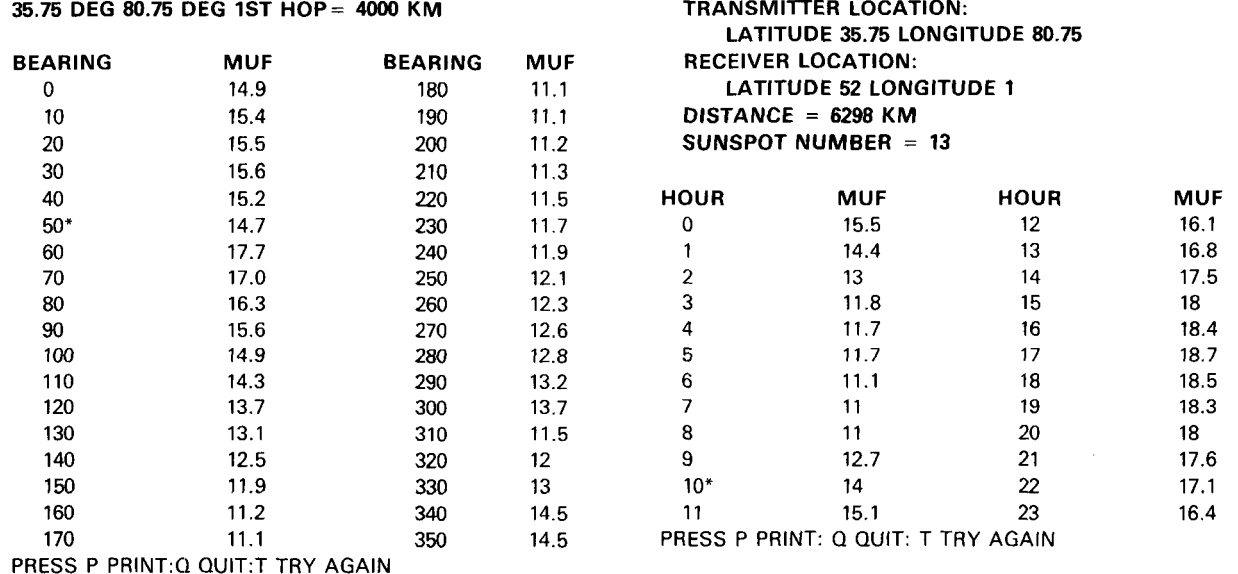

**<sup>1</sup>**>

"Note: the approximate 50-degree 1000 UTC MUF is slightly higher as a one-hop prediction than the 1000 UTC MUF to England because of the greater number of hops needed

**fig. 3. Compare (A). the 360-degree propagation values, to (B), the predicted point-to-point conditions to England over the same period of time as shown in (A). C 4** 

diction. It also displays a note stating that MUFs will be lower if the WWV K-factor is greater than 1. Most predictions, including MINIMUF, ignore the geomagnetic field activity  $(K > 1)$ .

If you select a 360-degree prediction, you're asked whether you want your home coordinates. If so, you get them - provided, of course, that you've put them into **line** 41; mine are there now. If you want some other QTH, you're asked for that latitude and longitude; this is a good feature because you may want to see what's happening somewhere else or give information to a friend. Of course, you're also asked for the month, day, solar flux number, and the hour.

Once these decisions are made, the latitude/longitude computation takes place and is stored in memory to be used if you want to make other runs. It takes about 30 seconds for the computer to set up the information, but the screen tells you to wait. The screen also tells you to turn up the volume control of the monitor so you can be alerted by an automatic tone when the prediction is completed. You may then exit the program, run it again, or select a printout. If you want a prediction for another QTH, you must exit and start the program again so the new coordinates can be computed.

If you select the point-to-point prediction mode, you have similar decisions to make and enter into the computer as it requests them. There's also a tone to indicate completion of the prediction, but no notice of it beforehand, as in the 360-degree prediction.

In projects such as this, you reach the point at which you have to say "Enough!" and leave further development up to users; such is the case of a polar coordinate display, which is much more realistic than the same data presented in tabular form. WAIWPJ has devised a nice polar display for the C-128 and has offered to correspond with others who'd like more information; I appreciate his willingness to share his talents.

**Figure** 3 shows a comparison of the two printouts. The point-to-point prediction is from North Carolina to England, which has a bearing of approximately 50 degrees. Compare the two printouts for a time of IOZ, the time used for the 360-degree prediction, and you'll see that the one-hop MUF of the 360-degree prediction is 14.7 MHz, while the point-to-point prediction is 14 MHz. This difference is attributable to the fact that a two-hop mode is being used in the prediction, which lowers the MUF slightly when distances greater than 4000 km are used.

For those who wish to substitute another prediction in place of the MlNlMUF 3.5 **lines** 1140 to **2060,**  an entrance and exit line has been inserted to change the transmitter latitude/longitude to radians and then back to degrees to facilitate printing degrees on the screen. There's also a short subroutine **(lines 2640** to

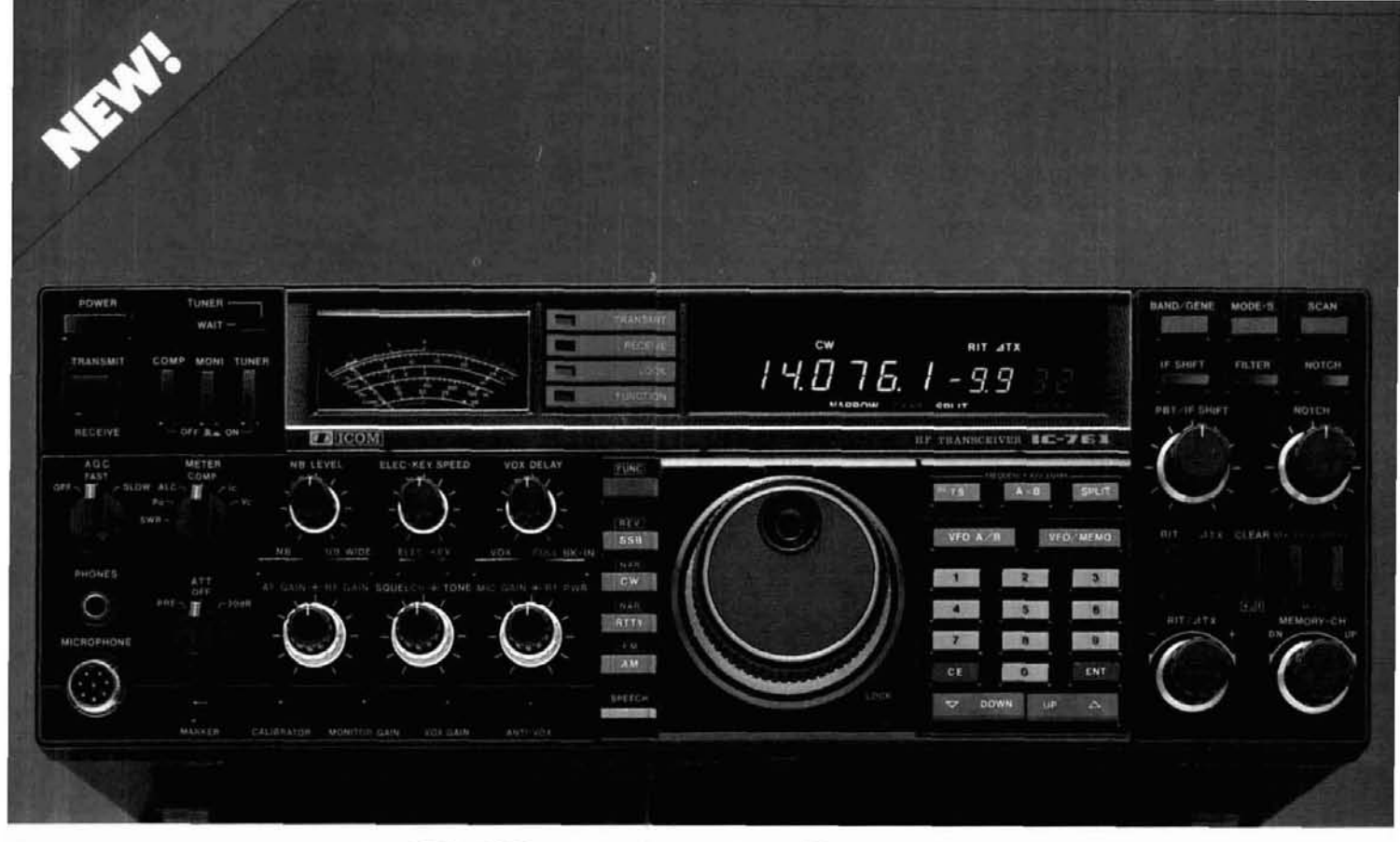

# **ICOM IC-761 A NEW ERA DAWNS**

- **Built-in AC Power Supply**
- **Built-in Automatic Antenna Tuner**
- **SSB, CW, FM, AM, RTTY**
- **Direct Keyboard Entry**
- **160- 1 Om/General Coverage Receiver**
- **Passband Tuning plus IF Shift OSK up to 60 WPM**

The IC-761 ushers in an exciting new era of amateur radio communications; an era filled with all the DX'ing. contesting, and multi-mode operating pleasures of a fresh new sunspot cycle. The innovative IC-761 includes all of today's most desired features in a single full-size cabinet. This is ham radio at its absolute best!

Work the World. The IC-761 gives you the competitive edge with standard features including a built-in AC power supply, automatic antenna tuner. 32 fully tunable memories, self-referencing SWR bridge, continuously variable RF output power to 100 watts in most modes, plus much, much more!

Superb Design. Uncompromised Ouallty. A 105dB dynamic range receiver features high RF sensitivity and steep skirted IF selectivity that cuts ORM like a knife. A 100% duty cycle transmitter includes a large heatsink and internal blower. The IC-761 transceiver is backed with a full one-year warranty and ICOM's dedicated customer service with four regional factory service centers. Your operating enjoyment is guaranteed!

All Bands. All Modes Included. Operates all HF bands, plus it includes general coverage reception from l OOkHz to 30MHz. **A** top SSB. CW. FM. AM, and RTTY performer!

Passband Tunlng and IF Shlft plus tunable IF notch provide maximum operating flexibility on SSB. CW, and RTTY modes. Additional features include multiple front panel filter selection. RF speech processor, dual width and adjustable-level noise blanker. panel selectable low-noise RF preamp. programmable scanning, and all-mode squelch. The IC-761 is today's most advanced and elaborate transceiver!

Direct Frequency Entry Vla Front Keyboard or enioy the velvet-smooth tuning knob with its professional feel and rubberized grip.

Speclal CW Attractions include a built-in electronic keyer, semi or full break-in operation rated up to 60 WPM, CW narrow filters and adjustable sidetone.

Automatic Antenna Tuner covers 160-10 meters, matches 16-150 ohms and uses high speed circuits to follow rapid band shifts.

Complementing Accessories include the CI-V computer interface adapter. SM-I0 graphic equalized mic, and an EX-310 voice synthesizer.

You're The Wlnner with the new era IC-761. See the biggest and best HF at your local ICOM dealer.

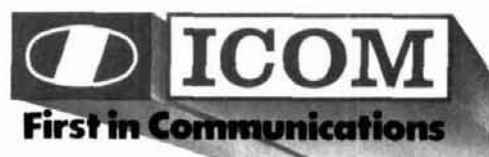

# I P) : 1 : **CALLBOOKS**

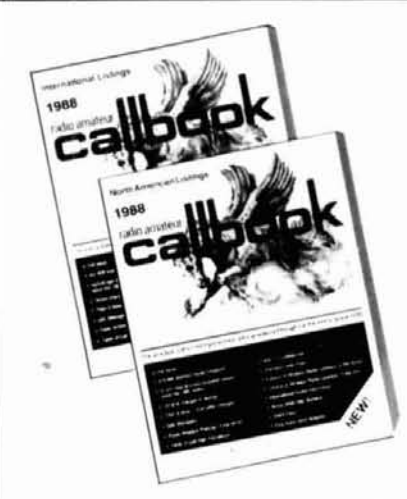

# The "Flying Horse" sets the standards

Continuing a 67 year tradition, we bring you three new Callbooks for 1988.

The North American Callbook lists the calls, names, and address information for 478,000 licensed radio amateurs in all countries of North America, from Canada to Panama<br>including Greenland, Bermuda, and the<br>Caribbean islands plus Hawaii and the U.S. possessions.

The International Callbook lists 481,000 licensed radio amateurs in countries outside North America, Its coverage includes South<br>America, Europe, Africa, Asia, and the<br>Pacific area (exclusive of Hawaii and the U.S. possessions).

The 1988 Callbook Supplement is a new idea in Callbook updates, listing the activity in both the North American and International Callbooks. Published June 1, 1988, this<br>Supplement will include thousands of new licenses. address changes, and call sign changes for the preceding 6 months.

The 1988 Callbooks will be published December 1, 1987. See your dealer or order now directly from the publisher.

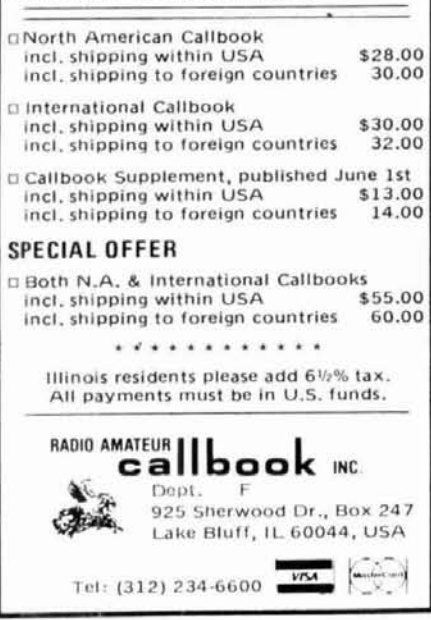

 $-133$ 

46 **D** October 1987

fig. 4. N4UH program provides MINIMUF 3.5 propagation predictions for any hour and point-to-point predictions for 24-hour periods.

REM THIS PROGRAM PROVIDES A MINIMUF PROPAGATION PREDICTION FOR 360 DEGREES 2 REM FOR A SPECIFIED TIME FROM 0 TO 23 HOURS GMT AS WELL AS A PT-TO-PT PRED. 4 REM IT HAS BEEN MODIFIED BY HENRY ELWELL N4UH TO DO THAT FROM AN EARLIER 5 REM PROGRAM BY ALAN MEMLEY, KE6UY 6 REM THE REVISED PROGRAM IS DATED 20 MAY 1987 10 PRINT CHR\$(147) 11 AS=CHR\$(17):REM CURSOR DOWN 12 BS=CHRS(18): REM REVERSE ON 13 CS=CHRS(19):REM HOME 14 DS=CHRS(29):REM CURSOR RIGHT 15 ES=CHRS(145):REM CURSOR UP 16 FS=CHRS(147): PRINTFS: REM CLEAR/HOME 17 GS=CHRS(15B): PRINTGS: REM CONTROL-YELLOW 19 QC=0:QD=0:OG=0:G=0:REM SEE LINE 4000 FOR EXPLANATION 20 DIMM\$(37), A\$(4), M(12), H(40), L2(360), W2(360)<br>21 DATA31, 28, 31, 30, 31, 30, 31, 31, 30, 31, 30, 31 FORX=1T012:READM(X):NEXT 22 23 MS="JANFEBMARAPRMAYJUNJULAUGSEPOCTNOVDEC" 24 PRINTASASHS 24 PRINTASASHS<br>
25 PRINT": THIS PROGRAM USES MINIMUF 3.5 FOR \*"<br>
26 PRINT": TWO PROPAGATION PREDICTIONS: \*"<br>
27 PRINT": 1.FOR 360 DEGREES ANY GIVEN HOUR \*"<br>
28 PRINT": 2.FOR POINT-TO-POINT FOR 24 HOURS:" 28 PRINT"\* SELECT EITHER MODE BY PRESSING 1 OR 2\*"<br>29 PRINT"\* SELECT EITHER MODE BY PRESSING 1 OR 2\*"<br>30 PRINTA\*H\$A\$4\$"NOTE:MUF WILL BE LOWER AS WWV K INDEX EXCEEDS 1"<br>32 IF I\$="2" THEN QC=1:607035<br>33 IF I\$="1" THEN GOT035 34 60TO 31 75 . 35:<br>37 GET1\$:IF 1\$ = "" THEN 37<br>37 GET1\$:IF 1\$ = "" THEN 37<br>28 IF 1\$<> "Y" THEN GOTOSO<br>40 QD = 1 :REM USING HOME LAT/LONG 41 L1= 35.75: Wi = 80.75  $50:$ 200 FOKE 53280.14 210 POKE 53281.6 230 PRINT FS  $285$  P1 = 3.14159265 290 RO=PI/180  $300 P1 = 21 P1$  $310$  R1=180/PI 320 PO=PI/2 **330 PRINT FS** 337 IF QD = 1 THEN 343 340 PRINTAS: INPUT"WHAT IS THE TX LATITUDE";L1<br>342 PRINTAS: INPUT"WHAT IS THE TX LONGITUDE";WI 343 PRINT: INPUT"DATE (DAY, MONTH): ": D6, MO 344 IFMOK=12THEN370<br>350 PRINT "INVALID MONTH, MUST BE IN RANGE 1-12" 360 6070343 370 IFM(MO)-D6COTHEN390 375 JS=HIDS(MS.38MO-2.3):REM PROVIDES A 3-LETTER ABBREVIATION FOR MONTH 380 6070410<br>390 PRINT "INVALID DAY" 400 60T0343 410 PRINT:INPUT"SOLAR FLUX NUMBER:":SF<br>420 IFSF<70THENPRINT"DO NOT USE SF < 70":GOTO410<br>425 IF QC=1 THEN GOTO600:REM QC USED FOR PT-TO-PT. PREDICTION 428 IFO6=1THEN GOT0450 430 PRINTAS: INPUT"GIVE DISTANCE TO 1ST HOP IN KM": 440 NA=K/1.852: REM CONVERTS FROM KM TO NAUTICLA MILES<br>450 PRINT: INPUT"WHAT GMT DESIRED: 0-23 HOURS ONLY ":TG<br>460 IFT6>23THENPRINT"USE HOURS 0 TO 23 ONLY":60T0450 470 IF06=1 THEN GOT0540 480 PRINT:PRINT"TURN UP AUDIO GAIN TO HEAR END OF RUN<br>490 PRINT"TUTHERE IS A 30 SECOND WAIT WHILE" STGNAL" 495 PRINT"COMPILING THE"K "KM LAT/LONG INFO" 500 FOR H=0T0350 STEP 10 504 V=SIN((NA/60) #R0) #COS(L1#R0) #COS(H#R0) +COS((NA/60) #R0) #SIN(L1#R0) 508 L2=ATN(V/SQR(1-V#V))#57,2957795; REM LAT, OF DISTANT POINT<br>510 L2(H)=L2;REM ARRAY FOR 4000 KM LATITUDE CIRCUMFERENCE<br>512 D=(COS((NA/60)#R0)-(SIN(L1#R0)#SIN(L2(H)#R0)))/(COS(L1#R0)#COS(L2(H)#R0)) 514 IF ABS(0)=>1-1E-9 THEN 0 = .999999 516 W2=(FI/2-ATN(0/SQR(1-0#0)))#57.296; REM S IS THE ARCOS CONVERSION TO DEGREES 518 IF H=<180 THENW2=-(W2-W1)<br>520 IF H> 180 THENW2=-(W2-W1) 522 W2(H)=W2:REM ARRAY FOR 4000 KM LONGITUDE CIRCUMFERENCE 524 NEXT H 540 S9=(SQR(.52998-.00356\*(63.75-SF))-.728)/.00178 550 S9=INT(S9):REM SUNSPOT NUMBER 552 IF QC=1 THEN GOSUB2640 555 IFQC=1 THEN 700<br>560 FOR H=0 TO 350 STEP 10 570 IFG=1 GOT0950 580 PRINTES: PRINT AS"HOUR="TG"Z DAY="D6"MONTH= "JS" SF="SF

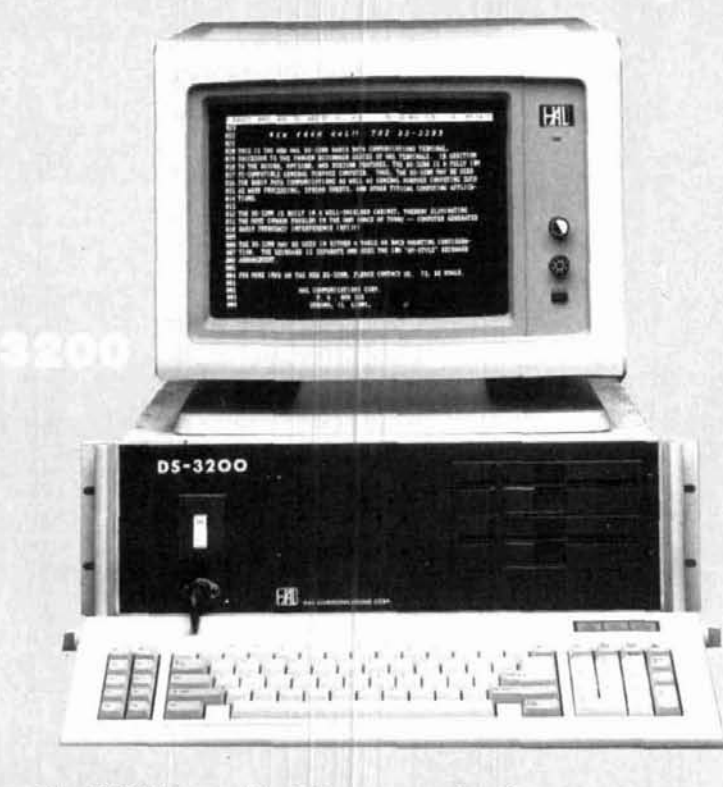

Now you can have the BEST in a radio data communications terminal with the NEW DS-3200.

Recognizing the chief weakness of previously available computer-based terminals is RFI generation and susceptibility, HAL has designed the fully-shielded DS-3200 for operation in the radio data communications environment. No longer do you have to QRT when that rare DX station's signal dips near the noise level!

The DS-3200 is provided with an extensive RTTY software package which emulates the operation of our MPT3100/DSK3100 combination for message processing and handling. Continuous save to disk of all received text, direct transmission of selected files from disk, and full editing capability are just a few of the features of this "user-friendly" software package. Plus, we have included the latest release of MS-DOS with GW BASIC!

The built-in RS-232C serial port allows the use of the DS-3200 with an external demodulator such as the HAL ST-5000, ST-6000, or ST-8000. Or, add the HAL PCI-2000 for a completely self-contained RTTY/CW terminal and demodulator. Also, with the use of a second RS-232C serial port the DS-3200 can be used with your favorite **TNC on Packet!** 

The DS-3200 with its IBM PC XT-style architecture gives you virtually unlimited flexibility for future expansion. Here is a list of just some of its hardware features: 8088 CPU, 640KB RAM, RS-232C Serial Port, Parallel Printer Port, Clock/Calendar with Battery Back-Up, Two 360KB Floppy Disk Drives OR One 360KB Floppy and One 20MB Hard Disk Drive, HERCULES-compatible Monochrome Graphics Adapter with High-Resolution 12 Inch **Monochrome Video Monitor.** 

The DS-3200 is THE choice for modern radio data communications. Write or call for complete specifications on the NEW DS-3200.

**HAL Communications Corp. Government Products Division** Post Office Box 365 Urbana, IL 61801 (217) 367-7373 TWX 910-245-0784

**Trademarks: IBM. International Business Machines** Corporation **MS-DOS. Microsoft Corporation GW BASIC. Microsoft Corporation HERCULES. Hercules Computer Technology** 

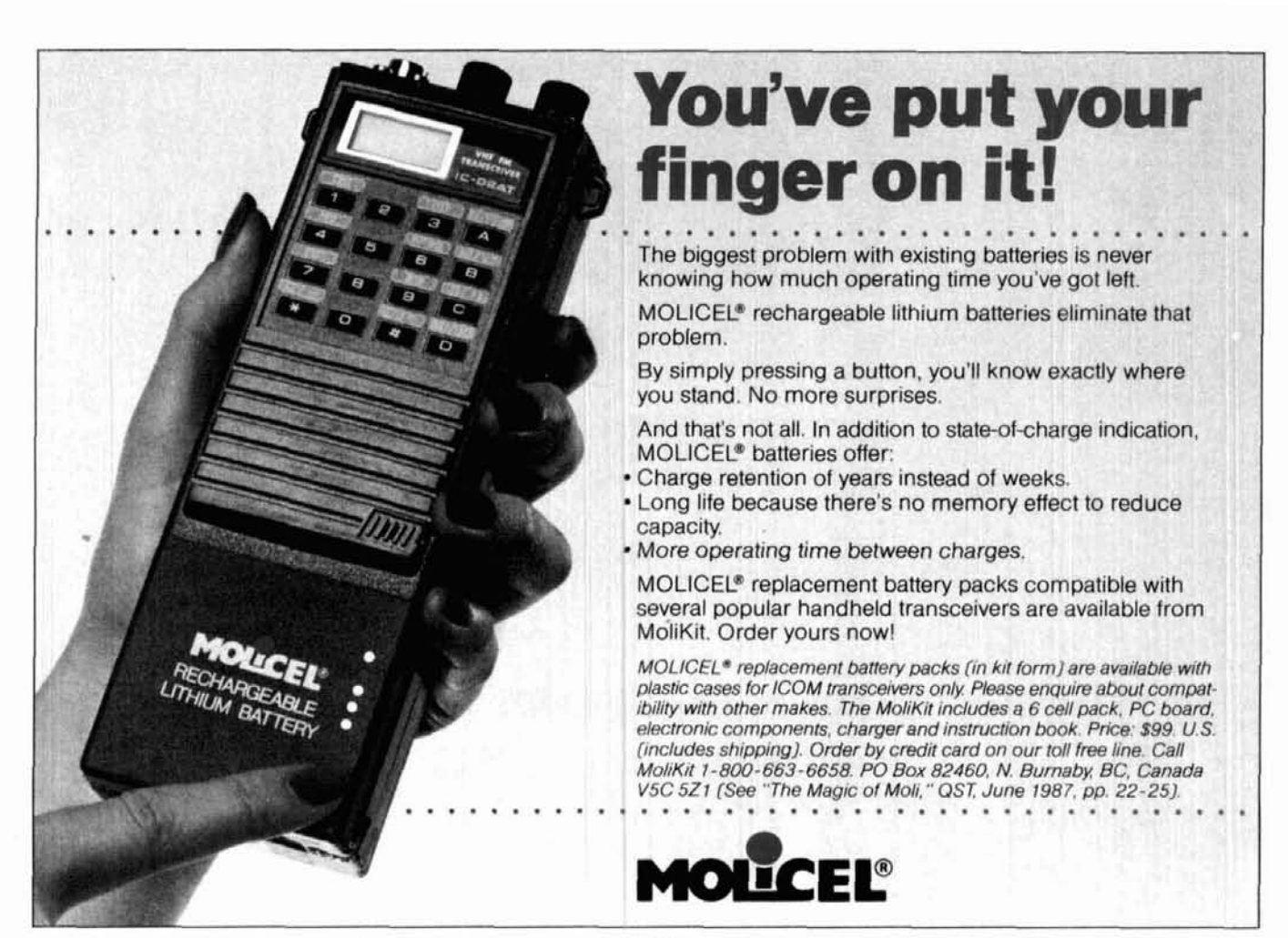

 $-138$ 

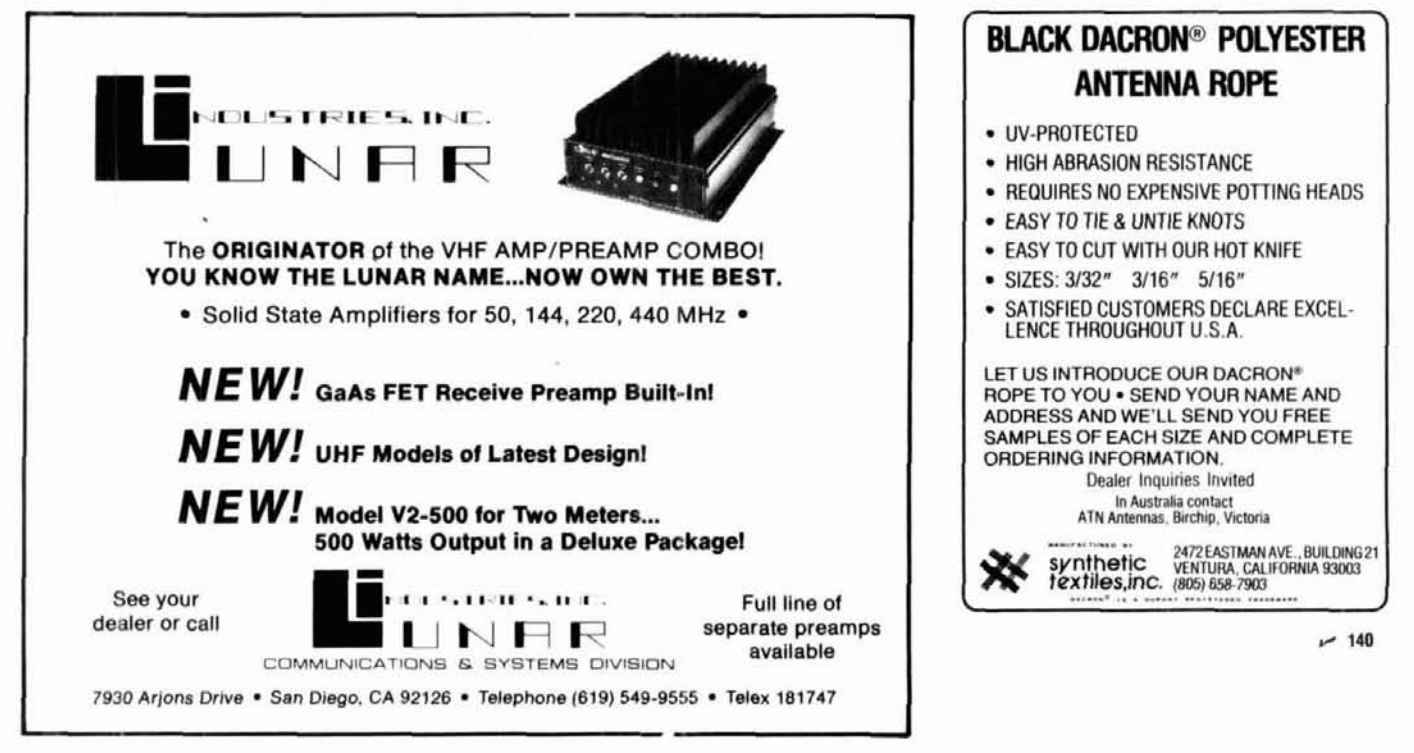

 $~139$ 

SBS PRINTL1"DEG":W1"DEG":" IST HOP=":K"KM" 590 PRINTTAB (4) "BEARING"; TAB (15) "MUF"; TAB (21) "BEARING"; TAB (33) "MUF" 595 60TO 950 600 PRINTAS: INPUT"RECEIVER LAT. LONG":L2.W2 600 PRINTIN BILING COMPANY AND ACCESS 606 GOTO 614<br>608 PRINT"INVALID LATITUDE. MUST BE IN RANGE" 610 PRINT"OF -90 TO 90 DEGREES" 612 6010 600<br>614 IF W2 < -360 THEN 62<br>616 IF W2> 360 THEN 620 -360 THEN 620 618 6070540 620 PRINT"INVALID LONGITUDE. MUST BE IN RANGE -360 TO 360" 622 GOTO 600 700 PRINTFSAS: "DATE: ": "DAY"D6 : "MONTH "J\$ 710 PRINT" TRANSMITTER LOCATION: 720 PRINTTAB (7) "LATITUDE"; L1; TAB (22); "LONGITUDE"; W1 730 PRINT" RECEIVER LOCATION:" 740 PRINTTAB(7) "LATITUDE":L2: TAB(22); "LONGITUDE"; W2 750 PRINT" DISTANCE ="DX;"KM"<br>760 PRINT" SUNSPOT NUMBER = ";S9 770 PRINT 780 PRINTTAB(4) "HOUR"; TAB(11) "MUF"; TAB(21) "HOUR"; TAB(28) "MUF<br>785 IF QC=1 THEN 60TO 955<br>950 T5=T6:60TO 970 :REM HOLDS TIME CONSTANT FOR 360' PREDICTION<br>955 FOR T5= 0 TO 24 960 IF T5>23 THENGOSUB3050: GOTO 2950 970 GOSUB1140 980 J9=J9#10 990 J9=INT(J9) 1000 J9=J9/10 1005 PRINTES 1010 IFOC=1ANDT5=12THENE=12:FORI=1TOE:PRINTE\$;:NEXTI:PRINTTAB(21)T5;TAB(27)J9:NE **XTTS** 1015 IFQC=1 AND T5> 12 THEN PRINT TAB(21) T5; TAB(27) J9:NEXT T5 1020 PRINTES: IFDC=1 THEN PRINTTAB(4)T5; TAB(10)J9:NEXT T5 1021 IFH=180THENE=18:FORI=1TOE:PRINTE\$;:NEXTI:PRINTTAB(22)H;TAB(32)J9:NEXTH<br>1022 IFH>180THENPRINT TAB(22)H;TAB(32)J9:NEXT H 1023 IFH=360 THENGOT01040 TAB(4)H: TAB(13)J9 **1030 PRINT** 1040 IFH=360THEN GOSUB3050:PRINTB\*"PRESS P-PRINT:Q-QUIT:T-TRY AGAIN":GOTO3000 1041 NEXT H 1049 IF QC=1 THENPRINTESES: PRINTTAB(21)T5; TAB(27) J9: 60T01060 1050 PRINTESES: PRINTTAB (21) H; TAB (27) J9 1060 : 1065 NEXT H 1140 REM MINIMUF 3.5<br>1141 L1=L1#R0:W1=W1#R0 1145 IFQC=1THEN K7=SIN(L1) #SIN(L2#R0) +COS(L1) #COS(L2#R0) #COS(W2#R0-W1): 50TO1160 1150 K7=SIN(L1) #SIN(L2(H) #R0) +COS(L1) #COS(L2(H) #R0) #COS(W2(H) #R0-W1) 1160 IFK7=>-1THEN1190TPRINT1480" 1170  $K7=-1$ 1180 60701210 1190 IFK7<=1THEN1210  $1200 K7=1$ 1210 G1 = - ATN(K7/SQR(-K7\*K7+1))+PI/2 1220 K6=1.59\$61 1230 IFK6>=1THEN1250  $1240 K6=1$ 1250 K5=1/K6 1260 J9=100 1270 FORK1=1/(2\*K6)T01-1/(2\*K6)STEP0.9999-1/K6 1280 IFK5=1THEN1295 1290 K5=0.5 1295 IF QC=1 THEN P=SIN(L2\*RO):60T01305 1300 P=SIN(L2(H) \$R0) 1300 P-BINICZ (M) 2007<br>1305 IF QC=1 THEN Q=COS(L2\$R0): 50T01320<br>1310 Q=COS(L2(H)\$R0) 1320 A=(SIN(L1)-P#CDS(61))/(Q#SIN(61)) 1330 B=61#K1 1340 C=P\*COS(B)+Q\*SIN(B)\*A 1350 D=(COS(B)-C\*P)/(Q\*SQR(1-C^2)) 1360 IFD>=-1THEN1390  $1370$  D=-1<br>1380 GOTO1410 1390 IFD<=1THEN1410  $1400 D=1$ 1410 D=-ATN(D/SQR(-D#D+1))+PI/2 1415 IF QC=1THEN WO=W2#RO+SGN(SIN(WI-W2#RO))#D:GOTO1430 1420 WO=W2 (H) #RO+SGN (SIN (W1-W2 (H) #RO) ) #D 1430 IFW0=>0THEN1450 1440 WO=WO+P1 1450 IFWO<P1THEN1470<br>1460 WO=WO-P1 1470 IFC=>-1THEN1500  $1480 E=-1$ 1490 60701520 1500 IFC<=1THEN1520  $1510E = 1$ 1520 LO=PO-(-ATN(C/SQR(-C#C+1))+PI/2) 1530 Y1=0.0172\*(10+(M0-1)\*30.4+D6) 1540 Y2=0, 409\*COS(Y1)

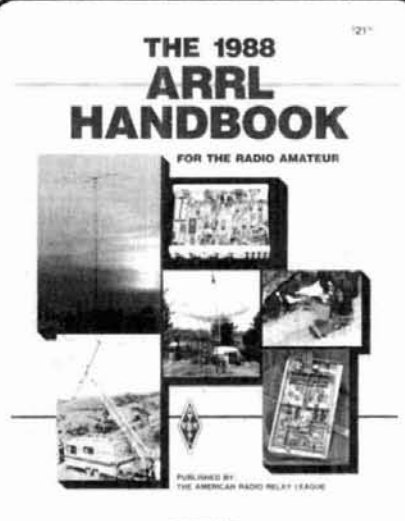

# **NEW EDITION**

The 1988 ARRL Handbook For The Radio Amateur carries on the tradition of the previous editions by presenting 1200 pages of comprehensive information for the radio amateur, engineer, technician and student. Clothbound only. \$21 in the U.S., \$23 in Canada and elsewhere.

THE AMERICAN RADIO RELAY LEAGUE<br>225 MAIN STREET NEWINGTON, CT 06111

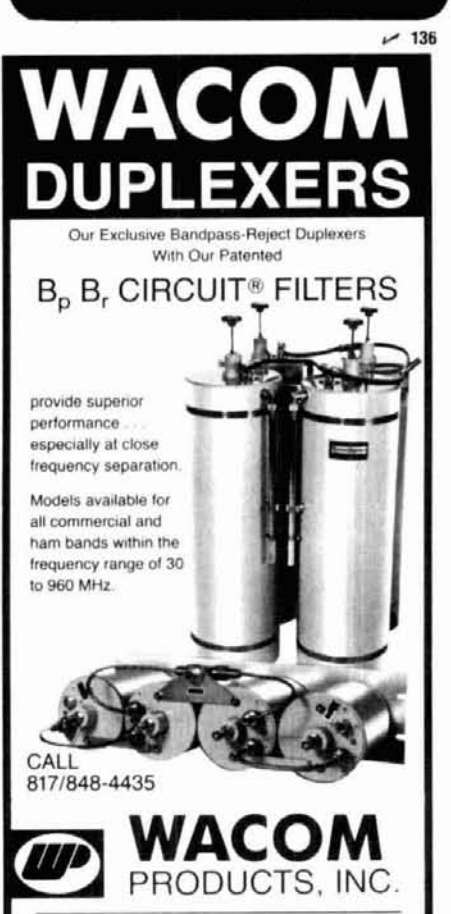

P.O. BOX 21145 WACO. TEXAS 76702 · 817/848-4435

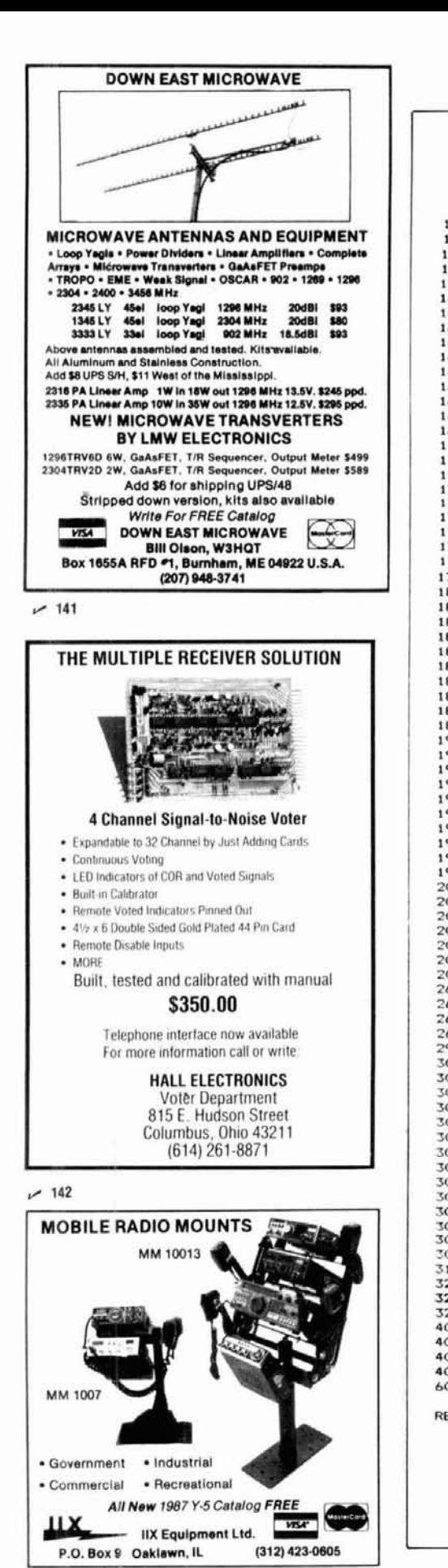

1550 KB=3.82\*W0+12+0.13\*(SIN(Y1)+1.2\*SIN(2\*Y1)) 1560 KB=KB-12#(1+SGN(KB-24)) #SGN(ABS(KB-24)) 1570 IFC0S (L0+Y2) >-0.26THEN1660 1580 K9=0 1590 GO=0 1600 M9=2.58618K5 1610 IFM9<=POTHEN1630 1620 M9=PO 1620 M9=SIN(M9) 1640 M9=1+2.5\*M9\*SQR(M9) 1650 GOTO1910 1660 K9=(-0, 26+SIN(Y2) #SIN(L0)) / (CDS(Y2) #CDS(L0)+1, OF-3) 1670 K9=12-ATN(K9/SQR(ABS(1-K9\*K9)))\*7.639437 1680 T=K8-K9/2+12\*(1-SGN (K8-K9/2))\*SGN (ABS (K8-K9/2))<br>1690 T4=K8+K9/2-12\*(1-SGN (K8-K9/2-24))\*SGN (ABS (K8+K9/2-24)) 1700 CO=ABS (COS (LO+Y2)) 1710 T9=9.7\*C0^9.6 1720 IFT9>0.1THEN1740 1730 T9=0.1<br>1730 T9=0.1<br>1740 M9=2.5#61#K5 1750 IFM9<=POTHEN1770 1760 M9=PO 1770 M9=SIN(M9) 1780 M9=1+2.5#M9#SQR(M9) 1790 IFT4<TTHEN1820 1800 IF (T5-T) # (T4-T5) > OTHEN1830 1810 60701960 1820 IF (T5-T4) # (T-T5) >0THEN1960 1830 T6=T5+12\*(1+SGN(T-T5)) \*SGN(ABS(T-T5)) 1840 69=PI#(T6-T)/K9 1850 68=PI#T9/K9 1860 U=(T-T6)/T9 1870 GO=CO\* (SIN(G9) +GB\* (EXP(U)-COS(G9)))/(1+G8\*G8) 1880 67=CO\*(68\*(EXP(-K9/T9)+1))\*EXP((K9-24)/2)/(1+68\*68) 1890 IF60=>67THEN1910 1900 60=67 1910 62=(1+59/250) \*M9\*SQR(6+58\*SQR(60)) 1920 62=62\*(1-0.1\*EXP((K9-24)/3)) 1930 62=62#(1+(1-56N(L1)#S6N(L2))#0.1) 1940 62=62\*(1-0.1\*(1+S6N(ABS(SIN(LO))-COS(LO)))) 1950 GOT02020 1960 T6=T5+12#(1+5GN(T4-T5)) #5GN(ABS(T4-T5)) 1970 68=PI#T9/K9 1980  $U = (T4 - T6)/2$  $1990$   $11 = -K9/79$ 2000 60=CO# (68# (EXP (U1) +1) ) #EXP (U) / (1+68#68) 2010 60701910 2020 IF62>J9THEN2040  $2030$   $J9=62$ 2040 NEXTK1  $2050$   $J9 = .93$   $J9$ 2060 G=1:L1=L1#R1:W1=W1#R1:RETURN 2640 DY=SIN(L1#R0)#SIN(L2#R0)+COS(L1#R0)#COS(L2#R0)#COS(W1#R0-W2#R0)<br>2650 DX=60#(P0-ATN(DY/SQR(1-DY#DY)))#57.296:REM DISTANCE IN NAUTICAL MILES 2670 DX=DX\*1.852:REM CONVERTS FROM NAUTICAL MILES TO KM 2680 DX=INT(DX):RETURN<br>2950 PRINTB\$A\$"PRESS P-PRINT:Q-QUIT:T-TRY AGAIN 3000 GETANS: IFANS=""THEN3000 3010 IFAN\$="P"50103200 3020 IFANS="G"THENPRINTF\$ASASD\$D\$D\$"ENJOY YOUR RADIO!":END 3030 IFANS="T"THEN PRINTF\$:06=1:6=0:60T0343 3035 GOT03000 3050 : REM TONE TO TELL WHEN SCREEN PRINT COMPLETE 3052 FOR AC=54272T054296:POKEAC.O:NEXT 3054 POKE54296,15 3056 POKE54277.0 3058 POKE 54278, 248 3060 POKE54273, 35: POKE54272, 134 3062 POKE54276.17<br>3064 FORT=1 TO 1000 :NEXT<br>3066 POKE54276.16:RETURN 3199 REM SCREEN DUMP 3200 OPEN3, 3: OPEN4, 4: PRINTC\$: FORI=1TO1000: GET#3, A\$: PRINT#4, A\$:: NEXT: CLOSE3 3210 CLOSE4 3220 END 4000 REM QC= FLAG TO SELECT PREDICTION OPTION 2 4001 REM QD= FLAG SELECTS HOME LAT/LONG DF LINE 41<br>4001 REM QD= FLAG SELECTS HOME LAT/LONG DF LINE 41<br>4002 REM DG= FLAG TO SKIP 1ST HOP COORDINATES FOR THE "TRY AGAIN"<br>4003 REM G= FLAG SKIPS REPRINTING 360 DEGREE TABLE TIT READY.

 $-143$ 

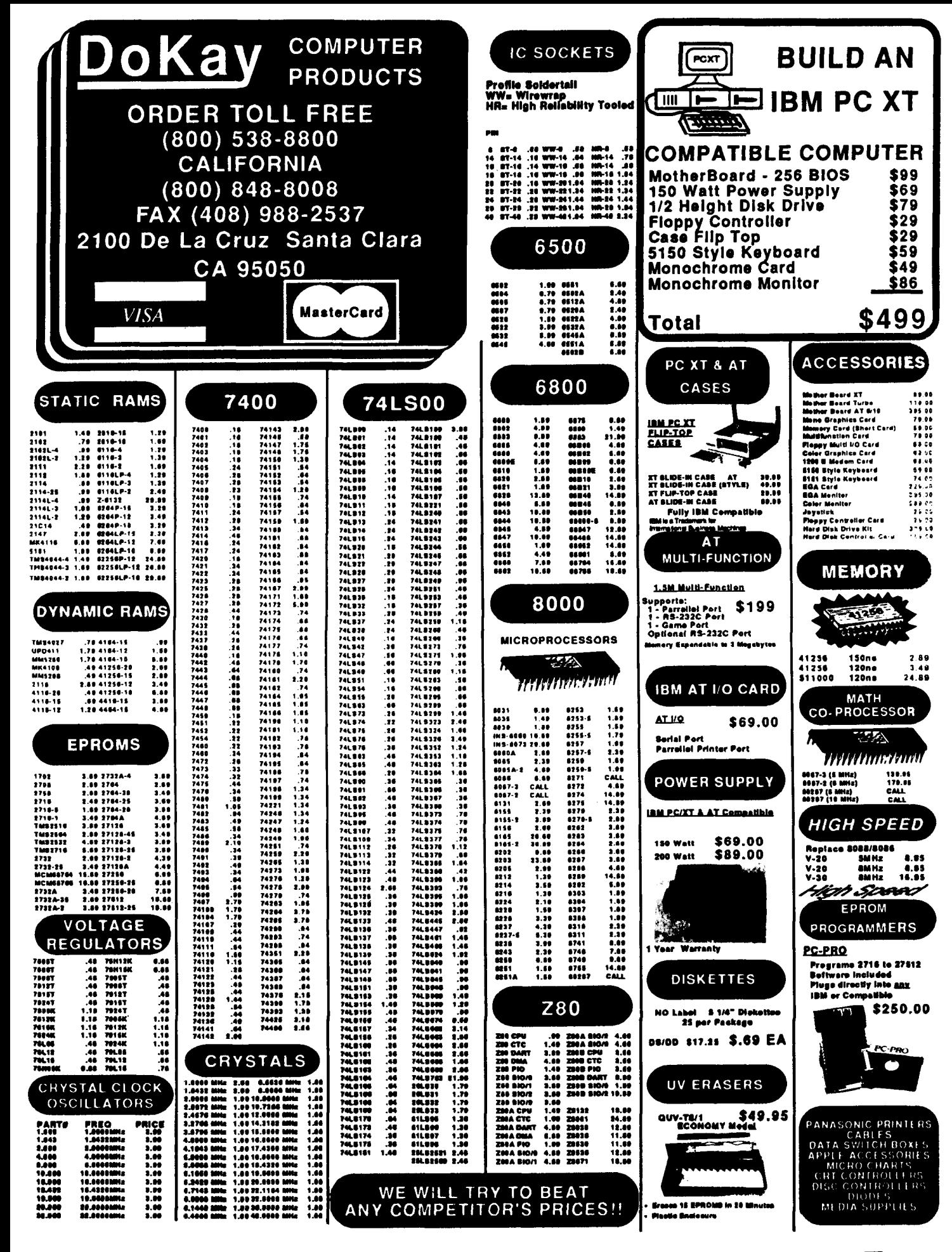

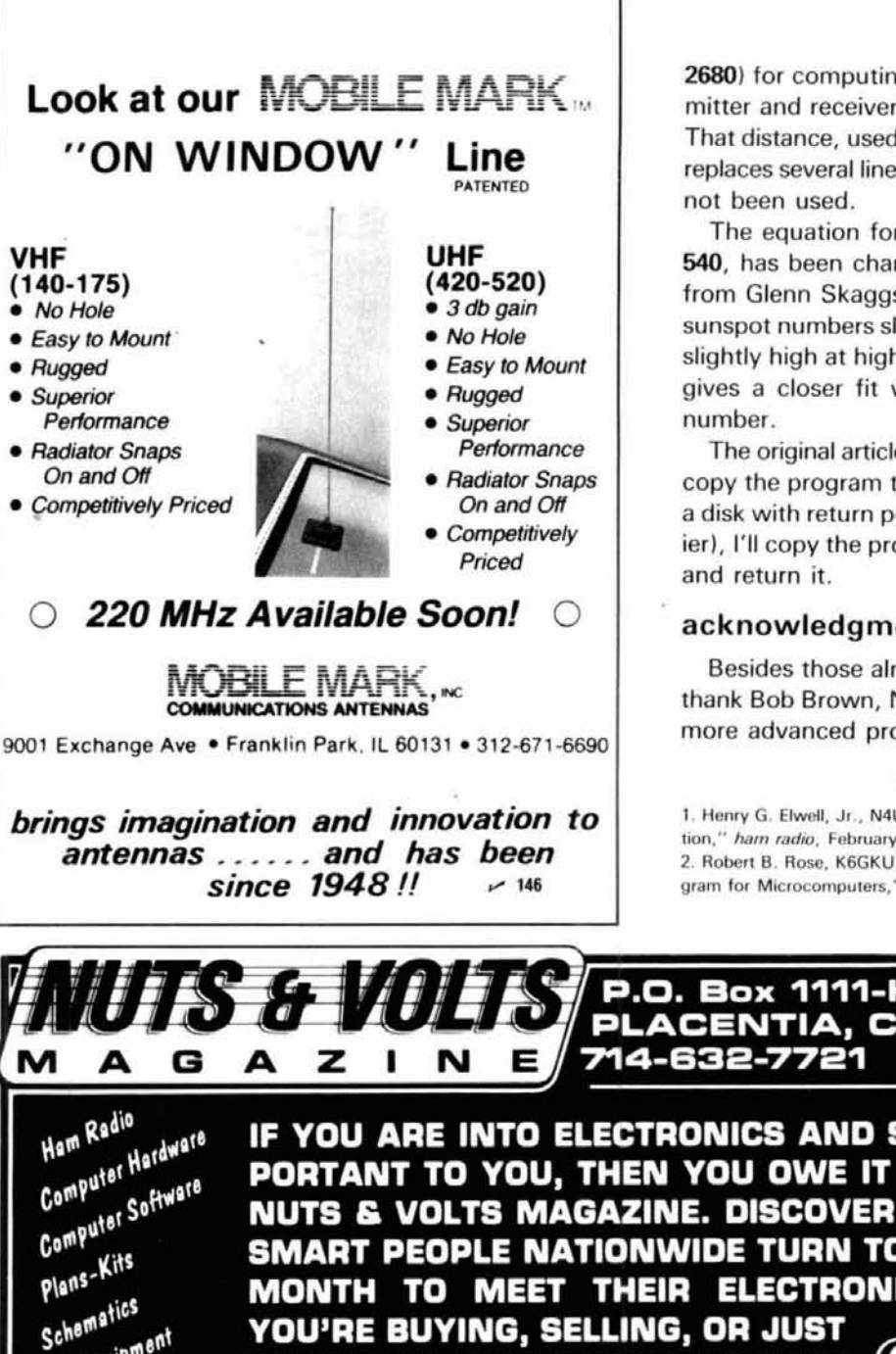

**2680)** for computing the distance between the transmitter and receiver for the point-to-point prediction. That distance, used only for information to the screen, replaces several lines in the original program which had not been used.

The equation for **S9,** the sunspot number in line 540, has been changed in response to a suggestion from Glenn Skaggs. The original equation produces sunspot numbers slightly low at low flux numbers and slightly high at high flux numbers. The new equation gives a closer fit when converting flux to sunspot number.

The original article generated letters asking if I would copy the program to readers' disks. If you'll send me a disk with return postage (or a dollar bill if that's easier), I'll copy the program shown in fig. 4 to your disk and return it.

## **acknowledgments**

Besides those already mentioned herein, I want to thank Bob Brown, **NA7M.** for educating me about the more advanced programs he enjoys.

### **references**

**1. Henry G. Elwell. Jr.. N4UH. "360-degree MlNlMUF Propagation Prediction." ham radio. February, 1987. page 25. 2. Robert 6. Rose. KGGKU. "MINIMUF: A Simplified MUF-prediction Pro gram for Microcomputers." OST. December. 1982, page 36.** 

**ham radio** 

 $\overline{\mathbf{m}}$ 

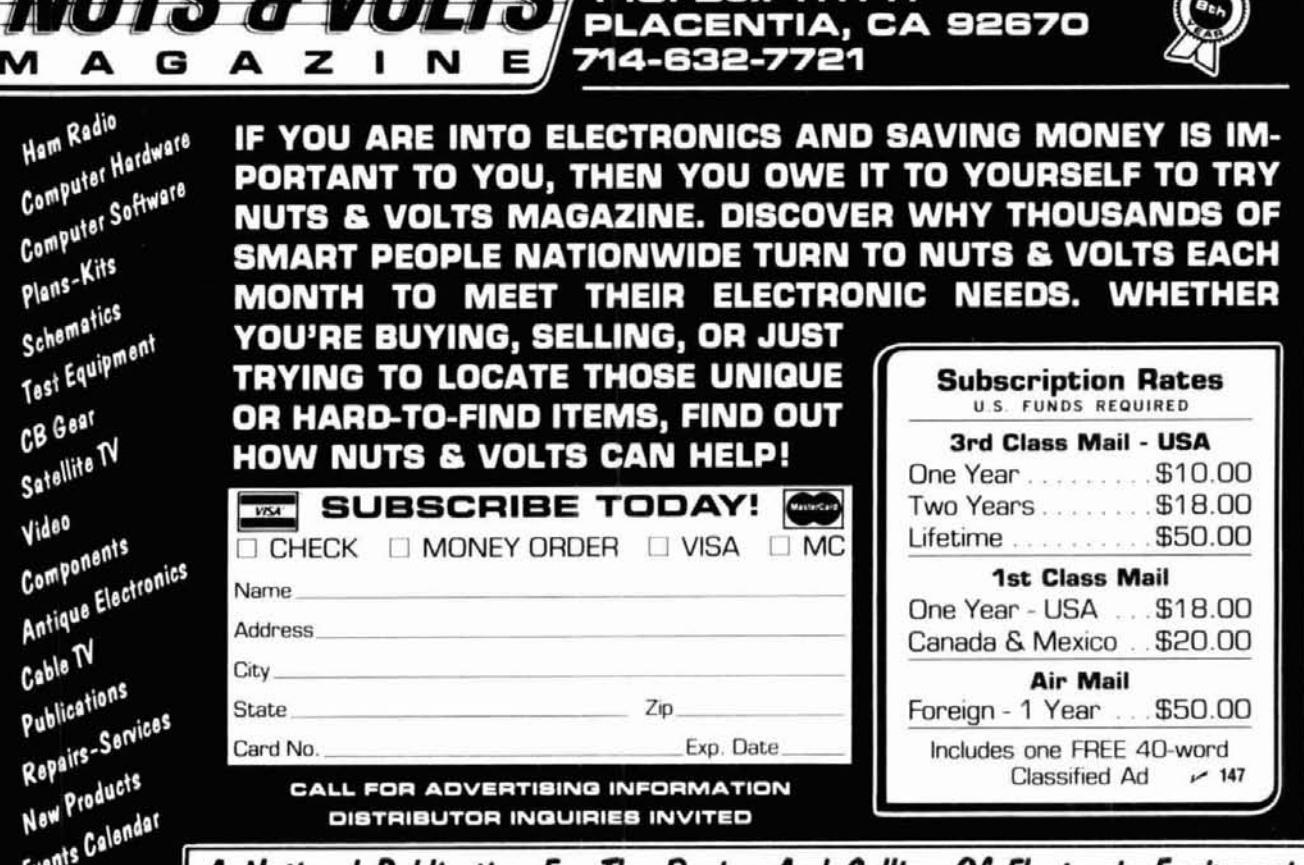

A National Publication For The Buying And Selling Of Electronic Equipment

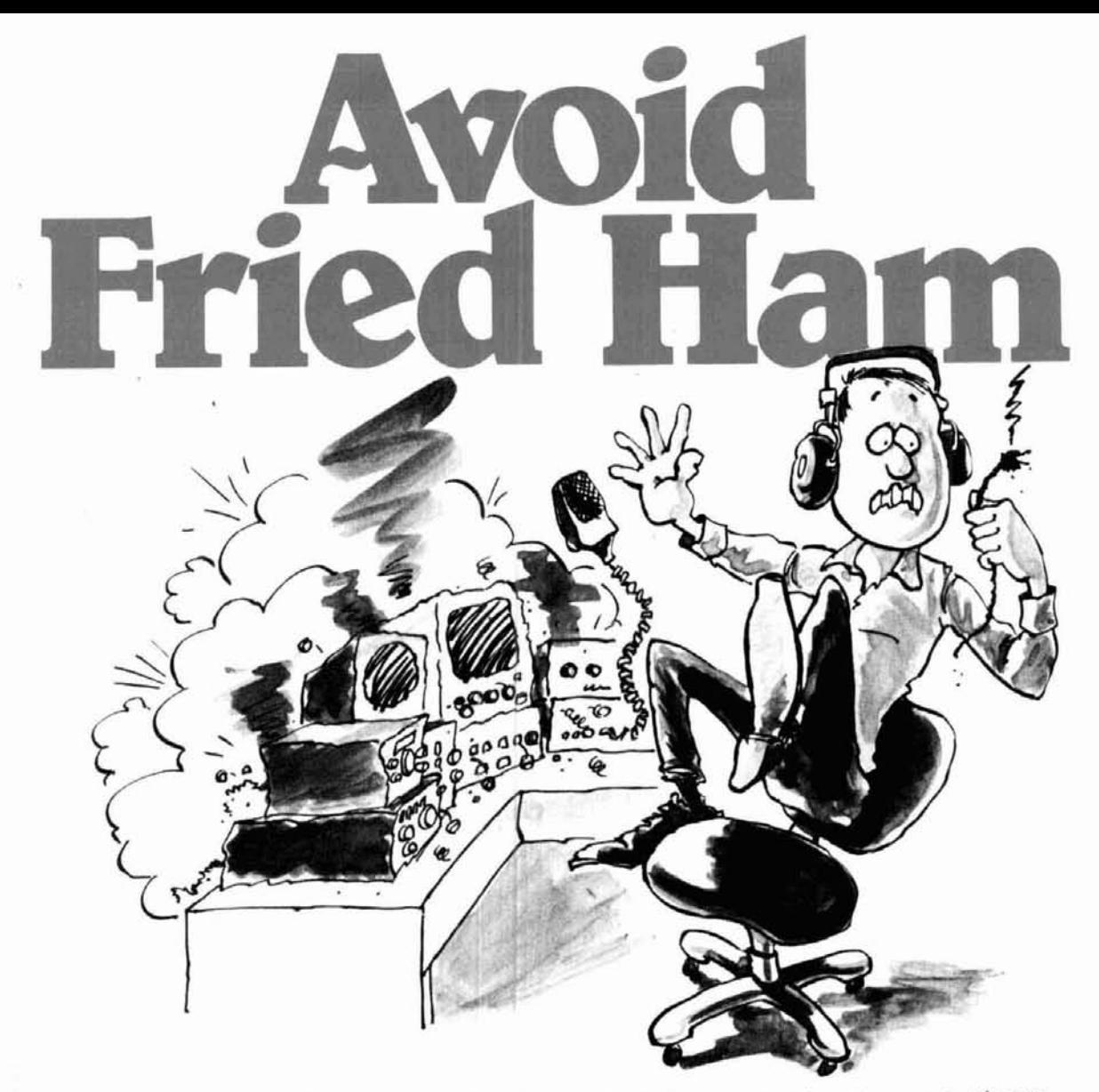

**SURGEGUARDs** provide virtually unconditional overvoltage protection for your valuable radio equipment.

SURGEGUARDs use various versions of a patented circuit. This circuit combines brute force, failsafe protection with ultra fast response.

Independent testing laboratories and thousands of units in the field have proved that SURGEGUARDs are the most effective protectors available.

SURGEGUARDs pass data signals and power through unaltered but damaging external surges and continuous overvoltages are limited to a safe level. Protection is available against common mode (with respect to earth) and difference mode (across leads) overvoltages.

SURGEGUARDs will reduce breakdowns by up to **80%.** They will also greatly lengthen the life of the protected equipment as the components are not subjected to voltage stresses.

- Brute force protection stops up to **2b,000**  Amps lightning surge
- Ultra fast: less than 1 picosecond response
- Failsafe: becomes a short when damaged  $(LSA)^{\circledast}$  or breaks the surge path (POWERGUARD)@
- Clamping voltages available from **N** to **600V**  AC or DC
- Resets automatically when overvoltage passed (except POWERGUARD)
- Stand-alone, rack-mount, or plug-in modules

# **For more information on the full line of SURGEGUARD products, please**  write or call CSE/SURGEGUARD.

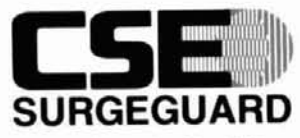

100 W. Central • Box 308 **New London, Minnesota 56273**  1-800-428-9267

**In M~nnesola, call 6121354-2081 TELEX 852854 New London UD EASYLINK Mailbox Address 62809065 FAX 612/354-2083** 

**VISA and MasterCard Accepted** 

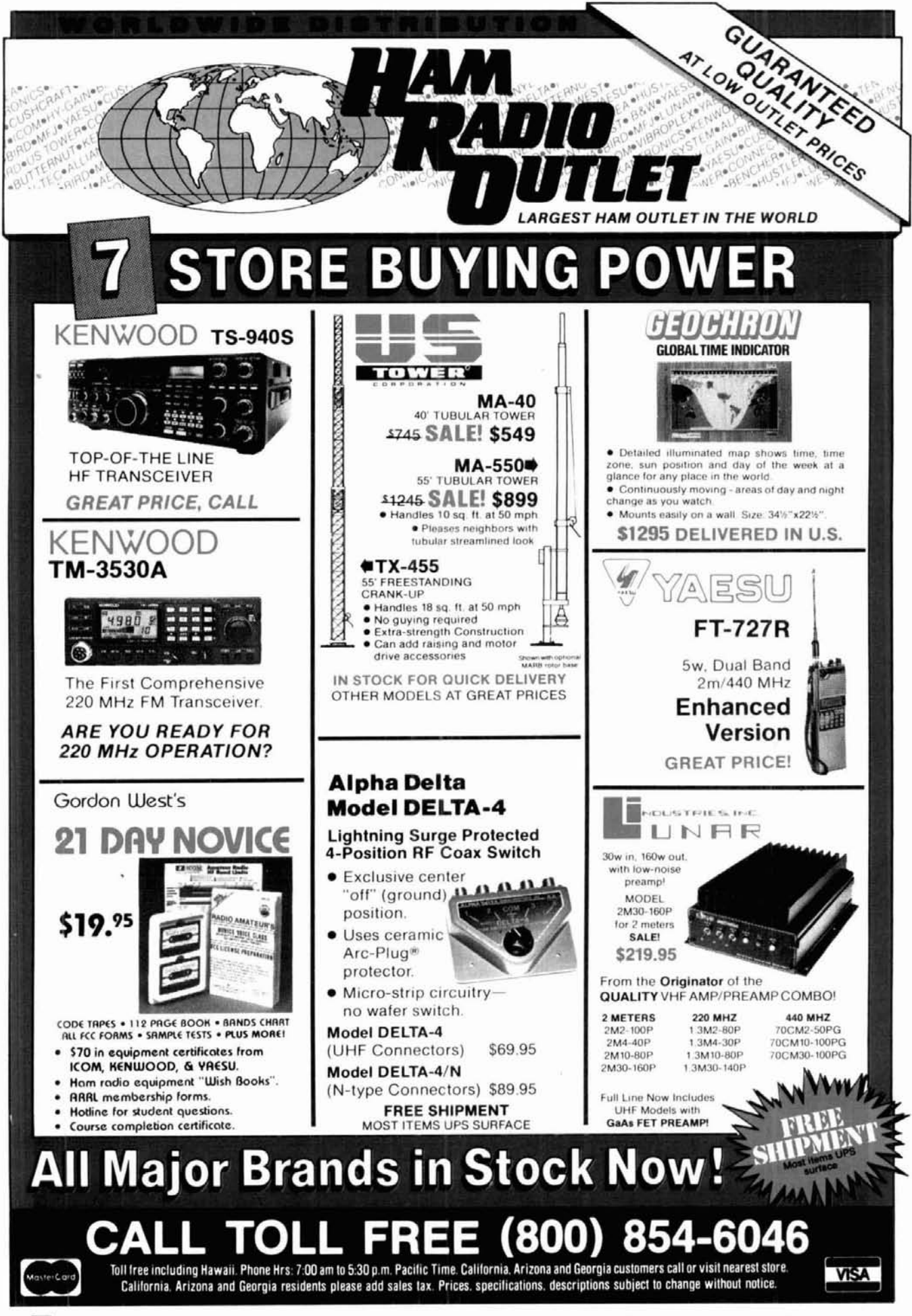

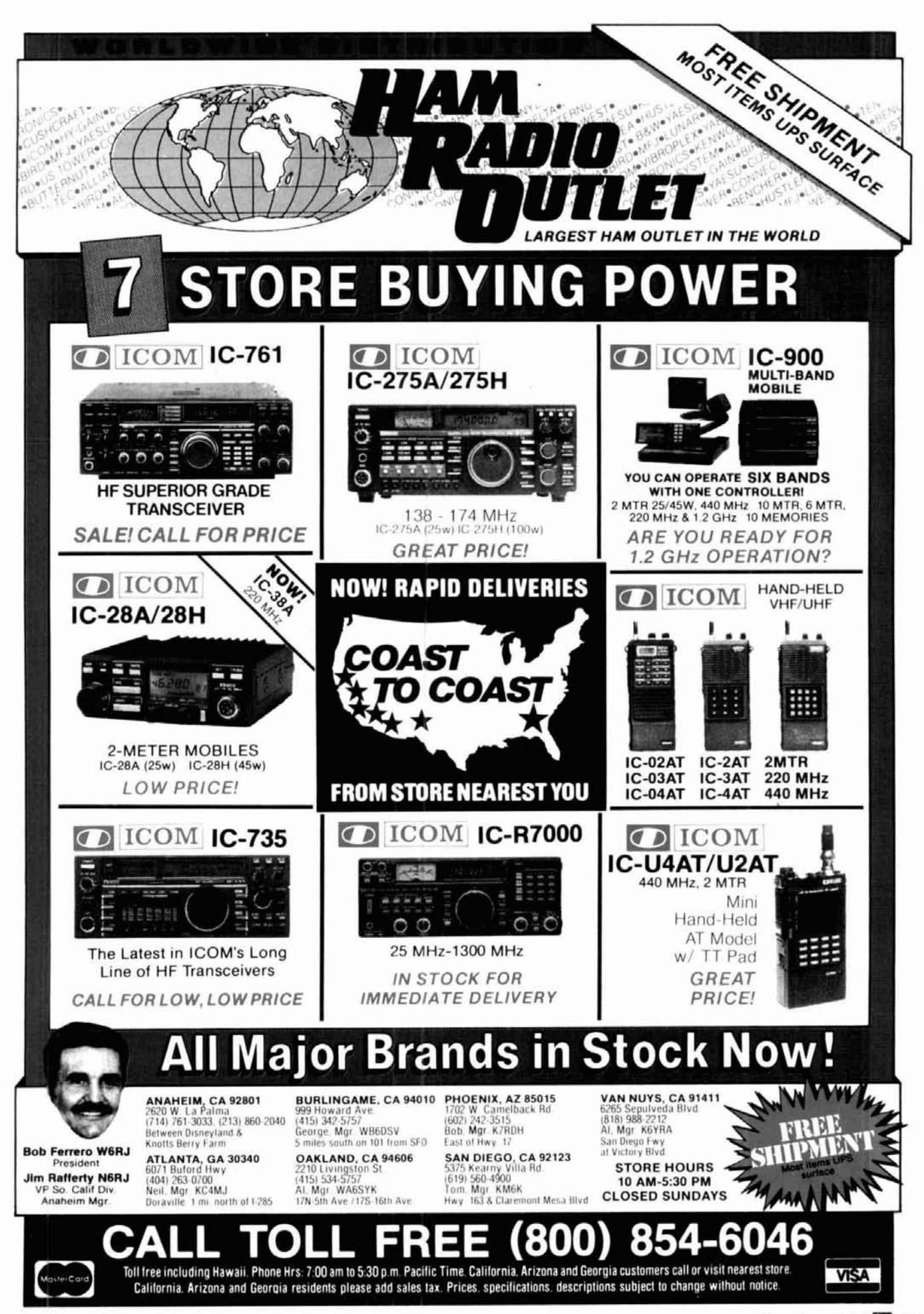

# **Six Digital Modes** - **Including Weather FAX**

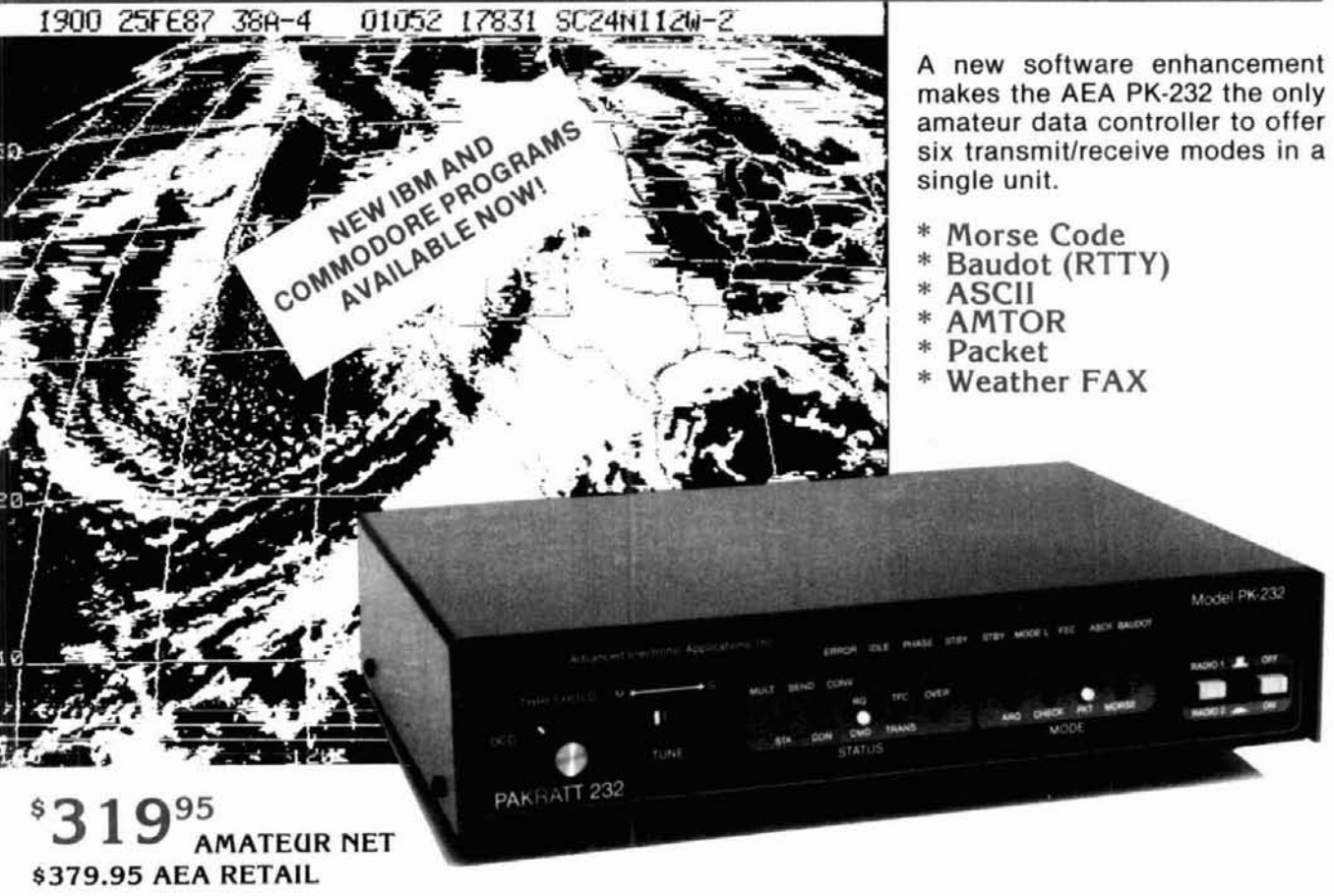

Your home computer (or even a simple terminal) can be used for radio data communication in six different modes. Any RS-232 compatible computer or terminal can be connected directly to the PK-232, which interfaces with your transceiver. The only program needed is a simple terminal program, like those used with telephone modems, allowing the computer to be used as a data terminal. All signal processing, protocol, and decoding software is in ROM in the PK-232.

The PK-232 also includes a no compromise VHFIHFICW modem with an eight pole bandpass filter, four pole discriminator, and 5 pole post detection low pass filter. Experienced HF Packeteers are reporting the PK-232 to have the best Packet modem available.

Operation of the PK-232 is a breeze, with twenty-one front panel indicators for constant

status and mode indication. The 240 page manual includes a "quick start" section for,easy connection and complete documentation including schematics. Two identical back panel radio ports mean either your VHF or HF radio can be selected with a front panel switch. Other back panel connections include external modem disconnect, FSK and Scope Outputs, CW keying iacks, and RS-232 terminal interface.

The RS-232 connector is also used for attaching any Epson graphics compatible parallel printer for printing Weather Fax. Weather maps and satellite photos, like the one in this ad, can be printed in your shack.

Contact your local AEA dealer today for more information about the one unit that gives you six modes for one low price, the PK-232.

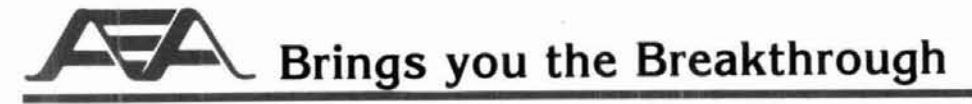

2006-196th St. SW Lynnwood, WA 98036 (206) 775-7373

# **PRACTICALLY SPEAKING** ... year that the

# **try an oscilloscope for troubleshooting dc power supplies**

It is something of a truism that the first place to look for trouble in a piece of malfunctioning electronic equipment is the dc power supply. Almost everyone who keeps records of equipment failure will report that a large percentage of repair actions involve the low-voltage dc power supply. This problem is so commonplace, and such a logistics cost driver, that the United States Navy now has a power supply standard that, among other things, limits the maximum junction temperature of semiconductor devices to 110 degrees C, and also limits the powerper-unit-of-volume (watts/cubic inch).

The typical low-voltage dc power supply will have a transformer to step down the 120-VAC line voltage to some lower voltage. The exact value of the transformer secondary voltage, of course, depends upon the dc output potential of the supply. The output of the transformer will be a sine wave or near-sine wave (fig. **1A).** The transformer voltage ratings sometimes yield some confusing results for the troubleshooter. For example, let's conformer (fig. 1B). The rated voltage of ation of this article showed a line

ty ac voltmeter, the reading will be former assumes a minimum load cur- tage is the potential between the zero  $12.6\text{-}VAC$  across points  $A-B$  - right? rent being drawn. If you measure a baseline and either peak, while the

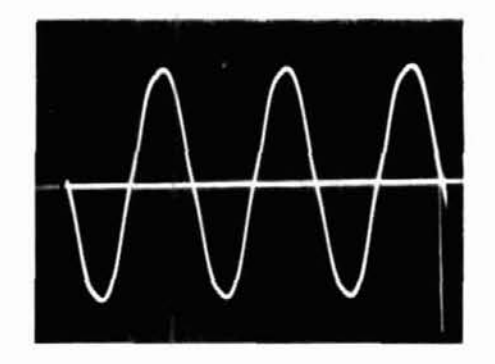

**fig. 1A. Output of a typical low-voltage dc power supply transformer is a sine wave or near-sine wave.** 

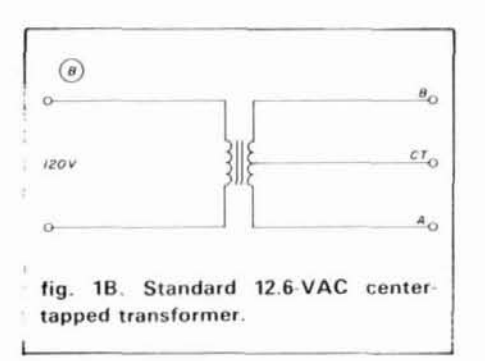

Not necessarily! First, it should go without saying that the input voltage will vary somewhat, and that in turn reflects variation in the secondary volsider the standard 12.6-VAC trans-<br>former (fig. 1B). The rated voltage of ation of this article showed a line horizontal line denotes the zero-volts a transformer is the RMS potential voltage of 123-VAC RMS at my QTH, baseline, while the positive excursions across the entire secondary, unless while at other times it has been as low are above the line and negative excurotherwise specified. as 102-VAC RMS. sions are below the line (following the

transformer with no load, you can expect a higher voltage than the rated potential. Some transformers are worse than others in this respect, but all will demonstrate this phenomenon to some extent. The problem lies in the internal resistance of the secondary windings. I've seen a 12.6-VAC @20 ampere transformer show a 22-VAC "RMS" on a digital ac voltmeter of good quality until a 500-mA load was placed across the secondary. The load reduced the secondary potential to 12.6-VAC RMS  $\pm$  line fluctuation.

If the transformer is center-tapped, as in fig. **1B.** then the rating of the secondary must be scrutinized to determine the actual voltage. For example, "12.6 VAC C.T." means that 12.6 VAC appears across A-6, while the potential readings from CT to A and CT to B will be 6.3-VAC RMS each.

Another point of confusion is found when measuring the voltage across the transformer secondary with an oscilloscope. Most ac meters are RMSreading devices (or nearly so) for sine waves, unless they're specifically designed for peak-to-peak or peakreading applications. But the oscilloscope is inherently a peak.to-peak If you use a reasonably good quali- Second, the rated voltage of a trans- standard convention). The peak vol-

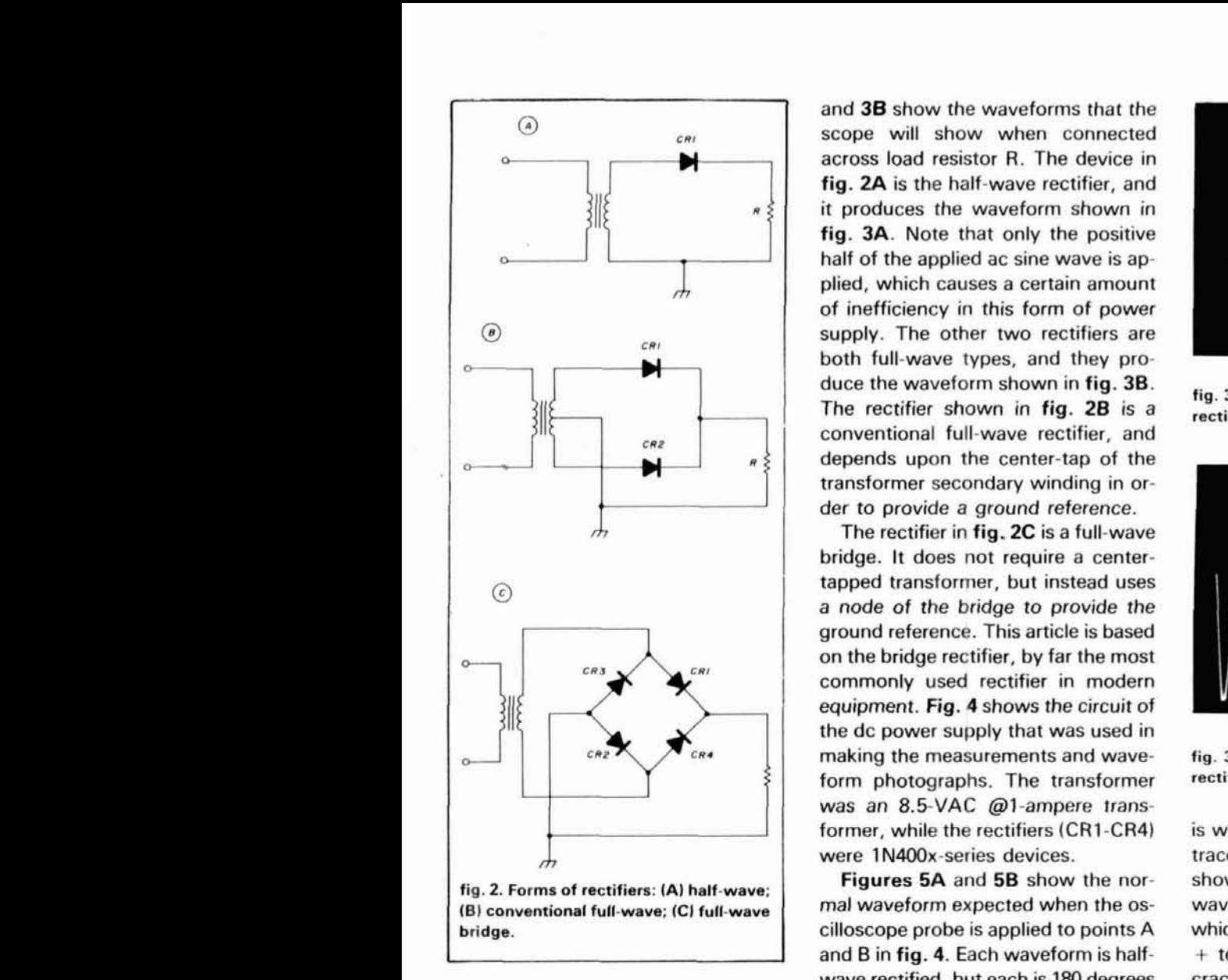

peak-to-peak voltage is the reading between a negative peak and the adjacent positive peak. The peak voltage is 1.414 times RMS voltage, while the peak-to-peak voltage is 2.83 times the RMS voltage. On the oscilloscope and meter readings, we need to divide the peak-to-peak reading obtained on the oscilloscope by 2.83. Similarly, multiplying the RMS reading on the meter by 2.83 gives us the approximate peakto-peak voltage to expect on the oscilloscope screen.

Because the ac voltage provided by the transformer is useless for most electronic circuits, we provide a rectifier to convert bipolar ac to unipolar pulsating dc. Figure 2 shows the various forms of rectifiers, while figs. **3A** 

**d** 

-11~~~ depends upon the center-tap of the and **38** show the waveforms that the scope will show when connected across load resistor R. The device in fig. **2A** is the half-wave rectifier, and it produces the waveform shown in fig. **3A.** Note that only the positive half of the applied ac sine wave is applied, which causes a certain amount of inefficiency in this form of power supply. The other two rectifiers are both full-wave types, and they produce the waveform shown in fig. **3B.** fig. **3A.** Waveform produced by half-wave <br>The rectifier shown in fig. **2B** is a rectifiers. conventional full-wave rectifier, and transformer secondary winding in order to provide a ground reference.

> The rectifier in fig. 2C is a full-wave bridge. It does not require a centertapped transformer, but instead uses a node of the bridge to provide the ground reference. This article is based on the bridge rectifier, by far the most commonly used rectifier in modern equipment. Fig. 4 shows the circuit of the dc power supply that was used in making the measurements and waveform photographs. The transformer was an 8.5-VAC @1-ampere transformer, while the rectifiers (CR1-CR4) were 1N400x-series devices.

> Figures **5A** and **5B** show the normal waveform expected when the oscilloscope probe is applied to points A and B in fig. 4. Each waveform is halfwave rectified, but each is 180 degrees out of phase with the other. This phasing reflects the fact that the bridge rectifier is full-wave, and therefore uses the entire 360 degrees of the input ac waveform. Even with a single-trace oscilloscope, you can tell that the circuit

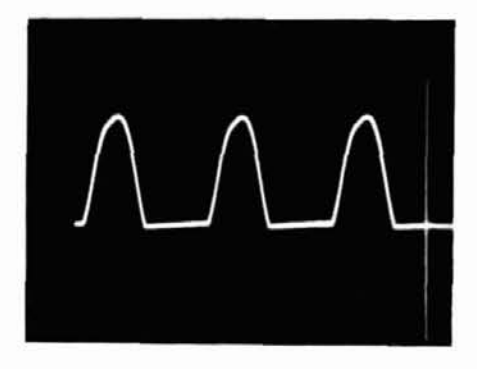

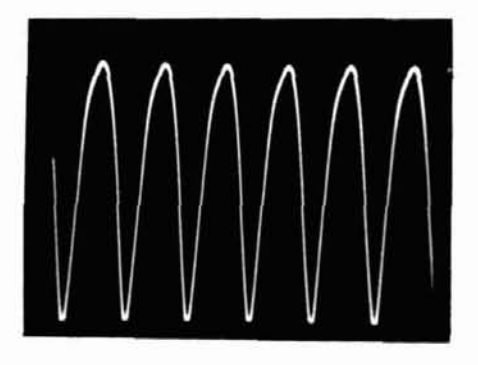

**fig. 36. Waveform produced by full-wave rectifiers.** 

is working correctly by the half-wave trace. Figure **58,** on the other hand, shows an anomaly. I once saw this waveform in a piece of equipment in which the printed circuit trace from the + terminal of the bridge rectifier was cracked, and that effectively removed the load from the rectifier. If you see a sine wave or near-sine wave at the ac nodes of the bridge (points A and B in fig. **4,)** you should suspect that the load is somehow disconnected.

The full-wave pulsating dc wave-

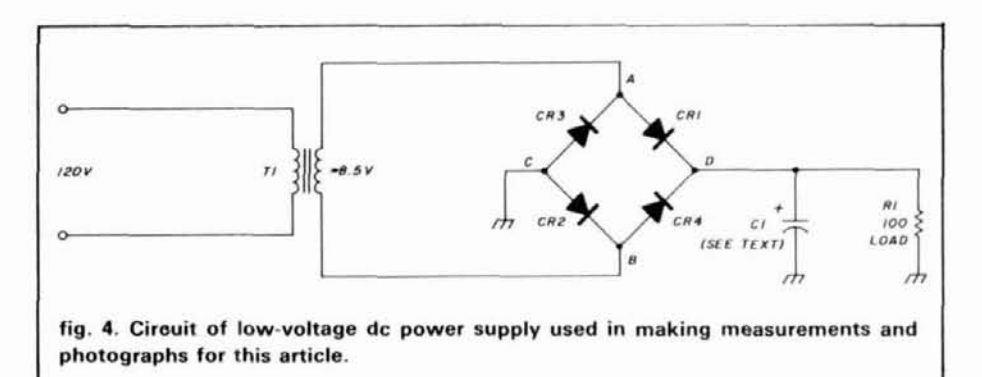

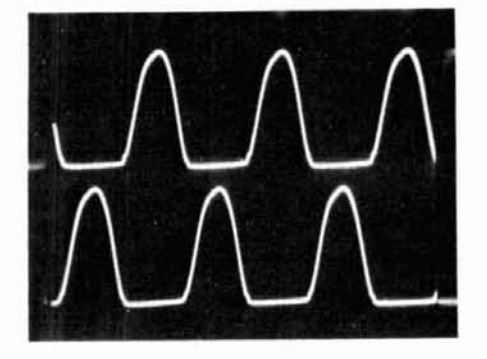

**fig. 5A. Normal waveform generated when oscilloscope probe is applied to points A and B in fig. 4.** 

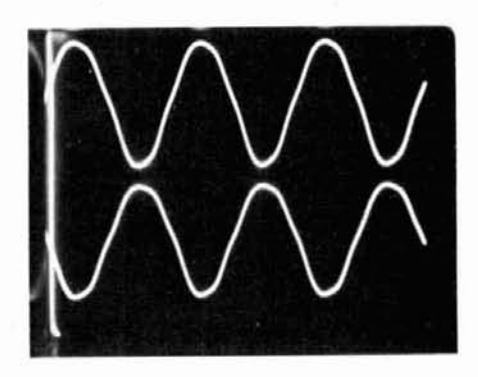

**fig. 58. Anomalous waveform indicates defective circuit.** 

form of fig. **36** is almost as useless for electronic equipment as ac, so circuit designers supply a filter capacitor such as C1 in fig. 4. Figure **6** shows two cases of a filtered pulsating dc output from the low-voltage power supply of fig. 4. In both figs. **6A** and **66** the horizontal white line was placed at the zero-volts line in order to provide a frame of reference. The line was made by adjusting the position control for channel 2 of the oscilloscope, and keeping the input selector in the grounded position. The waveform of fig. **6A** represents the case in which 500 **pF** of filter capacitance was used; in this situation, the digital voltmeter read 12.03 Vdc, while the measurements on the oscilloscope screen showed 10.8 volts between the zerovolts baseline and the bottom of the ripple waveform, and 12.4 volts to the peak of the ripple waveform (resulting in a ripple amplitude of 1.6 volts). In fig. **66,** the filter capacitor is increased to 2700 **pF.** The DVM read 12.01 Vdc,

# **MADISON FALL SHOPPEI**

**~kw** rigs and old favorites. plus the best essential accessories for the amateur.

in stock

Bird

#### **CALL FOR ORDERS 1 1800) 231-3057**  1 (600) 231-3057<br>1-713-520-7300 OR 1-713-520-0550 **TEXAS ORDERS CALL COLLECT<br>TEXAS ORDERS CALL COLLECT<br>ALL ITEMS ARE GUARANTEED OR SALES<br>BRICE BEELINDED ALL ITEMS ARE GUARANTEEDORSALES PRICE REFUNDED**

#### **EQUIPMENT**<br>
New Loom IC 761 Trades wanted<br>
Kenwood TH205AT Trade in your old HT<br>
Kenwood TS 440S/AT Call for trade **EQUIPMENT**<br>New Icom IC 761 **V V V** *Lease Wanted* **Provided as the CALC CONTROVIDED ASSAUTE**<br> **PIART AGENCIAL FRANCE CONTRACT CONTRACT CONTRACT CONTRACT CONTRACT CONTRACT CONTRACT CONTRACT CONTRACT CONTRACT CONTRACT CONTRACT CONTRACT CONTRACT CONTRACT CONTRACT CONTRACT CO** S,,,,I,>,- I r,i .!,:!I '-?n t..i~i: ?s,.., ~I,~II~I Santec FM 240 NT 319 00<br>Mirage Amps 15% OFF Mirage Amps<br>Tokyo Hy-Power HL 1K AMP, no 4CX250B 699.00 New Kenwood TM 221A, 45W, mobile<br>VJ Amplifier, VHF, built in England, 1 in 100 out,<br>3 100, 5 100<br>(ea.) 249 00 10 in-100 out 229 00<br>
25 in-160 out 319 00<br>
25 in-160 out 319 00 10 in 100 out 229 00<br>25 in 160 out 319 00 All models include preamp. L,,~>,,( .,MSI .IIII, 10'1 no Y,,,.c.,, <sup>I</sup>I *72;* l3tl **,,,.,v** CI'LI l.,,ll Kenwood TW-4100A ACCESSORIES {.:I,'~,~.J I ,.r,14~,.l 1111 :,.\$I **FIX,?** VII i~~c,::.b~~~~i~t.~~~~ TLJN~~ H" **CR** 'II:JI~, IIIK I~.,I>:,I,, &'I :':+, المال البلكة البلاد العالمية البلاد العالمية البلاد البلاد البلاد البلاد البلاد البلاد البلاد البلاد البلاد ا<br>البلاد البلاد البلاد البلاد البلاد البلاد البلاد البلاد البلاد البلاد البلاد البلاد البلاد البلاد البلاد البلا<br> Tri, H 5000A Remote Phane. \$189.00 135 00 Daiwa NS660A 30/300/3000 watts Alinco ELH 230D- Excellent buy<br>Alinco ELH 230D- Excellent buy<br>Nye MB5-A (for the big boys<sup>)</sup>) 88.00 529.00 Shure 444D<br>Ameco PT 3 54 95 Soon 115 00 New Tokyo HC 200A<br>Astatic MC321 Cartridge D104 12.00 Ten-Tec Mobile Switch 3001 17.00 ANTENNAS Isopole 144 MHz 44.95 l~~~~~~~l~~~~.l~l MlI: Cushcraft 124 WB (146 MHz) Hl,l,<,rr~iil HIIIL HD 10 i,..rln'.81 tlf .'\$v *60?.* .ti# ,r,lI#c- 11 I lcl ll,! HF4B (189.00)<br>
Hustler G7.144 (1995)<br>
Hustler GBTV (199.00)<br>
Hustler GBTV (199.00) nr.1~3 IR~IIO Hustler G7-144<br>Hustler 6BTV 1 lill (in 119900 – KIMHE)<br>KIMHE World Class Series Antennas – Call Don – MFJ 1<br>ALPHA Delta DX-DD – – – – – – 63.00 – Now K Coax Seat 2.00/roll<br>
R&W Drooles Less 10% nxw DI~I~~IC,.. **LCS.;** lnl.,, kl M **kT** :bIA 30'1 00 W2AU, W2DU<br>Now Available<br>NEW KLM 1.2,441 BY NEW KLM 1,2-44LBX 129 00<br>1296 Power Divider 120 no include 100 00<br>Create CD 78 + BS 80 75/80 rotatable dipole 385 00  $~Create~CD~78 + BS~80~75/80~rotatable dipole~~~~385~00~(55~RV~~~~44~00~~~)$ OTHER ANTENNAS<br>Diamond D-130 Discone 25-1300 MHz 79.00 17.00 **Larsen Kulduck** Larsen Kulduck<br>Larsen 2M ' .twave telescope ant<br>Avanti AP151.3G on Glass Antenna 25.00 36.00 Anteco 2M, 5/8. Mag. Mount, Comp. 25.00 Van Gordon ND-4, 4 band Novice dipole 45.00 Valor AB-5 Mobile 79.95 190.00 Stoner DA100 D Active Rx Antenna DC 'Tenna Hitch 3/8-24 Thread 29.95 Fits 3/4\* trailer hitches PARTS 5 Amp/400V full wave bridge rectifier  $1.95$ 2 5A/1000PIV Epoxy diode 29 each or 19 00/100 0015/10KV or 001/20KV 195 each 3N201<br>4 inch femte rod 95 195 195 365pF cap Sanyo AAA AA Nicads w/labs  $200$  $3.00$ 2.4.5.6.8 pin mic plugs 05 each 1/8, 1/4, watt carbon resistors Meter 0-3000 VDC 0-1 Amp DC 21/2" Square 19.95 with shunt 2.00 Drake-Collins mike plug 3 95 up CALL Thousands of panel meters MICA Cap 004/3KV 5 00 others CALL Diodes 3A/1000 PIV 29 Diodes SANDOUTY<br>Duracell 9 Volt Battery - 2 Pak MN1604<br>DC Fan 31a " So, x 1 " 3.49 DC Fan  $35^{\circ}$  Sq.  $\times$ 9.95

CINCH 12 pm conn fitz (Drake etc.) female

Aerovox 1000 pt/500 V leedthrough caps

Mallory 6 volt. 4 prong Vibrator PN/600A.

100 mfd/450V Axial Cap

Eveready 9 volt batt. (216)

01/1000V Bakelite Molded Caps

# *D* ICOM **AMPHENOL**

399.00

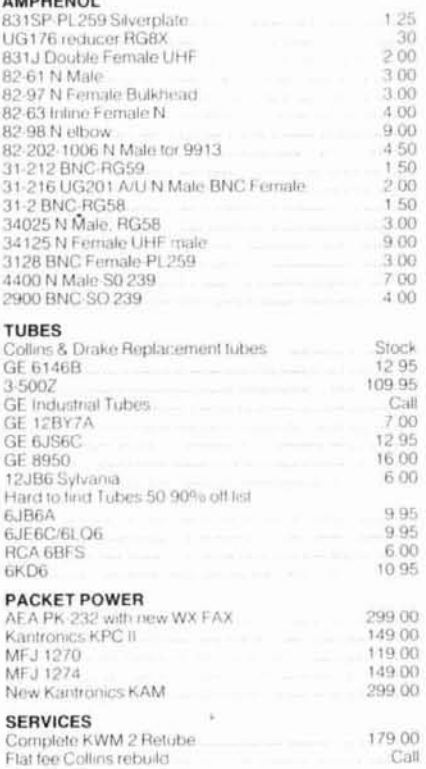

**USED EQUIPMENT**<br>All equipment, used, clean, with 90 day warranty and 30<br>day thal. Six months full trade against new equipment. Sale price retunded if not satisfied.

Call for latest used gear.  $(800)$   $231.305$ 

TS-4305. TS-830S. TS-520S. FT101E. and Collins

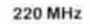

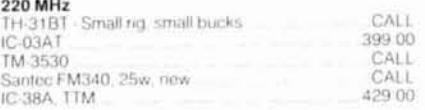

#### POLICIES

3.00 1.95

5.00

 $2.00$ 

99

25

Minimum order \$10.00 Mastercard, VISA, or C, O, D. All prices FOB Houston, except as noted. Prices subject to change without notice. Items subject to prior sale. Call any time to check the status of your order. Texas residents add sales tax. All items full factory warranty plus Madison warranty

#### DON'S CORNER

Madison Double Warranty on Kenwood Radios! We will<br>double Kenwood s 90 day warranty regardless of who you nurchased the radio from  $-149$ 

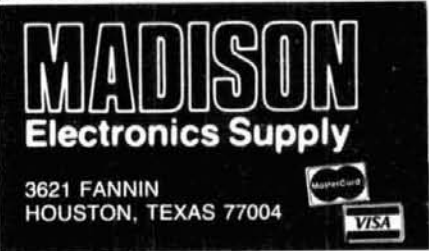

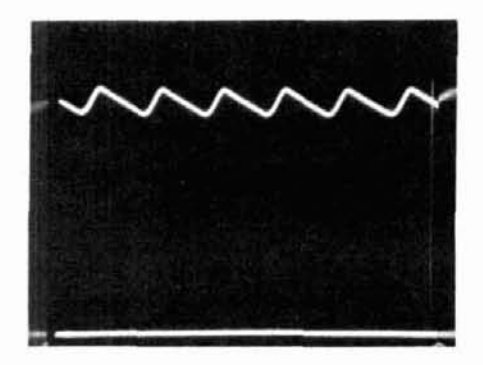

**ple amplitude of 1.6 volts.** 

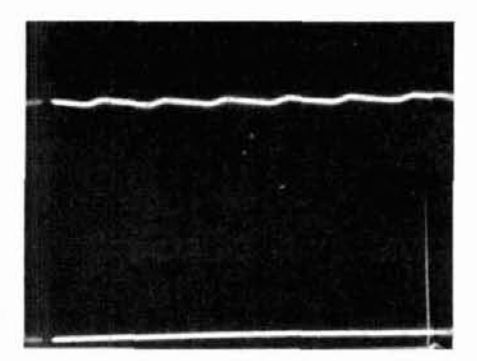

**fig. 6B. With filter capacitance increased to 2700 pF. ripple amplitude drops to 0.25 volts.** 

while the oscilloscope showed 12.0 volts between zero and the bottom of the ripple waveform. The ripple amplitude in **fig. 6B** is 0.25 volts. or 15.6 greater the capacitance, the less the ripple. The general rule of thumb for **ing waveform in a dc power supply operat**. Which produce 5 volts output for TTL the value of capacitance needed in a **ing normally**. **a** digital circuits. Similar devices are the value of capacitance needed in a **ing normally**.

$$
C = \frac{I,000,000}{416 \cdot R_1 \cdot RF}
$$

where:

C is the capacitance in microfarads

 $R<sub>L</sub>$  is the load resistance (Vo/lo)

RF is the required ripple factor

If the filter capacitor is open  $-$  a common fault  $-$  then you should expect to see the pulsating dc waveform of **fig.** 3B across the load resistor, in stead of the distinctive waveforms of **fig. 7B.** Ripple waveform of power supply capacitance! This effect is shown in **fig. 6.** A certain amount of judgment operating with one leg of the bridge open. **fig. 9.** The upper tr **fig. 6.** A certain amount of judgment **operating with one leg of the bridge open- fig. 9.** The upper trace, A, is taken at and experience is needed, however, in circuited.

the case where the filter capacitance is reduced significantly. This fault occurs occasionally in aluminum electrolytics, especially in equipment that has been unused for a while. Some service literature will show you the peak-to-peak readings to expect across the filters; in other cases, only experience or hunches will aid the troubleshooter.

Figures 7A and 7B show a pair of ripple waveforms found in another sit- citloscope. **fig. 6A. Filtered pulsating dc output from**  the low-voltage power supply shown in fig. Lightlend Both waveforms were made A lesson to be learned from this ex-<br>4: 500 uF of filter capacitance results in rip- With the oscilloscope's vertical input ample is to examine **4: 500 <sub>***I***<sup>F</sup> of filter capacitance results in rip-** with the oscilloscope's vertical input</sub> ac-coupled because we are specifical- plitude of the waveform, but also its ly looking at ripple, rather than at the period/frequencv. Also, if its shape is ripple + dc component. The top waveform **(fig.** 7A) shows a filtered pulsating dc waveform in a normally operating dc power supply. In a fullwave rectified supply, the ripple frequency is twice the line frequency, or 120 Hz in the United States. But **fig.**  78 shows the same power supply with one leg of the bridge (CR4 of **fig. 4)**  open-circuited. The ripple amplitude is

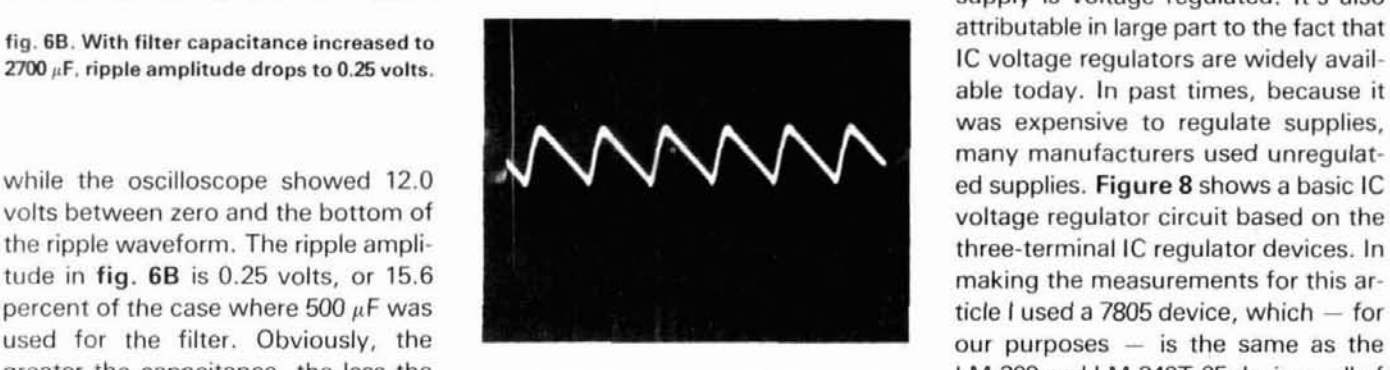

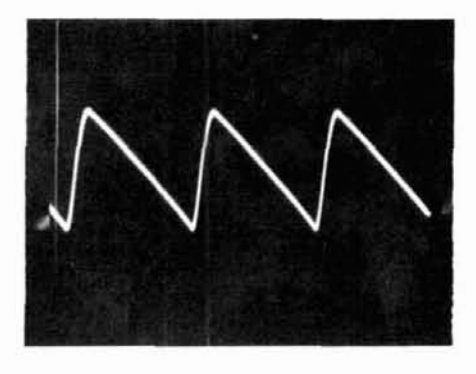

and experience is needed, however, in **circuited.** point "A" in **fig.** 8, and represents the

 $up - a$  fact that could also be attributed to a weak filter capacitor  $-$  but the ripple frequency is one-half the expected frequency. On the oscilloscope timebase (horizontal) line, you'll find that the ripple waveform on a full-wave circuit will have a period of 1/120 Hz, or about 8.3 milliseconds. The halfwave rectified ripple waveform resulting when a diode is opened produced a period of 16.7 milliseconds on the os-

wrong, then suspect a fault (again, examine the difference between **figs.** 5A and **581.** 

## **regulated power supplies**

Most Amateur equipment uses voltage-regulated dc power supplies. This fact is due, in part, to the nature of modern solid-state circuits, which simply work better when the power supply is voltage regulated. It's also attributable in large part to the fact that IC voltage regulators are widely available today. In past times, because it was expensive to regulate supplies, many manufacturers used unregulated supplies. **Figure** 8 shows a basic IC voltage regulator circuit based on the three-terminal IC regulator devices. In making the measurements for this ar**fig. 7A. Ripple waveform of filtered pulsat-** LM-309 and LM-340T-05 devices, all of full-wave supply is: available in output voltages to 24 Vdc, both positive and negative.

> One effect of the voltage regulator is to greatly reduce the ripple of the power supply. In fact, in 1964 a manufacturer of test equipment marketing a new regulated bench supply (then a rarity) bragged that it had the "equivalent of 1 Farad of filtering." The voltage regulator produced a reduction in ripple equivalent to what would be obtained with  $1,000,000$   $\mu$ F of filter

# Yaesu's mini HTs. The smallest, smartest,<br>toughest radios. Anywhere.

Whether you're a Novice or Extra class operator, you're sure to appreciate the high power, durabilityand size of Yaesu's FT-23R Series mini-HTs.

To begin with, you'll find a model that's right on your wavelength. Thc 2-meter FT-23R.The 220-MHz FT-33R. Or the 440-MHz FT-73R.

Whichever you choose, you bene-<br>fit from incredibly small packaging. (Take a look at the actual size photo.)<br>Aluminum-alloy cases that prove themselves reliable in a one-meter drop test onto solid concrete. And moistureresistant seals that really help keep the rain out.

But perhaps best of all, each radio blends sophisticated, microprocessor-controlled performance with surprisingly simple operation. In fact, it takes only minutes to master all these features:

Ten memories that store frequency, offset and PL tone. Memory scan at 2 frequencies per second. Tx offset storage. Priority channel scan. Channel selection via tuning knob or up/down buttons. PL tone board (optional). PL display. Independent PL memory per channel. PL encode and decode. LCD power output and "S" meter display. Battery-saver circuit. Push-button squelch override. Eight-key control pad. Keypad lock.<br>High/low power switch.

The FT-23R comes with a 7.2-volt. 2.5-watt battery pack. The FT-73R with a 7.2-volt, 2-watt pack. And the FT-33R with a powerful 12-volt, 5-watt pack.

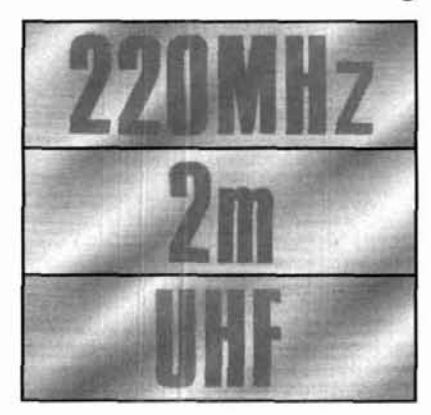

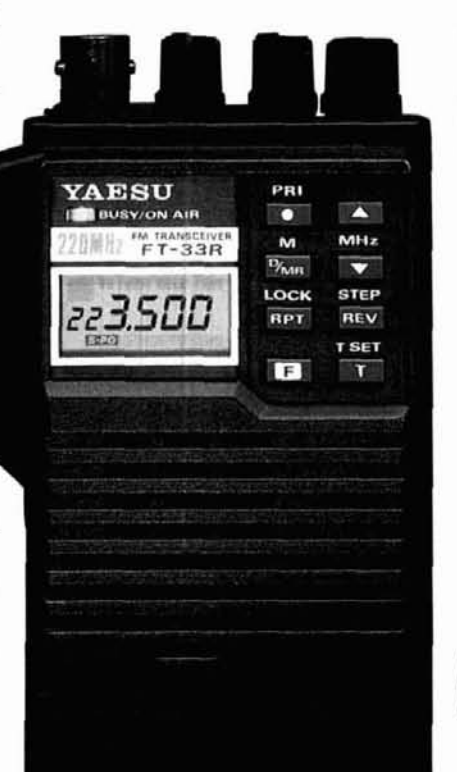

You can choose the miniature 72-volt, 2-watt pack shown in the photo below. And all battery packs are interchangeable, too.

' And consider these options: Dry cell battery case for 6 AAA-size cells. Dry cell battery case for 6 AA-size cells. DC car adapter/charger. Programmable CTCSS (PL tone) encoder/ decoder. DTMF keypad encoder. Mobile hanger bracket. External speaker/microphone. And more.

Check out the FT-23R Series at your Yaesu dealer today. Because although we can tell you about their incredible performance, tough-

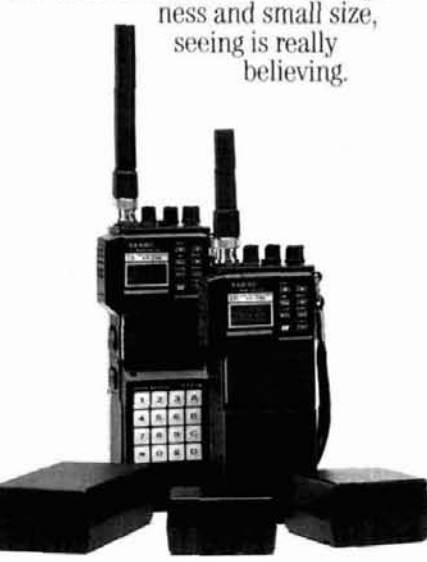

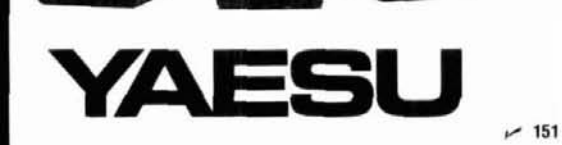

**Yaesu USA** 17210 Edwards Road, Cerritos, CA 90701 (213) 404-2700. Repair Service: (213) 404-4884. Parts: (213) 404-4847.<br>**Yaesu Cincinnati Service Center** 9070 Gold Park Drive, Hamilton, OH 45011 (513) 874-3100.

Prices and specifications subject to change without notice. PL is a registered trademark of Motorola, Inc. FT 33R shown with optional FNR-9 battery pack.

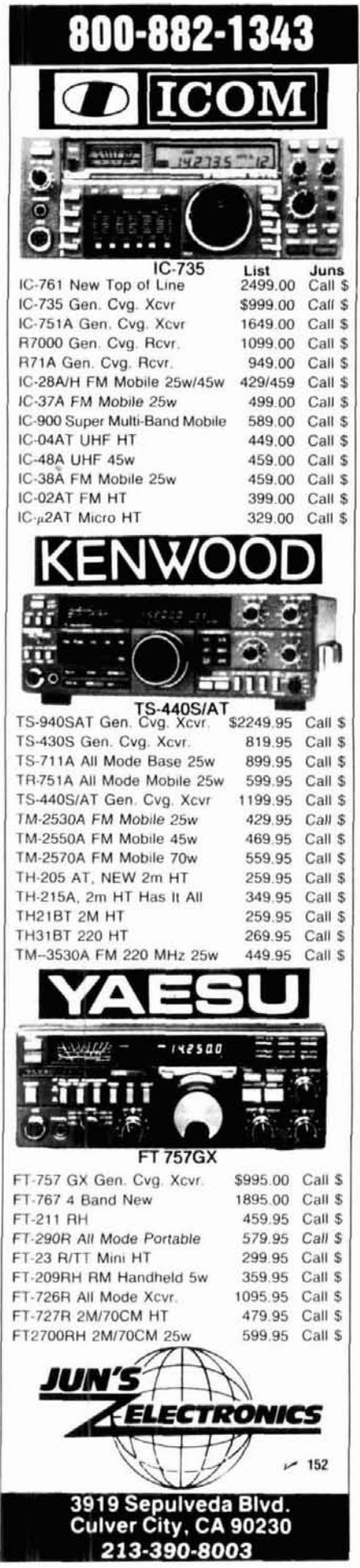

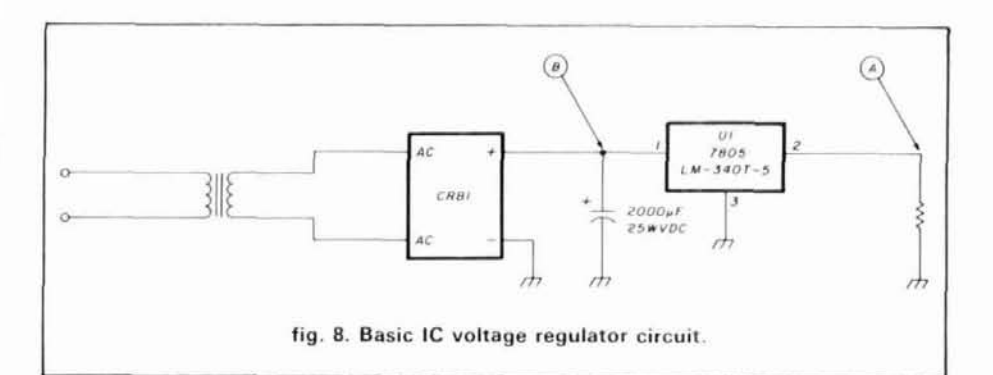

output waveform from the regulator. The bottom trace is the filtered pulsating dc at the input of the regulator device (point "B" in fig. 8). Both trace photos were taken with the oscilloscope's vertical attenuator set to 0.1 volts/cm. The bottom trace shows 160 mV of ripple, while the upper trace shows no discernible ripple. In fact, the oscilloscope showed no discernible ripple on all settings of the attenuator except at the 5-mV/cm (most sensitive) position. A defective regulator will show a high ripple on the output as well as an incorrect voltage.

**WARNING: Defective regulators can produce a higher than normal voltage at the output of the supply! That potential can damage electronic cir**cuits, so *immediately* turn off the **equipment if this result is found. If the**  regulator is a simple IC type, then it can be replaced and the circuit inspected for damage.

I use a current-limited bench power supply to troubleshoot equipment of this sort. Disconnect the regulator, set the bench output voltage to the same potential the regulator is supposed to produce, set the current-limiting control to the rated value produced by the regulator, and then connect the bench supply across the equipment circuits. If the circuits are undamaged, they will function correctly. Next, place a load resistor across the output of the regulator (the equipment circuits are still disconnected). It should draw a current of 25 to 100 percent the normal load for that particular supply. Measure the output voltage and examine the waveform across the load resistor. If the regulator is operating correctly,

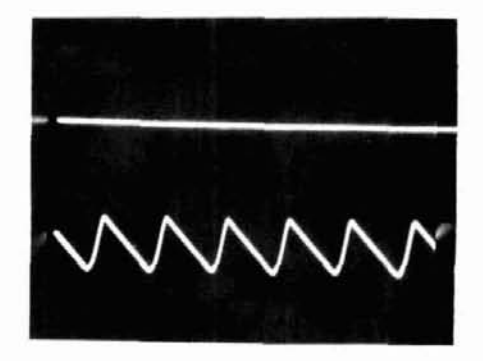

**fig. 9. Voltage regulator greatly reduces ripple of power supply. Upper trace IA) was taken at point "A" in fig. 8: lower trace (BI is filtered pulsating dc at input of regulator (point "B" in fig. 81.** 

you may reconnect the circuits to the replaced or repaired regulator.

### **conclusion**

Although professional servicers almost invariably prefer troubleshooting with oscilloscopes, many people still mistakenly believe that the dc voltmeter is the only instrument useful for troubleshooting dc supplies. In this article we've seen that the oscilloscope is also useful for this  $job - which$ strengthens my conviction that all technically inclined Amateurs ought to obtain good oscilloscopes for their workshops.

**WARNING: techniques presented in this article are for low-voltage dc power supplies only. Do not attempt to use them on a high-voltage supply unless a suitable high-voltage probe is provided. Otherwise, damage to the oscilloscope may result, and the high voltage present may also be dangerous to you.** 

**ham radio** 

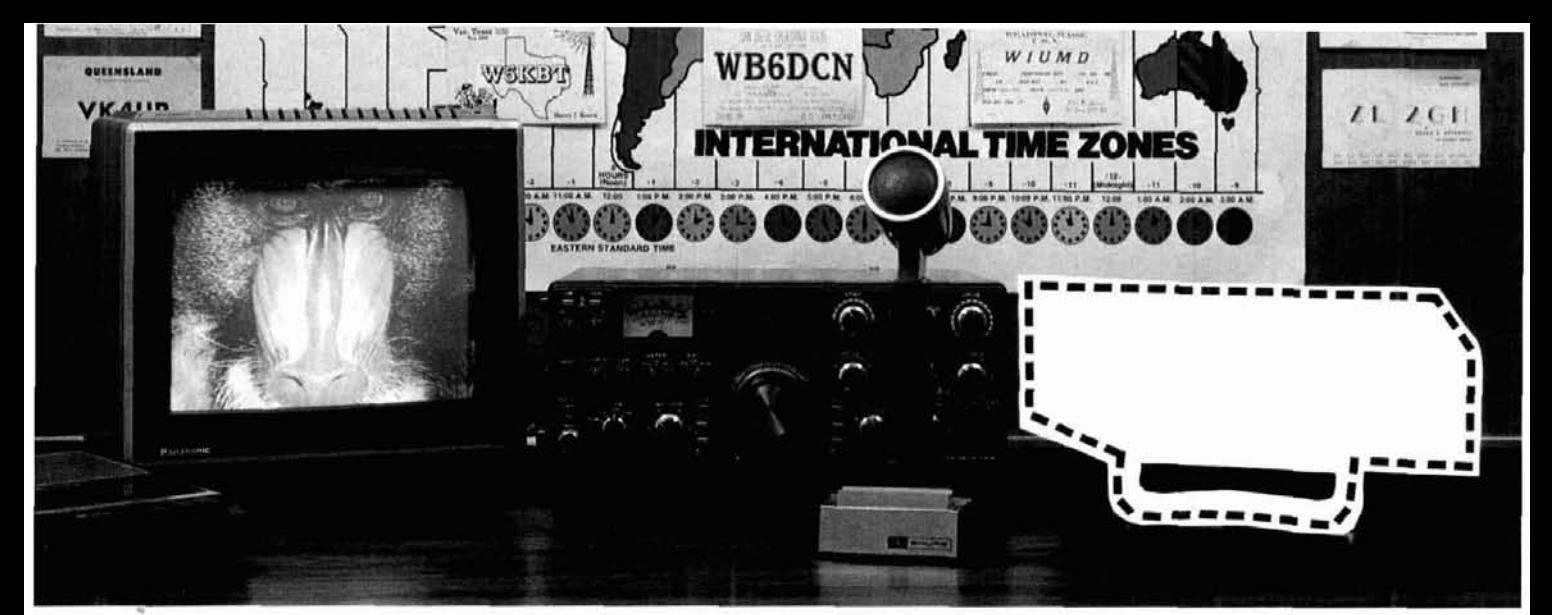

# **YOUALREADYOWN 75% OFA COLOR VIDEO STATION**

It's true, With your transceiver, antenna, television set and audio tape recorder, you already have 75% of what's

required to receive and s color video world-wide!

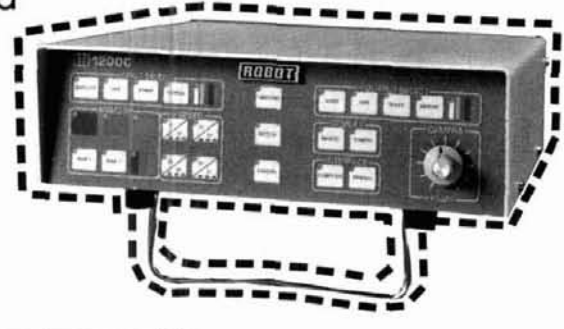

# Add a **ROBOT** *Video Transceiver* **and your station is complete,**

Thousands of amateur video operators around the world are exchanging beautiful color images every day. Whether your favorite mode is SSB or FM or AM-direct, via repeater or<br>satellite-you can join in

the high-tech fun without modifying your **<sup>I</sup>** present equipment. Just

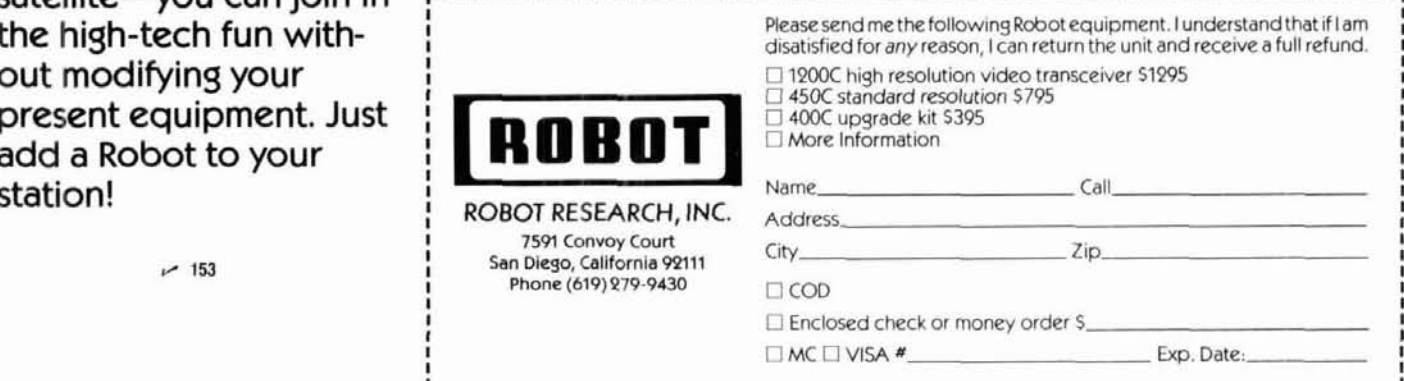

WELCOME-**NOVICES Call for Special** Prices on 220 MHz Radios & **Antennas** 

MA

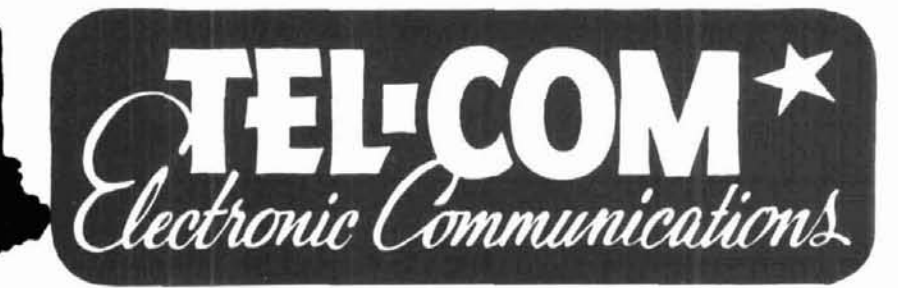

**NEW ENGLAND'S FACTORY-AUTHORIZED SALES & SERVICE FOR** 

**KENW** Also displaying the popular accessories needed to complete a HAM STATION.

**ARRL PUBLICATIONS . AEA PRODUCTS . AMPHENOL** • ALPHA DELTA • ASTRON • AUSTIN ANTENNAS • AVANTI • BELDEN • BENCHER • B & W • DAIWA • ALINCO

- HUSTLER KLM LARSEN MIRAGE ROHN
	- TELEX/HY-GAIN TOKYO HY-POWER LABS
	- TRAC KEYERS VIBROPLEX WELZ ETC.

 $~155$ 

ICON

# **OPEN SIX DAYS A WEEK**

Crushcraft A3, A4 & 10 mtr Monobander

\*ANTENNA

**TIME** 

**HEVHE-UHF** 

Hustler, KLM, B&W **AEA** and Austin

# Telephone 617/486-3400, 3040 675 Great Rd., (Rte. 119) Littleton, MA 01460 1% miles from Rte. 495 (Exit 31) toward Groton, Mass.

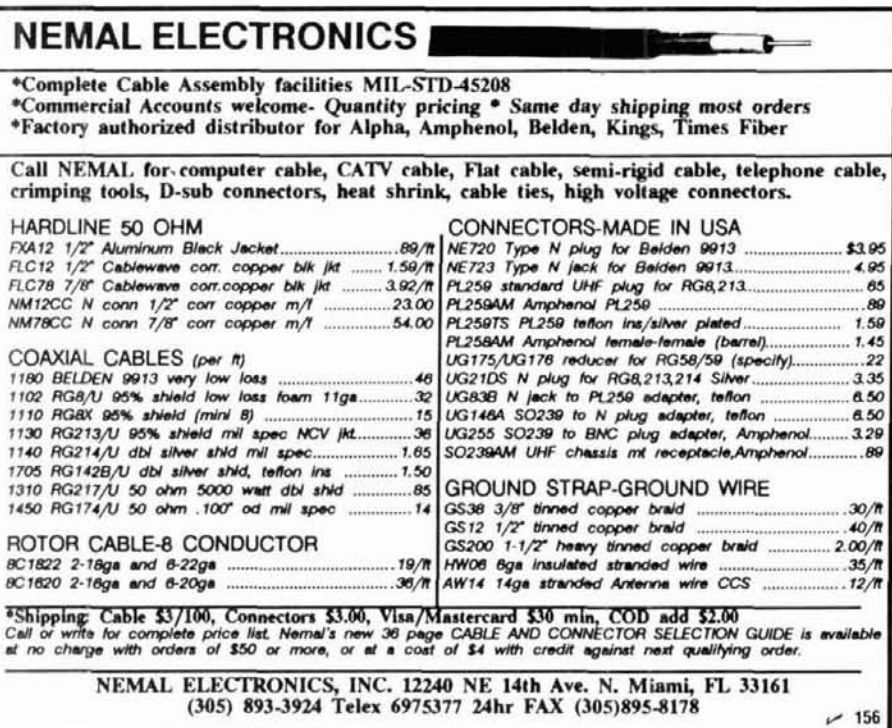

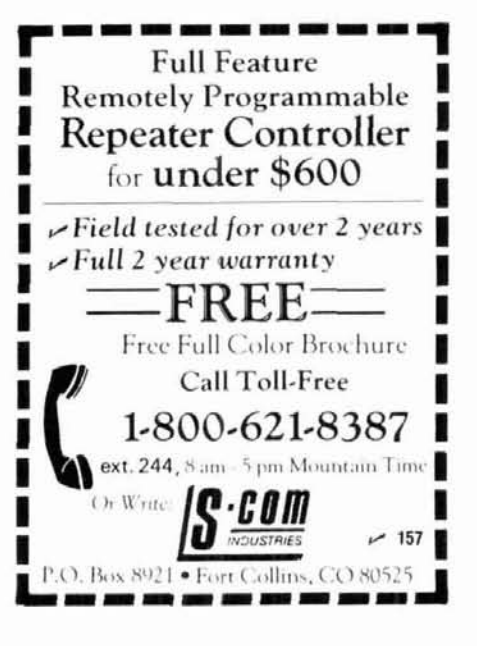

# **pulse width modulated dc-to-dc converters**

Get the voltage you want<br>- and high efficiency, too

**How many** times have you required a voltage lower, higher, or of opposite polarity than that provided by your power supply or battery? If you wanted to draw 5 volts from a 15-volt source, for example, you<br>could use a linear regulator or a zener diode  $-$  but with efficiency of only 33 percent or less. By using a dc-to-dc converter, however, you could obtain your desired voltage with an efficiency of 65 to 80 percent or more.

While a number of different types of dc-to-dc converter circuits can be used, this article deals exclusively with the pulse width modulated (PWM) type. A wide variety of PWM ICs are available from a number of suppliers such as National, RCA, Fairchild, Motorola, Silicon General, Unitrode and others.

# **buck or forward converter**

The first type examined will be the buck or forward converter used to supply a voltage lower than the input. Referring to fig. **1,** note that the basic buck converter consists of a switch **(S),** a diode, an inductor, a capacitor, and a load resistor. In a practical converter, the switch is replaced by a transistor or FET driven by pulses supplied from a PWM chip.

When the switch is closed, current starts to build up gradually as the inductor opposes a rapid change in current flow. The capacitor begins to charge, and an EMF appears across the load. As the current increases, a magnetic field builds up in and about the inductor. The switch then opens, and forward current flow ceases. At this point the magnetic field collapses, inducing a voltage in the inductor of opposite polarity.

The energy induced in the inductor flows through the diode to the capacitor and load. Energy is supplied to the load from that stored in the inductor. The ratio of the time on (switch closed) to time off (switch open) determines the total energy delivered to the load, and therefore the output voltage. The PWM chip will monitor the output via the feedback resistor in a practical circuit, compare it with the internal reference voltage of the chip, and precisely control the ratio of on time to off time to maintain a constant output voltage. As the load is increased, the on time increases; as the load is decreased, the on time decreases. This circuit can be used to obtain an output voltage lower than the input by at least 2 volts or more.

# **flyback converter**

Figure **2** shows a basic flyback converter with the same five basic components arranged in a different manner. In this circuit, when the switch is closed, energy is stored in the inductor because it cannot flow to the capacitor and load because of the diode. When the switch is open, the energy stored in the inductor is transferred to the capacitor and load because the diode is now forward biased. With this circuit, you can obtain a supply of reverse polarity greater than, less than, or equal to the input voltage.

## **boost or step-up converter**

Figure 3 illustrates a basic boost or step-up circuit. In this circuit, we see the same five components arranged differently. When the switch is closed, the inductor is connected in parallel with the input, and energy is once again stored in the inductor.

**By William R. Hennigan, W3CZ, 975 Clopper Road, Apartment A2, Gaithersburg, Maryland 20878** 

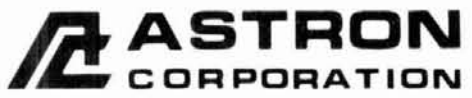

9 Autry<br>Irvine, CA 92718<br>(714) 458-7277

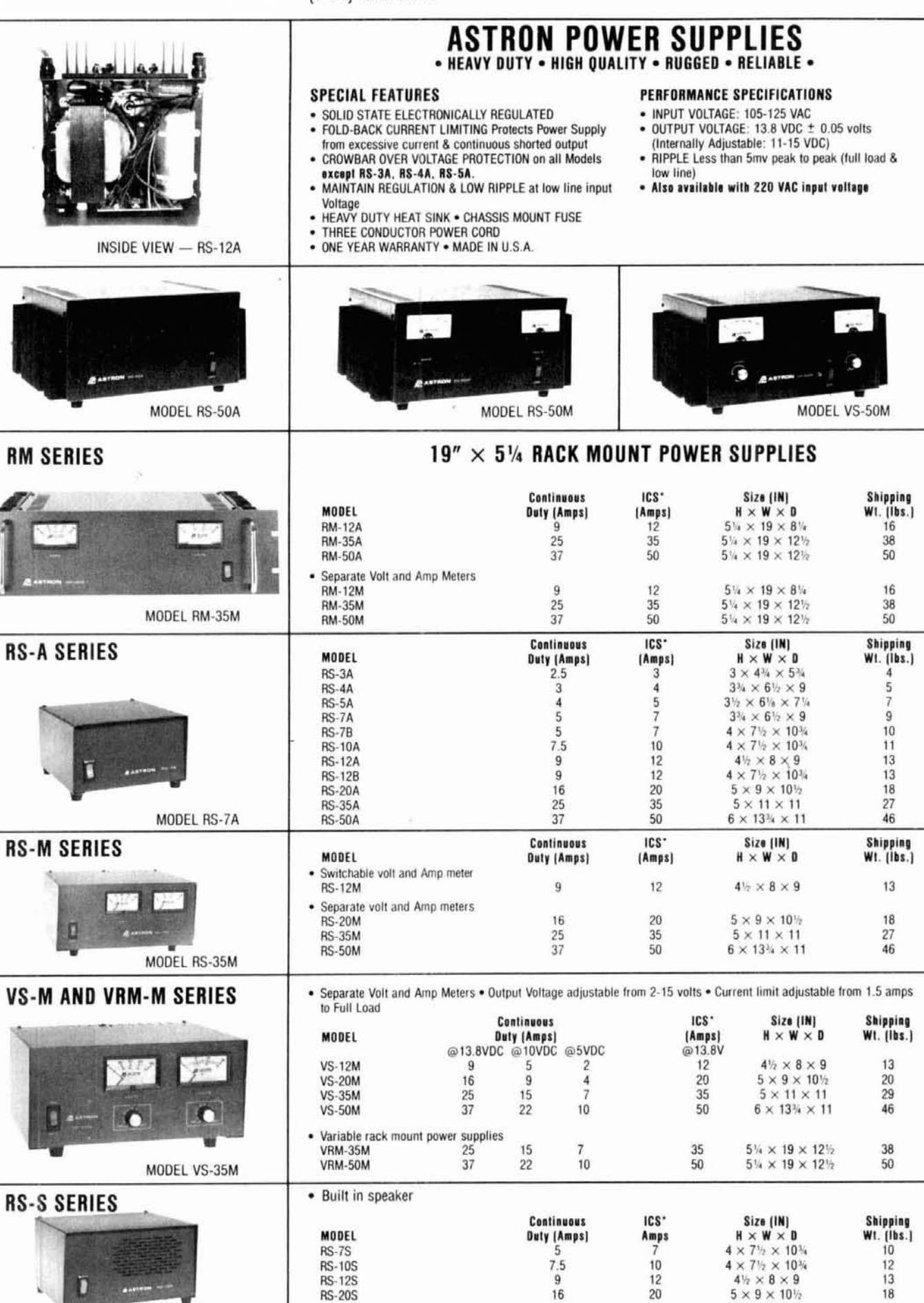

\*ICS-Intermittent Communication Service (50% Duty Cycle 5min, on 5 min, off)

MODEL RS-12S

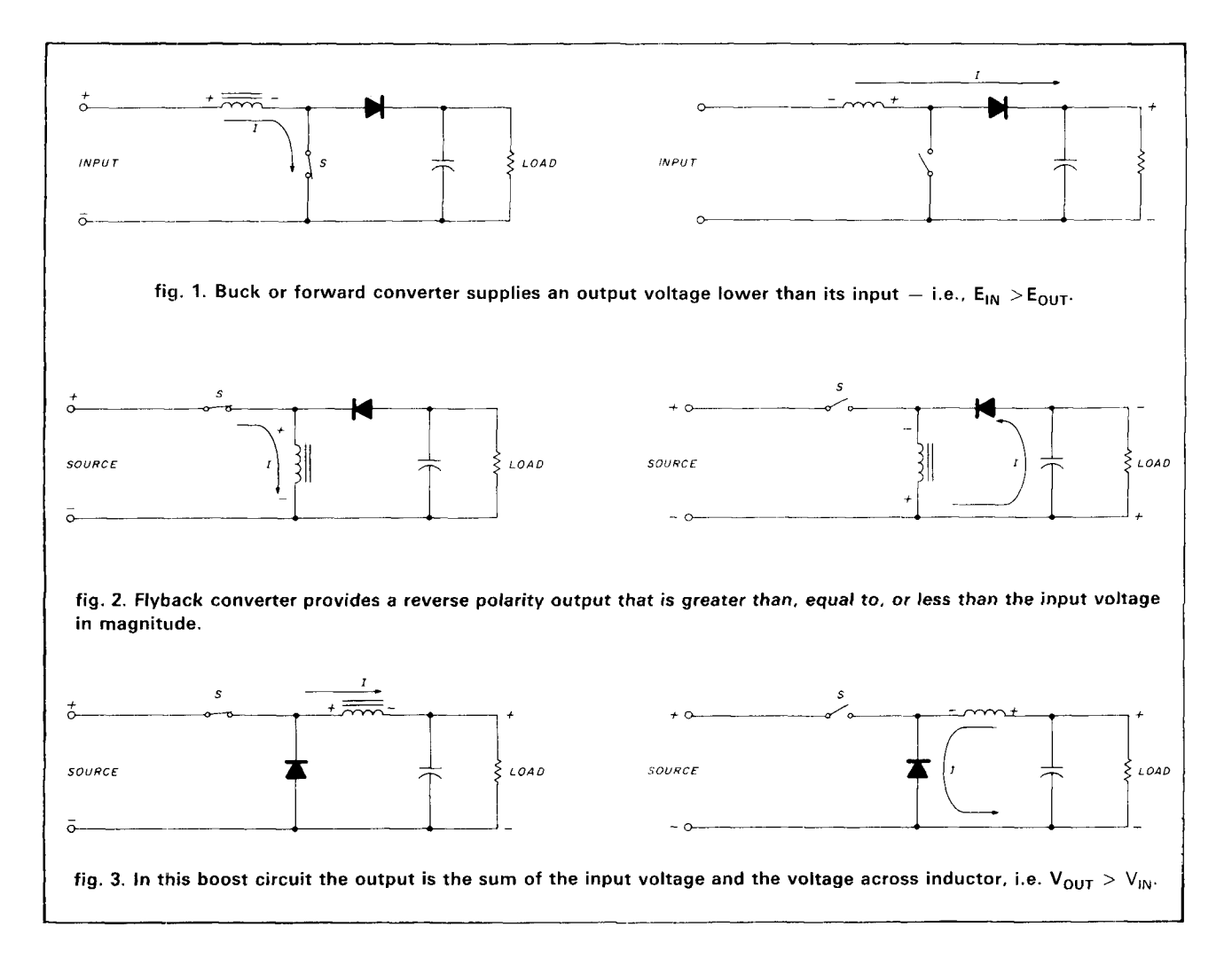

When the switch is open, the energy in the inductor is transferred to the load and thisvoltage is now connected in series with the input; thus the output is the sum of the input voltage and the voltage across the inductor. This circuit can be used only as a step-up or boost circuit. It does suffer from one fault, however, which I'll explain later.

### **buck or step-down converter**

A practical buck or step-down forward converter can be constructed using a 3524 IC, a chip that's readily available from a number of suppliers. **Figure 4**  shows a schematic of an 8-volt regulated supply with an input of 12 volts. I built this circuit several years ago; the 8-volt output was loaded from 150 to 500 mA with a measured efficiency that varied from 83 to 85 percent.

Note that the internal reference at pin 16 is divided down to 2.5 volts at pin 2. This is necessary because the comparator in the chip is powered off the 5-volt reference and has a common mode input of 1.8 to 3.4 volts (see **fig. 5** for the internal circuitry of the chip). The Unitrode UC1524 family of chips has a higher

common mode input because the comparators are powered off the input voltage of the chip; if they're used in this circuit  $-$  with 12-volt input  $-$  the reference could be applied directly to pin 2 by means of a resistor. The current limit comparator (pins 4 and **5)** also has the same common mode input limitations with the LM3524, so the current limit resistor is in the negative lead in the circuit shown. The resistor value of RCL can be tailored to fit the need. A I-ohm resistor will current limit at about 200 mA, a 0.2-ohm resistor at about 1 ampere, and a 0.4-ohm resistor at about 500 mA. The current limit value is the value of a resistor whose voltage drop equals 0.2 volts. If current limiting isn't necessary, it can be omitted and the leads connected together at this point, forming a jumper between point A and B.

L1 and L3, wound on toroids, consist of 45 turns of No. 25 wire on Micrometals T68-26A cores. These plus C6 can also be omitted if the ripple from the supply at both the 12-volt input and 8-volt output is acceptable.

Any of the 1524, 2524, 3524 chips will operate in the circuit shown in **fig. 4.** The operating frequency

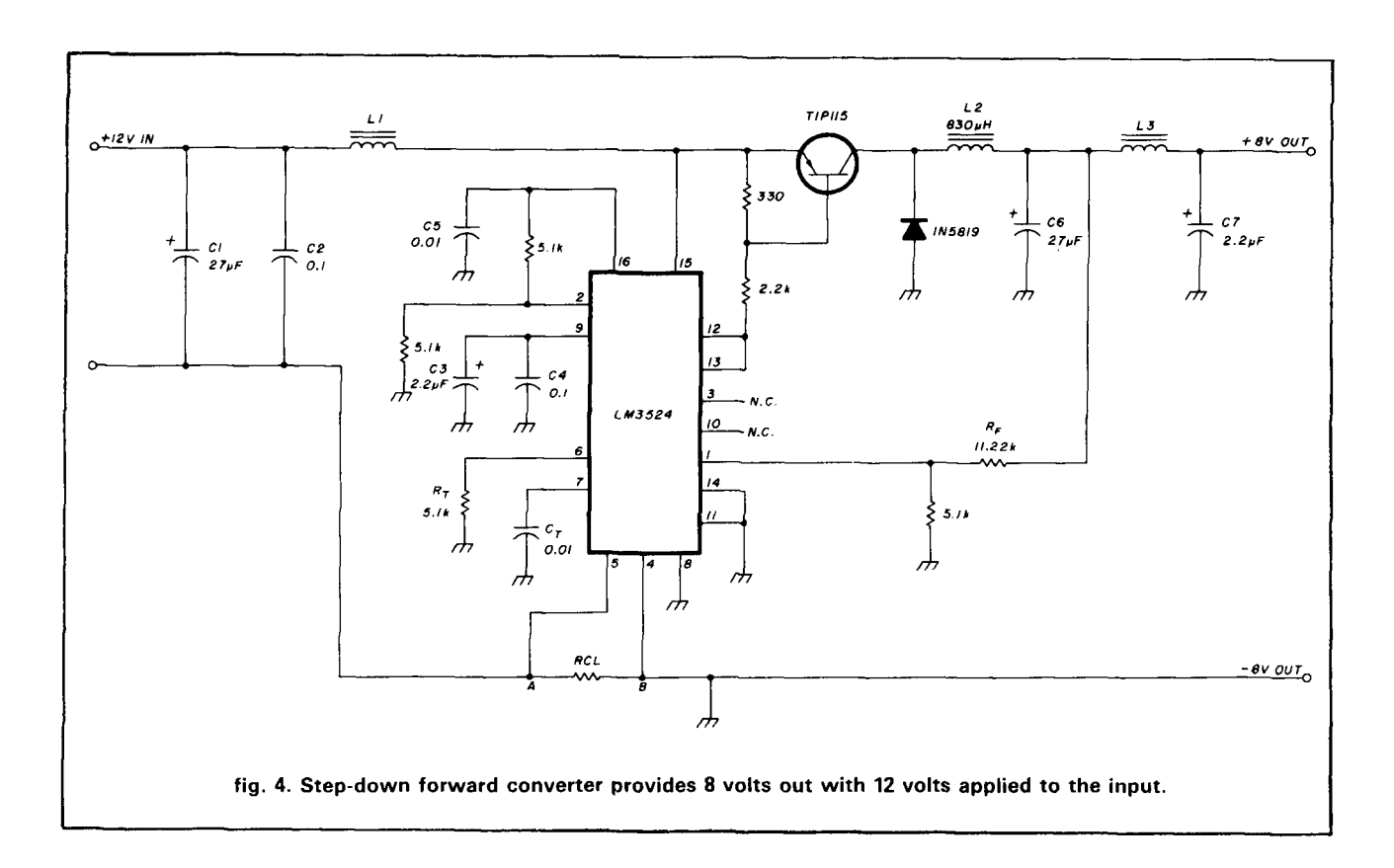

of this converter, approximately 20 kHz, is determined by the value of  $R_t$  and  $C_t$ . The frequency is about equal to 1 over the product of the timing Resistor  $R_t$ here and timing Capacitor  $C_t$  or:

$$
f = \frac{1}{R_t C_t} \tag{1}
$$

The inductor L2, the heart of the unit, has an inductance of 830  $\mu$ H, and consists of 72 turns of No. 26 wire wound on an 1811F1D bobbin mounted on a set of Ferroxcube® gapped cup cores (part No. 1811PA1603B9)." Though the inductor could just as well be wound on a toroid, I chose cup cores because they were available and because they're much easier to wind than toroids. I bolted them together with a nylon screw, but any nonmagnetic material, such as brass, would have been appropriate.

This supply will operate equally well with a 15, 18, or 24-volt input. To convert to a 5-volt output, change the feedback resistor  $R_f$  to 5.1 k; to fine-tune the voltage, use a 4.7-k resistor in series with a 500-ohm pot. To adjust this 8-volt supply, use a 10-k resistor in series with a 2-k pot instead of the 11.22-k resistor shown, because it isn't a standard value and would have to be made up of several resistors in series.

The feedback resistor for the circuit shown in **fig. 4** can be calculated as follows:

$$
R_f = 5100 \left( \frac{V_o}{2.5} - 1 \right) \tag{2}
$$

V<sub>o</sub> being the desired output voltage from the supply.

The switching transistor TIP 115 should be heat sinked to keep it from overheating. In my supply it was bolted, with a mica washer, to the circuit board upon which the supply was built to keep it from shorting to the copper foil of the circuit board.

If the output current is increased to 1.0 ampere, the value of the inductor should be decreased to 300 to 500  $\mu$ H or so. In all cases, the diode should be a fastrecovery type; for maximum efficiency in low-voltage supplies of 5 to 10 volts output, a Schottky type (for example, a 1N5819) is preferred. In any event, don't use 1 N4000-type diodes, which will overheat.

The value of the inductor, L2, can be calculated as follows:

$$
L = \frac{2.5\ Vo\ (V_{in} - V_o)}{I_o\ V_{in}\ f_{osc}}\tag{3}
$$

 $V_0$  = output voltage

 $V_{in}$  = input voltage

 $I_0$  = output current

 $f_{osc}$  = oscillator frequency

### **inverted supply**

**Figure 6** shows a converter that gives us an inverted supply or  $a - 15$ -volt supply from a positive source.

<sup>&#</sup>x27;The cup cores are available from Ferroxcube. Toroids were made by Micrometals; toroids from FairRite. Arnold Engineering, Magnetics, and other manufacturers may be used instead.

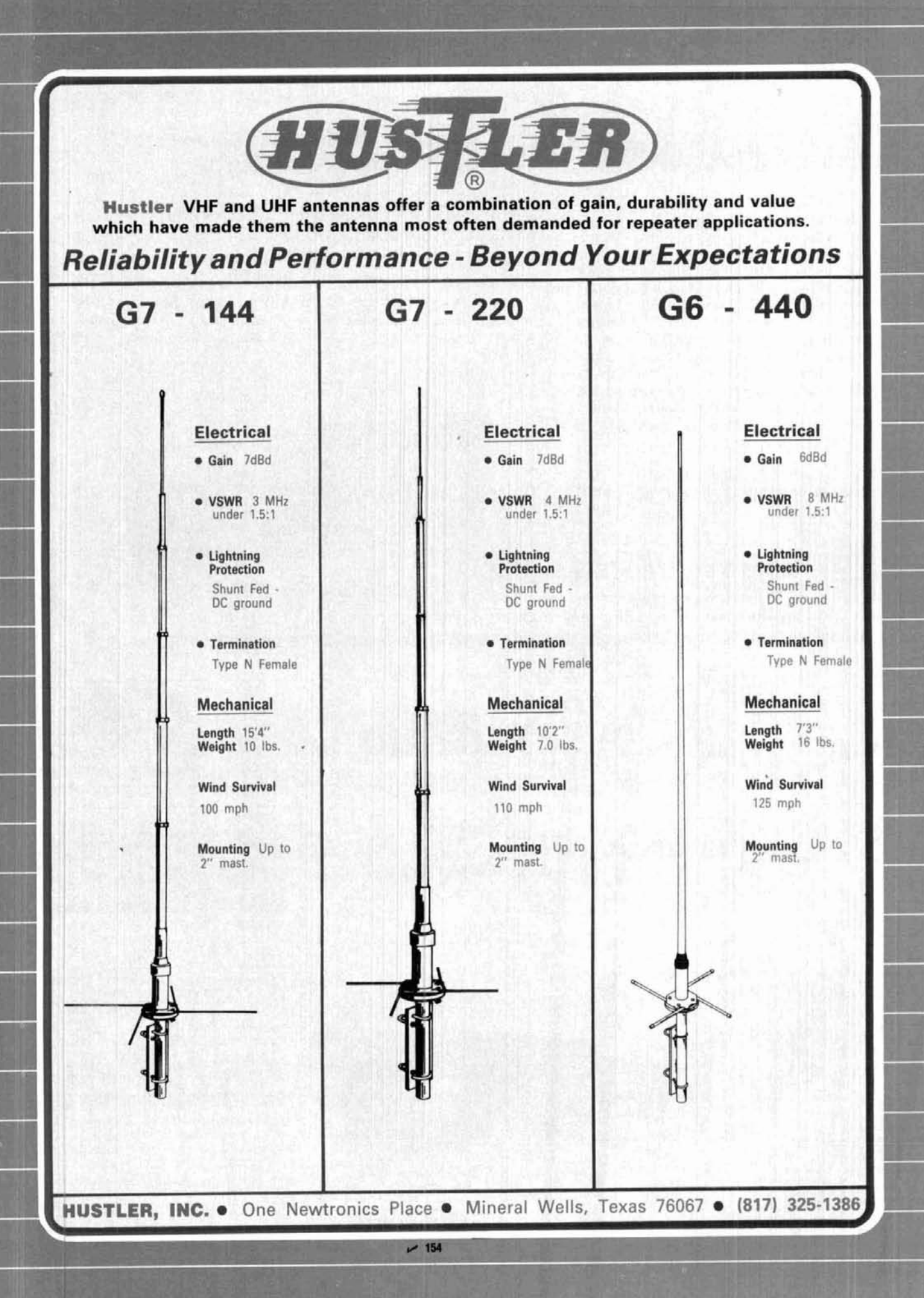

# here is the next generation Repeater

# **MARK 4CR**

# The only repeaters and controllers with REAL SPEECH!

No other repeaters or controllers match Mark 4 in capability and features. That's why Mark 4 is the performance leader at imateur and commercial repeater sites around the world. Only Mark 4 gives you Message MasterTM real speech . voice readout of received signal strength, deviation, and frequency error • 4channel receiver voting . clock time announcements and function control • 7helical filter receiver · extensive phone patch functions. Unlike others, Mark 4 even includes power supply and a handsome cabinet.

Call or write for specifications on the repeater, controller, and receiver winners.

Create messages just by talking. Speak any phrases or words in any languages or dialect and your own voice is stored instantly in solid-state memory. Perfect for emergency warnings, club news bulletins, and DX alerts. Create unique ID and tail messages, and the ultimate in a real speech user mailbox - only with a Mark 4.

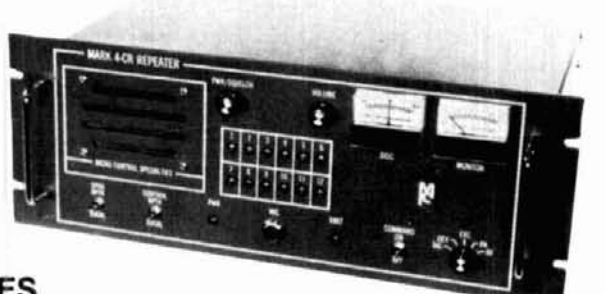

**MICRO CONTROL SPECIALTIES** Division of Kendecom Inc.

23 Elm Park, Groveland, MA 01834 (617) 372-3442

TELEX **FAX** 

Kendecom 617-373-7304

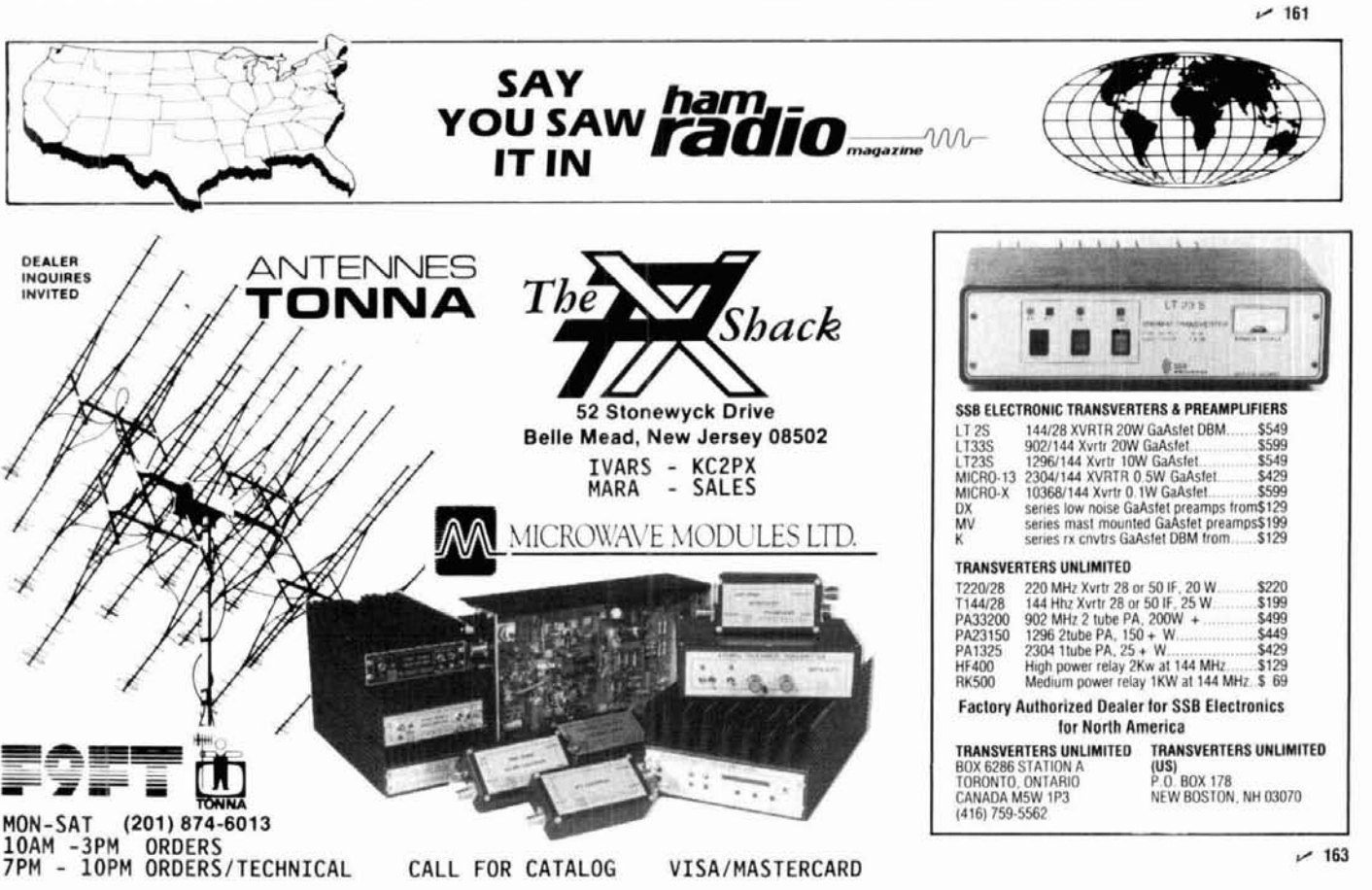
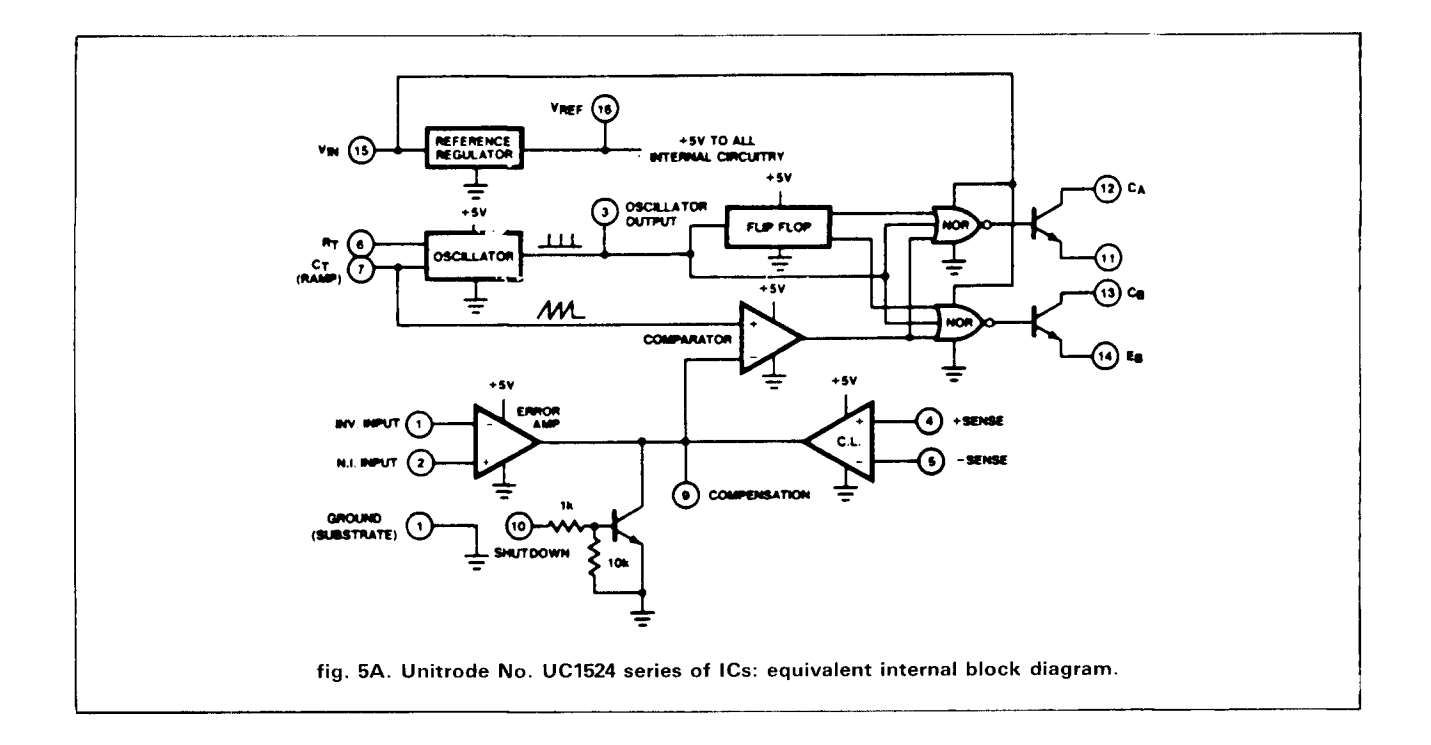

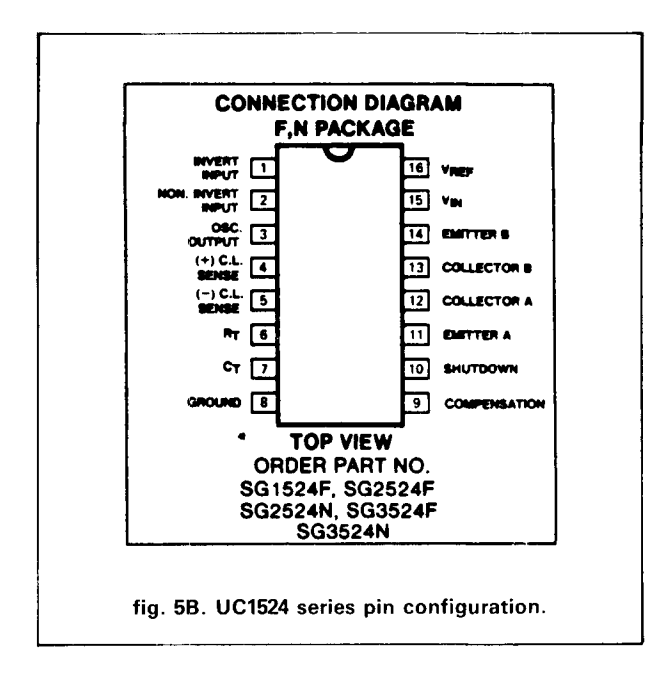

This circuit provided an efficiency of 76 percent loaded to 250 mA. The inductor measured 525  $\mu$ H and consisted of 70 turns of No. 29 wire wound on a Ferroxcube cup core set of No. 1408PA1003B7 gapped cores. This is a smaller core than the one used in the buck converter shown in **fig. 4.** The frequency of this oscillator was measured at 21.2 kHz.

Do not operate any of these dc-to-dc converters without some load; if you do, the capacitor can charge up to the peak pulses applied to the inductor. One way to prevent this from happening is to modify the feed-

back resistor and 5.1-k resistor to ground to lower values, in order to provide some loading to the supply if you want to be able to remove the load while the supply is operating, or want to apply the load while it's operating. In this circuit, I used a Schottky diode (1N5819) with a snubber consisting of a 3.3-k resistor and a 1000-pF capacitor in series across the diode. If a fast-recovery type such as a 1N4935, 1N4936, or IN4937 were used, the snubber could be deleted.

Since the 35.7-k feedback resistor isn't a standard value, a good substitute would be a 33-k resistor in series with a 5-k pot; with this arrangement, you'd be able to adjust the output to exactly 15 volts. The output voltage can be changed by merely changing the value of the feedback resistor.

The value of the feedback in this supply or circuit can be calculated as follows:

$$
R_f = \frac{OV + 2.5}{2.5} \times 5100
$$
 (4)

This supply will operate just as well with an input voltage of from  $+12$  to  $+24$  volts. In fact, it will probably operate with an input as high as 40 volts, the maximum for the LM3524, but be sure to use a fastrecovery diode rather than a Schottky type.

#### **boost converter**

The boost converter shown in the next circuit **(fig. 7)** uses the internal switching transistors in the 3524 chip because the load was only 40 mA. The efficiency of this circuit, with an output of 24 volts at 40 mA, and an input of 12 volts, was measured at 78.6 percent. The  $600-\mu$ H inductor consists of 80 turns of No.

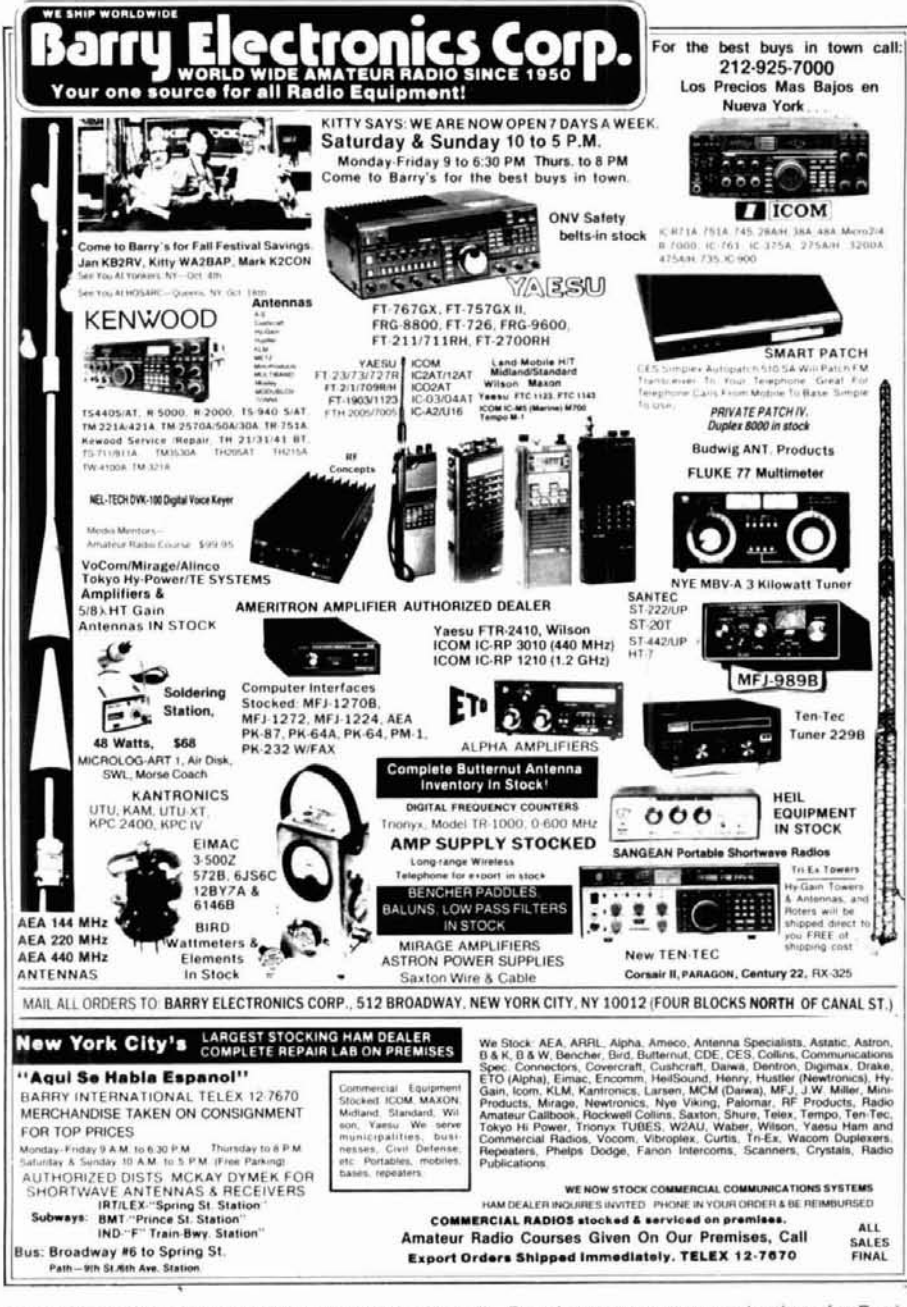

Barry Electronics Commercial Radio Dept: offers the Best in two-way communications for Businesses, Municipalities, Civil Defense, Broadcasting Companies, Hospitals, etc. Sales and Service for all brands: Maxon, Yaesu, Icon, Tad, Octagon, Regency/Wilson, Midland, Standard, Uniden, Shinway, Fujitus, Seas, Spillsbury, Neutec, etc. Call or write for information. 212-925-7000.

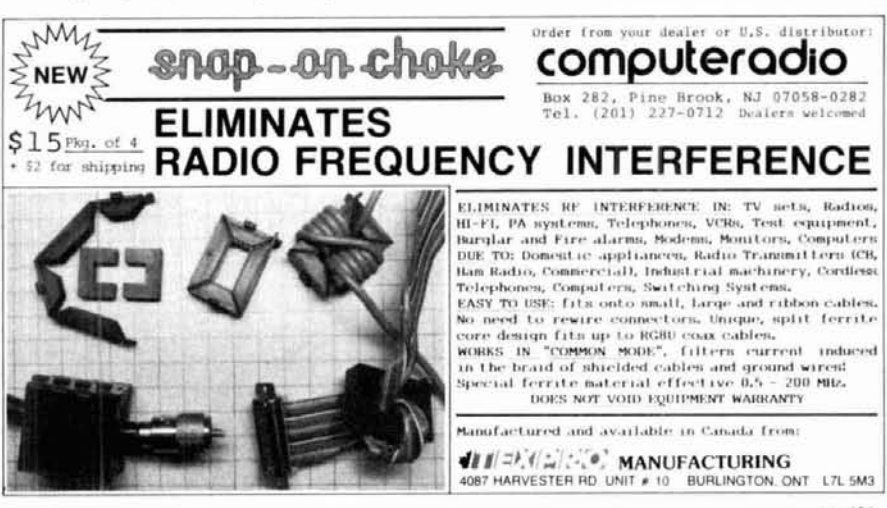

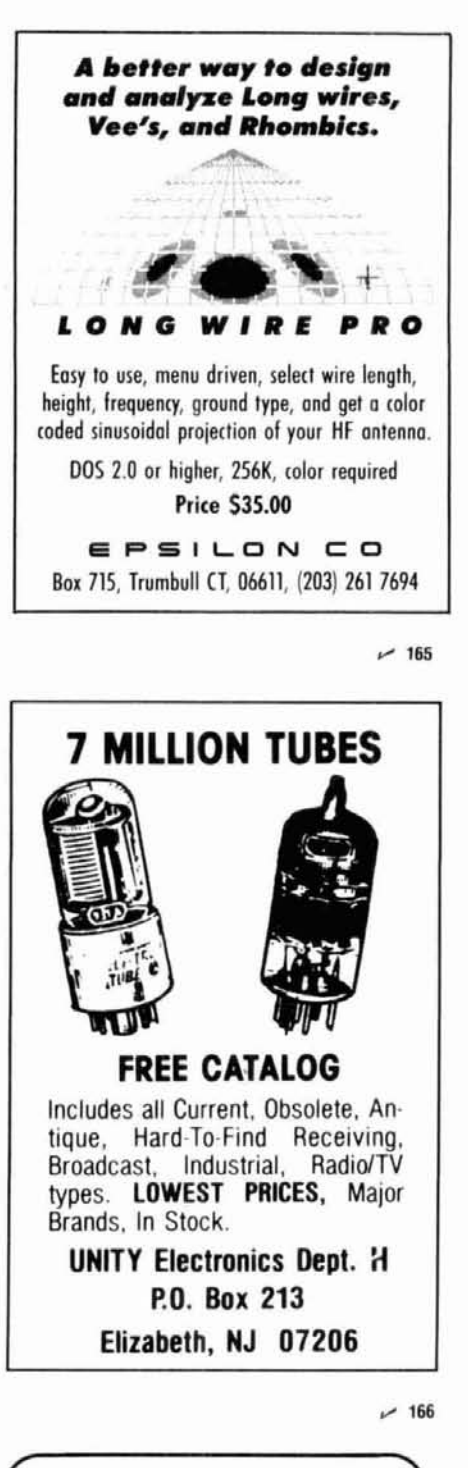

AMATEUR RADIO MAIL LISTS Self-stick 1x3 labels \*\*\* NEWLY LICENCED HAMS \*\*\*<br>\*\*\* ALL NEW UPGRADES \*\*\*<br>\*\*\* UPDATED EACH WEEK \*\*\* Total List = 462,728 (ZIP sorted) Price is 2.5 cents each (4-up Cheshire) **BUCKMASTER PUBLISHING** Mineral, Virginia 23117<br>703:894-5777

 $-167$ 

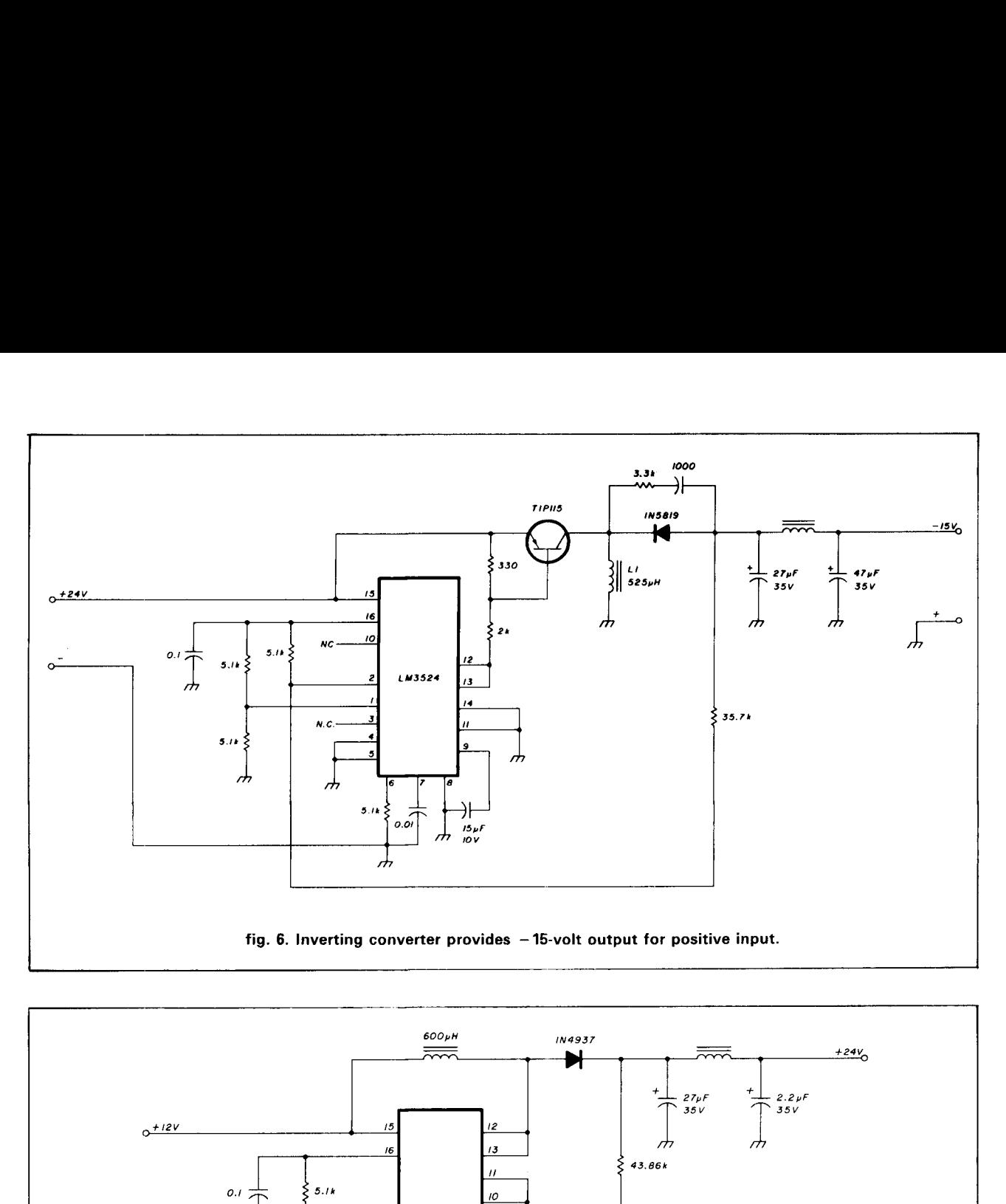

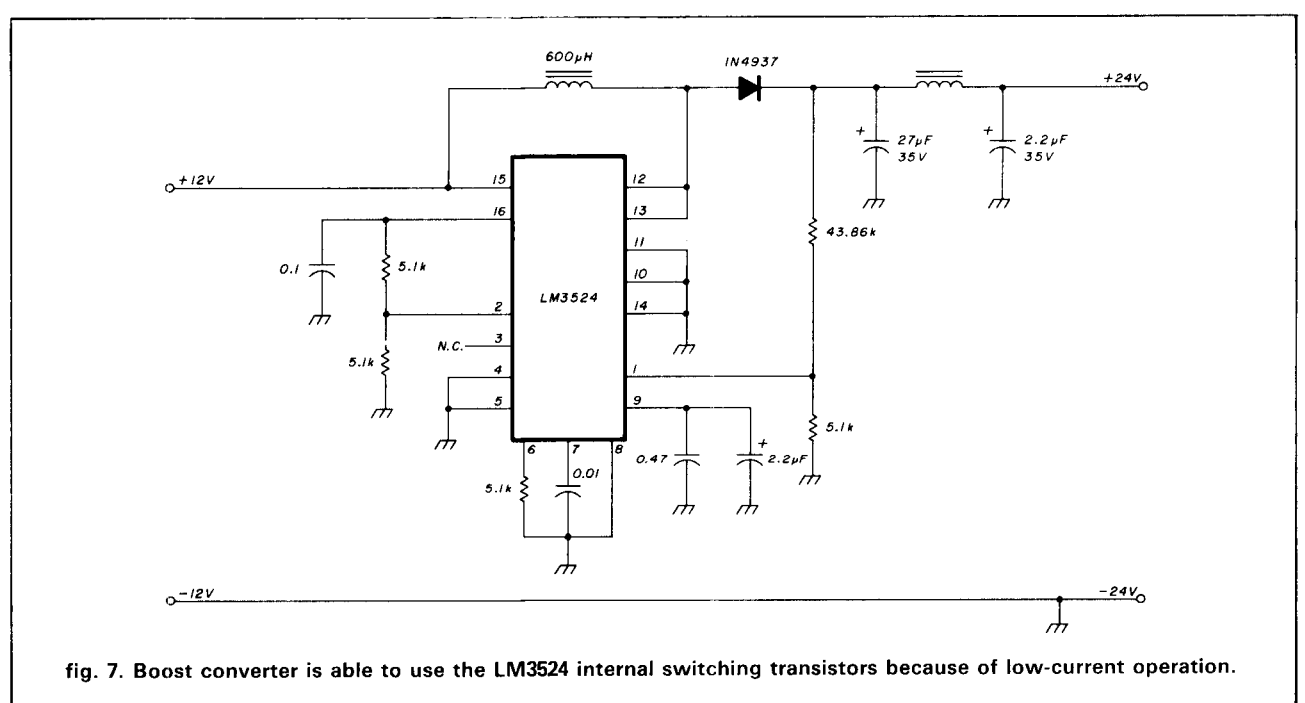

32 wire wound on a Ferroxcube core (No. 1107PA1003B7), which is smaller than those used in the other circuits. In all cases, when you use cup cores, be sure to adjust the wire size to fill the bobbin completely for the inductance required. Toroids can also be used in these circuits.

The component values of a large part of the circuitry are similar to the other circuits used in **figs. 4** and **6.**  Earlier I mentioned a problem with the basic boost circuit given that there's no easy way to current limit it when the switching transistor isn't connected between the input and output. In any of the circuits where the switching transistor is connected between the input and output, the current limit comparator at pins 4 and 5 can be connected across a limit resistor as shown in **fig. 4.** In the inverting supply, the resistor can be

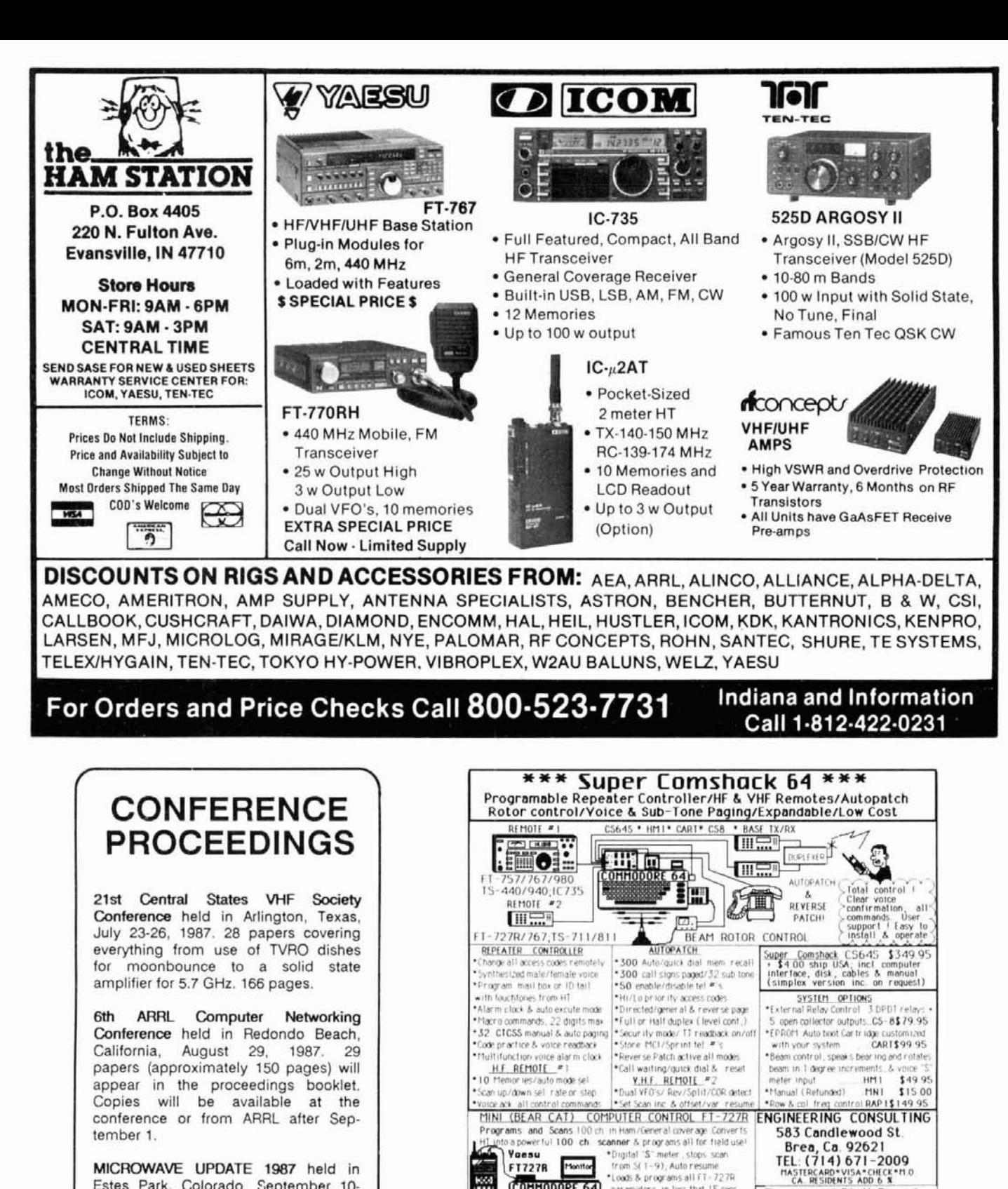

\*Loads & programs all FT-727R

parameters in less that 15 secs

Includes hardware & disk for C64.

or IBM PC PI00EL7275 \$39.95

123456 BM.C64

SALE

We it these store. HEARD! "IED displays latch state. Optional 4 digit<br>FOR ALL H.T.'S extra custom latchs (7225) it's \$e 95 ea.<br>THODEL AB1 - \$19.95 - "Hope! SD \$49.95 (ask price).

**Andrew Wild NEW** LOW

"Audio Blaster" IC-02/04 AT;2AT;UT6;FT209;FT227R<br>Traditional test is side the redio in 15 Hzin Boost audio to establish and the redio metal test in the form of<br>Leading the same to turn off and the redio in 15 Hzin Boost au

CS645 soon. Unlimited vocabulary messages,Talking packet interface! Speaks your message!

 $-60$ 

Touchtone 4 Digit Decoder

 $001$ 

Repeater on/off control

\*Nomentary a Latin building, 2 to 4 digits<br>\*Nicora digit reset, no falsing, 2 to 4 digits

\$49.95

& on/off latch with all 16 Digits

COHHODORE 64)

Program

nt abr ms. abserve conse

r I

 $\begin{picture}(180,10) \put(0,0){\line(1,0){12}} \put(10,0){\line(1,0){12}} \put(10,0){\line(1,0){12}} \put(10,0){\line(1,0){12}} \put(10,0){\line(1,0){12}} \put(10,0){\line(1,0){12}} \put(10,0){\line(1,0){12}} \put(10,0){\line(1,0){12}} \put(10,0){\line(1,0){12}} \put(10,0){\line(1,0){12}} \put(10,0){\line(1,0){12}} \put(10,0){\line($ 

appy users. Minature audio amplifier --

Wow I thats loud<br>now III You can

Touchtone to RS-232 (300 baud interface)

VIC20/C128 works on all computers | MODEL DAP \$79.95

watt<sup>+</sup> Low standby dram/Connects low audio/100

Used by Police fire, Emergency, when it needs to be

includes basic program fo

MICROWAVE UPDATE 1987 held in Estes Park, Colorado, September 10-13, 1987. 15 papers (approximately 100 pages) appear in the proceedings booklet. Copies will be available at the conference or from ARRL after September 14.

Proceedings booklets are \$10.00 each plus \$2.50 per order for postage and handling (\$3.50 for UPS.)

 $-168$ 

THE AMERICAN RADIO RELAY LEAGUE **225 MAIN ST. NEWINGTON, CT 06111** 

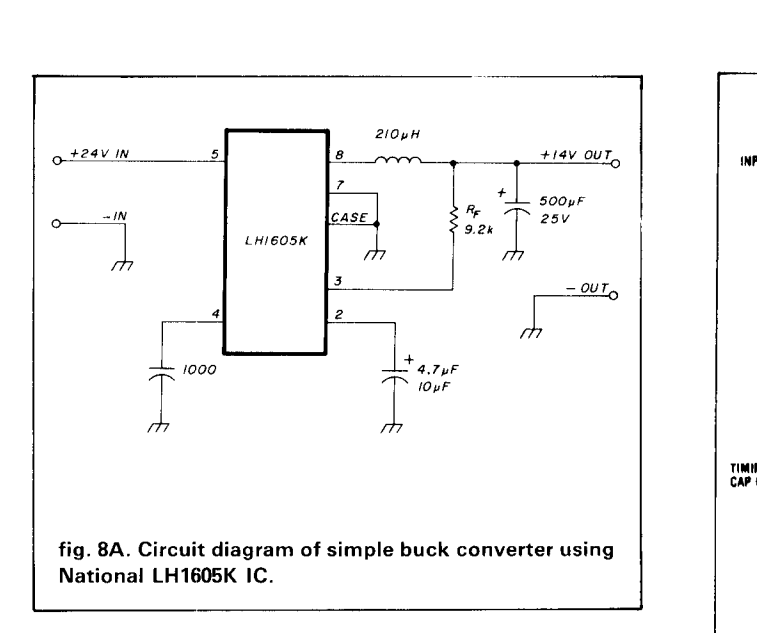

placed in series with the diode and ground, with the ends of the resistor connected to pins 4 and 5; be careful to observe the correct polarity.

#### simple buck converter

A rather simple buck converter can be built around the National LH1605K, a device with eight leads, contained in a TO3 package." The internal schematic and complete circuit diagram are shown in **fig. 8.** The switching transistor and diode are contained in the same package, so the entire circuit consists of three capacitors, one resistor, and one inductor in addition to the IC. The internal transistor and diode combination is capable of supplying an output current of 5 amps. Needless to say, it's necessary to use some form of heat sink. The maximum input voltage, 35 volts, will supply an output voltage as low as 3 volts and as high as 30. The feedback resistor can be calculated as follows:

$$
\frac{2 \times 10^3 (V_0 - 2.5)}{2.5}
$$
 (5)

*If a 15-volt output is desired, then*  $R_f$  would be 10 k; for a 5-volt output, it would be 2 k. With a 12-volt input and a 5-volt output, I measured an efficiency of 68 to 69.5 percent with a 5-volt load of 600 mA to 1 ampere. With a 24-volt input and a 14-volt output, the efficiency varied from 73.5 percent to 79 percent because the load was varied from 300 mA to 2 amperes. If a step-down regulator is required, this chip would surely be appropriate. The inductor in my unit measured 210  $\mu$ H and consisted of 35.5 turns of No. 20 wire wound on a Ferroxcube cup core set (No. 2616PA170368) held together by a nylon screw, which also was used to mount it. This chip can be used only as a buck converter. In my unit,  $R_f$  was a pot that could be set for any output voltage as long as it was several volts less than the input.

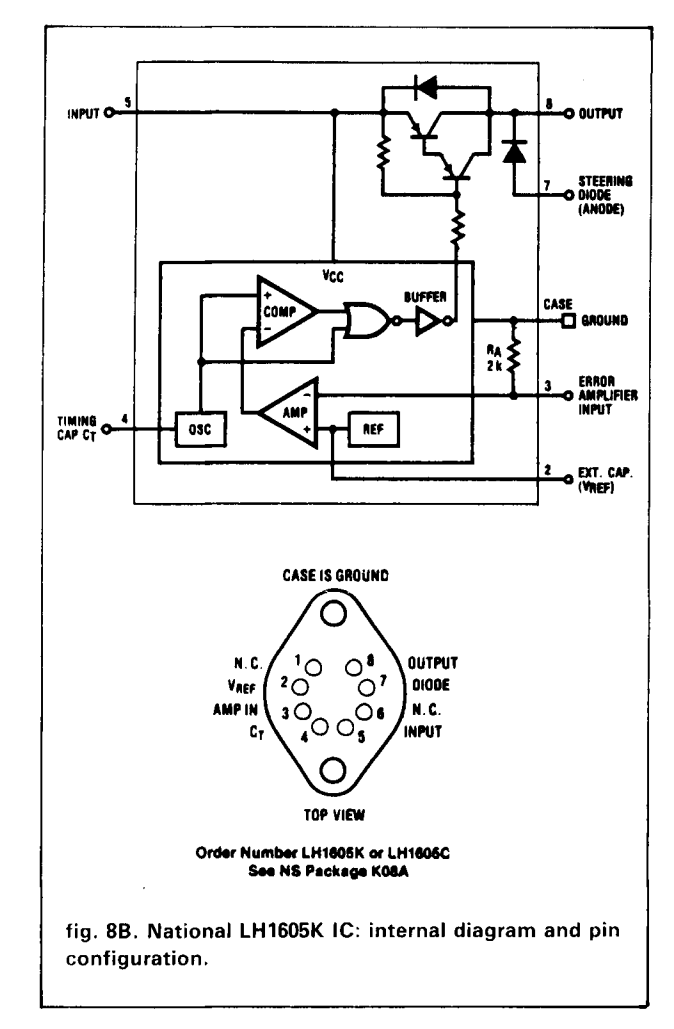

#### **other possibilities**

Lambda's 6300 series of PWM regulators come in the same TO3 package with eight leads. These units<br>can be used in a number of circuits — buck, boost, or inverting.

It's possible to build multiple output supplies using PWM chips. If the supplies require that all the outputs need to be regulated rather closely under varying load conditions, then you could probably build, as I have, several regulated supplies with all chips running at the same frequency. One chip uses  $R_t$  and  $C_t$  connected to the appropriate pins. Tie pin 3 of all chips together, and pin 7 of all chips together.

You can obtain a  $\pm$  supply from one buck regulator which will track quite well even though one supply or output is sampled via the feedback resistor. It works best if the - supply is loaded to only 10 to 25 percent of the load on the + supply (see **fig. 9).** If the load on the  $+$  supply is removed with a load on

<sup>&</sup>quot;The National LH1605K chip, most of the diodes, and the switching transistors used in these circuits are available from Digi-Key Corporation, P.O. Box 677, Thief River Falls, Minnesota 56701.

# **Join AMSAT.. .Today**

*Amateur Radio Satellite OSCAR 10 provides:* 

**A New Worldwide DX Ham Band**  open 10 hours a day.

**Rag Chew With Rare DX Stations**  in an uncrowded, gentlemanly fashion.

**• Popular Modes In Use: SSB, CW, RTTY, SSTV,** Packet

**Full Operating Privileges**  open to Technician Class licensee or higher.

Other AMSAT Membership Benefits:

**Newsletter Subscription:**  Dependable technical articles, satellite news, orbital elements, product reviews, DX news, and more.

> **Satellite Tracking Software**  Available for most popular PCs.

**QSL Bureau, AMSAT Nets, Area Coordinator Support, Forum Talks** 

**Construction of Future Satellites For Your Enjoyment!** 

**AMSAT Membership** is \$24 a year, \$26 outside North America. VISA and MC accepted.

# **AMSAT P.O. Box 27 Washington, DC 20044**

# 301 589-6062

 $~169$ 

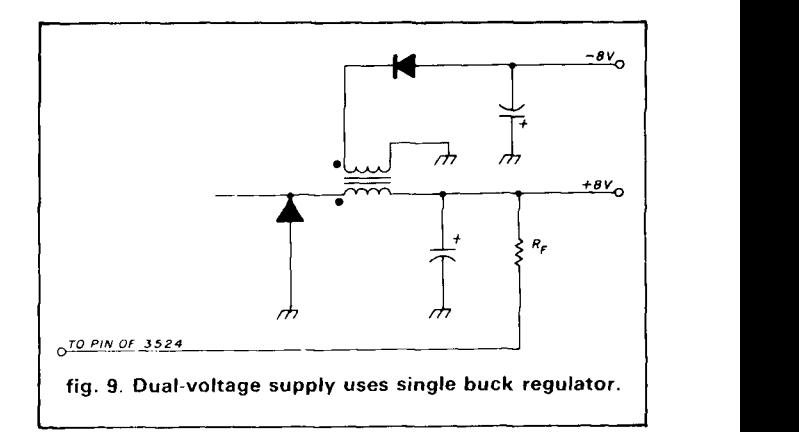

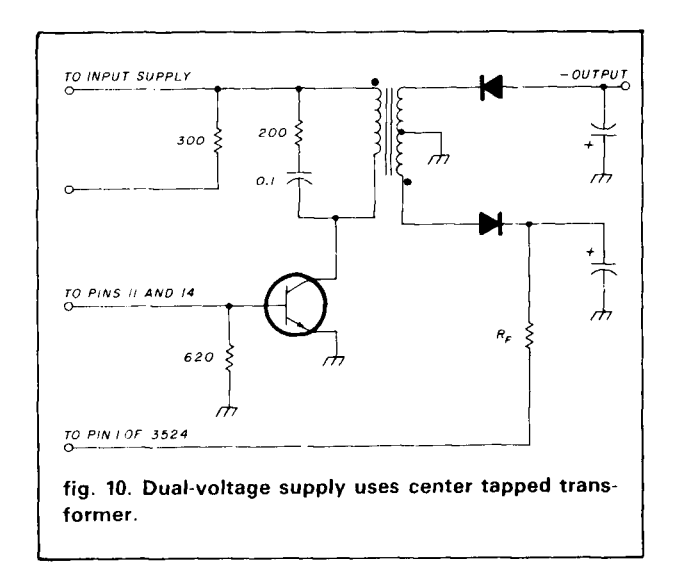

the - supply connected, the - voltage will drop considerably because the pulse width will be reduced severely -- but with loads on both supplies, the voltages will track quite well. The inductor in this circuit was wound with 76 turns of bifilar No. 30 wire.

Another way to obtain a dual supply is to use a center-tapped transformer, as shown in **fig. 10.** 

#### **conclusion**

In closing I might mention that since these supplies run at 20 kHz, good low-frequency rf practices should be followed in wiring. It would be best if pin 10 of the chip were grounded; when a supply I built with some new chips operated erratically, I found that pin 10 was picking up some hash from the circuitry and tending to shut down the regulator.

If you don't have a large assortment of wire sizes, you can vary the wire size to fit what you have on hand. The exact inductance of the inductors in the circuits isn't critical; a  $\pm$  15 to 20 percent variation from the detailed values would probably work just as well.

**ham radio** 

**I** 

#### **MAKE CIRCUIT BOARDS** THE NEW. EASY WAY WITH TEC-200 FILM **JUST 3 EASY STEPS:** Copy circuit on TEC-200 film using any plain paper copier . Iron film on to copper clad board • Peel off film and etch SATISFACTION GUARANTEED convenient  $8\frac{1}{2} \times 11$  size 5-Sheets for \$3.95 10 sheets only \$5.95 add \$1.00 postage - NY res add sales tax The MEADOWLAKE Corp. DEPT. H, P.O. Box 497 Northport, New York 11768  $~1202$ **Electronic Repair Center Servicing Commercial Radio Amateur** The most complete repair facility on the East Coast. Large parts inventory and factory authorized warranty service for Kenwood, Icom and Yaesu. **SEND US YOUR PROBLEMS** Servicing "Hams" for 30 years, no rig too old or new for us. MI KONIGS.IN 4033 Brownsville Road Trevose, Pa. 19047 215-357-1400 **NO TUNERS! NO RADIALS!** NO RESISTORS! NO COMPROMISE! THREE EXCELLENT REVIEWS JUST DON'T HAPPEN BY CHANCE. CALL US FOR A FREE CATALOGUE. \*See review in Oct 73, 1984 "Sept 73, 1985 \*March 73, 1986 **NEW LOCATION! BILAL COMPANY** 137 Manchester Dr. Florissant, Colo. 80816  $(303) 687 - 0650$

**TRANSMISSION LINE TRANSFORMERS** 

A new ARRL Publication by Dr. Jerry Sevick, W2FMI

# **NOW AVAILABLE!**

Despite the popularity of transmission line transformers in both commercial and amateur applications, little practical design information has been published concerning these devices. The lack of data was made abundantly clear to Jerry Sevick, W2FMI when he began designing matching transformers for the short vertical antennas that are the subject of his classic series of articles that appeared in QST. In order to fill in the gaps of available knowledge, Jerry decided to study the subject of transmission line transformers in depth and the results of his findings are contained in this new ARRL publication!

Transmission Line Transformers covers types of windings, core materials, fractional-ratio windings, efficiencies, multiwinding and series transformers, baluns, and limitations at high impedance levels. There is also a chapter on practical test equipment. This book is must reading for everyone interested in antenna and transmission line theory. Copyright 1987, 128 pages \$10 hardcover only.

The American Radio Relay League, Inc 225 Main St., Newington, CT 06111

 $-159$ 

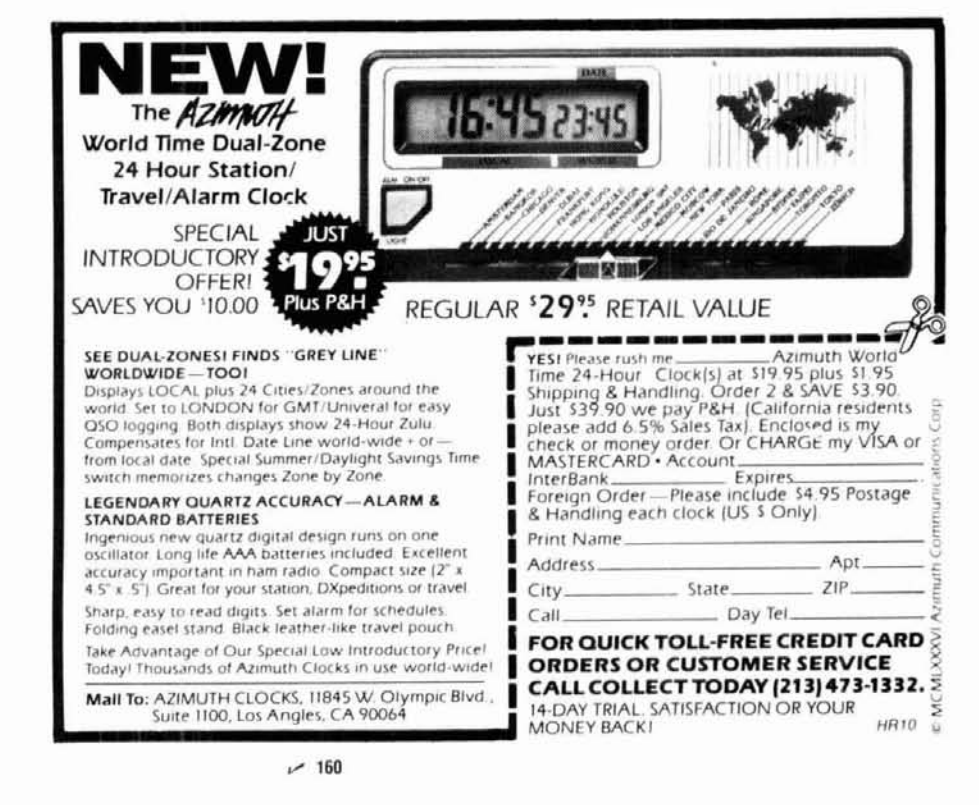

 $~1208$ Reader Service CHECK-OFF Page 106

#### **MULTIFAX 2.0**

AN UPDATED MULTIFAX PROGRAM TO COPY: WEFAX FROM GOES SATELLITES

HF FAX FROM NAVY WEATHER BROADCASTS

APT FROM NOAA POLAR ORBITING SATELLITES

WEFAX REBROADCASTS FROM TV TRANSPONDERS IN UP TO 8 COLORS (BY RE-USING FOUR) ON YOUR

#### IBM OR COMPATIBLE PC.

MULTIFAX 2.0 (MF2) displays the full picture on the monitor as it is being recorded. Meanwhile memory is filled with fine-grain data so that ANY AREA on the picture may be selected and repeatedly magnified for viewing in greater detail. All data and any view may be saved on disk. MF2 is adaptable to all known fax speeds and PC clock rates since timing is keyboard adjustable.

MF2 now records more. such as a full NOAA pass and longer weather charts and schedules. 448k ol memory for DOS. MF2, and normal recording space. More memory gives a longer recording in 64k increments.

OBTAIN hard copies by using your GRAPHICS print program OR using MF2 to dump a full picture in maximum detail to the printer.

DATA entry is via the PC game port or parallel printer port. PRICE is \$49 (US) for MF2 on disk with instructions and interface circuit information. For previous MULTIFAX buyers. MF2 is \$15 (US). Add 54 (US) for delivery outside USA. Canada, and Mexlco.

MF2 was written by an author of "WEFAX Pictures on Your IBM PC" published in the June 1985 issue of "OST." SEND for free descriptive material on these and other new features in MULTIFAX 2.0. Send \$1 (US) for a copy of a typical picture memory dump to the printer.

#### **Elmer W. Schwittek, K2LAF**

429 N. Country Club **Drive,** Atlantis, FL 33462

305-439-1 370 IBM regqslered **trnd~mark** ol IBM **COrp 1/ 170** Mull!lax **1s** a reqlslerrd Imdernark **ol** L W Schwltteh

# 6SAI BOO

published by Bill Orr, W6SAI and Stu Cowan, W2LX

#### **BEAM ANTENNA HANDBOOK**

Completely revised and updated with the latest computer generated informa-<br>tion on BEAM Antenna design. Covers HF and VHF Yagis and 10, 18 and 24 MHz WARC bands. Everything you need to know. 204 illustrations. 268<br>pages. ©1985. Revised 1st edition. **UP-BA** Softbound \$9.95

**SIMPLE LOW-COST WIRE ANTENNAS**<br>Primer on how-to-build simple low cost wire antennas. Includes invisible designs for apartment dwellers. Full of diagrams and schematics 192 pages 1972 2nd edition Softbound \$9.95

#### **ALL ABOUT CUBICAL QUAD ANTENNAS**

Simple to build, lightweight, and high performance make the Quad at DX'ers delight. Everything from the single element to a multi-element monster. A wealth of information on construction, feeding, tuning and installing the quad antenna. 112 pages. © 1982. 3rd edition. **IPP.CO** Softhound \$7.95

**THE RADIO AMATEUR ANTENNA HANDBOOK**<br>A wealth of projects that covers verticals, long wires, beams as well as A wealth of projects that covers verticals, long wires, beams as well as plenty of other interesting designs. It includes an honest judgement of gain figures, how to site your antenna for the best performance, a look at th **RP-AH Saftbound \$9.95** 

Please enclose \$3.50 for shipping and handling.<br>**halm**<sub>==</sub>

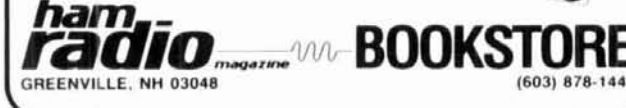

# ( **#I Source of PACKET Info** )

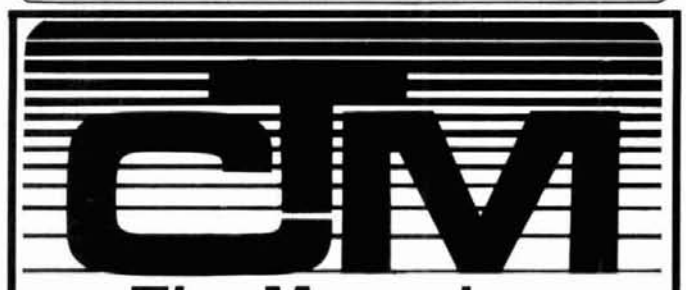

#### **The Magazine For Amateur Radio and Computerists Why You Should Subscribe! Read what our subscribers say!** I

#### **It's in the fine print!**

**.Your magazine is the finest innovation that 1 have seen in**  ham radio since 1953-except... maybe the all-solid state **tranceiver.** Carl Soltesz, W8PFT . . . have most certainly received my money's worth in software... **Michael Regan, KSWRB** . . **.you have found a nice niche for CTM in packet.** . . **vou have me getting interested.** . . **Charlie Curle, AWF Chattanooga. TN 7he packet compurer info**  convinced me to subscribe. **John Skubick, K8JS · Enclosed is my check for renewal** of **my suhscriprian. I enjoy**  the down to earth and homey style of your magazine **and the manv fine computer articles..** . **Andy Kosiorek,**  Lakewood, OH • *I was both pleased and dismayed upon* **hecoming acquainted with vour magazine at HAM-COM.**  Pleased that I discovered your magazine-dismayed that I didn't long before now. **Bill Lathan, AK5K •** ... **CTM gives the finest coverage to packet radio that I have seen in onv of the computer or amateur radio magazines. It would appear that CTM has just the right blend of packet amateur radio articles and computer articles. Barry Siegfried, K2MF Of the three HAM magazines I received each month CTM is the**  only one I read from cover to cover and carry with me during my **travels abroad.** Most of the time it remains in that country. **Buck**<br> **Rogers, K4ABT**<br> **ILC 1. \$10.00.1 M ILC 0.0.6 M ILC 0.1** M **ILC** 

**U.S.A. \$18.00 1 Yr-\$10.00 6 Months (Limited Offer) \$33.00 2 Yr** 

**Mexico** & **Canada \$32.0 1 Yr (Surface) Other Countries (Air) \$68.00 (Surface) \$43.00 1 Yr U.S.FUNDS ONLY Sample Cnpy** & **Rack Issues-\$3.50** 

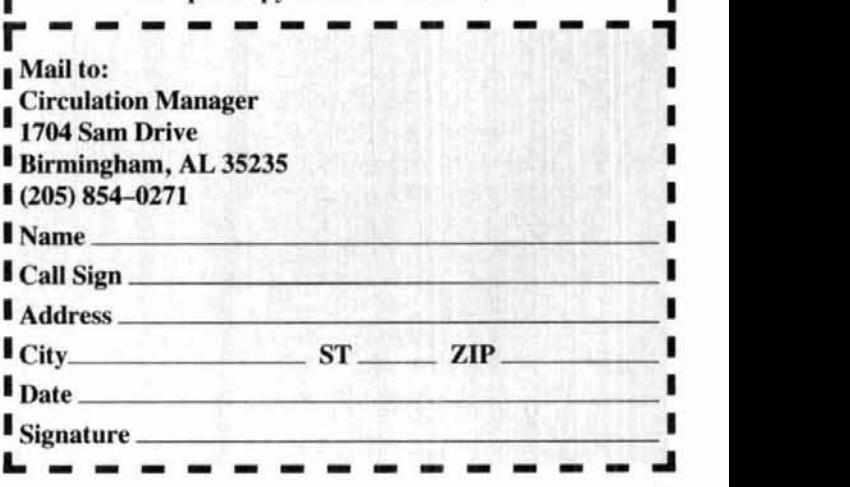

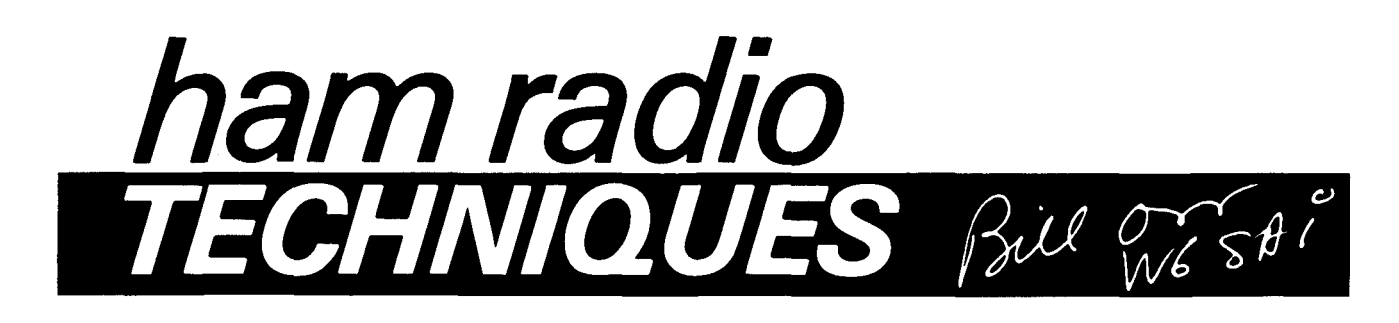

#### **"white noise" revisited**

**In my January and June,** 1987, **columns** I discussed the interesting phenomenon known as "white noise" or "reciprocal mixing" (see these columns for background information). It's interesting to note that Radio Communication, the monthly publication of the Radio Society of Great Britain, discusses this subject in detail in their equipment review column, but little is said about this subject in Amateur Radio magazine equipment review columns in United States publications. My opinion is that the subject won't go away if you ignore it!

The RSGB reviews indicate transmitter noise sideband performance at 10 kHz off-tune as the "standard of performance" they measure, but they also provide reciprocal noise measurements at 2,3, 5, 10,20,30, 50 and 100 kHz off tune. This is very useful information, and it's a pity that more of it isn't available on this side of the pond. I'm sure that as time goes on, the data will be available for general consumption. While publications other than this one may be oblivious to the fact, the readers of this column are not, judging from my mail on the subject.

In this regard, the November, 1986, issue of rf **Design** magazine' included an article entitled "Broadband Noise Improvement in RF Power Amplifiers" by Franke and DeLeon of the ECI Division of €-Systems, Inc. In brief, the authors maintained that operation of a high power transmitter in the vicinity of a sensitive receiver can result in the degradation of the receiver due to broadband transmitter noise.

This is nothing new. I remember back in 1935, when I first got on 20-meter phone, a local DXer had great, hissing sidebands on his a-m transmitter. Everyone objected. The DXer, who was an engineer, literally tore his rig apart trying to find the cause of the noise. He never found it, and the cause remained a mystery. The noise wasn't caused by a phase-<br>lock loop circuit, either — they hadn't been invented yet!

In their article, Franke and DeLeon pointed out that the level of white noise is greatest close to the carrier frequency of the transmitter, and drops off gradually as the observation frequency departs from the carrier frequency (fig. 1). Unfortunately, the noise can't be filtered out at the receiver. They noted that the presence of close-in broadband noise isn't unexpected, considering the shape of the gain response of a bipolar transistor (fig. **2),** which exhibits greater gain at frequencies lower than the normal operating region. This indicates to me that such amplifier stages are "wide open" to pass any close-in noise generated in the earlier stages of the transmitter.

Franke and DeLeon attacked this problem by using low frequency loading in the amplifier stages to reduce low frequency gain without sacrificing high frequency gain. In their example, the amplifier stages worked above 200 **MHz,** and they set about to lower stage gain at frequencies below 50 MHz. A sample of this design technique is shown in fig. 3.

In the base circuit of Q1, the rf choke (L1) is the normal one for the operating frequency. Choke L2 presents a high impedance down to very low frequencies and the low frequency (noise) energy flows through load resistor R1, which is in the range of 5 to 10 ohms. The base circuit, then, is loaded by R1 at low frequencies where power gain is high.

A similar scheme is used in the collector circuit. Choke L3 is normal for the operating frequency. However, L3 and hf bypass capacitor C1 form an Lnetwork that transforms the value of resistor R2 to a value that will heavily load the collector at the lower frequencies. At the operating frequency, L4 appears as an open circuit and capacitor C2 provides a very low impedance, which results in the collector feedback network shown in the small illustration. Below the normal operating range of the amplifier the input impedance to the network looks resistive, approaching the value of R2, which is typically 10 to 20 ohms.

The authors provided "before and after" illustrations of broadband noise density with and without low frequency load resistance. In addition, they point out that FETs (Field Effect Transistors) have 10 to 15 dB lower broad-

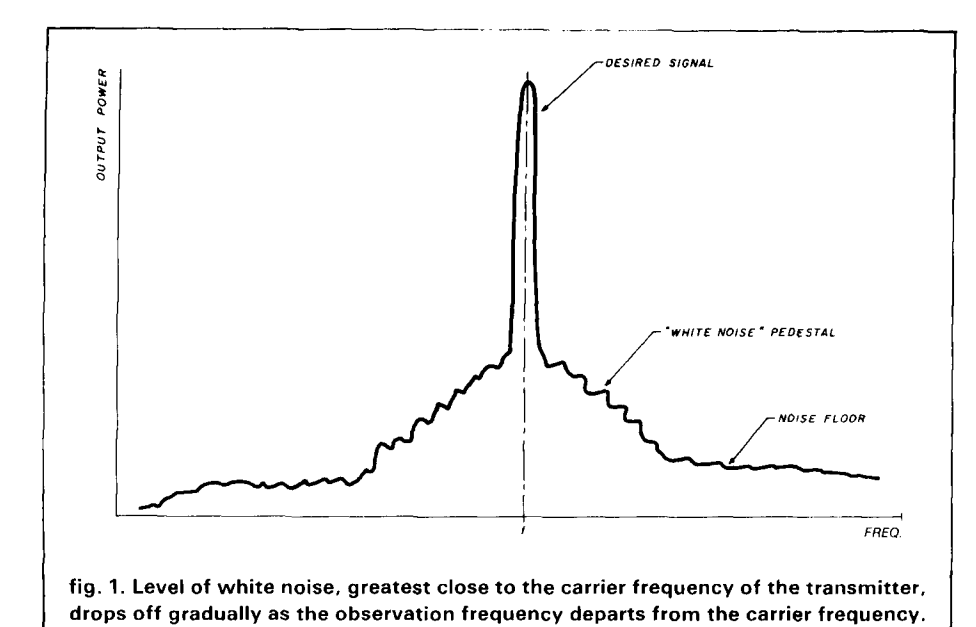

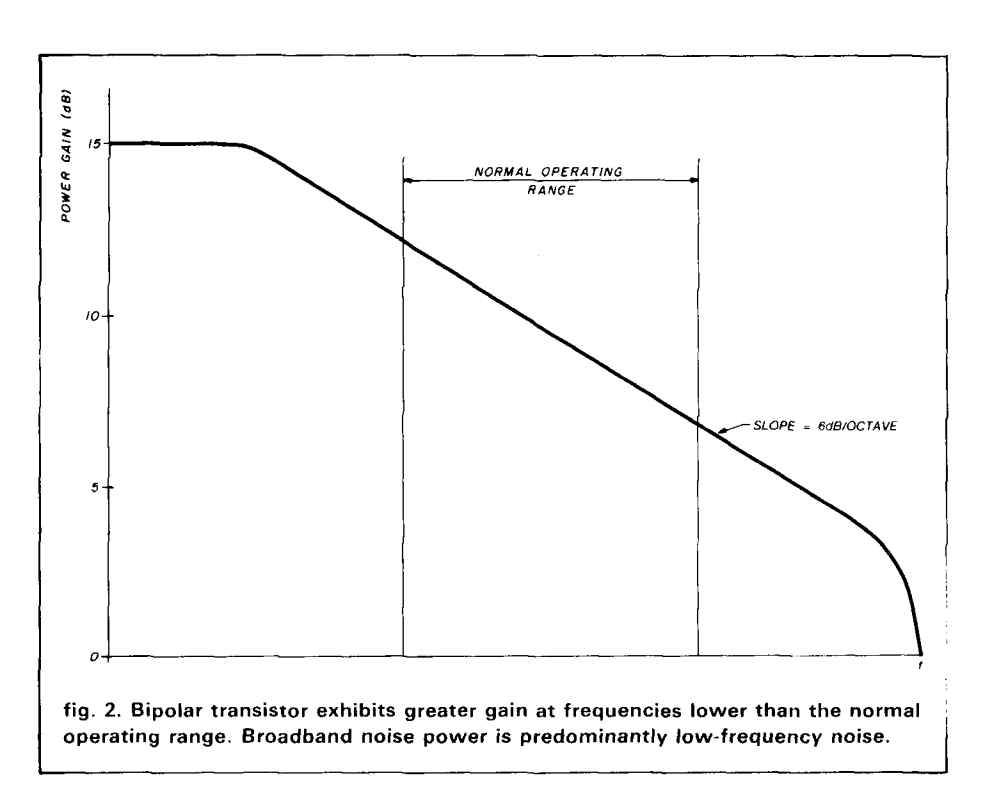

band noise than a comparable bipolar that receiver overload was 15 years power transistor. It appears that this ago. The latter problem has been technique is worth considering in the solved, and I'm confident that this one continuing battle against the white is on the edge of being solved. Time noise problem. will tell!

It's obvious that progress is being made in this important area. Dealing **more on telephone** made in this important area. Dealing **more on telephone** with the problem of broadband noise (as far as ham equipment goes) is in The following information was about the same stage of development provided by W6BIP ("Bip"):

With regard to telephone interference caused by an Amateur station, recent editions of the ARRL **Handbook** and other publications have suggested that compensation networks that are RFl-free can be obtained from the telephone companies for installation in an RFI-prone instrument. Unfortunately, the compensation networks discussed have been discontinued and deleted from the AT&T inventory. Bad news!

W6BIP reports, however, that the new replacement line filter module Z-100A does the job in most cases. It consists of two 7.2-mH (8 ohms dc resistance) rf chokes wound on small ferrite cores. Contained in a plastic box that has matching connectors to place in series with the line, it can be bought at AT8T company phone stores or ordered by phone from the AT&T National Service Center in St. Louis, Missouri (800 222-3111). The stock number of the line filter is SKU-57210. A second line filter (model Z-IOIA), stock number SKU-57293, is available for use with wall-mounted phones.

WGBIP mentions that in addition to the line filter module, some phones may require additional rf filters in the form of a  $0.01 - \mu$ F ceramic capacitor placed across the microphone and a second one across the earphone. Experience has shown that the 3/16-inch diameter capacitors are superior in RFI reduction to the common 318-inch diameter capacitors. The value of 0.01  $\mu$ F is not critical; values between 0.001 and 0.047  $\mu$ F can be tried. When used in conjunction with the Z-100A filter module, they substantially reduce interference.

From experience, W6BIP says this combination of capacitors and filter module should work for those Amateurs using 1 kW input, or less, with their horizontal antennas at least 25 feet above and away from the affected telephones. For those using vertical antennas with radials on the roof, or slopers or end-fed antennas close to the roof, so much rf seems to enter the house wiring and indoor telephone lines that the filtering described may be inadequate.

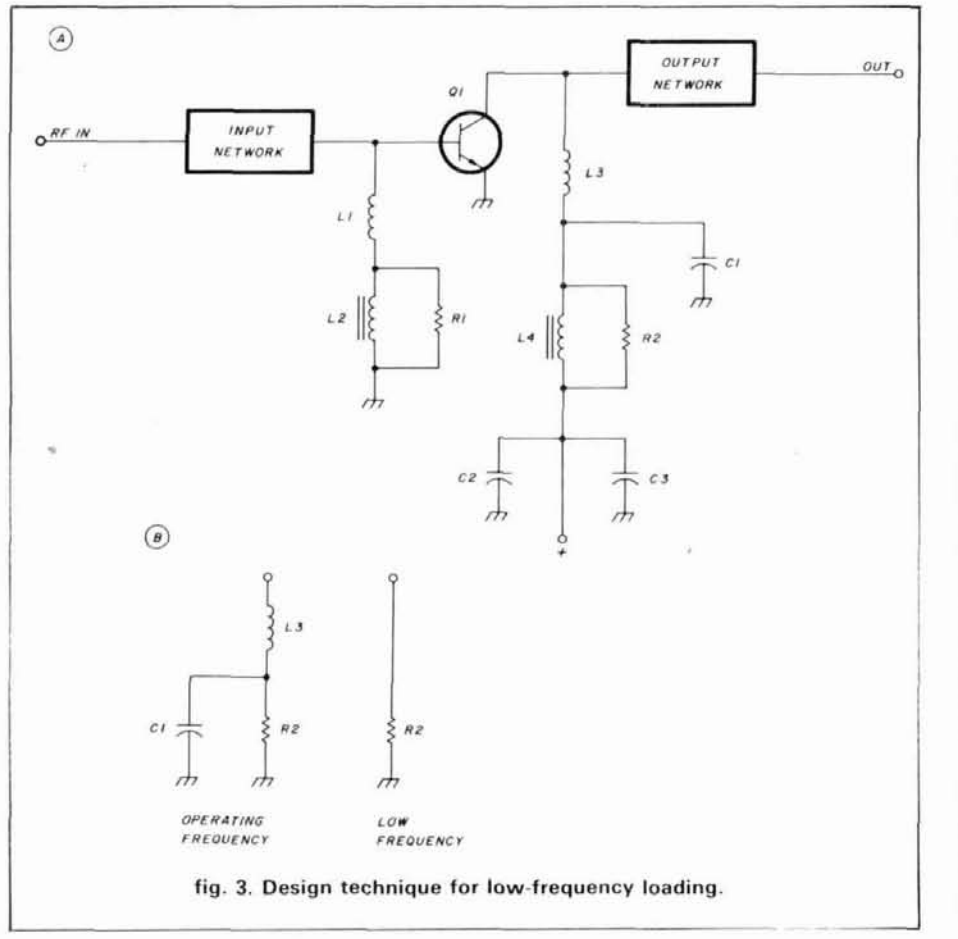

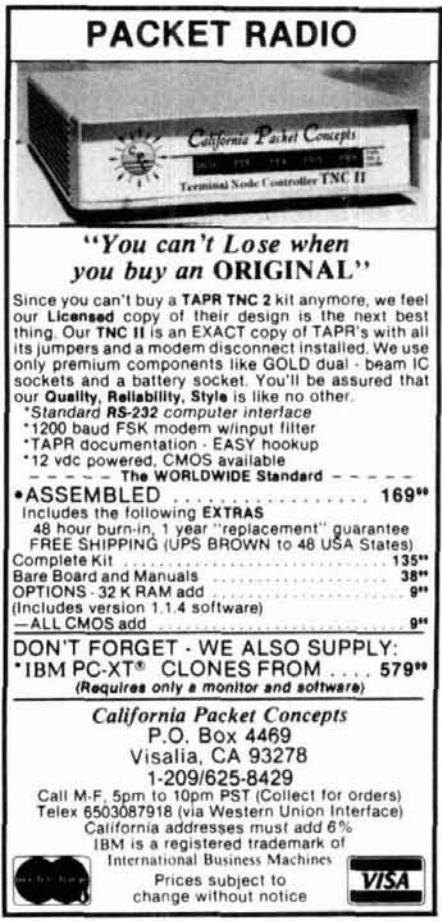

 $~172$ 

continually frustrated by the problem of getting an antenna that will show a low value of SWR across the whole band (3.5 to 4.0 MHz). Many modern transceivers require a feed line SWR of less than 2:1 to function properly.

A conventional dipole, cut to midband and fed with a 50-ohm coax line has an operational bandwidth of 170 to 190 kHz between the 2:l SWR points, depending upon the height above ground. This means that such an antenna, cut for the high end of the band (phone) is useless at the low end of the band (CW).

Bill McLeod, VKBMI, has an interesting approach to this problem, as shown in fig. 4. His antenna design appeared in the April, 1986, issue of the Journal of the Wireless Institute of Australia. His idea consists of using a quarter-wave 73-ohm transformer

**the "wideband dipole"** made of RG-59/U coax plus a reac-<br>  $-$  **a different approach** tance compensation capacitor to in-Eighty-meter operators have been troduce a deliberate mismatch at the antenna. The result is a poorer SWR level at the resonant frequency of the antenna, but a flatter SWR response across the band of interest.

> Using a dipole cut for 3.7 MHz, Bill measured an SWR value of less than **2.1** over a bandwidth of 420 kHz, as shown in the illustration.

> It seems to me that with the dipole cut for a slightly higher frequency (say, 3750 kHz) and with adjustment of the reactance capacitor, it may be possible to "stretch" the 2:1 operating bandwidth to cover the complete **80**  meter band.

> The capacitor should be a highvoltage mica type, or it may be made from a length of coax line open at the far end. The capacitive stub can be taped to the feed line, if desired.

> One trick for achieving better bandwidth is to use this scheme with a

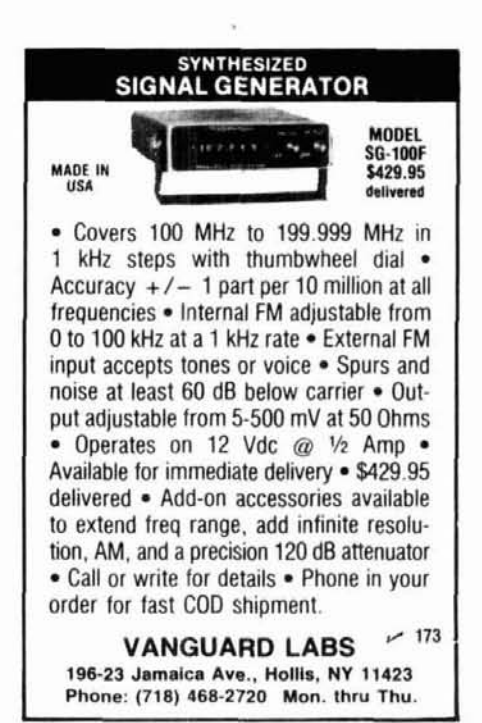

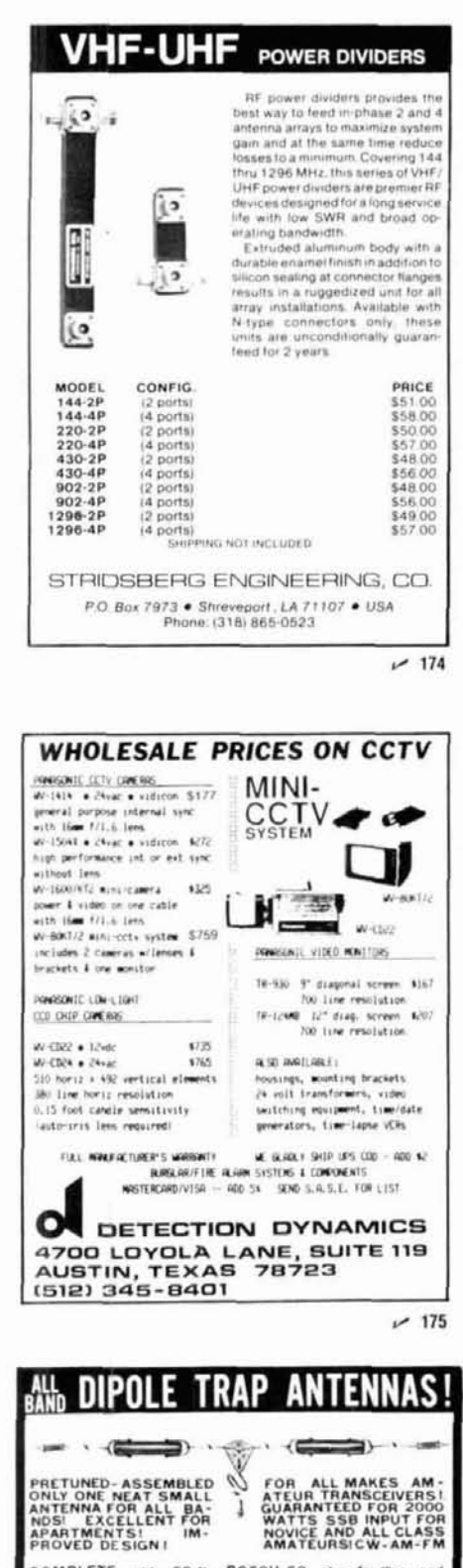

PROVED DE SIGNI<br>
COMERCIE W-AM-EDITSIC W-AM-F-M<br>
COMERCIE W-AM-F-M<br>
PL255 connector, insulators, 30.11. 300 B. test discrete and<br>
supports, center connector with built in applies and<br>
such that the discrete support of the SEND FULL PRICE FOR PP DEL. IN USA. (Canada is \$5.00<br>extra for postage etc.) order using VISA - MASTER CARD-<br>AMER EXPRESS. Pn 1-308-236-5333 week days. We<br>she in 2-3 days. (Per Cks 14 days) - All antennas guaranteed<br>for 1

Dept. AH

WESTERN ELECTRONICS<br>Kearney, Nebraska, 68847

 $~176$ 

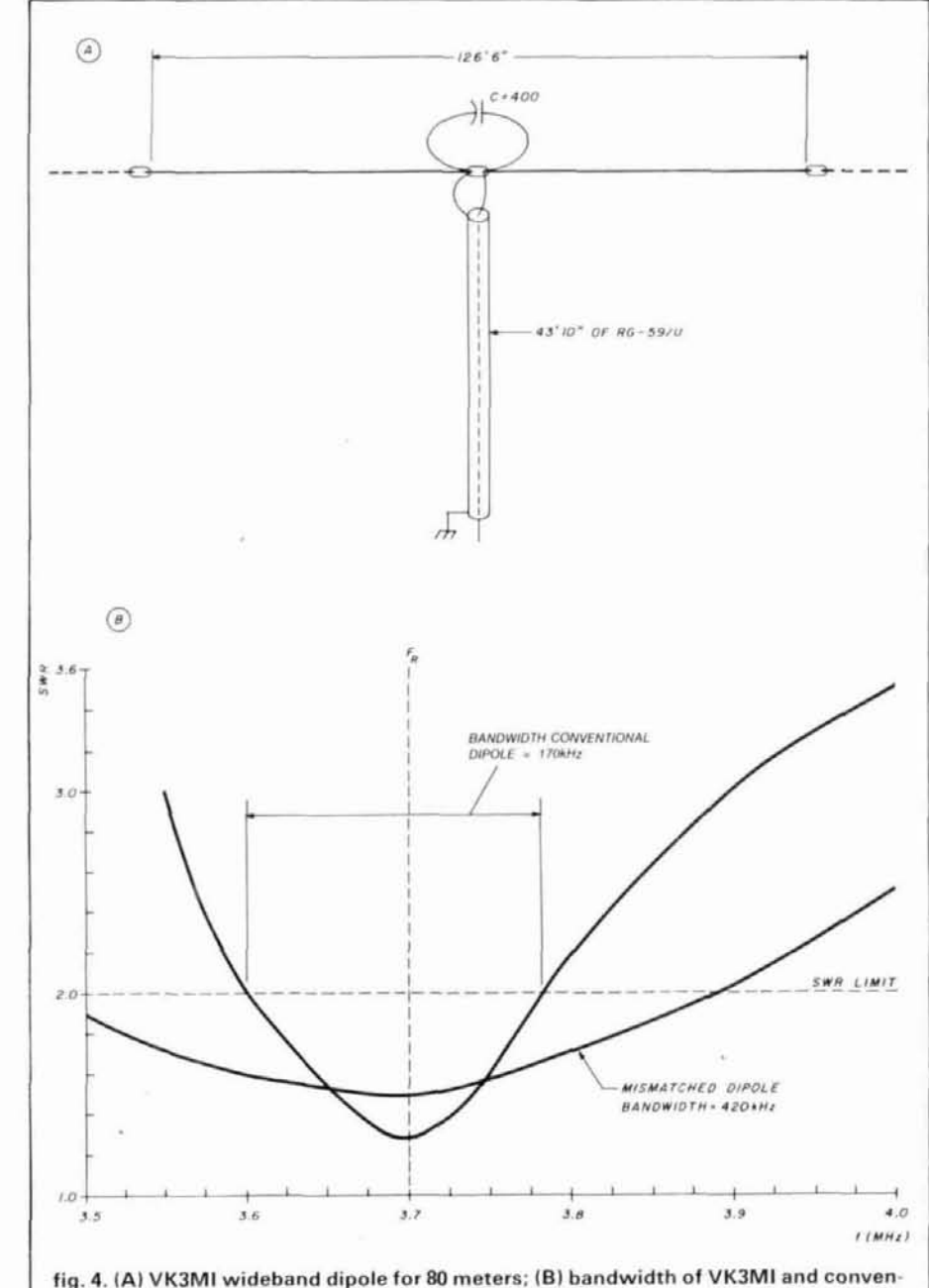

tional dipole.

"fat" dipole. If the dipole halves were made of 300-ohm transmitting twinlead, with the wires shorted together at the ends, the additional conductor area might achieve substantially better bandwidth response. In any event, this looks like a good idea to experiment with.

#### **EME** directory

The 144-MHz EME (moonbounce) directory is available again. For a copy,

send five first-class stamps or five IRCs to me (no envelope required) at Box 7508, Menlo Park, California 94025. The directory is a 36-page list of EME operators, their QTHs, and the equipment they use.

#### reference

1. Franke and DeLeon, "Broadband Noise Improvement in rf Power Amplifiers," rf Design, November, 1986 Irf Design, 6530 South Yosemite Street, Englewood, Colorado 80111).

ham radio

#### 82 In October 1987

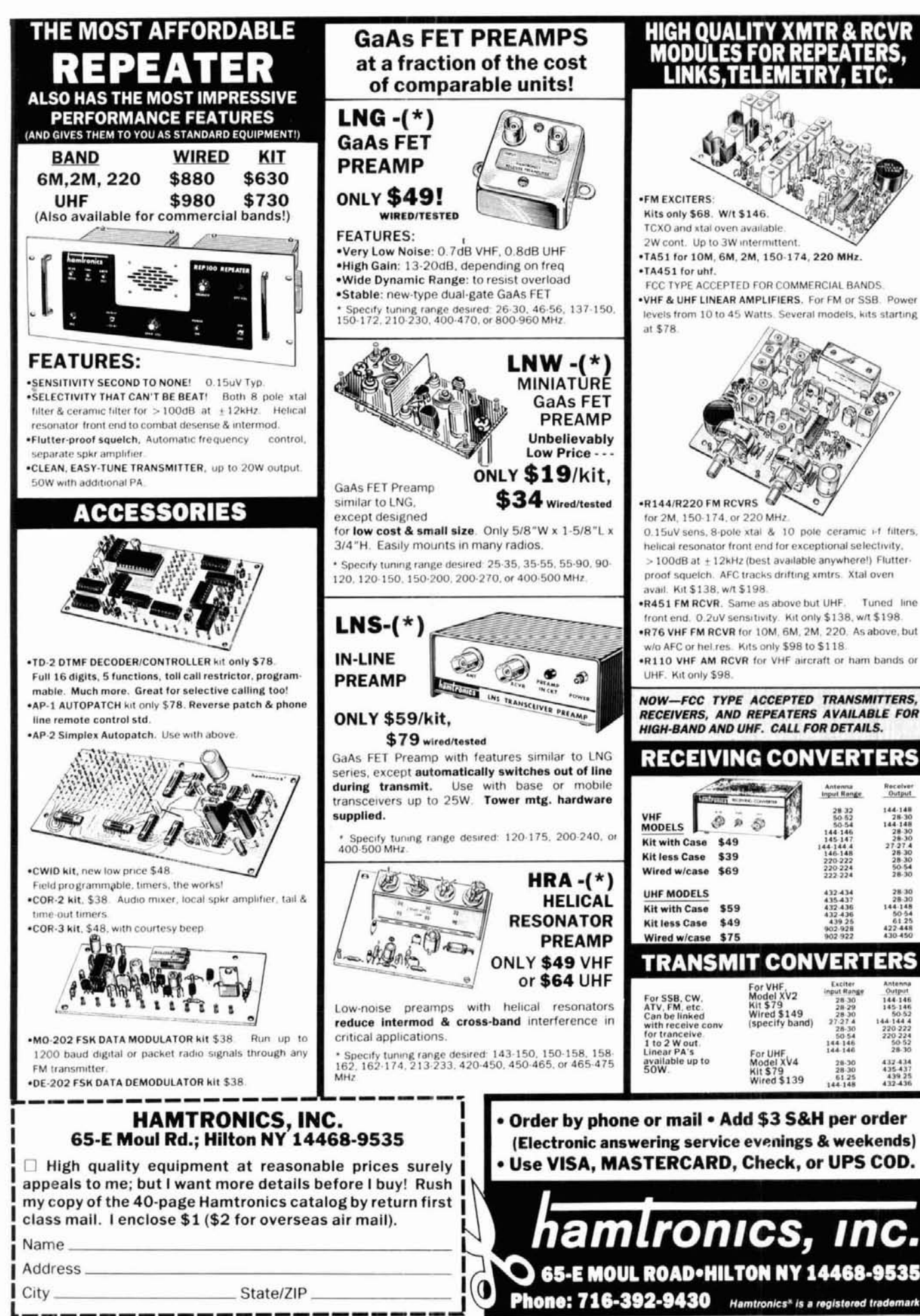

**P144/P220 EM PCVPS** for 2M, 150-174, or 220 MHz 0.15uV sens, 8-pole xtal & 10 pole ceramic i-f filters, helical resonator front end for exceptional selectivity, > 100dB at ±12kHz (best available anywhere!) Flutterproof squelch. AFC tracks drifting xmtrs. Xtal oven avail. Kit \$138, w/t \$198. R451 FM RCVR. Same as above but UHF. Tuned line front end. 0.2uV sensitivity. Kit only \$138, w/t \$198. .R76 VHF FM RCVR for 10M, 6M, 2M, 220, As above, but w/o AFC or hel.res. Kits only \$98 to \$118. .R110 VHF AM RCVR for VHF aircraft or ham bands or UHF. Kit only \$98. NOW-FCC TYPE ACCEPTED TRANSMITTERS, RECEIVERS, AND REPEATERS AVAILABLE FOR **HIGH-BAND AND UHF. CALL FOR DETAILS.** 

#### **RECEIVING CONVERTERS**

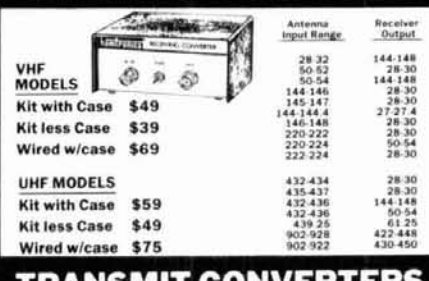

#### IRANSMII CONVERIERS

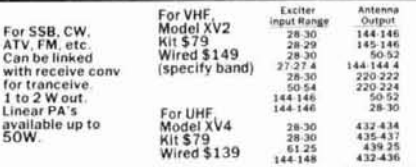

. Order by phone or mail . Add \$3 S&H per order (Electronic answering service evenings & weekends) . Use VISA. MASTERCARD, Check, or UPS COD.

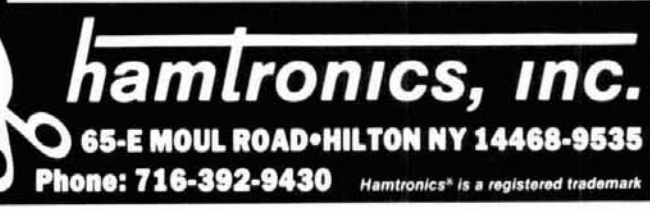

#### · Never climb your tower again with this elevator Save Time-Money with HAZER

- aksieur
- stelgmos .R3SAH no tnuom totator bna snnetnA «
- noitieoq triginqu elpinev ni tewot amsti meteye<br>elidw setsteqo H3SAH no meteye xool vtehale with<br>sitem to meteory should be primer to the distance the should
- · Meight fransherred directly to tower. Winch cabe<br>hus listeni of yas∃ .gnitewol & gnisist tot yino beau
- esn'
- e High quality materials & workmanship. e Will support most antenna arrays.
- eviewed inspection belonger shooth<br>by the strength level<br>strength speed convenience smooth
- 25 G TOWER. cable, hardware and instructions. For Rohn · Complete kit includes winch, 100 ft. of

bgg 00.195\$b60 | 31 p2 S1 ; muls ytbb ytself-S texast<br>
and 00.613 b60 | 31 p2 S1 ; muls ytbb ytself-S texast<br>
bgg 00.613 b60 i 31 p3 8 ; muls b1sbnst2-C texast<br>
bgg 00.613 b60 i 31 p3 8 ; muls b1sbnst2-C texast<br>
bgg 00.613

81-M to Cf - M nitheM season but in suitant the nead Satisfaction guarames. Call today and charge to:<br>Visa or MasterCard.

shi not vilasitional barenigne newor munimula<br>HAZER system, or a truly self-supporting steel<br>tower. Send for free details.

AETS-288-018 Route 3, Box 322 Boonville, Mo. 65233 <u> М</u> **GLEN MARTIN ENGINEERING INC.** 

 $611 -$ 

ドラ

٠.

#### **MOHLD WIDE RECOGNITION**

## For Sale:

**ABWEW , slonoM** Founded in 1959 by the late Will of compact communication antennas. Twenty-eight year old manufacturer

Sale of this closely held corporation to inamateur and military markets. world-wide reputation and sales to both mame and logo recognition and excellent high efficiency compact antennas. Instant nized as the world's leader in high quality, Mini-Products, Inc., has long been recog-

Available options to include; State -military portfolio, supplier and vendor listings distributor network stateside and world-wide. broduction machinery, inventory, extensive clude; All patents rights issued and pending,

manutacturing facility. toot etaupe 000, £ vletsmixotqqs bris university research and development program

For more information and prospectus contact:

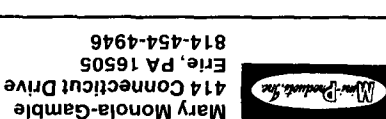

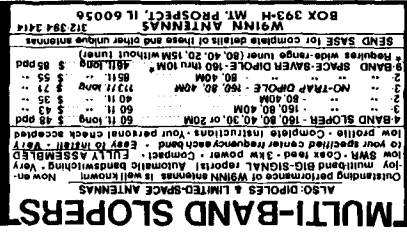

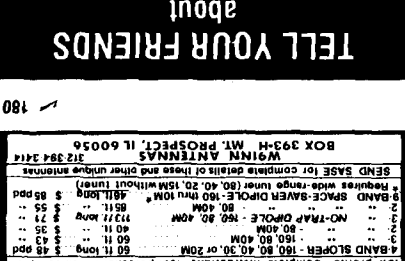

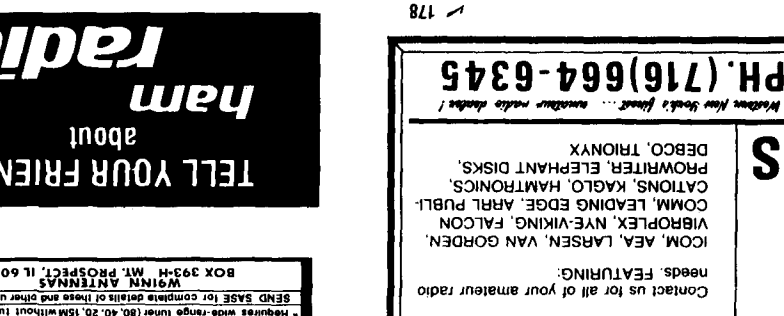

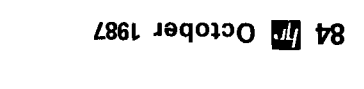

Jamestown, New York 14701

**Jean2** misM drioW ate

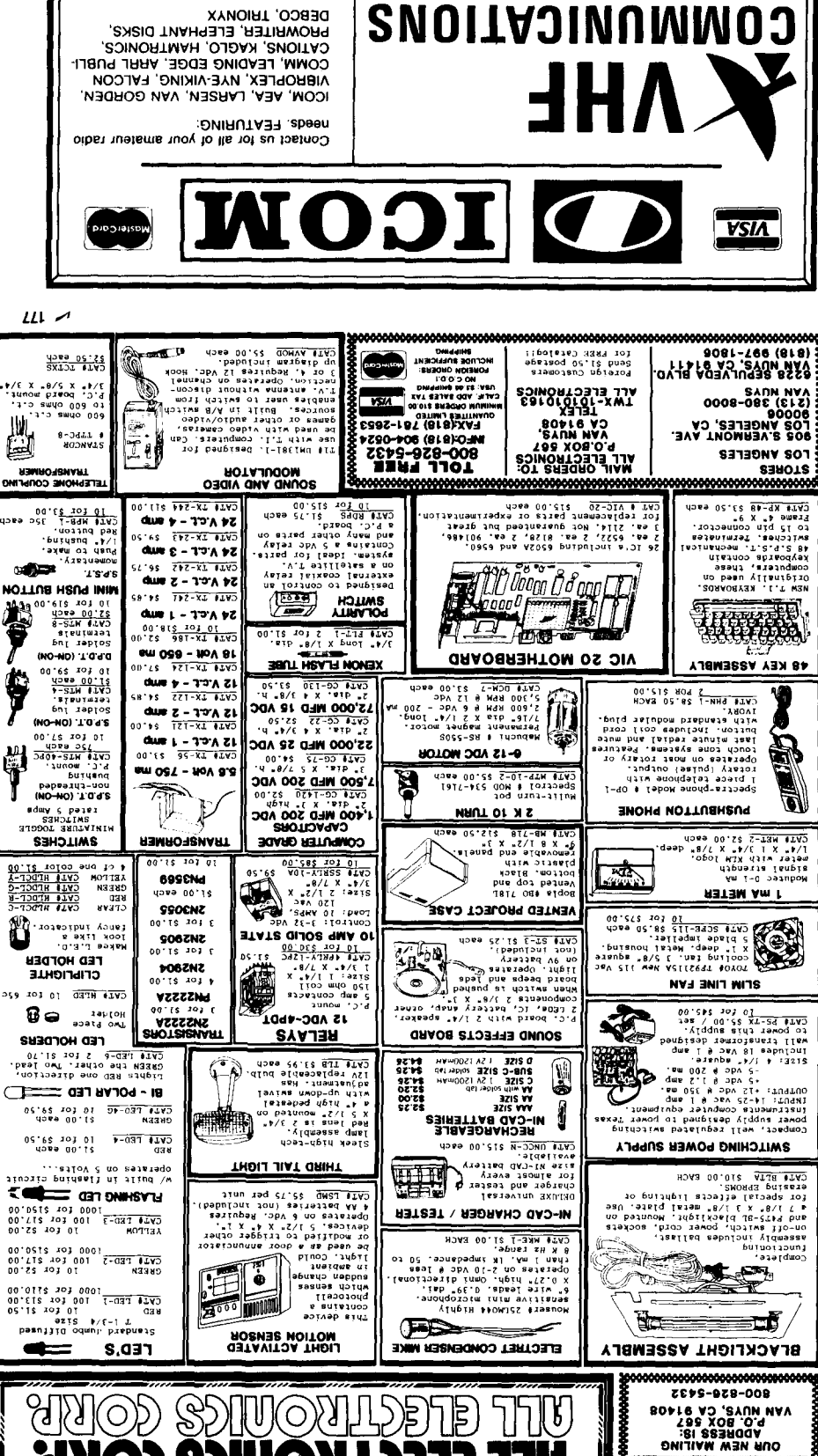

╞

Þ

**DOJATAC T881 LUEE** 

**SEND FOR** 

**S>IU** 

**JOURLITY PARTS +DISCOUNT PRICES +FAST SHIPPING:** 

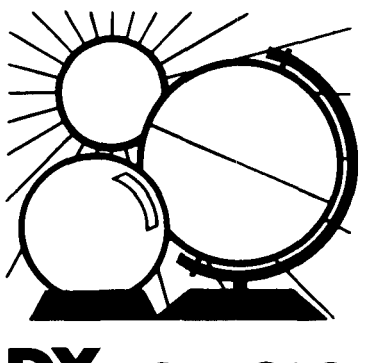

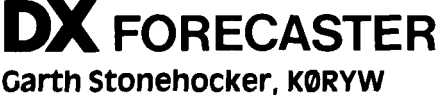

#### **equinox season DX**

**Sunspot minimum** appears to be over until nearly eleven years hence. Even though a year or so will pass before momentum helps the new cycle to build up to its maximum rate, the. return of the 27-day cycle (each solar rotation) has increased the number and size of solar flares and has solar flux energy topping 100 units again. This is expected to continue, gradually increasing in 27-day cycle activity until a sunspot region comes around at least three or four times before dying away. In the meantime, the geomagnetic disturbances will continue to be mainly variations in the solar wind from coronal holes, with an occasional flare-induced geomagnetic event. In either case, the disturbances affect DX fun adversely.

Geomagnetic disturbances, or Geomagnetic disturbances, or<br>storms, affect propagation – and DX storms, affect propagation – and DX<br>— in four ways. First, particles from the sun entering the auroral zone at 50 to 70 degrees North and South latitudes come down into the ionospheric D and E regions, increasing signal absorption. This results in weak eastwest path signals and few transpolar signals.

Second, the F region of the ionosphere (for stations in the United States, this is south of the auroral zone) has a depleted area of electrons that forms an electron density trough. The maximum usable frequency (MUF) for paths through this area decreases by 30 to 40 percent (see the January, 1986, DX Forecaster for tables of MUF statistics).

Third, and still further south at 20 degrees from the geomagnetic equator, an equivalent-size enhancement of the F region occurs, resulting in evening Transequatorial (TE) openings during the equinox and winter seasons. These three effects vary in intensity and time on a short to long basis (seconds through hours), causing what we experience as fading and blackout. These effects continue to occur mainly each night for two to three days before ionospheric equilibrium is re-established. The larger the geomagnetic storm (the higher the value of the K or A indicies), the closer to the equator these effects occur.

Fourth, the particles form a reflective curtain along the equatorial side of the auroral zone (for those of us in North America, this is south), enhancing VHF auroral scatter propagation. Six-meter openings to Europe are one result of this phenomenon. Just as the particle density and speed of the solar wind vary, so do the characteristics of the geomagnetic field and ionosphere. Ionospheric variations cause signal reflection focusing and defocusing, which simply means that the signals arriving at your QTH will vary in both strength and angle of arrival from all four directions. Some locations you haven't heard from in a long time may suddenly be workable.

#### **last-minute forecast**

The higher-level 27-day activity may push up the maximum usable frequencies (MUF) during the first and second weeks of October, giving better 10-, 12-, and 15-meter DX. Transequatorial one-long-hop propagation is expected to be underway again, especially around the 5th, 15th and 23rd of the month. This is because of a higher probability of geomagnetic disturbance at those times. During those same disturbed periods, the lower band's MUFs should decrease by 15 to 25 percent for

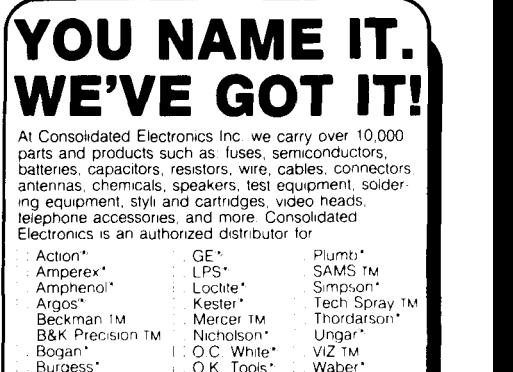

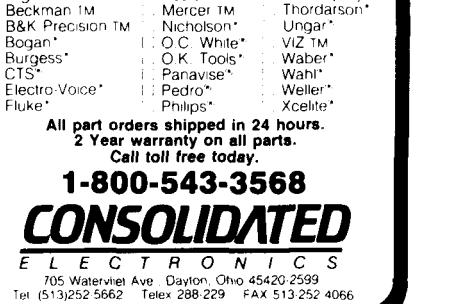

 $-181$ 

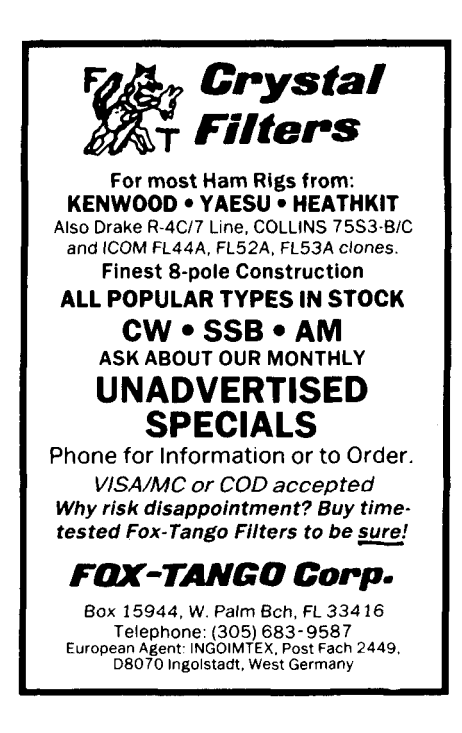

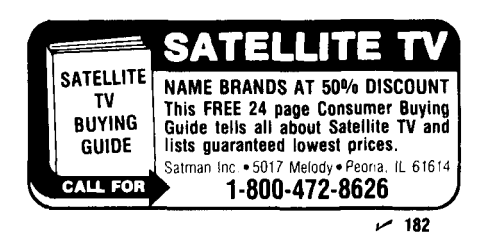

#### TELEWAVE ANTENNAS **CABLES** BEFORE YOU BUY YOUR NEXT ANTENNA OR CABLE...DIAL: 800-331-3396  $x$ CELLFLEX -1 5/8" - 1 1/4" - 7/8" - 1/2 " RG-213 & RG-214 Type **BELDEN CONNECTORS AVAILABLE** \* ANTENNAS \* COLLINEAR - YAGI - DIPOLE We are major suppliers of : Cavities, Duplexers and Antenna Combining Systems 1155 TERRA BELLA, MOUNTAIN VIEW, CALIFORNIA 94043 (415) 968-4400 · TWX 910-3795055 · FAX (415) 968-1741 CALIFORNIA CALLERS DIAL (415) 968-4400 1986-87 CALL DIRECTORY (on microfiche) Call Directory Name Index<br>Geographic Index IF YOU BUY, SELL OR COLLECT All three - \$20 OLD RADIOS, YOU NEED... Shipping per order \$3 **BUCKMASTER PUBLISHING** ANTIQUE RADIO CLASSIFIED Mineral, Virginia 23117<br>703-894-5777 Antique Radio's Largest-Circulation  $-185$ **Monthly Magazine** Articles - Classifieds - Ads for Parts & Services<br>Also: Early TV, Ham Equip., Books,

Sub Problem? **Contact Sue. She'll** fix it for you! (603) 878-1441 **Ham Radio** 

 $-183$ 

\$8  $$8$ <br> $$8$ 

Greenville, N. H. 03048

a couple of days at a time. This will be particularly noticeable on east-west paths, and with noticeable QSB. Otherwise, the lower bands should be best during the last two weeks of the month because of higher signal strengths.

The Orionids meteor shower will be visible from the 15th to 24th of October, with a maximum rate of between 10 to 20 per hour on the 20th to 21st of the month. The moon is full on the 7th, and perigee occurs on the 4th and 30th. A penumbra eclipse of the moon occurs on October 7.

#### band-by-band summary

Ten, twelve, fifteen, and twenty meters will be open from morning to early evening almost every day, and to most areas of the world. The openings on the higher of these bands will be shorter and will occur closer to local noon. Transequatorial propagation on these bands will more likely occur toward evening during conditions of higher solar flux and a disturbed geomagnetic field.

Thirty and forty meters will be useful almost 24 hours a day. Daytime conditions will resemble those on 20 meters. Skip distances and signal strength may decrease during midday of those days that coincide with the higher solar flux values. Nighttime DX will be good except after days of high MUF conditions and geomagnetic disturbances. Look for DX from unusual places on east, north, and west paths during this time. The usable distance is expected to be somewhat less than that on 20 meters in daytime and greater than that on 80 meters at night.

Eighty and one-sixty meters will exhibit short-skip propagation during the daylight hours and lengthen for DX at dusk. These bands follow the darkness path, opening to the east just before your sunset, swinging more to the south near midnight, and ending up in the Pacific areas during the hour or so before dawn. The 160-meter band opens later and ends earlier than 80.

ham radio

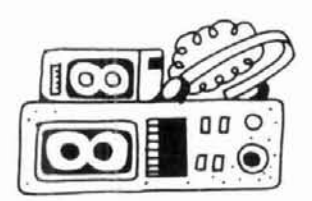

Telegraph, 40's & 50's Radios & more...

Free 20-word ad each month. Don't miss out!

Sample - Free. 6-Month Trial - \$10. 1-Year: \$18 (\$24 by 1st Class). Foreign - Write.

A.R.C., P.O. Box 2-A3, Carlisle, MA 01741

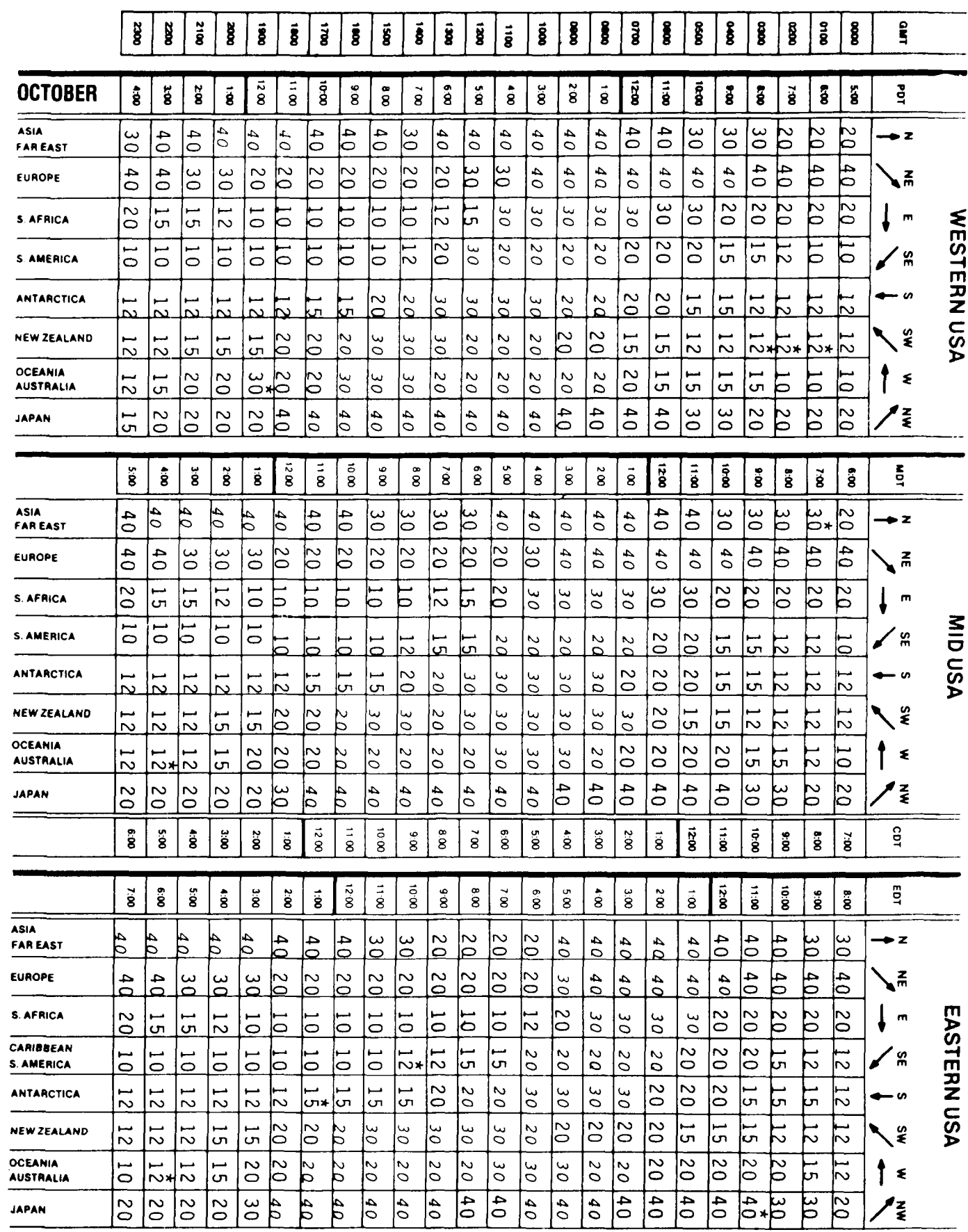

The italicized numbers signify the bands to try during the transition and early morning hours, while the standard type provides MUF during "normal" hours.

 $\sim 10^7$ 

\*Look at next higher band for possible openings.

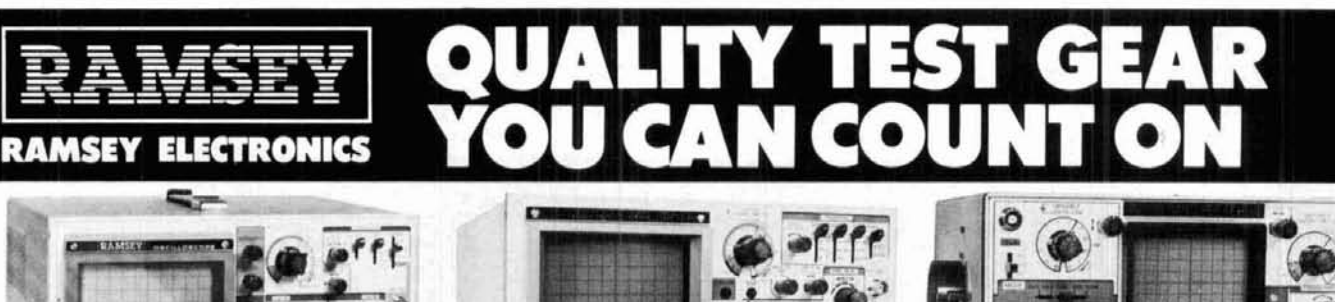

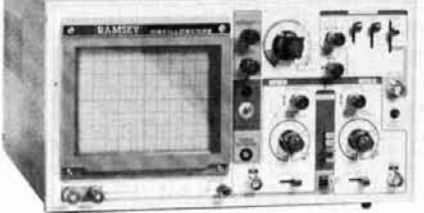

#### \$369.95\* **INCLUDES 2 HOOK-ON PROBES 20 MHz DUAL TRACE**

Features component testing circuit for resistors, capacitors,<br>digital circuits and diodes--TV sync filter-high sensitivity-Zaxis-XY mode-built-in calibrator-5X horizontal magnifier

# $0$   $-10$ \$499.95\* **INCLUDES 2 HOOK-ON PROBES**

#### 35 MHz DUAL TRACE

**MODEL** 

 $2200$ 

wide frequency bandwidth--optimal sensitivity --delayed<br>triggering sweep--hold off--ALT trigger--single sweep TV sync<br>5X magnification--XY or XYZ operation--HF/LF noise reduction

**BAND WIDTH # TRACES** 

 $\overline{121}$ 

 $20.184 -$ 

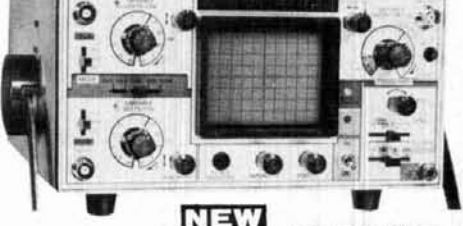

#### \$449.95\* **INCLUDES 2 HOOK-ON PROBES 15 MHz DUAL TRACE PORTABLE**

Field/bench applications---built-in charger and battery pack<br>--- up to 2 hours operation per charge---5X horizontal<br>magnification----high brightness CRT----front panel trace rotator

**MAXIMUM** 

**TRIG FRED** 

 $-111.38$ 

CT-1259 DIGIT 1.2 GHz

S189.95 WIRED INCLUDES

**USEARLE** 

**IAXIMU** 

**BANDWIDTH** 

 $20$  MH<sub>2</sub>

 $0.7166$ 

**DESCRIPTION** 

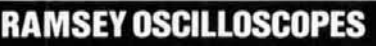

All Ramsey oscilloscopes feature unsurpassed quality at an unbeatable price. Of heavy duty construction, they are suitable for hobby, service and production applications.

\*Add an additional \$10.00 for each unit for shipping

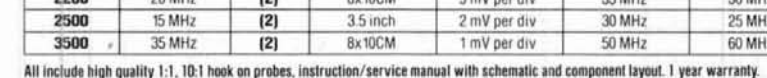

CRT SIZE

 $8 - 10034$ 

**MINI-100 COUNTER** CT-707 DIGIT 525 MHz **CT-909 DIGIT 600 MHz** sands.xxx 18600000 **to**  $0024$  $110$ S119.95 CHARGER, NICAD BATTERIES. \$139.95 WIRED, INGLUIDES \$169.95 WIRED INCLUDES MODEL **FREO RANGE SENSITIVITY** ACCURACY DIGITS RESOLUTION PRICE

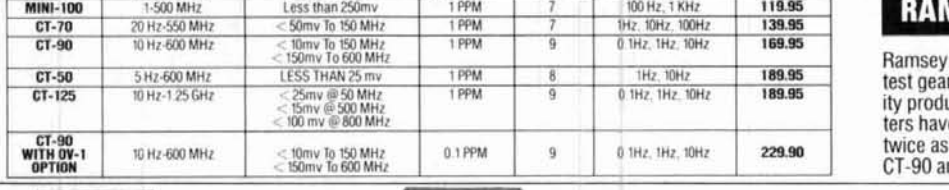

в

# ە  $\bullet\bullet\circ$

CT-50 8 DIGIT 600 MHz

\$189.95 WIRED INCLUDES

#### **ISEY FREOUENCY COUNTERS**

VERTICAL

**SENSITIVITY** 

E call over dis-

Electronics has been manufacturing electronic for over 10 years and is recognized for lab qualicts at breakthrough prices. Our frequency coune features and capabilities of counters costing much. BP-4 Nicad battery pack for CT-70,  $~187$ nd CT-125 Frequency Counters. \$8.95.

**BCB** 

**RAMSEY D-4100 COMPACT DIGITAL MULTITESTER** \$2495 text leads and battery included

Compact sized reliability and accuracy This LCD digital multitester easily fits in your pocket, you can take it anywhere. It features full overload protection . 31/2 digit LCD readout · recessed input jacks

safety probes . diode check function · 2000 hours battery life

Direct probe, general purpose use . . . . . . . . . . .

Tilt bail, for CT-70, 90, 125. . . . . . . . . . . . . . . . .

13.95

3.95

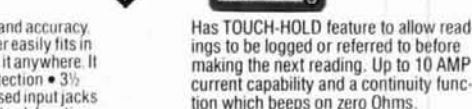

\$49.95 Includes Probes<br>1 Year Warranty Has TOUCH-HOLD feature to allow readings to be logged or referred to before making the next reading. Up to 10 AMP

**METER** 

**RAMSEY D-5100** 

**AUTORANGING** 

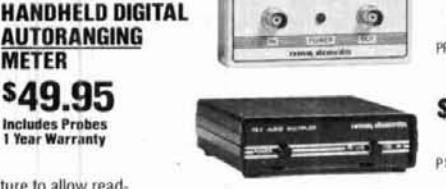

\$4495 wired includes<br>AC adapter PR-2 kit \$39.95

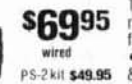

**s89**95

wired includes<br>AC adapter

#### **PR-2 COUNTER PREAMP**

The PR-2 is ideal for measuring weak signals<br>from 10 to 1,000 MHz  $\bullet$  flat 25 db gain  $\bullet$  BNC<br>connectors  $\bullet$  great for snifting RF  $\bullet$  ideal<br>receiver/TV preamp

#### **PS-2 AUDIO MULTIPLIER**

The PS-2 is handy for high resolution audio<br>resolution measurements, multiplies Up in frequency • great for PL tone measurements<br>• multiples by 10 or 100 • 0.01 Hz resolution & built-in signal preamp/conditioner

#### **PS-10B1 GHz PRESCALER**

Extends the range of your present counter to 1 GHz . 2 stage preamp . divide by 1000 cir-<br>cuitry . super sensitive (50 mV typical) . BNC connectors . 1 GHz in, 1 MHz out . drives any counter

FUN TO UŜE **FOR BEGINNERS. STUDENTS AND PROS MINI KITS: EASY TO ASSEMBLE-**WIRELESS AND **NEW VIDEO MODULATOR**<br>Converts any TV to video monitor 5<br>stable, tunable over ch 4-6. Runs on<br>accepts std. video signal. Best unit COLOR ORGAN see music come aiive!<br>3<br>with music. One light<br>each for. high, mid-range<br>and lows. Each individually adjustable<br>and<br>driven \$7.95 **TONE DECODER** 海  $\sum$ 大家 auper<br>15.15V **SERVICE SUPER** est unit on th **SLEUTH** on a single PC board. Features: 400-500<br>Hz adjustable range via 20 turn pot. volt<br>age regulation, 567 IC. Useful for touchtarket! Complete kit. VD-1 (es: 400-5000 mits up to 300 1 A super sensitive ampli-<br>fier which will pick up a FM MINI Iran **MAD BLASTER** any FM broadcast radio LED BLINKY KIT MIKE drives up to 300 W runs uses any type of mike<br>Buns on 3 to 9V. Type FM-<br>2 has added sensitive pin drop at 15 feet! Great<br>for monitoring baby's FM RECEIVER tering and attention get te burst detection. FSK, etc. Can also Alternately flashes:<br>jumbo LEDs. Use for sed as a stable tone encoder. Buns ting siren like sound from or as general pur-<br>pose amplifier Full 2W<br>pose amplifier Full 2W<br>rms output, runs on 6 to<br>15 volts, uses 8-45 phm<br>speaker erion<br>- uil fledged super<br>- dyne receiver<br>- wolt sene iper high perfi \$8.95 TELEPHONE<br>TRANSMITTER iobby expe<br>i Full fiedd on 5 to 12 yoth ML-TKIL ame badges, buttons supply up to 15 watts of FM wirele mike kit! mike preamp stage **\$5.95** el lights obnoxious a<br>on 6-15 VDC audio Runs fransmits a stable signal Complete kit. TD-1 \$3.95 Runs on 3 to 15 up to 300 yards with FM-1Kd **VOICE ACTIVATED** Fea exceptional audio quality<br>by means of its built in \$2.95 \$4.95 han<br>self pr **SWITCH**<br>Voice activated switch<br>Kid provides switched<br>couput with current calculative painting<br>Can drive relaxs lights<br>LED or even a fape<br>syDC<br>occder motor. Runs sn<br>9 VDC BL-1Kit MB-1 Kit 10.7 MHz IF, Integrated<br>Circuit detector, 50 mw **SWITCH** \$4.95 40 WATT 2 mfr<br>
PWR AMP<br>
Simple Class C power amp features 8<br>
Simple Class C power gain 1 W in for 8 out, 2 W in<br>
tor 15 out, 5 W in for 40 W out, Max output<br>
of 50 W, incredible value, complete with<br>
all parts, less case a FM-2 Kit \$5.95 BN-9 Kit powered, tunau<br>n 76 to 100 MHz UNIVERSAL TIMER **WHISPER LIGHT** lectret mike. Kit includes Provides the basic parts<br>and PC board required to .<br>An interesting kit, small<br>nike picks up sounds **SIREN** from ro to wome<br>polarity antisensitive,<br>compact size (%" x 1%")<br>easily installs anywhere<br>on the phone line or<br>inside the instrument case, mike, on-off switch, **60 Hz TIME BASE** external power source antenna, battery and<br>Siner instructions. This is Produces unward and operation on standard<br>FM broadcast band as downward wail 5 W provide a source of prewerts them to uns on 5-15 VDC luper instru<br>ihe finest un provide a source of pre-<br>cason liming and pulse<br>generation. Uses 555<br>timer IC and includes a<br>range of parts for most<br>filming needs. light. The louder the peak audio output.run<br>on 3-15 volts, uses 3-45 Low current (25ma) well as large portions of<br>each side, compact (6"<br>square), for bug detecsound, the brighter the<br>light, includes mike, co. FM-3Kit \$14.95 1 min/month accuracy trols up to 300 W runs on<br>110 VAC SVDC<br>VS-1KIT ohm speaker PA-1.40 W pwr.amp kit \$22.95 FM-3 Wired and Tested 18-6 Kit \$5.50 ekit SM 3 PR-TKU ion or recep TA-1, RF sensed T-R relay kit 6.95 \$6.95 \$2.95 18-6 Assy \$9.95 \$14.95 FR-1KIT \$14.95 19 95 \$5.95 \$6.95 UT-5Kit WL-1Kit TERMS:  $\bullet$  satisfaction guaranteed  $\bullet$  examine for 10 days; if not pleased,<br>relumn in original form for relund  $\bullet$  add 6% for shipping and insurance to a<br>maximum of \$10.00  $\bullet$  identity and  $65\%$  for sturface mail  $\bullet$ **ACCESSORIES FOR RAMSEY COUNTERS** PHONE ORDERS CALL Telescopic whip antenna-BNC plug . . . . . . . . \$ 8.95 High impedance probe, light loading . . . . . . . . . 50 **VISA** 16.95 æ MasterCard warranty on all wired units. Low pass probe, audio use . . . . . . . . . . . . . . . . . 16.95 TELEX 466735 RAMSEY CI

FAX 716-586-4754

RAMSEY ELECTRONICS, INC.<br>2575 Baird Ave.—Dept. HR<br>Penfield, N.Y. 14526

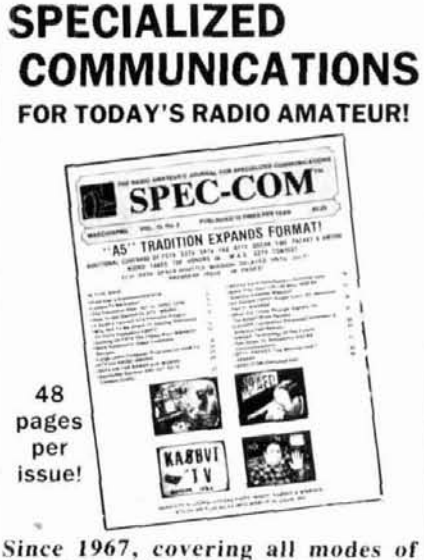

Amateur Radio "specialty communications; Fast Scan TV, SSTV, FAX, Packet Radio, Computers, RTTY, AMTOR, Satellites, TVRO, Microwave, Lasers and more! 10 issues per year. Back issues available, SASE brings TRS80C, C64, IBM software catalog. U.S. subscribers \$20/year. Foreign slightly higher. Add \$2.00 for Index Issue.

**SPEC-COM Communications & Publishing Group P.O. Box H. VISA** Lowden, Iowa 5% Added 52255

 $BJ$ 

A.

CJ

 $DJ$ 

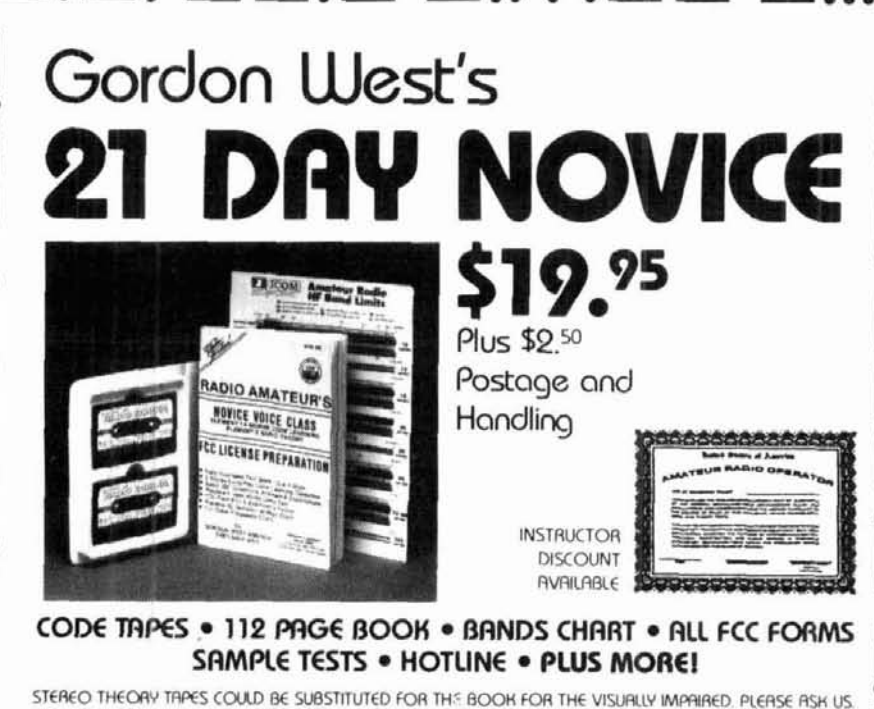

- - \$70 in equipment certificates from ICOM, KENWOOD, & YAESU.
	- . Ham radio equipment "Wish Books". . Laminated world map.
	- . ARRL membership forms. . Free CQ Magazine coupon.

**LOCATOR FIELD LIST** 

- · Hotline for student questions. · Dealer distributor list.
- · School pen. Course completion certificate. License holder.

#### **GORDON WEST RADIO SCHOOL**

2414 College Drive . Costa Mesa, CA 92626 . (714) 549-5000

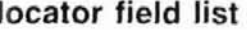

Do you like challenges? If the widespread acceptance of the DXCC, WAZ, and sundry other operating awards proudly displayed by Amateurs throughout the world is any indication, I'm sure you do.

Folke Rosvall, SM5AGM, has taken it upon himself to compile, on a per-band basis, the total number of fields worked by individuals. His list appears in ham radio four times a year (see page 75 of the July issue for the first list published in these pages).

"But," you ask, "What's a field?" Glad you asked. According to the Maidenhead locator system, the world is divided into 324 fields or areas, each 20 degrees wide in longitude and 10 degrees wide in latitude. Though most encompass land masses, quite a few do not; this means no countries, no islands, no reefs - just water. So even if you've worked every country in the world and your name is at the top of the honor roll, you still probably haven't worked all the fields. For example, I'm very active on 80 meters, yet I've been able to snag only 148 out of 324 fields. I can think of a number of other 80 meter operators who are even more active than I am.

Have I tickled your competitive spirit? Think of the ultimate challenge: work all fields on all 19 bands on one specific mode. Some puick calculating shows that to be . . . uh . . . 6156 contacts. That'll keep you off the streets (but probably get you into trouble with your family, your employer, etc.). Seriously, it's all for fun, and you'll learn a little more geography in the process.

All the necessary details are included on the accompanying chart. Folke would be very glad to hear from you. Please send your tabulations directly to him (his address at the bottom of the chart) - not to ham radio.

See you on 80!

Rich Rosen, K2RR

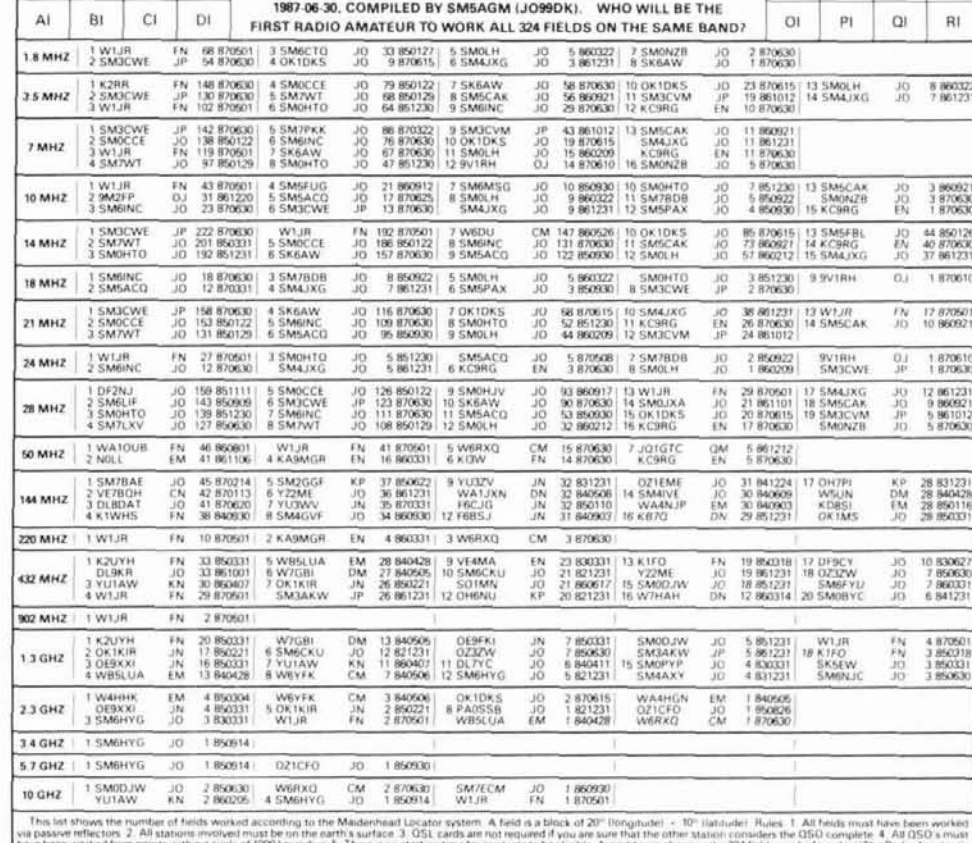

World (Locator) Atlas That non-<br>Compiled quarterly since 1982<br>SMSAGM, Folke Rosvall, Vasten mally should be available at y<br>the list shows the situation<br>skarsringer 50, S 184.00 Ake ve 30, September 30 and December 31 at 2400 UT. Please<br>1. Tet 0764-27638

 $-186$ 

 $R$ 

OJ.

PJ  $QJ$ 

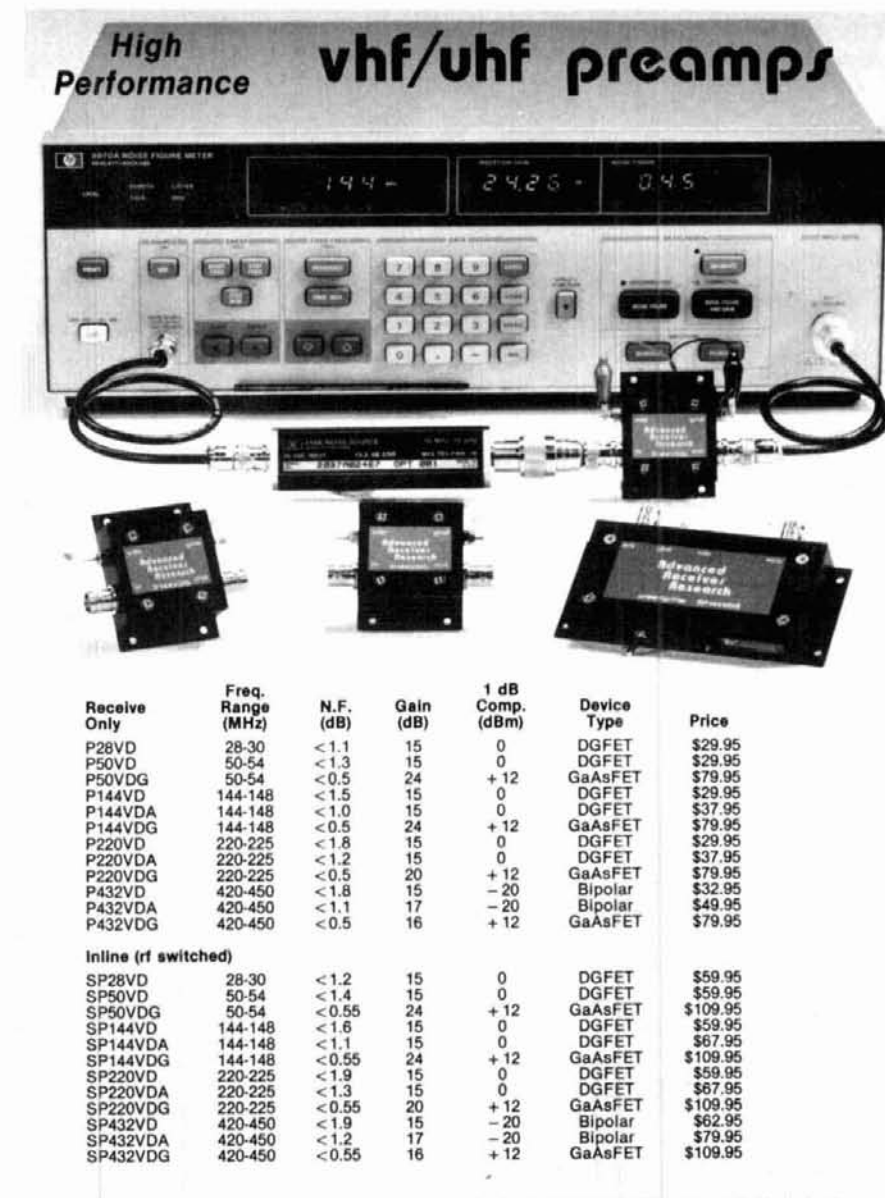

Every preamplifier is precision aligned on ARR's Hewlett Packard HP8970A/HP346A state-of-the-art noise figure<br>meter. RX only preamplifiers are for receive applications only. In<br>line preamplifiers are rf switched (for use<br>

Receiver Research

Box 1242 · Burlington, CT 06013 · 203 582-9409

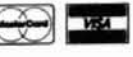

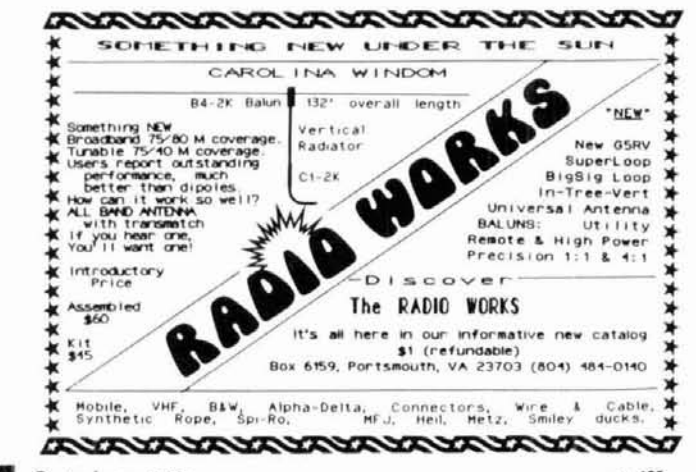

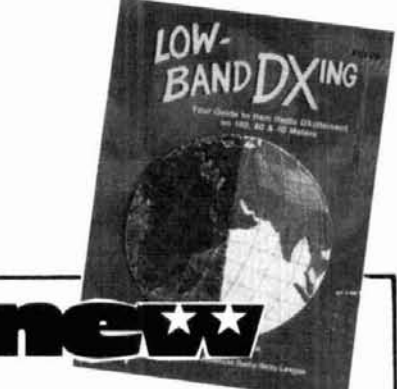

#### **LOW BAND DX-ING COMPUTER PROGRAMS** by John Devoldere, ON4UN, for Apple Ile/c, MS-DOS, Commodore C-128 Apple Macintosh and Kaypro **CPM Computers**

Here's a collection of 30 super programs written by ON4UN. Just about every interest or need is covered-from antenna design and optimization to general operating programs. Antenna programs include: shunt and series input L network design, feedline transformer, shunt network design, SWR calculation, plus 11 more! General Ham programs include: sunrise/sunset, great circle distances, grayline, vertical antenna design program, sunrise calendar plus 9 more! Phew. When you sit down to use these programs you'll be amazed at what you have. The best value in computer software available today. 1986

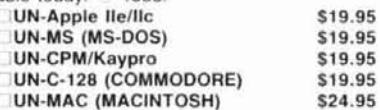

#### **LOW BAND DX'ING** by John Devoldere ON4UN

Now Available! The new, 2nd edition of the definitive book on Low Band DX'ing. Based upon years of practical on-the-air experience, learn the secrets of how ON4UN has been so successful on the low bands. Extensive coverage is given to transmit and receive antennas with clear concise explanations and plenty of illustrationsdipoles, inverted V's, slopers, phased arrays and Beverages-they're all in this book. Also covered: propagation, transmitters, receivers, operating, software and an extensive Low Band bibliography. Going to be a best seller! Get yours today. 1987 2nd Edition 200 pages AR-UN

Softbound \$9.95

#### **BUY'EM BOTH SPECIAL OFFER**

Book & Software Reg. \$29.90 (\$34.96 for Mac)

Just \$24.90 (\$29.90 for Mac) UN-SO (specify computer) \$24.90 UN-MSO Macintosh Special \$29.90

#### SAVE S5

Please enclose \$3.50 shipping & handling

ham radio BOOKSTORE GREENVILLE, NH 03048 603-878-1441

 $~188$ 

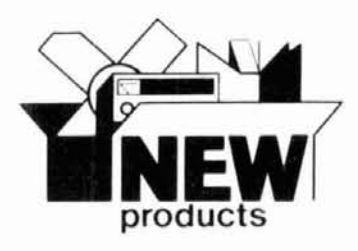

#### **personal packet mailbox**

The Kantronics Personal Packet Mailbox is an  $inex$ pensive  $-$  \$39.95  $-$  firmware option that allows your Kantronics packet communicator (the KPC-1, KPC-2. KPC 2400 and the KAMI to function as a self-contained personal mailbox system.

Until now, most popular packet mailbox systems relied on personal computers such as the Xerox 820 or IBM XT using special packet bulletin-board software written by WORLl or WMBL. The Kantronics personal mailbox eliminates the need to tie up (and run continuously) your expensive PC for simple mailbox operations.

As with other Kantronics firmware updates, installation is as simple as installing a new EPROM. After installation you'll have to perform a hard reset of the TNC, which involves simply moving one jumper for the first power-up. The procedure is amply covered in the documentation: several pages of instructions accompany the mailbox to supplement your original owner's manual.

The NULLS command has been deleted and eight other commands have been slightly changed. If you didn't already have the 2.3 version software, you'll benefit from the six new commands from that update built into the mailbox software.

One of the more interesting and useful of these is the LLlST (Lid LIST) command. When it's turned on, the calls entered as SUPCALLS are ignored: they can't digipeat through your station, don't show on the MHEARD list, won't receive a (DM) if they try to connect to you, and can't use your mailbox. As far as your TNC is concerned, these stations just don't exist!

Another useful command is MBEACON: when it's off, packets sent as beacons or ID'S aren't monitored.

Once the mailbox is installed and operating. you must enter your call. If you don't. the CMD: prompt won't appear. Once your call is "permed" into memory, you'll come up in the command mode immediately.

On the air the mailbox responds to users' commands similar to those found on many popular WORLI-type packet bulletin boards (LIST, READ, SEND, KILL, and BYE). At your end, you'll use seven others to enter, list, or delete messages on your mailbox, and to set some mailbox parameters. For instance, PBBS N is used to allocate the amount of TNC RAM, in IK blocks, to be made available for the mailbox storage area. Up to 22K may be allocated providing

the TNC has 32K of memory. MYPBBS is used to enter the unique callsign for the mailbox. which should be different from the call used for MYCALL. For instance, if KlZJH were used for MYCALL, K1ZJH-1 would be acceptable for the mailbox call

One of the nicest features of this mailbox is its transparent operation with normal packet operations from your station. You can carry on a packet QSO while another station is using the mailbox in your TNC, and by entering the command mode. you can access the mailbox even if someone is connected to you or to your mailbox.

While WORLI-type PBBSs can forward mail to your mailbox, the Kantronics mailbox has no provisions for forwarding itself. Mail sent to your mailbox is treated as "private"; unless it's addressed to the connecting station or to "ALL." it can't be LISTed, READ or KlLLed by that station. Upon connecting. stations are informed of any unanswered mail.

Since messages in the mailbox are stored in volatile RAM, even momentary power outages will trash its contents unless battery backup is supplied to the TNC. As its name implies, this mailbox is intended as a "personal mailbox," either for individual use. or as a small club bulletin board for limited general.interest bulletins. Due to its limited RAM allocation, the number and size of the messages that can be stored are necessarily limited (although impressive, considering the limitations). Once the memory limit is reached, future messages are lost.

Several friends and I have been using Kantronics' personal mailbox for months with no problems. Apparently the software was well written and very carefully debugged before the first versions were released. The documentation is concise and explains operation and all of the commands except for the PBBS N command, whose parameters were somewhat ambiguous. For marks, the Kantronics' personal mailbox rates an  $A +$ ; we can fully expect this product to have a significant positive impact on packet operations.

For more info contact: Kantronics. 1202 E. 23rd St., Lawrence. KS 66046.

KlZJH

Circle #307 on Reader Service Card.

#### **updated f m dual-bander**

The new 2-meter/70 cm Dual Bander from Kenwood puts out 45 watts on 2 meters and 35 watts on 70 cm. Features include compact size  $(5.9 \times 1.97 \times 7.87)$  inches), and light weight (less than 4 pounds). With only three knobs and eight keys on the front panel, it's easy to operate.

The large LCD display and main knob provide excellent visibility in direct sunlight or darkness. Full duplex crossband operation via repeater is possible (assuming, of course, that a control operator is available).

The new Dual Bander offers programmable band scan and memory scan with memory channel lock-out. A lithium battery provides

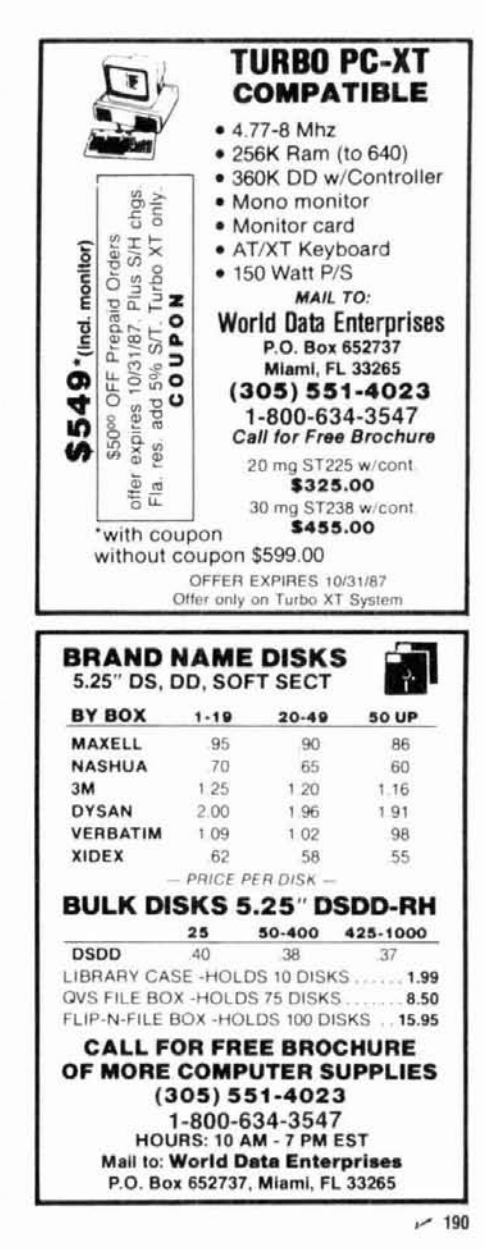

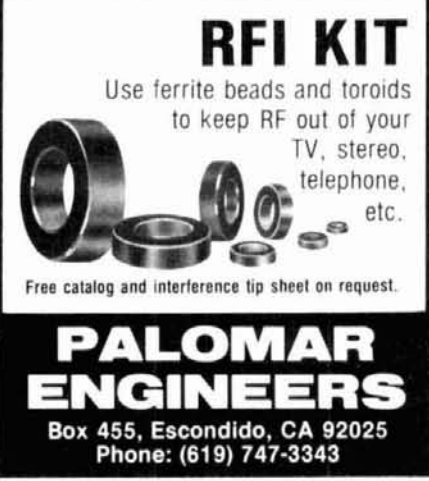

#### GIVE YOUR EARS A BREAK!

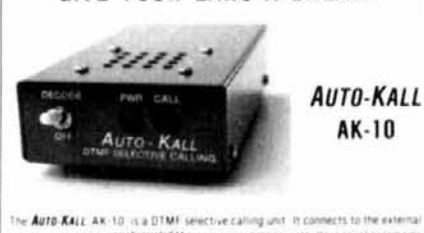

ack on your VHF UHF FM transcever, scanner, etc. Your speaker fer speak unit someone sent von removement food that the code that means you present unit von the sentence of the code that means you present von the estate in the care of the care of the care of the care of the care of the ca intergency nets et

- Assemblied and ready to ide - Set your periodic code in seconds with small rotary<br>switches: No jumpers to solder - - Speaker resets automatically to silent standby and<br>leaves red LED on to let you know someone called if . 8.15 VDC CMOS circuity privides for low current operation . Built in speaker. External speaker sack artic provided. . Measures only 1 + x 3 x 51 ches · Decodes all 16 digits

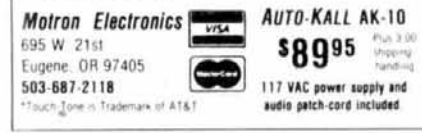

 $-192$ 

# Become a DeVry VE DeVry VE teams have the

advantage of:

- \* Personalized service
- Quick Accreditation
- ï Free test generation software
- Out-of-pocket expense reimbursement
- Use of 800 number to communicate with the VEC
- \* Generating their own examinations

#### Contact: Jim Georgias, W9JUG DeVry VEC

3300 No. Campbell Avenue Chicago, IL 60618 (312) 929-8500 (800) 327-2444 (outside of Illinois)

 $~193$ 

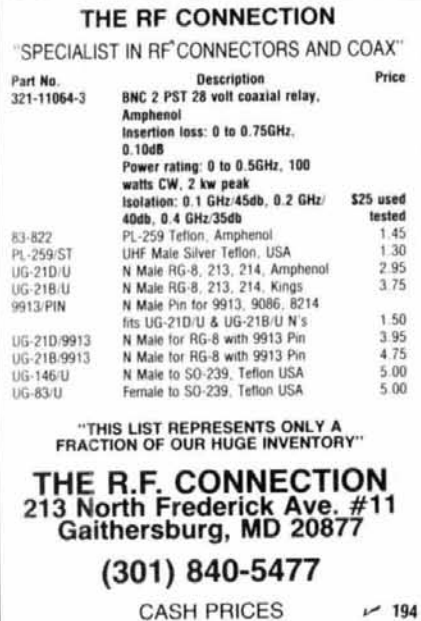

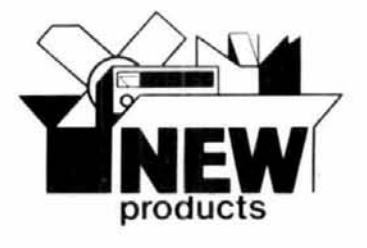

backup for ten memory channels that store frequency, offset, and subtone. For odd split or crossband operation, two channels store transmit and receive frequencies independently. Thanks to a nonvolatile operating system, all operating features remain intact - even after the memory backup cell dies. No reprogramming or board-swapping is ever necessary.

Separate antenna ports for VHF and UHF are provided. Optional features and accessories are available. For more information, contact Kenwood Communications and Test Equipment Group, 2201 E. Dominguez Street, Long Beach, California 90810.

#### new compact amplifier

The HL-37V from Tokyo High Power Labs is a compact amplifier designed for 144-MHz fm/SSB hand-helds and portable transceivers. The unit has a built-in variable gain RX pre-amp which uses a low noise GaAs FET.

The unit features an LED power level indicator and front panel with a smoked polycarbonate sub-panel so that LED lights can be recognized only when they're lit. Combined with a hand-held transceiver, the HL-37V boosts power from 2 or 3 watts to 30; rf driving input between 0.5 and 5 watts is accepted. A built-in RX GaAs FET preamp allows clearer reception of noisy or weak signals. Gain is continuously variable from  $-20$ to +14 dB; an effective low-pass filter minimizes spurs.

Priced at \$99.95, the HL-37V also features the fm/SSB mode select switch on the rear panel. A 1-second delay during changeover from RX to TX prevents relay chatter.

For details, contact Encomm Inc., 1506 Capital Avenue, Plano, Texas 75074.

Circle #304 on Reader Service Card.

#### **RFI-free choke kit**

MFJ Enterprises, Inc. offers the MFJ-701 RFIfree choke kit that eliminates RFI problems that affect TVs, radios, stereos, telephones, VCRs, computers, PA systems, burglar and fire alarms, test equipment, modems, monitors and other electronic devices.

Although winding an offending cable or wire around a ferrite toriod generally eliminates RFI, it's often difficult to find a toroid with the proper characteristics that has a large enough hole through which the end of a power cord, ac adapter, microphone cord, or speaker leads will fit. Priced at \$14.95, the new MFJ-701 kit, however, gives you a package of four RFI-eliminating toroids (with complete instructions) which not only have the right properties for eliminating RFI, but separate into halves, making it easy to wind nearly any kind of wire or cable around the toriod. The toriod halves then mount in a snaptogether plastic frame.

The individual toroids also snap together into a stack, increasing their effectiveness for large diameter wires when only a few turns can be wound around the toriod.

For additional information on the MFJ-701 RFI-free choke kit, contact MFJ Enterprises, Inc., 921 Louisville Road, Starkville, Mississippi 39759

Circle #303 on Reader Service Card.

#### rack-mounted paging encoder

The PE-1000RMA, a rack-mounted version of Communications Specialists, Inc.'s PE-1000 Paging Encoder can be mounted in a standard 19-inch rack. Like the desktop PE-1000, the PE-1000RM is capable of 100- or 1000-call paging capacity in the two-tone sequential signaling formats. Five-tone sequential and REACH formats are also available. Programmable features include code plan and group selection, group call, duration of tone and delay timing, choice of alert tones, and automatic page. A non-volatile memory retains the programming if a power loss occurs. All standard Motorola and General Electric groups are included in every unit; nonstandard tones from 250.0 Hz to 4000.0 Hz may be special-ordered. An output for printing a hard copy record of all paging activity is provided, and an automatic self-test is run each time the encoder is powered up. The price is \$324.95.

For furter details or a free catalog, contact Communications Specialists, Inc., 426 West Taft Avenue, Orange, California 92665-4296.

Circle #302 on Reader Service Card.

#### overvoltage protection devices

CSE Technologies has introduced a comprehensive line of Surgeguard devices that provide virtually unconditional overvoltage protection for computing, control, communications, measuring, and home entertainment equipment.

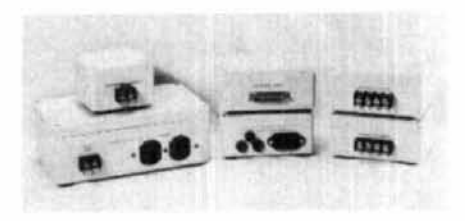

Surgeguard devices include the LSA<sup>®</sup> Line Surge Absorber, which protects against overvoltage originating from signal/data/telephone lines; the Interguard<sup>®</sup>, which protects the CCITT V.24 digital interface of terminals, computers, and modems from overvoltages originating from

# **Wonderful Wireless Widgets Fwom Woodbwidge**

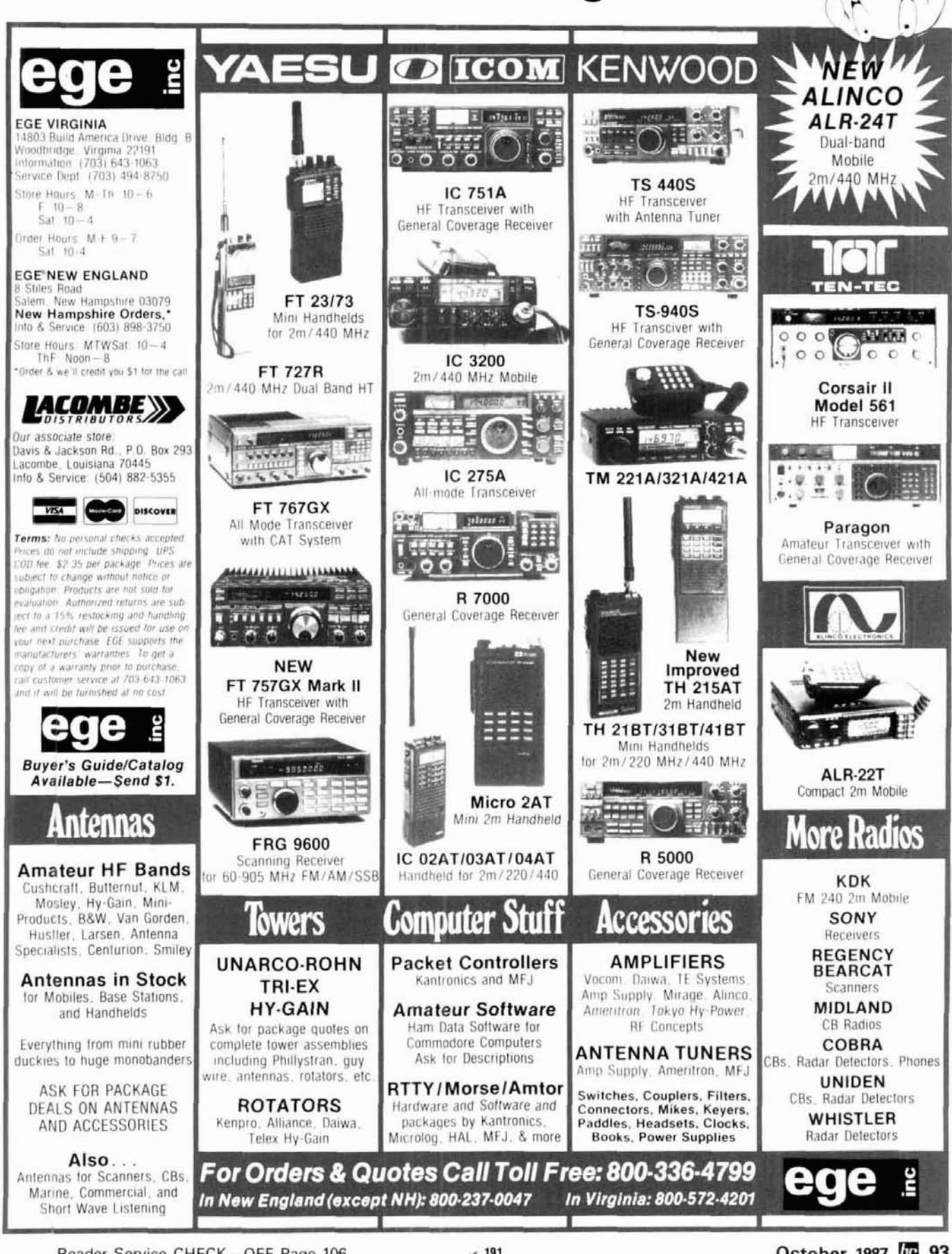

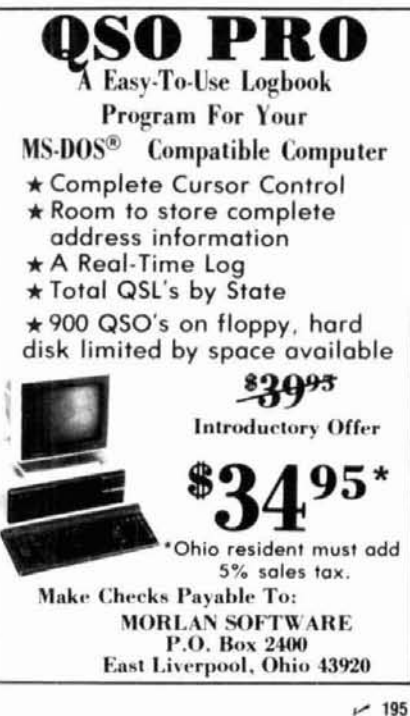

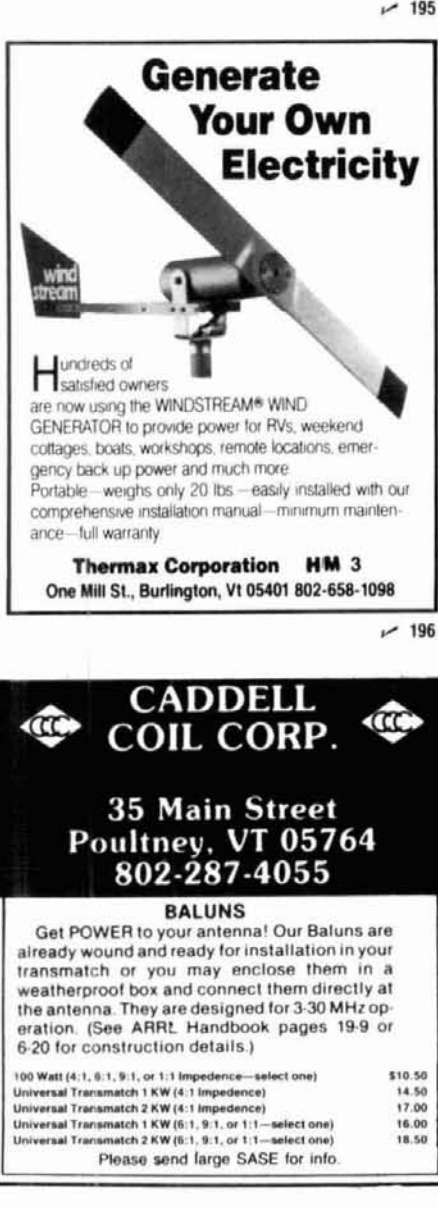

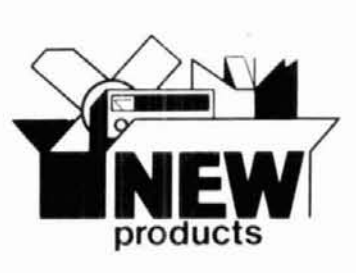

interface cable; the Powerguard\*, which provides protection for equipment connected to AC mains supply; Comguard®, which protects terminal-and-modem remote data stations; Termiguard<sup>®</sup>, which protects remote terminals, and Modemguard\*, which renders modems immune to overvoltage damage.

A number of different Surgequard models can be fitted in the same enclosure. Enclosures can be stand-alone, rack-mount, or plug-in modules for circuit boards. For more information, contact CSE Technologies; P.O. Box 308, New London. Minnesota 56273.

Circle #306 on Reader Service Card

#### IC-900 mobile transceiver

ICOM's new IC-900 mobile transceiver is the first fiber optic multiband mobile transceiver that allows you to operate up to six bands ranging from 10 meters to 1.2 GHz with one controller.

The IC-900 includes an ultra-compact remote controller for remote mounting, an Interface A unit, an Interface B unit, an SP-8 speaker, an HM-14 up/down DTMF microphone, plus fiber optic and controller cables.

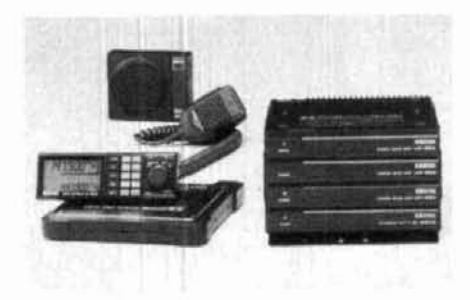

Measuring only  $1 \times 2 \times 5.7$  inches, the remote control display can be installed on your car's dash or sun visor with supplied Velcro\* strips. Simple to operate, it's equipped with a large LCD for easy viewing.

The IC-900 allows the operator to listen on two bands simultaneously or transmit on one band while receiving on another band (for true full duplex crossband operation.) All subaudible tones are built in, and the actual subaudible frequency is displayed. Ten memories are available for each band, with individual PL tone and offset programming capability.

Two scanning systems are available: programmable band scan and memory scan. Fiber optic technology enables a 3/16-inch cable to transport all data between Interface A (installed near the driver's seat) and Interface B (installed in

trunk or rear of vehicle). Fiber optic cable also eliminates rf feedback.

Separate rf modules will be available for 10. 6, and 2 meters, and 135, 75, and 25 cm.

For information, contact ICOM America, Inc., 2380 116th Avenue N.E., P.O. Box C-90029, Bellvue, Washington 98009-9029.

Circle #305 on Reader Service Card.

#### repeater controller upgrades

ACC has announced two new upgrades for the RC-85 repeater controller.

Version 3 Firmware nearly triples the synthesized speech vocabulary to almost 500 words, making it easier to remotely program useful ID, tail, and bulletin board messages. A Kenwood TS-711A or TS-811A transceiver may now function as a synthesized remote base transceiver, with control through its serial port; support of these transceivers simplifies adding a remote base to the repeater system.

Many additional enhancements such as patch redial, more macro sets, zero hang time mode are included. The price is \$125.00.

The AD-1 Audio Delay Line board provides a 75-ms audio delay from the repeater receiver to the transmitter. The benefits are squelch tail muting and complete touchtone muting through the repeater, resulting in pleasing repeater audio. The audio delay feature, an innovation ACC introduced in the RC-850 controller, is now available as an option for the RC85, priced at \$150.00.

For additional information, contact Advanced Computer Controls, Inc., 2356 Walsh Avenue, Santa Clara, California 95051.

Circle #308 on Reader Service Card.

#### multimode TNC

The new Heathkit HK-232 Pack-Kit™ Multi-Mode TNC kit - a versatile addition to Heath's expanding Amateur Radio line - takes the hassle out of getting into RTTY, lets users run CW at speeds from 5 to 99 wpm and works on AM-TOR, ASCII, hf, and VHF Packet. It decodes Weather Facsimile pictures onto Epsoncompatible printers. The Multi-Mode TNC works Packet in both HF (300 baud) and VHF (1200 baud or up to 9600 baud, with an external modem.)

Adding the HK-232 to a radio and computer lets the Amateur get on the air in every mode. It connects to the radio's PTT line, speaker output, and microphone input for interchangeable VHF and HF operation. The same connections work for all other modes including CW.

Amateurs can connect both their hf and VHF rigs at the same time, to allow switching between VHF Packet and copying a WIAW RTTY bulletin on 40 meters with just the push of a button.

A unique "SIGNAL" command causes the Pack-Kit to determine the correct RTTY, ASCII, or AMTOR mode for the signal the Amateur is listening to. It also presets baud rate and mode and will invert the signal if necessary. All the user does is type "OK."

The HK-232 even handles American Standard Baudot (Western Union), Japanese Katakana Morse. Cyrillic (Russian) Morse, and translated versions of Cyrillic and Katakana.

The Pack-Kit will copy signals that seemingly baffle other units. The HK-232 features an eightpole audio bypass filter followed by a limiter discriminator with automatic threshold correction.

No special software is required to operate the HK-232 Pack-Kit TNC. It can be used with any modem communication package you may already have or an optional program written specifically for the HK-232 and a Heathkit/Zenith PC or PC-compatible computer. It connects to a terminal or computer through a standard RS-232 serial port at baud rates from 300 to 9600. A step-by-step, easy-to-understand Operation Manual is included.

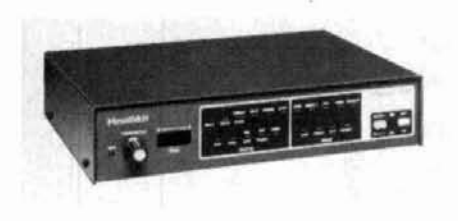

For more information, send for a free copy of the Heathkit Catalog; contact Heath Company, Department 150-945. Benton Harbor, Michigan 49022. Iln Canada. contact Heath Company, 1020 Islington Avenue. Department 3100, Toronto, Ontario. M8Z 523.

Circle **1301 on** Reader Service Card.

#### **trap antennas** *y:.*

Spi-Ro Manufacturing offers a complete line of both dipole and vertical "sloper" multi-band trap antennas that cover all Amateur bands from 10 through 160,meters.

The lightweight, sealed, and weatherproofed traps feature rustproof solid brass terminals that require no soldering or jumper wires. Easy to install in the field, they handle full power, and allow users to work multiple bands with a single antenna. They're suitable for all transmitters, transceivers, and receivers, and are fed wtth coax via a standard PL-259 connector.

For more information, contact Spi-Ro Manufacturing, Inc., P.O. Box 1538. Hendersonville, North Carolina 28793.

Circle **1309 on** Reader Service Card.

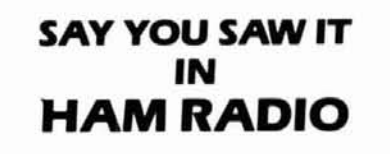

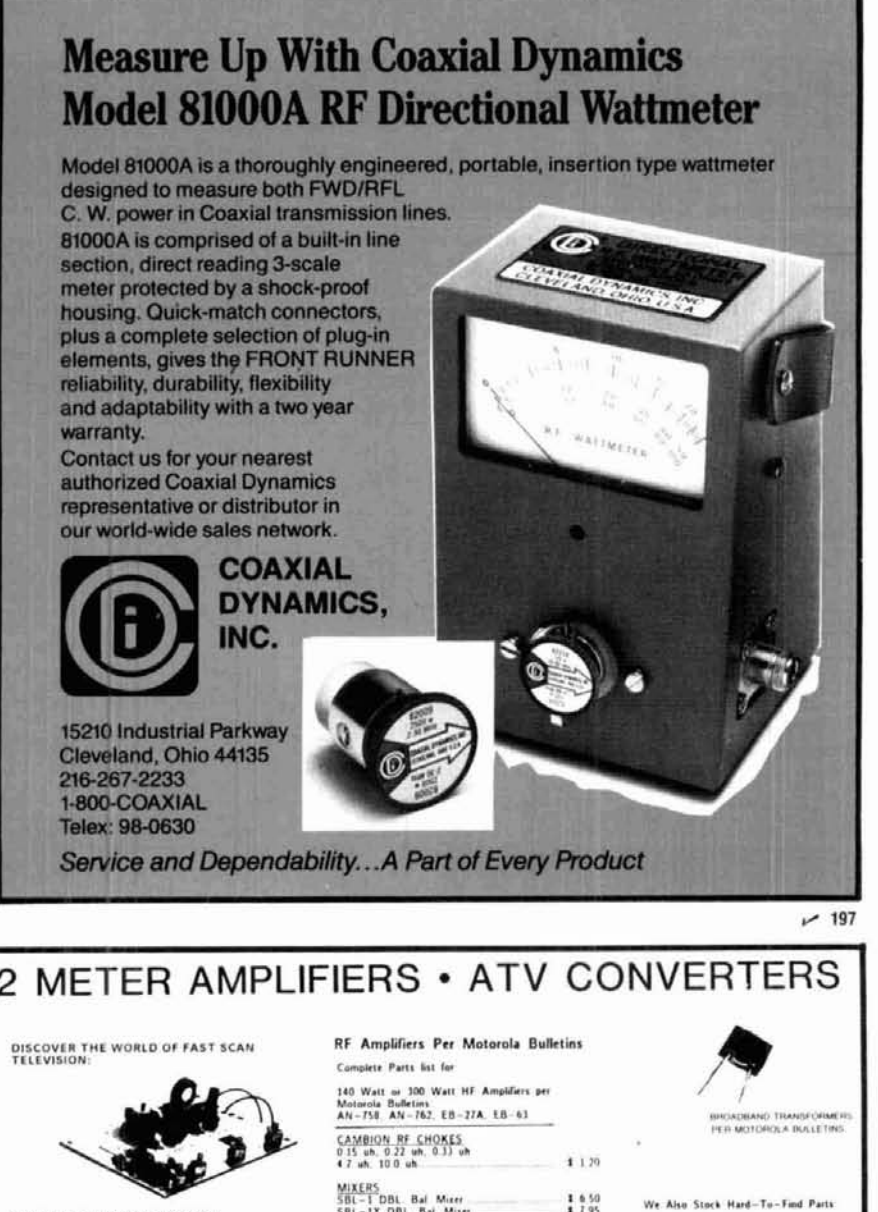

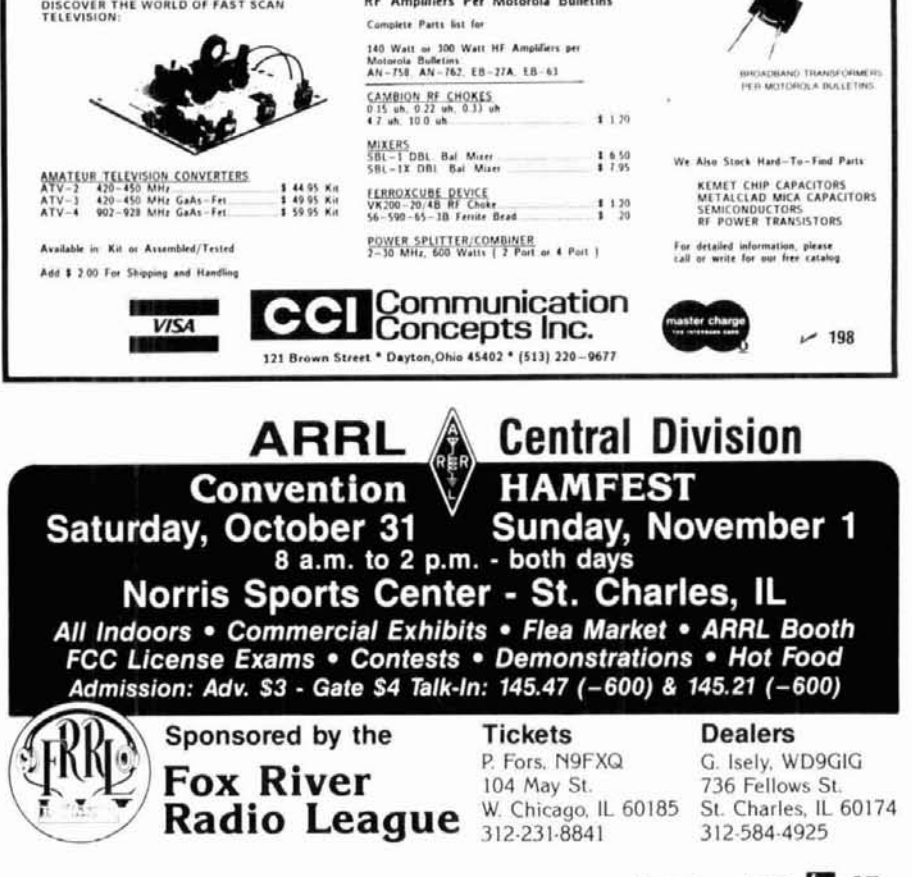

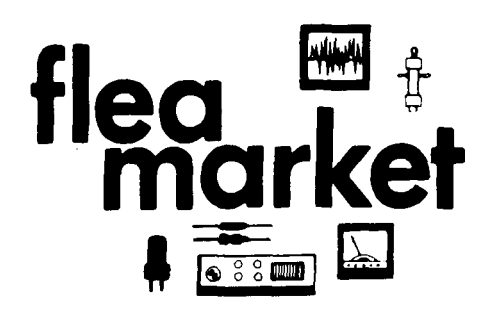

RATES Noncommercial ads 10¢ per word; commercial ads 60¢ per word both payable in advance. No cash discounts or agency commissions allowed.

HAMFESTS Sponsored by non-profit organizations receive one free Flea Market ad (subject to our editing) on a space available basis only. Repeat insertions of hamfest ads pay the non-commercial rate.

COPY No special layout or arrangements available. Material should be typewritten or clearly printed (not all capitals) and must include full name and address. We reserve the right to reject unsuitable copy. Ham Radio cannot check each advertiser and thus cannot be held responsible for claims made. Liability for correctness of material limited to corrected ad in next available issue.

**DEADLINE** 15th of second preceding month.

SEND MATERIAL TO: Flea Market, Ham Radio, Greenville, N. H. 03048.

ANALOG AND RF CONSULTING for the San Francisco Bay area. James Long, Ph.D N6YB (408) 733-8329.

TEST EQUIPMENT WANTED. Don't wait we'll pay cash<br>for LATE MODEL HP, Tek, etc. Call Glenn, N7EPK, at Skagitron-<br>ics Co. (800) 356-TRON.<br>"HAMLOG" COMPUTER PROGRAMS. 17 modules

auto logs, sorts 7-band WAS/DXCC. Full features. Apple<br>\$19.95, IBM or CP/M \$24.95. KATAWH, POB 2015, Peabody, MA 01960.

RV OPERATORS are invited to check in Sun 2 PMC, 14.240<br>+ 5. Tues, Thurs 8 PMC 3.880 + 5. Good Sam RV Net. Info<br>SASE KJ4RO.

FREE HAM CATALOG, SASE, Bahr, 2549-H6 Temple, Palm bay, FL 32905.

HOMEBREW PROJECTS, SASE, WB2EUF, Box 708, East<br>Hampton, NY 11937.

YAESU FT-727-R COMPUTER INTERFACE. For info write Gerald Hogsett Consulting, 1581 Woodland, Palo Alto, CA 94303.

TEN-TEC CORSAIR Model 560 with 280 power supply additional 2nd 8 pole 2.4 KC filter plus 1.8 KC and 500 Hz filters \$845 w/shipping. AEA PK-64 w/HF modem, w/shipping \$130 MFJ Versa Tuner V Mod 989, 3 KW w/shipping \$145. All

EIMAC 8877 less than 10 hours use with filament transformer<br>\$330. shipped. Richard B. Stevens, W1QSJ, POB 118, Ashuelot,<br>NH 03441.

COMMODORE REPAIR. We are the largest/oldest Authorized<br>Service Center in the country. (ex. C64-\$39.95). 72 hourt urna-<br>round Call Toll Free 1-800-642-7634 (outside NY) 914 356-3131,<br>Kasara Microsystems, Inc., 33 Murray Hil NY 10977

**COMMODORE CUSTOM CHIPS** for C64/128 Computer.<br> **COMMODORE CUSTOM CHIPS** for C64/128 Computer.<br> **Peripherals** at low prices, 24-hour delivery<br> **PERICA 810.35, 301 ROMS** at \$10.95 each, C128 ROMS-\$39.95 (set 31 and many ot

**CODE PROGRAMS. APPLE/C-64.** 37 modes. LARESCO, POB<br>2018, 1200 Ring Road, Calumet City, IL 60409. 1-312-891-3279.

FREE SELL-WANT LIST. WA6GER, 3241 Eastwood Rd, Sacramento, CA 95821.

FOR SALE:Yaesu FT-101EE, CW filter, desk mic, cover,<br>manual, original box, excellent condition. Upgrading, \$550. Matt<br>Tyszka, 129 West Rd, Collinsville, CT 06022. (203) 693-0468. (WA1HRE)

WANTED: External Frequency Display YC-7B for Yaesu FT7B W4YKH "Bill". Call collect (703) 533-0359.

**DENTRON RADIO COMPANY—The New Dentron Radio**<br>Company, Replacement parts, technical information, new products. We will service any Dentron Radio products. Models Clip<br>perton L, MLA 2500, Gla1000 series, MT3000A, MLA1200,<br>D

23CM FM TV, Full line of modules. Tactical Electronics, PO Box 1743, Melbourne, FL 32902.

**IBM-PC RTTY/CW.** New CompRitty II is the complete RTTY/CW program for IBM-PC's and compatibles. Now with larger buffers, better support for packet units, pictures, much more. Virtually any speed ASCII, BAUDOT, CW. Text en more. Virtually any speed ASCI, BAUDOT, CW. Text entry via<br>built-in screen editor! Adjustable split screen display. Instant<br>mode/speed change. Hardcopy, diskcopy, break-in buffer, select<br>calling, text file transfer, custom NY 12019

**SEP SPECIALS:** Jennings UCSL-1000 vacuum variable capa-<br>SLEP SPECIALS: Jennings UCSL-1000 vacuum variable capa-<br>citors 10 thru 1000 MMFD at 5000V with gear drive train and<br>mounting bracket. Ideal for that linear amplifie NC 28763

MEASURE VSWR, antenna patters, match circuit impedances **MEADURE VSWM, antenna patters, match and the form 100 kHz to 2 GHz with portable scalar network analyzers**<br>Write for details. Direct Conversion Technique, 3132 North Lowell Avenue, Chicago, Illinois 60641. (312) 283-1690.

CHASSIS, CABINET KITS. SASE. K3IWK, 5120 Harmony Grove Road, Dover, PA 17315.

TELEVISION SETS made before 1946, early TV parts, literature wanted for substantial cash. Especially interested in "mirror<br>in the lid" and spinning disc tv's. Finder's fee paid for leads.<br>Arnold Chase, 9 Rushleigh Road, West Hartford, Conn. 06117. (203) 521-5280.

ENGINEERS request free catalog of Electronics Software. Circuit analysis, filter design, graphics, etc. BV Engineering, 2200<br>Business Way, Suite 207, Riverside, CA 92501 (714) 781-0252.

**REMEMBER TROLLEY CARS?** *Trolley Treasures: The Wartime Years in New Jersey* (1939-1947), a 4-volume photographs pistory, includes 1600 unpublished. original photographs pistorical notes. Volume 1, The Compution promise

**SSSSSSUPER SAVINGS** on electronic parts, components, supplies and computer accessories. Free 40-page catalog for SASE. Get on our mailing list. BCD ELECTRO, PO Box 830119, Richardson, TX 75083 or call (214) 690-1102.

**RTTY JOURNAL--**Now in our 35th year. Join the circle of<br>RTTY friends from all over the world. Year's subscription to<br>RTTY JOURNAL, \$10.00. foreign \$15.00. Send to: RTTY<br>JOURNAL, 9085 La Casita Ave., Fountain Valley, CA 92

**IMRA** International Mission Radio Association helps mission aries Equipment Idanel, Westelay net, 14,280 MHz, 1,3 PM<br>Eastern, Nine hundred Amateurs in 40 countries, Rev. Thomas<br>Sable, S.J., University of Scranton, Scranton, PA 18510.

WANTED Manuals and Cables for type RBM-3 Rcvr, June 1942<br>and CCT-20086 power unit. D. Palmer, W6PHF, 638 Benvenue<br>Avenue, Los Altos, CA 94022.

**BACK ISSUES HR** Magazine from Vol. 1 No. 1 thru1986, except 2 issues. \$150for all postpaid. Also PopTronics, RE, 73 back to 1961. \$15.00 full poet value of Wear. Virtue with your needs. Bill Fossman, 632.

CANTENNA NEW \$20.00 1 kw, Ham Keyer model HK5A new<br>\$40.00, Roller inductors, Johnson and B.W. \$20.00 each. M.C. From the power meter 1 kw with coupler \$2000, new 813 transmitting tubes \$20.00 each. C.E. 100V exciter \$170.00, 7553 receiver \$175.00, Collins Brown Simpson MK 75 memory electronic keyer \$125.00 mint. Near new Gonset GSB 100 \$125.00, Eldico<br>100F exciter \$150.00, miniature tubes \$1.00 each, octals loctals<br>\$2.00 each, Levy, W5QJT, 2833 Junction Hwy No. 15, Kerr<br>ville, TX 78028 (512) 367-4741.

MARCO: Medical Amateur Radio Council Ltd. operates daily **MAHUC:** Medical Amateur Hadio Council, Ltd, operates daily<br>and Sunday nets. Medically oriented Amateurs (physicians, dentists, vererinarians, nurses, physiotherapists. lab technicians, etc.<br>invited to join. Presently over

RUBBER STAMPS: 3 lines \$4.50 PPD. Send check or MO to G.L. Pierce, 5521 Birkdale Way, San Diego, CA 92117. SASE brings information.

**ELECTRON TUBES:** Receiving, transmitting, microwave...<br>all types available. Large stock. Next day delivery, most<br>cases. DAILY ELECTRONICS, PO Box 5029, Compton, CA 90224. (213) 774-1255.

**CUSTOM MADE EMBROIDERED PATCHES.** Any size, shape. **COOLY ON INVERTIGATION CONTRACT PATCHES.** Any size, shape, colors. Five patch minimum. Free sample, prices and ordering information. HEIN SPECIALTIES, Inc., Dept 301, 4202 N. Drake, Chicago, IL 60618.

RECONDITIONED TEST EQUIPMENT \$1.25 for catalog.<br>Walter, 2697 Nickel, San Pablo, CA 94806.

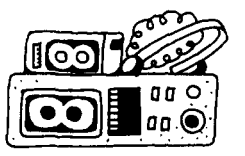

#### **COMING EVENTS** Activities - "Places to go . . ."

**SPECIAL REQUEST TO ALL AMATEUR RADIO PUBLICITY**<br>COORDINATORS: PLEASE INDICATE IN YOUR ANNOUNCE<br>MENTS WHETHER OR NOT YOUR HAMFEST LOCATION.<br>CLASSES, EXAMS. MEETINGS, FLEA MARKETS, ETC, ARE<br>WHEELCHAIR ACCESSIBLE. THIS INFOR

**CONNECTICUT:** November 15. SCARA Indoor Ham Radio and<br>Computer Flea Market, N. Haven Park and Recreation Center,<br>7 Linsley St, N. Haven. Sellers admitted at 7 AM; buyers from<br>9 AM to 3 PM<sup>6</sup> Tables are \$10 in advance, \$15

**INDIANA:** November 8. The Allen County Amateur radio Tech-**INDIANA:** November 8, The Allen County Amateur radio Tech-<br>nical society presents its 16th annual Fort Wayne Hamfest, Allen<br>County Memorial Coliseum, Coliseum Blvd.<br>8 AM to 4 PM. General admission 35.50/advance: \$4.00/doo 485-0164, 6 to 10 PM EST

OKLAHOMA: October 4. Salt Plains ARC Eyeball OSO Party<br>south side of Salt Plains Lake, North Central Oklahoma. T.ilk<br>in on 147.30/90 or call Gary Gerber, KB0HH (316) 842 5079 or<br>842-5155.

**ILLINOIS:** October 31 and November 1. The Fox River Radio<br>League is sponsoring the ARRL's Central Division Convention<br>as part of a Hantatstic Weekend. Norris Sports Centre of Hi 64<br>in St. Charles, about 35 miles west of

**ILLINOIS:** November 1, The Waukegan CAP will hold its 7th<br>annual Hamfest, Lake County Fairgrounds, Rts 120 and 45,<br>Grayalake. 7 Am to 5 PM. Large indoor flea market, cafeteria,<br>free parking Tables \$5.00. Donation \$3.00. F നെറെ

MINNESOTA: October 31. The third annual Hamfest Minnesota **NUINESO FACTOR** and Computer 3.1 The time amount Harmestown and Computer Expo, sponsored by the Twin City FM Club, Bronogram Technical Center, North Campus, 9000 Brooklyn Blvd, Brooklyn Park, 7:30 AM to 3:00 PM. Admission St. Louis Park, MN 55426.

NEW YORK: October 17. The Radio Amateurs of Greater Syra **CUSE CALCE AND A CONSTRAINING CONSTRAINING CONSTRAINING CONSTRAINING CONSTRAINING CONSTRAINING CONSTRAINING CONSTRAINING CONSTRAINING CONSTRAINING CONSTRAINING CONSTRAINING CONSTRAINING CONSTRAINING CONSTRAINING CONSTRAIN** 

\$3.00/car. Indoor Hea market table \$6.00 furnished. General ad-<br>mission \$4.00. Under 12 free. FCC walk in exams start 12 noon.<br>Novice through Extra. Talk in on 146.31/91 and 147.90/30. For<br>information call Ed Swiatlowski, Liverpool. NY 13088.

**OHIO:** October 25. The Marion ARC will hold its 13th annual Heart of Ohlo Ham Fiesta. Marlon County Fairgrounds Colseum. 0800 to 1600 hours. Tickets \$3/advance; \$41door. Tables \$5. Check in on 146.52 or 147.90730. For information, tickets or<br>tables contact Ed Margraff, KD80C, 1989 Weiss Avenue,<br>Marion, Ohio 43302 t614) 382-2608.

**ARIZONA:** October 3. The Cochlse ARA will hold its annual Swapmeet at the Club's Training Facility on Moson Road, Sierra<br>Vista. Talk in on 146.16/.76. No charge for tailgaters. Refreshments available. For information: Jacquie Kelly. KD7DZ (602) 458-4107 or write CARA, POB 1855. Slerra Vlsta. AZ 85636

**OKLAHOMA:** October 24-25. Texoma Hamarama '8/, Lake<br>Texoma Lodge, Catfish Bay, east of Kingston. ARRL programs,<br>non-ham programs, Amateur exams, indoor/outdoor flea<br>markets and more. Banquet, entertainment and dancing. Fo

NEW YORK: October 18. Raindate October 25. NYC Largest<br>Hamfest sponsored by the Hall of Science ARC, Hall of Science<br>parking lot, 47th Avenue and 111th Street, Flushing Meadow<br>Park, Queens. 9 AM to 3 PM. Buyers donation \$3 17181 343~0172

TENNESSEE: October 24-25. The 9th annual Chattanooga<br>Amateur Radio and Computer Convention, Grand Central<br>Station at Chattanooga Choo Choo complex. Amateur exams<br>Saturday and Sunday. All forms should be sent to Hamfest Cha

**OHIO:** October 11. NOARC (Northwest Ohio ARC) will hold their<br>annual Allen County Hamfest, Allen Cluty Fairgrounds, Lima.<br>Tickets \$3.00/advance, \$3.50/door. Tables \$6.00 full; \$3.50 half.<br>License exams. Free carming avail 211, Lima OH 45802.

TENNESSEE: October 17. The 7th annual Tri-Cities Hamfest, Appalachian Fairgrounds, Gray. Indoor/outdoor flea market.<br>Forums, dealers, RV hookups. Talk in on 146.37/97 and<br>146/01/61. For information write Tri-Cities Hamfest, POB 3682 CRS, Johnson City, TN 37602

**MASSACHUSETTS:** October 25. The Framingham Amateur<br>Radio Association's annual Fall-Flas Market and Exams, Framing-<br>ham Civic League Building, 214 Concord Street, Downtown<br>Framingham. Doors open 10 AM. Sellers setup 8:30.

**PENNSYLVANIA:** November 1. The RF Hill ARC's 1987 Ham-<br>fest, Pennsylvania National Guard Armory, PA Rt 152, Sellersvelle. Doors open 6 AM for sellers, 8 Am for general public. Entry stills. Doors open 6 AM for sellers, 8 Am for general public. Entry \$4.00, accompanying spouse and kids free. 6'x 8' indoor space and kids free. 6'x 8' and street, Perkasie, PA 18944.

MICHIGAN: October 25. The Southwest Michigan AR Team<br>and the Kalamazoo ARC are sponsoring the 5th annual Kalama-<br>zoo Hamfest. New larger location - Kalamazoo Central High<br>School, 2432 N. Drake Road. 8 AM to 4 PM. Walk in V and check with SASE by September 28 to Jim Hastings. Kalama-<br>zoo Hamfest, 1813 Greenbriar Drive. Kalamazoo. MI 49008.

#### **OPERATING EVENTS "Things to do** . . ."

**October 17-18:** 30th Scout Jamboree on the Air. Active Scouts,<br>former Scouts, Amateur Radio Operators; any and all who are<br>interested in doing a good turn for Scouting and Amateur Radio.

October 4. The Fresno ARC emergency communications van will operate from the City of Clovis to help celebrate their<br>Octoberfest Crafts Fair - Pioneers' Day. 15002 Oct. 3 to 01002<br>Oct. 4. Listen for W6TO, the Diamond Jubilee Special Event<br>Station. For certificate, QS1, large SA

October 10-11: The South TexasAmateur Repeater Society (STARS) will operate N5CAF, 1400Z-2300Z to commemorate<br>the annual Confederate Air Force Airshow held in Harlingen,<br>TX. For special certificate QSL and SASE to Dr. David Wool-<br>weaver, K5RAV, 2210 S. 77 Sunshine Strip, Harli 78550

October 17-18: The Edmond ARS, a Special Service Club, will<br>appraise W5ERY from 17002 to 17002 in celebration of its 30th<br>anniversary as an Amateur Radio club. Members will operate<br>from the shores of beautiful Lake Arcadia

HAM EXAMS: The MIT UFH Repeater Association and the MIT<br>Radio Society offer monthly Ham Exams. All classes Novice to<br>Extra. Wednesday October 21, 7 PM, MIT Room 1-150, 77 Mass<br>Ave, Cambridge, MA. Reservations requested 2 d Contact Ron Hoffmann at 16171 646-1641. Exam fee \$4.25. Brina a copy of your current license (if any), two forms of picture IU,<br>and a completed form 610 available from the FCC in Quincy,<br>MA (617) 770-4023.

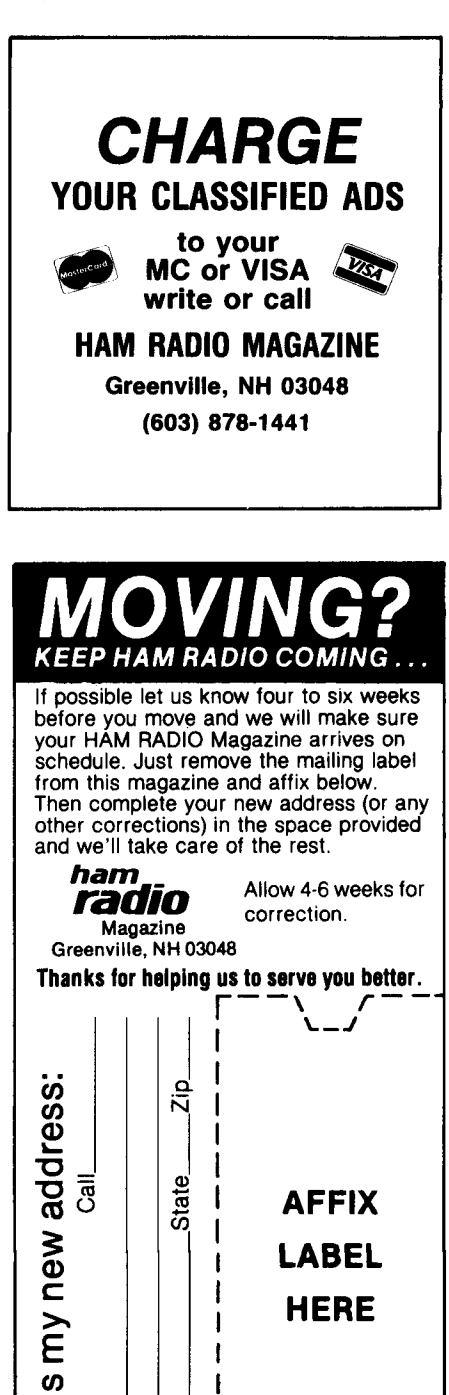

**f -7** 

I ŧ

 $\mathbf{I}$ 

1

Address<br>City

Name

Here's

# **short circuits**

#### **high-performance Yagis**

**In fig. 11 of KlFO's July, 1987, article, "High Performance Yagis for 432 MHz," a dimension is incorrectly placed. In the upper right hand part of the figure, the dimension "2 5/16" should be moved to the right, to indicate the distance between the end of the T-match section and the end of the driven element.** 

#### **ladder networks**

**The following information was omitted from fig. 2 of W3NQN's article, "BASIC Program Analyzes Simple Ladder Networks" (August, 1987, page 34):** 

**RS** = **RL** = **50 ohms**   $C1 = C5 = 1100$  pF **C3** = **560 pF**   $L2 = L4 = 1.75 \mu H$ 

**Fco** = **3.37 MHz F 3 dB** = **2.74 MHz F 20 dB** = **1.97 MHz**   $F$  40 dB = 1.32 MHz

#### **wrong call**

**In table 3 of W1 JR's column in the**  July, 1987 issue, the call "WA5CIW/5," **listed under 5760 MHz, should be corrected to read "WA51CW15."** 

#### **SSTV with C-64**

**The address of the Journal of the Environmental Satellite Users' Group was shown incorrectly in the October article, "Get on SSTV with the C-64" (page 43). The correct address is 2512 Arch Street, Tampa, Florida 33607. (Tnx WD4MRJ)** 

#### **Yaesu FRG9600 modification**

A complete kit - or circuit boards **alone** - **for the modification described in W6MGl's article, "Add General Coverage to Yaesu's Latest VHF/UHF Receiver'' (October, 1985, page 67) is available from Radiokit, P.O. Box 41 1 H, Greenville, NH 03048. The kit is priced at \$89.95 plus \$3.00 shipping and handling; the boards only, at \$7.00 plus \$1.25 shipping and handling.** 

**ham radio** 

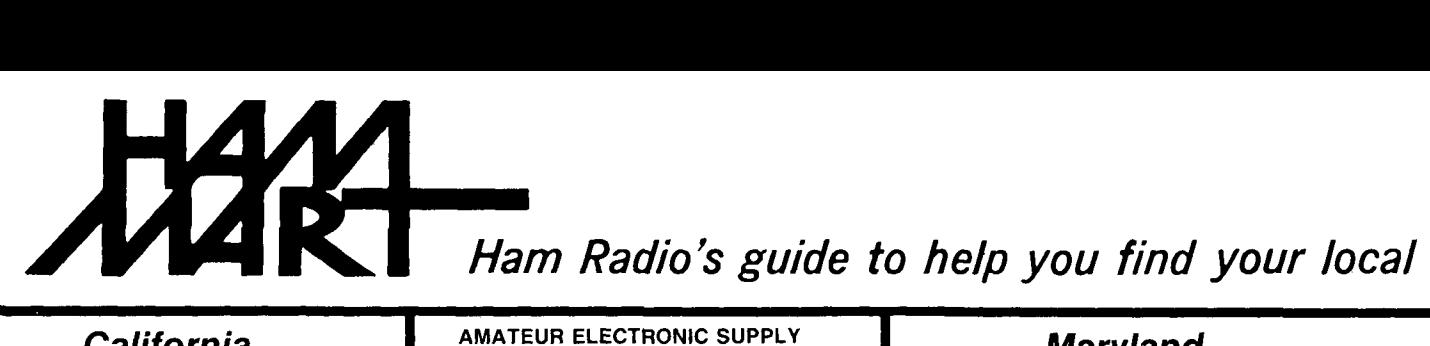

#### **California**

A-TECH ELECTRONICS 1033 HOLLYWOOD WAY BURBANK, CA 91505 (818) 845-9203 New Ham Store and Ready to Make a Deal!

JUN'S ELECTRONICS 3919 SEPULVEDA BLVD CULVER CITY, CA 90230 21 3-390-8003 800-882-1 343 Trades Habla Espanol

#### **Colorado**

COLORADO COMM CENTER 525 EAST 70th AVE. SUITE ONE WEST DENVER. CO 80229 (303) 288-7373 (800) 227-7373 Stocking all major lines Kenwood Yaesu, Encomm, ICOM - --

#### **Connecticut**

HATRY ELECTRONICS 500 LEDYARD ST. (SOUTH) HARTFORD, CT 061 14 203-527-1 881 Call today. Friendly one-stop shopping at prices you can afford.

#### **Delaware**

#### **AMATEUR & ADVANCED COMMUNI-**CATIONS 3208 CONCORD PIKE WILMINGTON, DE 19803

1302) 478-2757 belaware's Friendliest Ham Store.

DELAWARE AMATEUR SUPPLY 71 MEADOW ROAD NEW CASTLE, DE 19720 302-328-7728 800-44 1-7008 Icom, Ten-Tec, Microlog, Yaesu, Kenwood, Santec, KDK, and more One mile off 1-95, no sales tax.

# **Florida**

AMATEUR ELECTRONIC SUPPLY 1898 DREW STREET CLEARWATER, FL 33575<br>813-461-4267 813-461-4267 Clearwater Branch West Coast's only full service Amateur Radio Store. Hours M-F 9-5:30, Sat. 9-3

AMATEUR ELECTRONIC SUPPLY 621 COMMONWEALTH AVE ORLANDO, FL 32803 305-894-3238 Fla Wats **1** (800) 432-9424 Outside Fla: 1 (800) 327-1917 Hours M-F 9-5:30, Sat. 9-3

# Georgia

DOC'S COMMUNICATIONS 702 CHICKAMAUGA AVENUE ROSSVILLE, GA 30741 (404) 866-2302 1 861-5610 ICOM, Yaesu, Kenwood, Bird. 9AM-5:30PM We service what we sell.

#### **Hawaii**

HONOLULU ELECTRONICS 819 KEEAUMOKU STREET HONOLULU, HI 96814 (808) 949-5564 Kenwood, ICOM, Yaesu, Hy-Gain. Cushcraft, AEA, KLM, Tri-Ex Towers, Fluke, Belden, Astron, etc.

#### **Idaho**

ROSS DISTRIBUTING COMPANY 78 SOUTH STATE STREET PRESTON, ID 83263 (208) 852-0830 M 9-2; T-F 9-6; S 9-2 Stock All Major Brands Over 7000 Ham Related Items on Hand

## **Illinois**

ERICKSON COMMUNICATIONS, INC. 5456 N. MILWAUKEE AVE. CHICAGO, IL 60630 312-631-5181 Hours: 9:30-5:30 Mon, Tu, Wed & Fri; 9:30-8:00 Thurs; 9:OO-3:00 Sat.

#### **Indiana**

THE HAM STATION 220 N. FULTON AVE. EVANSVILLE, IN 47710 812-422-0231 Discount prices on Ten-Tec, Cubic, Hy-Gain, MFJ, Azden. Kantronics, Santec and others. SASE for New & Used Equipment List.

#### **Maryland**

MARYLAND RADIO CENTER 8576 LAURELDALE DRIVE LAUREL, MD 20707 301-725-1212 Kenwood, Ten-Tec, Alinco, Azden. Full service dealer. M-F 10-7 SAT 9-5

#### **Massachusetts**

TEL-COM, INC. 675 GREAT ROAD, RTE. 119 LITTLETON. MA 01460 61 7-486-3400 61 7-486-3040 The Ham Store of New England You Can Rely On.

#### **Michigan**

ATLANTIC SOLAR POWER/ENCON (SINCE 1979) 37279 W. SIX MILE RD. LIVONIA, MI 48152 (313) 591-7745 Solar Electric Power for Repeaters, Ham Shacks, Packet Radio. Call Paul, WDBAHO

#### **Minnesota**

TNT RADIO SALES 4124 WEST BROADWAY ROBBINSDALE, MN 55422 (MPLSIST. PAUL) TOLL FREE: (800) 328-0250 In Minn: (612) 535-5050 M-F 9 AM-6 PM Sat 9 AM-5 PM Ameritron, Bencher, Butternut, ICOM, Kenwood

**MISSOURI<br>
MISSOURI RADIO CENTER<br>
102 NW BUSINESS PARK LANE<br>KANSAS CITY, MO 64150** (800) 821 -7323 Missouri: (816) 741-8118 ICOM, Kenwood, Yaesu Same day service, low prices --

#### **Nevada**

AMATEUR ELECTRONIC SUPPLY 1072 N. RANCHO DRIVE LAS VEGAS, NV 89106 702-647-31 14 Dale Porray "Squeak," AD7K Outside Nev: 1 (800) 634-6227 Hours M-F 9-5:30, Sat. 9-3

*Dealers:*  $\frac{YOUSHOLID BE HERE TOO!}{Contact Ham Radio now for complete details.}$ 

# **Amateur Radio Dealer**

#### **New Hampshire**

**RIVENDELL ELECTRONICS** 8 LONDONDERRY ROAD DERRY, N. H. 03038 603-434-5371 Hours M-S 10-5; THURS 10-7 **Closed Sun/Holidays** 

#### **New Jersey**

#### **ABARIS SYSTEMS**

276 ORIENTAL PLACE LYNDHURST, NJ 07071 201-939-0015 Don WB2GPU Astatic, Azden, B&W, Butternut, Larsen, Mirage/KLM, Kenpro, Nye, Santec, THL, and many others. M-F 10 am-9 pm SAT 9 am-7 pm VISA/MC

#### **KJI ELECTRONICS**

66 SKYTOP ROAD CEDAR GROVE, NJ 07009 (201) 239-4389 Gene K2KJI Marvann K2RVH Distributor of: KLM, Mirage, ICOM, Larsen, Lunar, Astron, Wholesale - retail.

#### **New York**

#### **BARRY ELECTRONICS** 512 BROADWAY NEW YORK, NY 10012 212-925-7000 New York City's Largest Full Service Ham and Commercial Radio Store.

#### **VHF COMMUNICATIONS**

915 NORTH MAIN STREET JAMESTOWN, NY 14701 716-664-6345 Call after 7 PM and save! Supplying all of your Amateur needs. Featuring ICOM 'The World System." Western New York's finest Amateur dealer.

#### **North Carolina**

**F & M ELECTRONICS** 3520 Rockingham Road Greensboro, NC 27407 1-919-299-3437 9AM to 7PM Closed Monday ICOM our specialty - Sales & Service

#### **Ohio**

#### AMATEUR ELECTRONIC SUPPLY

28940 EUCLID AVE. WICKLIFFE, OH 44092 (Cleveland Area) 216-585-7388 Ohio Wats: 1 (800) 362-0290 Outside Ohio: 1 (800) 321-3594 Hours M-F 9-5:30, Sat. 9-3

#### **DEBCO ELECTRONICS, INC.**

3931 EDWARDS RD. CINCINNATI, OHIO 45209  $(513) 531 - 4499$ Mon-Sat 10AM-9PM 12-6PM **Sun** We buy and sell all types of electronic parts.

#### UNIVERSAL AMATEUR RADIO, INC. 1280 AIDA DRIVE REYNOLDSBURG (COLUMBUS), OH 43068 614-866-4267 Featuring Kenwood, Yaesu, Icom,<br>and other fine gear. Factory authorized sales and service. Shortwave specialists. Near I-270 and airport.

#### Pennsylvania

**HAMTRONICS.** DIV. OF TREVOSE ELECTRONICS 4033 BROWNSVILLE ROAD TREVOSE, PA 19047 215-357-1400 Same Location for over 30 Years

**LaRUE ELECTRONICS** 1112 GRANDVIEW STREET SCRANTON, PENNSYLVANIA 18509 717-343-2124 ICOM, Bird, Cushcraft, Beckman, Larsen, Amphenol, Astron, Belden, Antenna Specialists, W2AU/W2VS, Tokyo Hy-Power Labs, WELZ, Daiwa, Sony, Saxton, Vibroplex, Weller.

#### Tennessee

**MEMPHIS AMATEUR ELECTRONICS** 1465 WELLS STATION ROAD MEMPHIS, TN 38108 Call Toll Free: 1-800-238-6168 M-F 9-5: Sat 9-12 Kenwood, ICOM, Ten-Tec, Cushcraft, Hv-Gain, Hustler, Larsen, AEA, Mirage, Ameritron, etc.

#### **Texas**

**MADISON ELECTRONICS SUPPLY** 3621 FANNIN HOUSTON, TX 77004 713-520-7300 Christmas?? Now??

#### **KENNEDY ASSOCIATES**

AMATEUR RADIO DIVISION 5707A MOBUD SAN ANTONIO, TX 78238 512-680-6110 Stocking all major lines. San Antonio's Ham Store. Great Prices - Great Service. Factory authorized sales and service.

Hours: M-F 10-6: SAT 9-3

**MISSION COMMUNICATIONS** 11903 ALEIF CLODINE SUITE 500 (CORNER HARWIN & **KIRKWOODI** HOUSTON. TEXAS 77082 (713) 879-7764 Now in Southwest Houston-full line of equipment. All the essentials and extras for the "ham."

#### **Wisconsin**

AMATEUR ELECTRONIC SUPPLY 4828 W. FOND DU LAC AVE. MILWAUKEE, WI 53216 414-442-4200 Wisc. Wats: 1 (800) 242-5195 Outside Wisc: 1 (800) 558-0411 Sat 9-3 M-F 9-5:30

#### **Invitation to Authors**

ham radio welcomes manuscripts from readers. If you have an idea for an article you'd like to have considered for publication, send for a free copy of the ham radio Author's Guide. Address your request to ham radio, Greenville, New Hampshire 03048 (SASE appreciated).

#### **Foreign Subscription Agents** for Ham Radio Magazine

Ham Radio Austria<br>Karin Ueber<br>Postlach 2454<br>D-7850 Loerrach<br>West Germany י –<br>Ham Radio Belgium<br>Stereohouse Stereoriuuse<br>Brusselsesteenweg 416<br>B-9218 Gent<br>Belgium

Ham Radio Holland<br>Postbus 413<br>NL-7800 Ar Emmen<br>Holland

Ham Radio Europe<br>Box 2084<br>S-194 02 Upplands Vasby<br>Sweder السياس<br>SM Electronic<br>20 bis, Ave des Clarions<br>F-89000 Auxerre<br>France Ham Radio France<br>SM Flectronic

Ham Radio Germany<br>Karin Ueber<br>Postfach 2454<br>0-7850 Loerrach<br>West Germany

Canada<br>Send orders to<br>Ham Padio Magazine<br>Greenville, NH 03048 USA<br>Prices in Canadian funds<br>yr \$41.85, 2 yrs. \$74.25,<br>3 yrs. \$99.90

Ham Radio Italy<br>Via Maniago 15<br>I-20134 Milano

Ham Radio Switzerland<br>Karin Ueber<br>Postfach 2454<br>D-7850 Loerrach<br>West Germany

Ham Radio England<br>c/o R.S.G.B<br>Lambda House<br>Cranborne Road<br>Potters Bar<br>Herts EN6 3JW<br>England

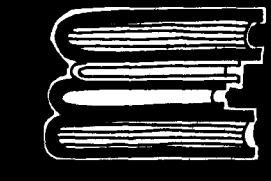

# **ELMER'S NOTEBOOK**

#### **packet communications**

**The answer** is "definitely not!"

The question is "Is this guy hung up on digital stuff, or what?"

Hung up on digital stuff? No. But enthused? Absolutely! You see, I'm a follower of the old adage that there's no such thing as too much knowledge. I've never learned anything that I haven't found useful at one time or another, so I'm all for grabbing any knowledge I'm capable of absorbing. (And it's surprising how much you retain, even when you think you're in over your head.)

At the same time, however, I realize that not everyone shares my enthusiasm for "all things, great and small." Hence my opening answer to questions that might come up about subjects covered in pursuit of the goals of this column. As stated originally (June, 1987), the purpose of Elmer's Notebook is, first, to address the immediate needs of Elmers, Novices, and anyone else coping with the "Novice Enhancement" rules change; and second, to continue with as many subjects as needed to help Novices (or anyone else, for that matter) upgrade to a higher class of license or simply enjoy Amateur Radio more.

Along these lines, I'll cover whatever topics I think will be useful. (I'm certainly open to suggestions.) So if a particular column doesn't fit into your concept of what Amateur Radio means to you, read it anyway so you'll have something filed away as "Maybe Use $ful - Someday.'$  Hang in there  $-$  I'll get to your favorite subject sometime, especially if you'll tell me what it is! Now, let's take a look at packet radio.

#### **what's a packet?**

According to some dictionaries, a packet is "a small package that contains anything. . . . "<sup>1</sup> An electronics dictionary defines a packet as "a group of binary digits, including data and control elements. which is switched and transmitted as a composite whole."<sup>2</sup>

Though both definitions apply to Amateur packet radio in a general way, let's see if we can be more specific without letting the technicalities overwhelm us. Describing a packet as "a package that contains data and control elements" sounds good, but isn't that what RTTY, voice, and CW messages are? After all, they include the information to be transferred (the message), the control information (the address for delivery, the identification of the sender, and a word count for checking accuracy). The answer, then, is "Yes, but. . . ."

The rapid growth of packet radio began with a coincidence of timing that placed the newly popular personal computer within reach of many enthusiasts and the relaxing or rewriting of Amateur rules to allow data communications of greater bandwidths on the VHF and UHF bands (increased bandwidths allow higher speed communications). It doesn't really matter which mode you're using if you're limited to a top speed of 100 baud or so on the hf bands; RTTY, AMTOR,

#### **Tom McMullen, WlSL**

and ASCII can handle that speed with ease. The higher speeds permitted on 2 meters and above were attractive, but the need for something better than the digital modes used on the lower bands was obvious. For one thing, RTTY and its cousins had no provision for rapid automatic relaying of data if there wasn't a direct path between the originator and the destination. The instructions required to do this (called "overhead") could end up longer than the text that was to be sent.

In their search for better means of transferring data between computers at scattered locations, commercial developers devised systems that provide fast, accurate transfer of data via telephone links, cable systems, and/or microwave or satellite relays. They're not only accurate and fast; they're transparent to the user  $-$  i.e., you feed your message into the system, and the system does the rest. Networks and repeaters are also accommodated in the language of these systems.

Such systems and languages are called *protocols*. "Protocol" means the same thing in packet radio as it does in any other context; it's a set of prearranged operating procedures, signals, and language that make sure you understand precisely how I'm going to say something, what I mean when I say it that way, and how you should respond when I say it. As long as we both stick to the protocol, the chance for misunderstanding (i.e., errors) is small.

One very successful digital protocol

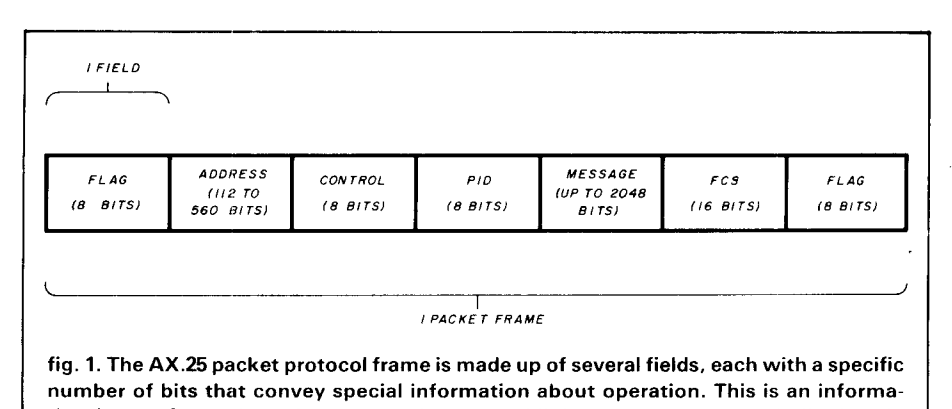

**tion frame. Supervisory frames, used to control links or repeaters, are similar but do not contain the message field.** 

is called High-level Data Link Control, or HDLC. Obviously, you don't have to know all about HDLC or the other protocols used to enjoy packet radio, but a basic understanding will help you see how it all fits together. (Beside, sooner or later you'll start wondering. "How do they do that?")

HDLC is part of a broader protocol called X.25, which covers several "layers" of packet radio, from the local level up through several types of networks. I'll not go into the history of how Amateurs got packet radio going, except to say that several individuals and organizations realized that a standard was needed if packet was to become more than a curiosity. As a result of a series of conferences, the X.25 protocol was adopted, with some minor modifications, as AX.25 (the A is for Amateur, obviously). Predictably, once a standard was established, the mode  $-$  and the equipment industry to supply it  $-$  mushroomed. (If you're interested in more information about the birth and development of growth of packet radio, see "for further reading," at the end of this column.

The Amateur packet radio protocol isn't really very complex (see **fig. 1**). Each packet frame is made up of welldefined sections called fields. Each has a specific job to do, as defined by the protocol.

The first field is a flag. In digital language, a flag is an arrangement of bits that attract the attention of the data-processing equipment. In AX.25, the protocol tells the sending equipment, "When you want to get the other guy's attention, send eight bits arranged in this manner (01111110)." The receiving station has been told, "Every time you see eight bits arranged in this particular pattern, pay attention!"

The rest of the packet is checked to inake sure that this pattern never occurs anywhere except at the start or end of a packet. What the first flag says, in essence, then, is "This is the start of a packet."

Next is an *address field*, which contains both the identification of the originator and the destination. One of the nice features of AX.25 is that it recognizes Amateur call signs as proper addresses.

The third field presents control information. Control information can vary, depending upon the job it has to perform, but the most common types in this field include information for the user, supervisory information for controlling data flow, and "unnumbered" information for controlling the link (if any).

Next is a protocol identifier field (PID) that identifies the network-layer protocol being used (if any).

Then comes the information or message field. This is where your "Having a great time, wish you were here" message goes. There's room for 2048 bits in this field, but you don't have to use all of them. Most of the packets I've seen consist of two to three lines of text on a normal computer screen. Each line requires approximately 640 bits for an 80-character-wide screen, so a three-line packet message would use up to 1920 bits.

The field following the message is a frame check sequence (FCS). (Didn't I warn you that packet radio was loaded with "alphabet soup"?) The FCS tests the message for accuracy. It doesn't care if you misspelled or mistyped a word; it simply checks to confirm that it received everything that was sent. This is done by a formula that I won't go into here, but the microprocessor in your TNC (terminal node controller)\* knows all about it. Basically, the sending station calculates and sends a number and the receiving station performs the same calculation to see if it gets the same number. If it does, the receiving station sends an acknowledgment, or "ack": if it doesn't, no acknowledgment is sent, and the sending station repeats the packet, saying, in essence, "I'm going to keep on doing this until you get it right!"

The last field is a flag that signifies "The End."

This sounds like heavy stuff, but the microprocessor handles it so fast that you don't even know it's happening. A packet passed between two Amateurs chatting via their keyboards can be sent and acknowledged in less than  $1/4$  second.

#### **hooking it up**

The output from the TNC is in the form of audio tones, which are applied to the modulator in the transmitter just as any other audio would be. The output from the receiver is also audio tones, which the TNC processes to provide binary digits (pulses) for the microprocessor.

Commercially available TNCs come equipped with instructions for connection to your computer, and cables

<sup>\*</sup>A *terminal* is your keyboard and screen; a *node* is a connection point to a network or circuit; and the *con*troller does just that -- it controls the data flow by putting information into packets according to the protocol in use

# Catch<br>of the day!

Have you been trawling the bounding main for a new product? We have just netted it-the TP-38 microprocessor controlled community repeater panel which

provides the complete interfacc between the repeater receiver and transmitter. Scuttle individual tone cards, all 38 EIA standard

CTCSS tones are included as well as time and hit accumulators, programmable timers, tone translation, and AC power supply at one low price of \$595.00. The \$595.00 each TP-38 is packed like a can of sardines with features, as a matter of fact the only \$59.95 DTMF module additional option is a DTMF module for \$59.95. This module allows complete **\$149.95 Digital CTCSS module**  offsite remote control of all TP-38 functions, including adding new customers or deleting poor paying ones, over the repeater receiver channel.

Other features include CMOS circuitry for low power consumption. non-volatile memory to retain programming if power loss occurs, immunity to falsing, programmable security code and much more. The TP-38 is backed by our legendary 1 year warranty and isshipped fresh daily. Why not set passage for the abundant waters of Communications Specialists and cast your nets for a TP-38 or other fine catch.

Now available with Now available<br>Digital CTCSS

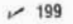

OMMUNICATIONS SPECIALISTS. INC 426 West Taft Avenue · Orange, CA 92665-4296 Local (714) 998-3021 · FAX (714) 974-3420 Entire U.S.A. 1-800-854-0547

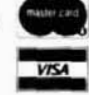

may or may not be supplied. If they're not, you can make or perhaps buy some that will do the job. Hookup is frequently just as simple as plugging the cable into the serial port of the computer and using software that makes your computer act like a dumb terminal.

On the radio end, it's as simple as applying audio and push-to-talk (PTT) connections to the microphone (or auxiliary) input for the transmitter, and then plugging a connector into the external speaker plug on the receiver. Connectors vary in size, so you may have to shop for the right size to fit your radio. Many packet controllers use a nine-pin connector for the audio output/input to and from the radio, so you'll have to connect the wires from the microphone input and speaker output to this connector. It's a good idea to provide a termination for the radio's speaker to provide impedance matching and prevent distortion. **Figure** 2 shows one way of doing this.

#### **what can I do with packet?**

Packet is the fastest-growing mode of Amateur communication today, and more uses for it emerge all the time. In addition to just chatting with your nearby friends, you can send packets over **digipeaters** (digital repeaters) to distant stations (up to eight repeats can be handled by the packet protocol). You can perform public service at events or in emergencies; packet radio was used in the 1984 Summer Olympics in Los Angeles, in the field at forest fires in California, and in innumerable emergencies and emergency-preparedness drills nationwide. There are hundreds of packet bulletin boards (PBBS) throughout the country, and stations called "Gateways" that provide access to satellites and to UHF repeaters that increase the baud rate and allow rapid transfer of packet information over vast distances. Packet will also handle graphics, which opens even more possibilities!

#### **what frequencies?**

Like other digitial modes, packet can

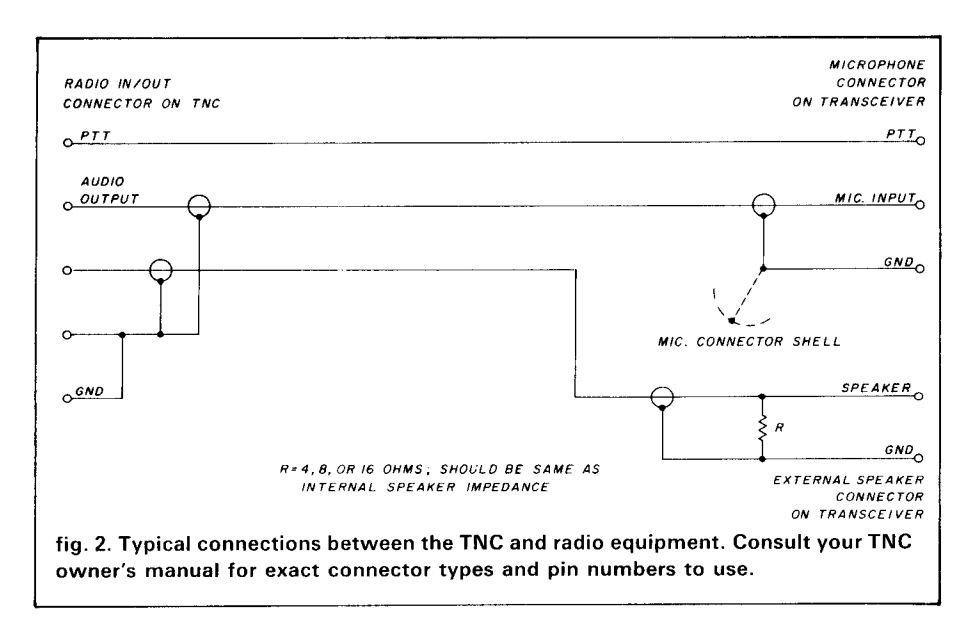

be used on 10 meters between 28.1 and 28.3 MHz. Novices can **listen,** but not operate, on several frequencies used on 2 meters; 145.01 MHz is the most popular, with 145.03, 145.05, 145.07, and 145.09 not far behind.

Several frequencies (223.42 to 223.90 MHz) on the 220-MHz band have been suggested for Novice packet operation. 223.30 has been suggested as a national packet simplex frequency (unless it's in use by a local repeater). Note that 223.50 is the national simplex frequency for voice fm, so don't use packet on that one.

Parts of the 220-MHz band have been used for developing experimental high-speed (9600 baud or higher) packet networking.

With Novice privileges now including packet on 220 MHz, the number of digipeaters and voice repeaters should increase, and local activity should grow rapidly. Check with local clubs for new activity in your area.

Here's a helpful tip for when you get your TNC hooked up and want to see things happening on your screen: set the Monitor Mode to ON. This will let you "read the mail" on the bands on which you can't transmit. Your instruction book will tell you how to do<br>this — it's usually as simple as entering a command (usually MONON or MALL) from the keyboard.

This has been a thumbnail sketch of

what makes packet radio an effective and entertaining mode. There's much left to tell, however, and I'll do that in a future column.

#### **for further reading**

The Amateur magazines have featured many excellent articles on packet radio. The following books contain a wealth of information about the development, operating techniques, and the future possibilities of this mode. All but **The Digital Novice,** which addresses several digital modes, are dedicated to packet radio; the first two are ideal for beginners in packet radio, regardless of license class. All are available from **ham radio's** Bookstore, Greenville, New Hampshire 03048.

**The Packet Radio Handbook,** by Jonathan L. Mayo, KR3T.

Get \*\*\*CONNECTED to Packet Ra**dio,** by Jim Grubbs, K9EI.

**The Digital Novice,** by Jim Grubbs, K9EI.

**A RRL Computer Networking Conferences 1-4: Pioneer Papers on Packet Radio 198 1- 1985.** 

**ARRL Fifth Computer Networking Conference Papers, 1986.** 

#### **references**

1. **The Random House Dictionary of the English Lan guage, College Edition,** 1969.

2. **IEEE Standard Dictionary of Electricaland Electrori ics Terms, IEEE Centennial Edition,** 1984.

**ham radio** 

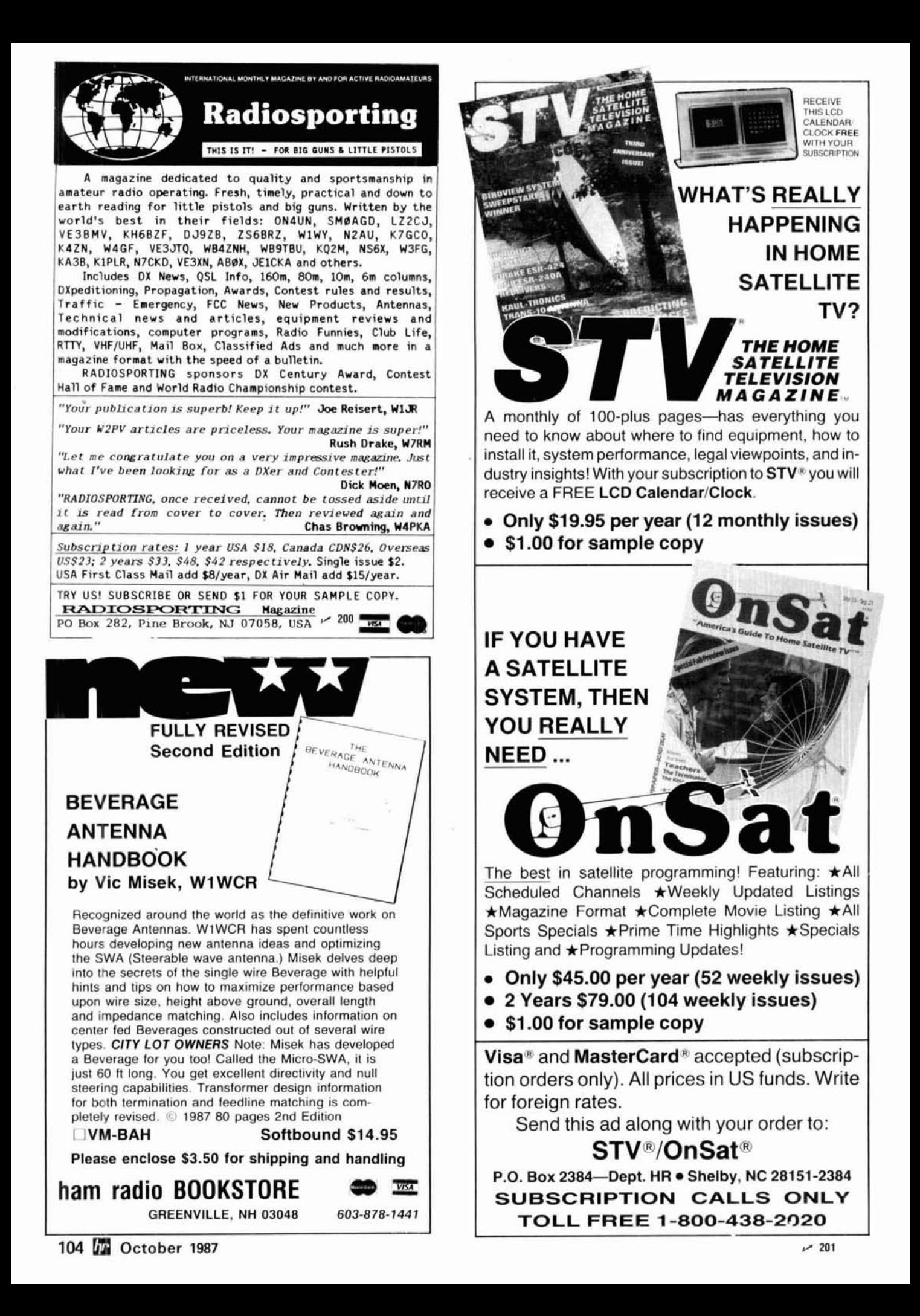

# **Give the Gift of HAM RADIO this Holiday Season! Giving HAM RADIO Magazine is both** *fun and thoughtful.*   $\lim_{n \to \infty}$

One **Year/** 12 **issues** 

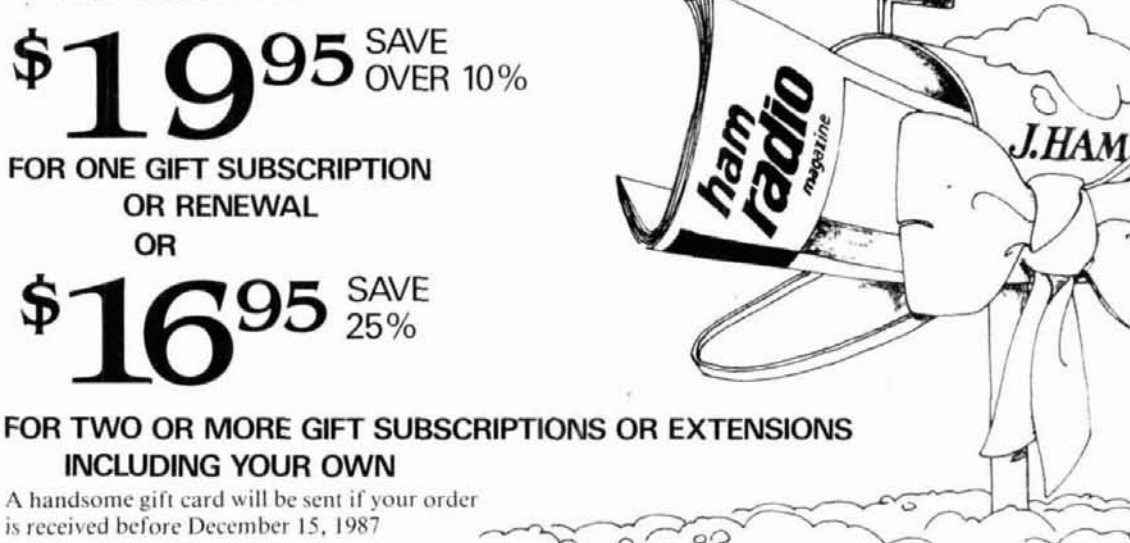

Every month your Ham friend will be reminded The Special ANTENNA issue in May, VHF/UHF of your gift as they read through the latest issue in July and the RECEIVER issue in Novemof your gift as they read through the latest issue

Staying on top of theever changing worldof elcctronics is tough. With a subscription to HAM RADIO, however, you get all the latest breakt hroughs in electronic design and developments RADIO, however, you get all the latest break-<br>throughs in electronic design and developments<br>as they happen — not years later. Each issue is packed with theory, state-of-the-art projectsand the latest designs. Plus plenty more.

of HAM RADIO Magazine. ber alone are worth thc price of a subscription!

You also get monthly columns by Orr, Rcisert, Stonehocker, Carr and McMullen covering from antennas to zener diodes and repair techniques.

There's no time like now to give the present of HAM RADIO Magazine for that hard-to-buv-for ham friend. While you're at it, why not renew your own subscription and takeadvantageof the special low one year rate.

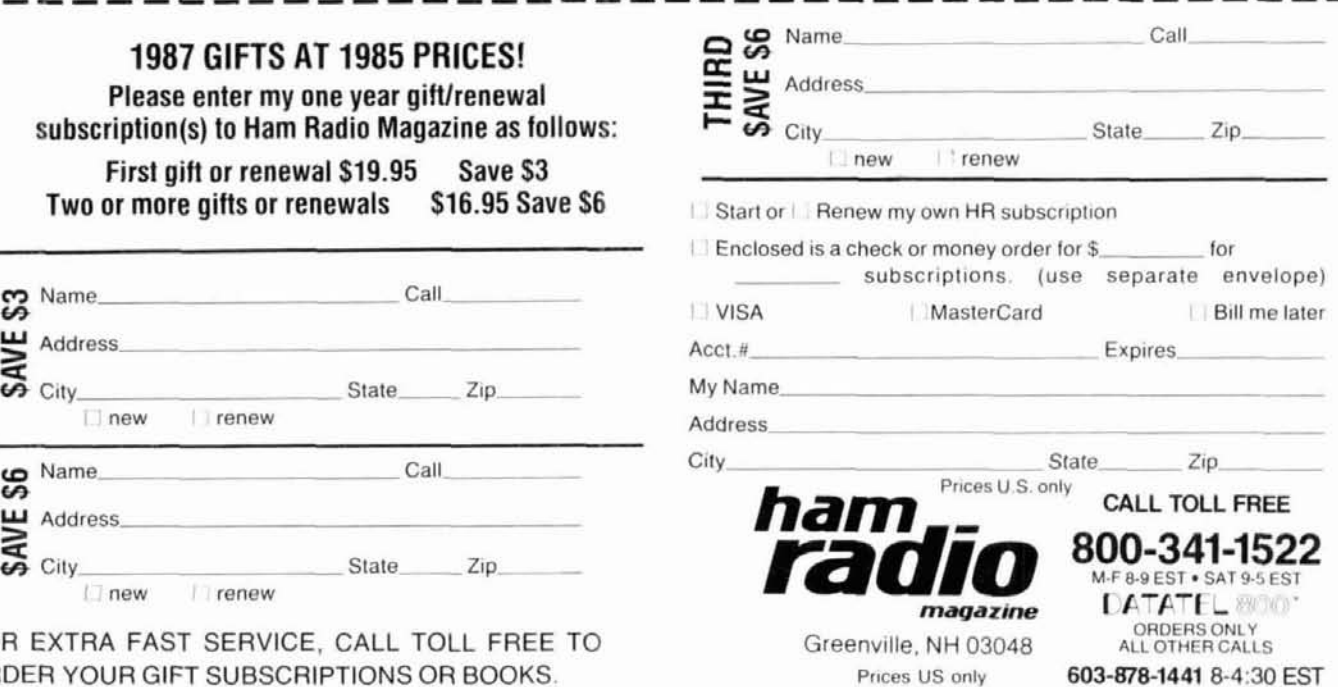

**1987 GIFTS AT 1985 PRICES!** 

**Please enter my one year gift/renewal** subscription(s) to Ham Radio Magazine as follows:

**First gift or renewal \$19.95 Save \$3 Two or more gifts or renewals \$16.95 Save \$6** 

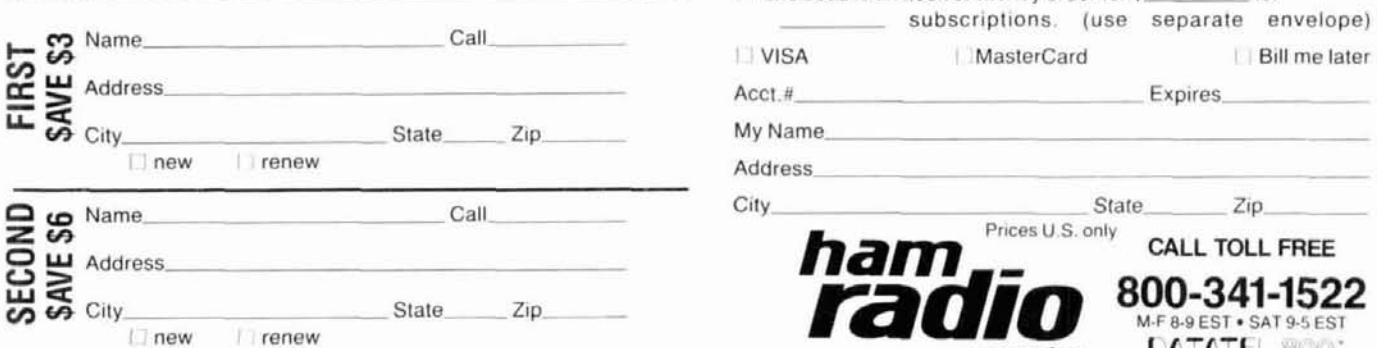

FOR EXTRA FAST SERVICE, CALL TOLL FREE TO **ORDER YOUR GIFT SUBSCRIPTIONS OR BOOKS.** 

#### ADVERTISER'S INDEX AND READER SERVICE NUMBERS

Listed below are the page and reader service number for each advertiser in this issue. For more information on their products, select the appropriate reader service number make a check mark in the space provided. Mail this form to ham radio Reader Service, I.C.A., P.O. Box 2558, Woburn, MA 01801.

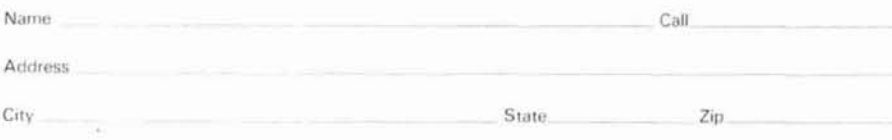

\*Please contact this advertiser directly.

Limit 15 inquiries per request. Please use before November 30, 1987.

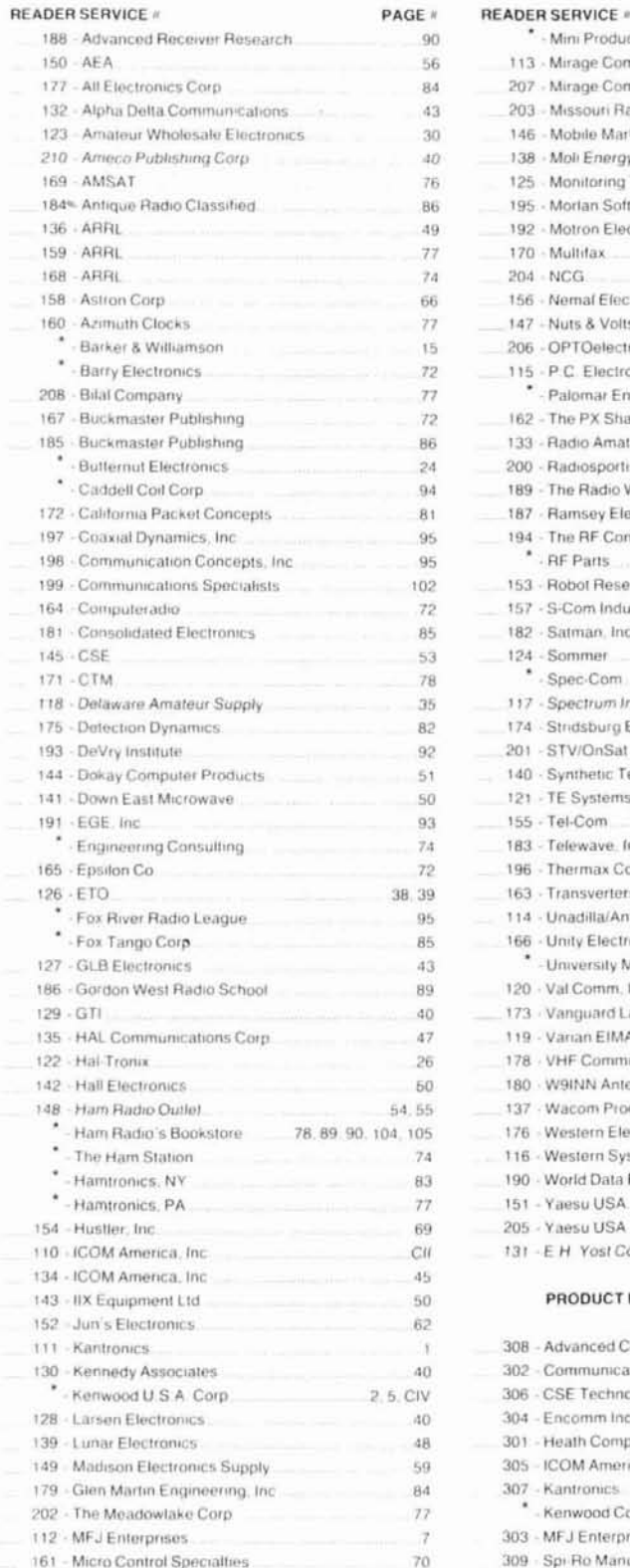

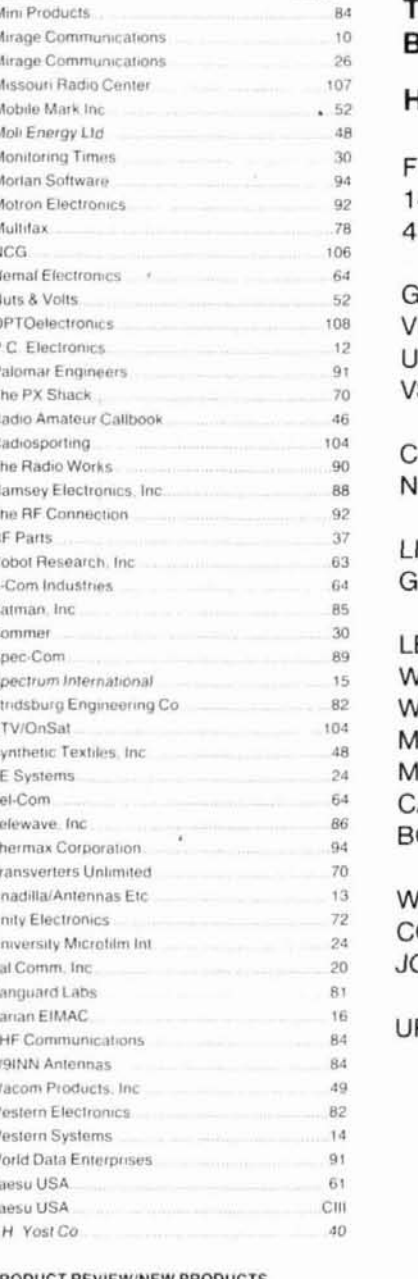

PAGE #

#### **VIEW/NEW PRODUCTS**

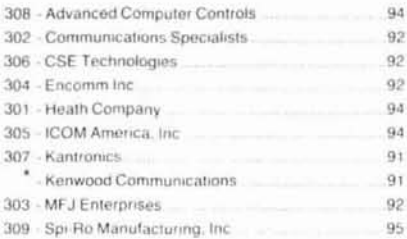

# **2x4Z BASE REPEATER ANTENNA**

#### **HE HIGHEST GAIN DUAL BAND BASE/REPEATER ANTENNA**

#### **IIGH POWER 200 WATTS**

REQUENCY: BROAD BAND 40-170 MHz 10-470 MHz

:AIN: **HF - 8.2dB** HF - 11.5dB SWR - 1 - 1.2 or less

ONNECTOR: **TYPE FEMALE** 

**GHTNING PROTECTION** ROUNDED DIRECT

ENGTH: 16 FT. /EIGHT: 5 LBS. 3 OZ. **IND LOAD: 90 MPH IOUNTING: UP TO 2 IN. IAST** AN SIMULCAST ON OTH BANDS

**ATERPROOF ONNECTING DINTS** 

PS SHIPPABLE

#### **AMATEUR SPECIAL**

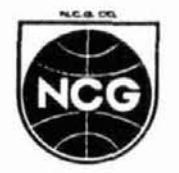

1275 NORTH GROVE ST. **ANAHEIM, CALIF. 92806**  $(714)$  630-4541

**CABLE: NATCOLGLZ** FAX (714) 630-7024
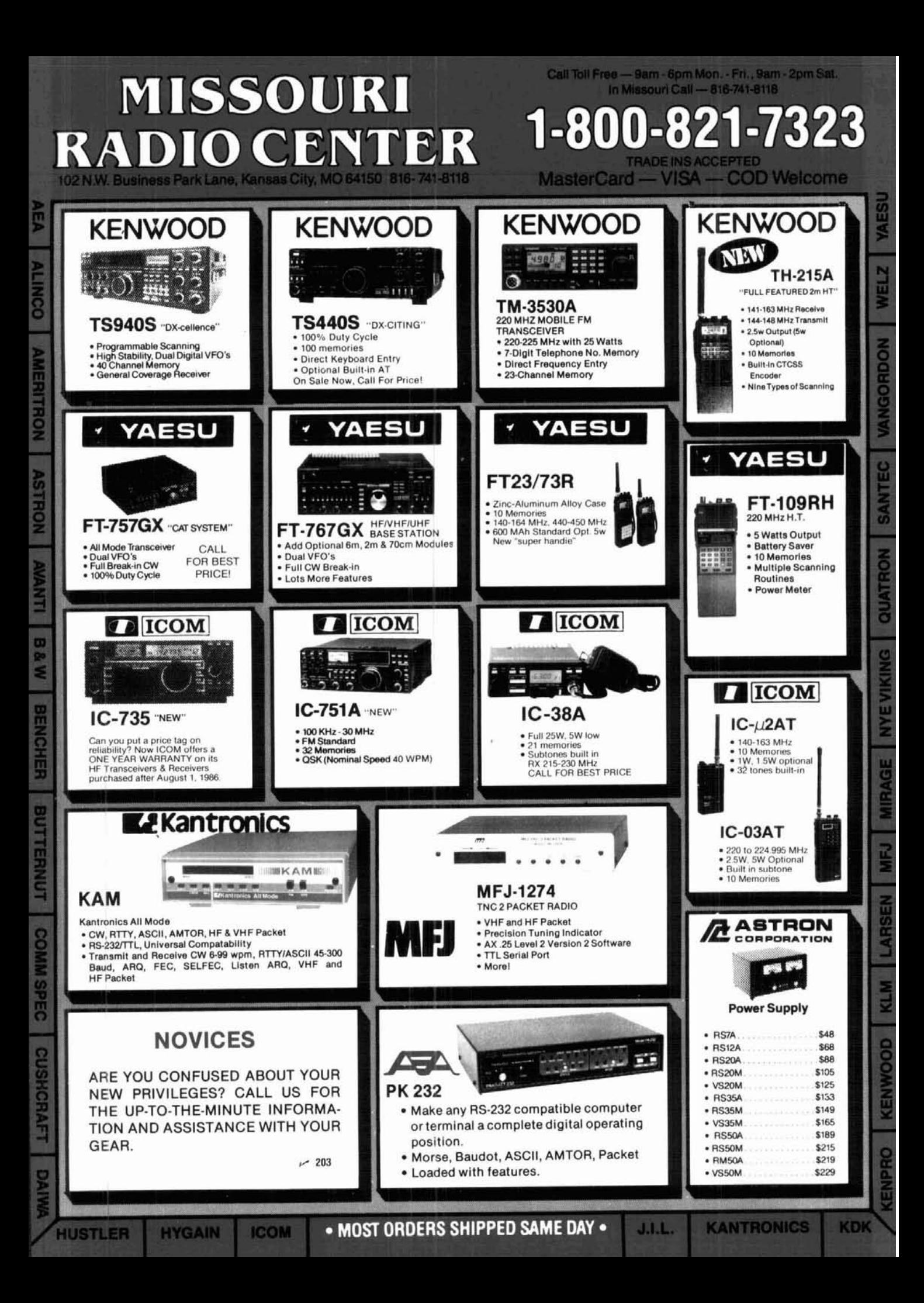

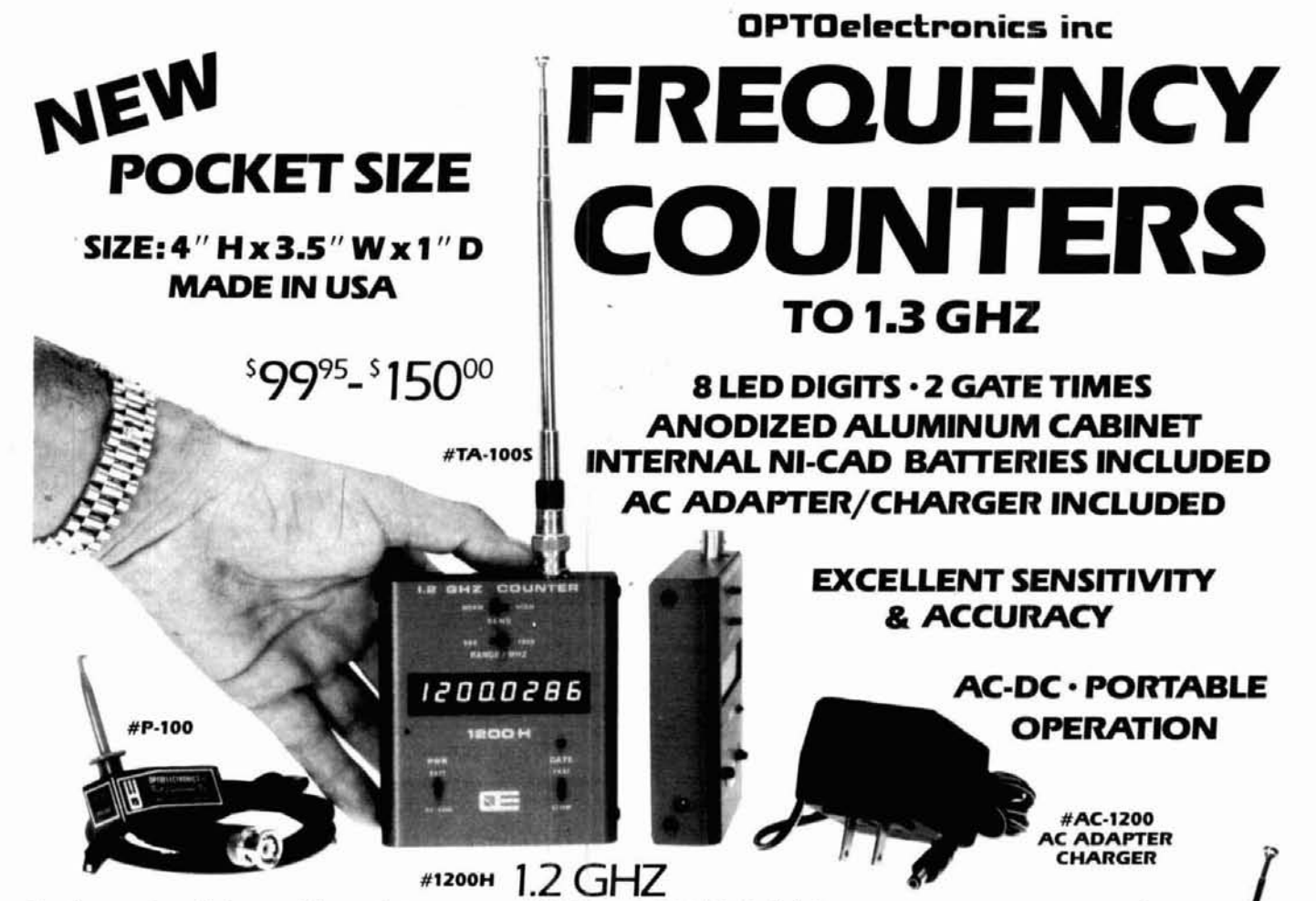

Small enough to fit into a shirt pocket, our new 1.2 GHz and 1.3 GHz, B digit frequency counters are not toys1 They can actually out perform units many times their size and price1 Included are rechargeable Ni-Cad batteries installed inside the unit for hours of portable, cordless operation. The batteries are easily recharged using the AC adapter/charger supplied with the unit.

The excellent sensitivity of the 1200H makes it ideal for use with the telescoping RF pick-up antenna; accurately and easily measure transmit frequencies from handheld, fixed, or mobile radios such as: Police, firefighters, Ham, taxi, car telephone, aircraft, marine, etc. May be used for counter surveillance, locating hidden "bug" transmitters. Use with grid dip oscillator when designing and tuning antennas. May be used with a probe for measuring clock frequencies in computers, various digital circuitry or oscillators. Can be built into transmitters, signal generators and other devices to accurately monitor frequency. The excellent sensitivity of the 1200H makes it ideal for use with the telescoping RF pick-up antenna;<br>accurately and easily measure transmit frequencies from handheld, fixed, or mobile radios such as: Police,<br>firefighters

The size, price and performance of these new instruments make them indispensible for technicians, engineers, schools, Hams, CBers, electronic hobbyists, short wave listeners, law enforcement personnel and many others.

### **STOCK NO:**

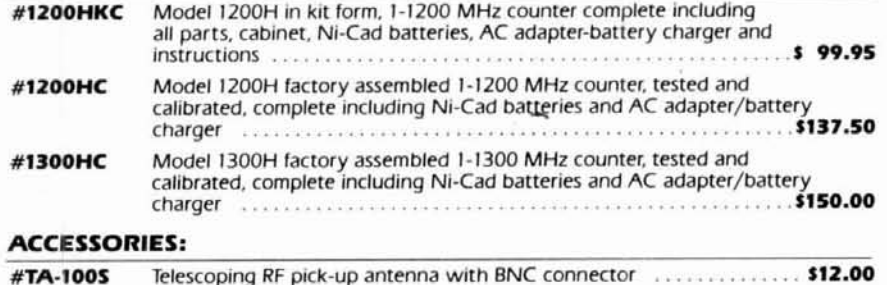

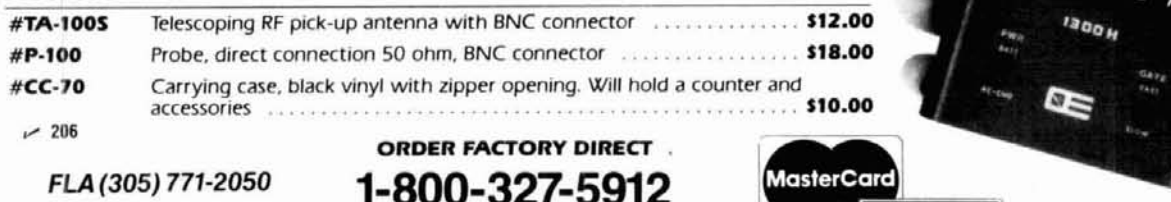

**ORDER FACTORY DIRECT** .

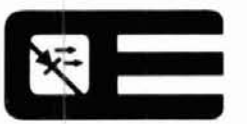

### **OPTOelectronics inc**

**5821 N.E. 14th Avenue Orders to US and Canada add 5% of total (\$2 min., \$10 max) Ft. Lauderdale, Florida 33334** Florida residents add 5% sales tax. COD fee **\$2.** 

**VISA** 

1.3 GHZ #1300H

13001548

**AVAILABLE NOW!** 

### Because you never know who's lisfening.

Via moonbounce. Tropo. Aurora.<br>
Meteor scatter. Or satellites. lite tracking function (normal ries: lambic keyer module.

most complete, feature-packed on target through a transponder. unit. FVS-1 voice synthesize<br>rig ever designed for the serious The FT-736R delivers 25 FMP-1 AQS digital message rig ever designed for the serious The FT-736R delivers 25 FMP-1 AQS digital message<br>VHF/UHF operator. But you'd watts RF output on 2 meters, display unit. 1.2-GHz ATV mod-

SSB, CW and FM operation on in each of the 100 memories. Discover the FT-736R at 2 meters and 70 cm (430-450 For serious VHF/UHF work. vour Yaesu dealer today. But 2 meters and 70 cm (430-450 For serious VHF/UHF work, your Yaesu dealer today. But<br>MHz), with two additional slots use the RF speech processor. first make plenty of room for MHz!), with two additional slots use the RF speech processor. first make plenty of room for optional 50-MHz. 220-MHz. IF shift. IF notch filter. CW and exotic QSL cards. Because for optional 50-MHz, 220-MHz, IF shift. IF notch filter. CW<br>or 1.2-GHz modules. Because FM wide/narrow IF filters.

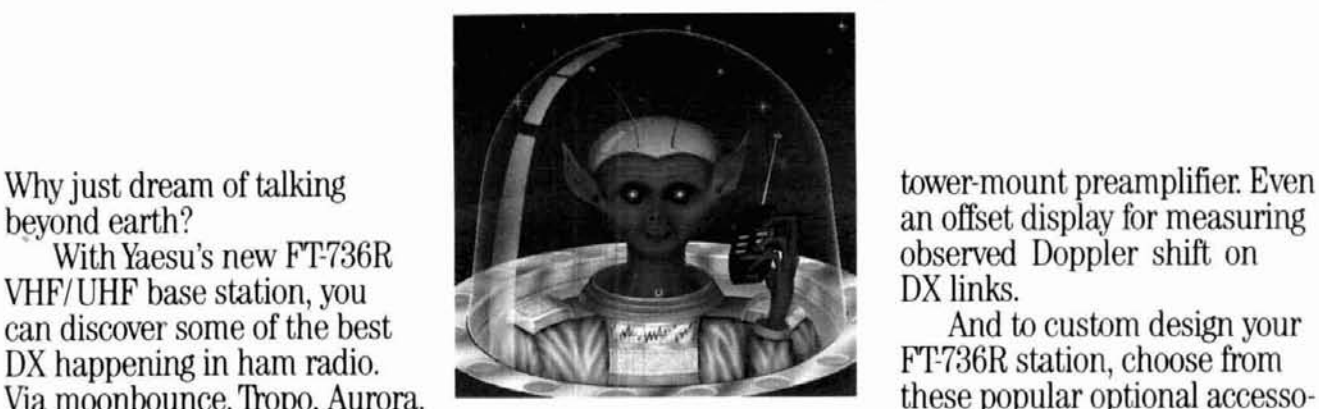

teor scatter. Or satellites. lite tracking function (normal ries: Iambic keyer module.<br>You see, the FT-736R is the and reverse modes) keeps you FTS-8 CTCSS encode/decode and reverse modes) keeps you FTS-8 CTCSS encode/decode<br>on target through a transponder. unit. FVS-1 voice synthesizer.

VHF/UHF operator. But you'd watts RF output on 2 meters, display unit.  $1.2$ -GHz ATV modes are display unit.  $1.2$ -GHz ATV modes are also as  $220$  MHz, and  $70$  cm. And  $10$  ule. MD-IB8 desk microphone. expect this of the successor to 220 MHz, and 70 cm. And 10 ule. MD-1B8 desk micropl<br>our legendary FT-726R. watts on 6 meters and 1.2 GHz. E-736 DC cable. And CAT legendary FT-726R. watts on 6 meters and 1.2 GHz.<br>For starters, the FT-736R Store frequency, mode, PL For starters, the FT-736R Store frequency, mode, PL (Computer Aided Transceiver) comes factory-equipped for frequency, and repeater shift system software.

FM wide/narrow IF filters. you *never* know who's listening. VOX. Noise blanker. Three-Crossband full duplex capa- VOX. Noise blanker. Three bilty is built into every FT-736R position AGC selection. Preamp for satellite work. And the satel- switch for activating your **Year and Selection** and the satel- switch for activating your **Year 2008** and the satel- switc

observed Doppler shift on<br>DX links.

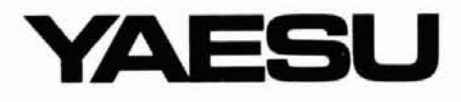

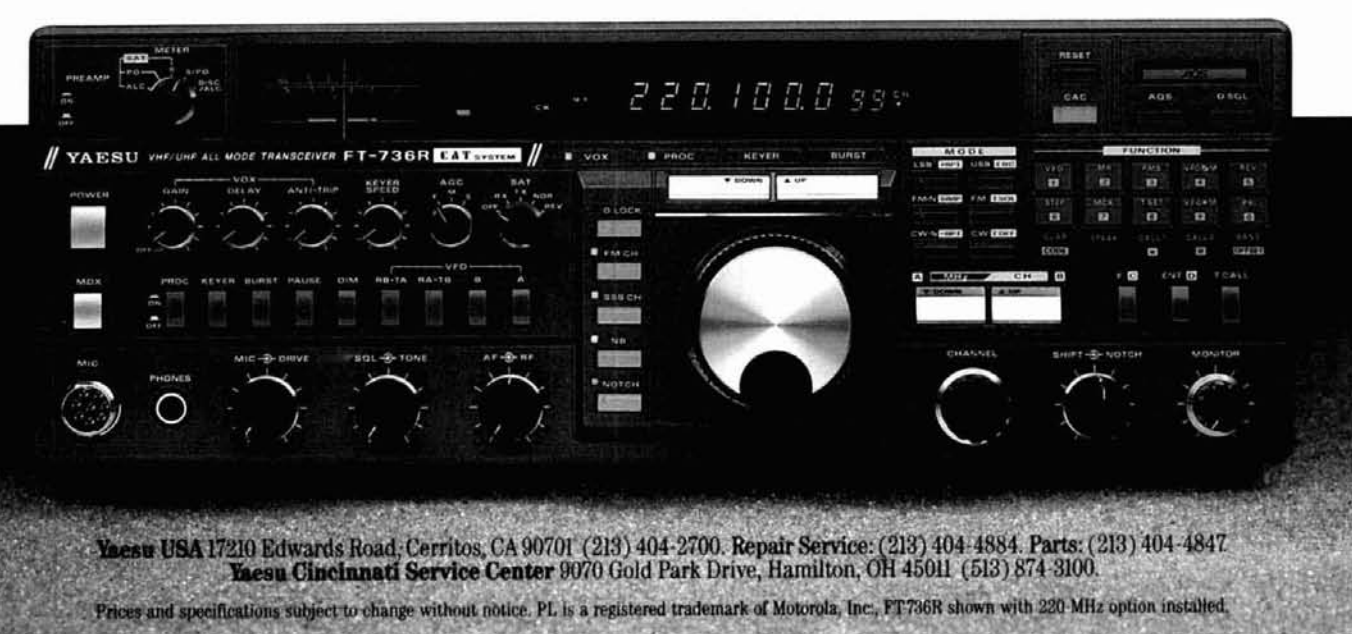

## **KENWOOD**

... pacesetter in Amateur Radio

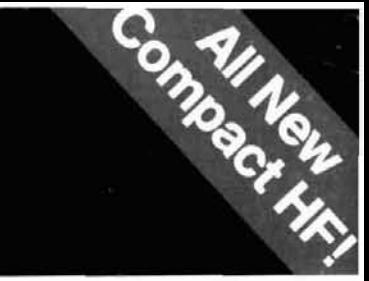

# "DX-citing!

#### **TS-440S** Compact high performance HF transceiver with general coverage receiver

Kenwood's advanced digital know-how brings Amateurs world-wide "big-rig" performance in a compact package. We call it "Digital DX-citement"-that special feeling you get every time you turn the power on!

- · Covers All Amateur bands General coverage receiver tunes from 100 kHz-30 MHz. Easily modified for HF MARS operation.
- · Direct keyboard entry of frequency
- · All modes built-in USB, LSB, CW, AM, FM, and AFSK. Mode selection is verified in Morse Code
- · Built-in automatic antenna tuner (optional) Covers 80-10 meters.
- · VS-1 voice synthesizer (optional)
- · Superior receiver dynamic range Kenwood DynaMix" high sensitivity direct mixing system ensures true 102 dB receiver dynamic range. (500 Hz bandwidth on 20 m) · 100% duty cycle transmitter
- Super efficient cooling permits continuous key-down for periods exceeding one hour. RF input power is rated at 200 W PEP on SSB, 200 W DC on CW, AFSK, FM, and 110 W DC AM. (The PS-50 power supply is needed for continuous duty.)
- Adjustable dial torque
- .100 memory channels Frequency and mode may be stored in 10 groups of 10 channels each. Split frequencies may be stored in 10 channels for repeater operation.
- · TU-8 CTCSS unit (optional) Subtone is memorized when TU-8 is installed.
- · Superb interference reduction IF shift, tuneable notch filter, noise blanker, all-mode squelch, RF attenuator, RIT/XIT, and optional filters fight QRM.
- · MC-43S UP/DOWN mic. included
- · Computer interface port

 $711111$ 

**Mount Programs** 

· 5 IF filter functions · Dual SSB IF filtering A built-in SSB filter is standard. When an optional SSB filter (YK-88S or YK-88SN) is installed, dual filtering is provided.

- · VOX, full or semi break-in CW
- · AMTOR compatible

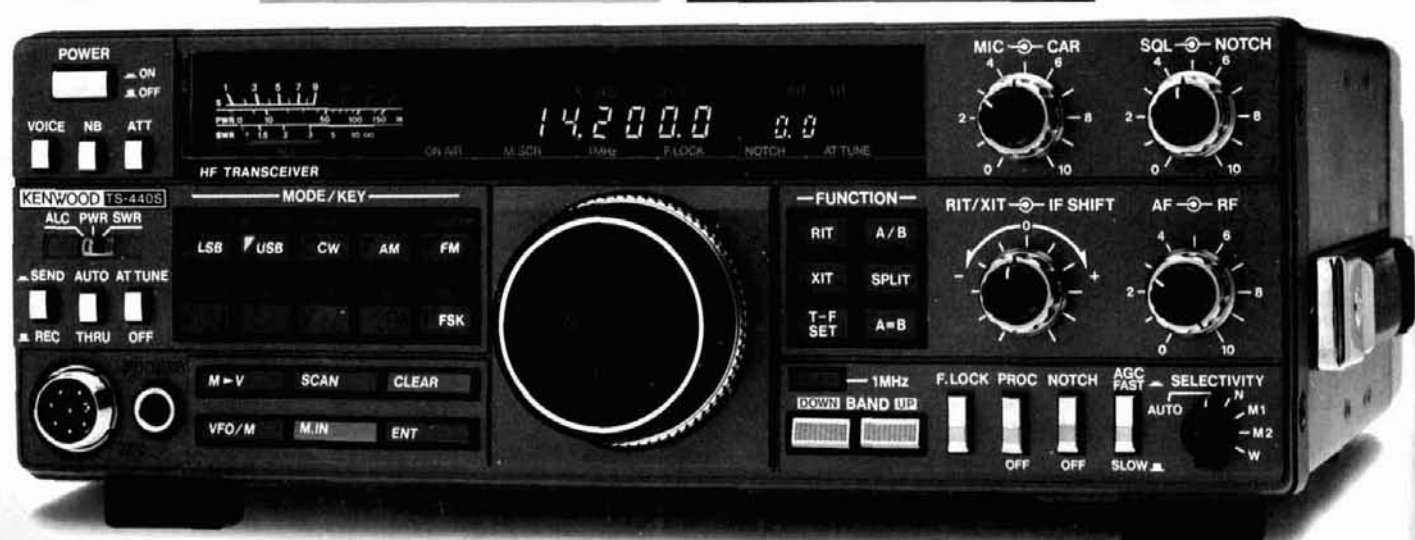

 $\sim$  1111

Optional accessories:

· AT-440 internal auto, antenna tuner (80 m-10 m) · AT-250 external auto. tuner (160 m-10 m) · AT-130 compact mobile antenna tuner (160 m 10 m) . IF-232C/IC-10 level translator and modem IC kit . PS-50 heavy duty power supply . PS-430/ PS-30 DC power supply # SP-430 external<br>speaker \* MB-430 mobile mounting bracket YK-88C/88CN 500 Hz/270 Hz CW filters . YK-88S/ 88SN 2.4 kHz/1.8 kHz SSB filters . MC-60A/80/85 desk microphones . MC-55 (8P) mobile microphone . HS-5/6/7 headphones . SP-40/50B mobile speakers . MA-5/VP-1 HF 5 band mobile helical antenna and bumper mount . TL-922A 2 kw PEP linear amplifier . SM-220 station monitor . VS-1 voice synthesizer . SW-100A/200A/2000 SWR/power meters . TU-8 CTCSS tone unit · PG-2S extra DC cable.

#### Complete service manuals are available for all Kenwood transceivers and most accessories Specifications and prices are subject to change without notice or obligation.

 $H = \frac{1}{2}$ 

Kenwood takes you

from HF to OSCAR!

KENWOOD U.S.A. CORPORATION 2201E. Dominguez St., Long Beach, CA 90810 P.O. Box 22745, Long Beach, CA 90801-5745